# Endbericht für das Vorhaben FZK: 370 822 202/01

"Methodische Optimierung von Modellansätzen zur Schadstoffbilanzierung in Flussgebietseinheiten zur Förderung der Umsetzungsstrategie zur Wasserrahmenrichtlinie"

Zuwendungsempfänger:

Karlsruher Institut für Technologie, Institut für Wasser und Gewässerentwicklung, Bereich Siedlungswasserwirtschaft

Laufzeit des Vorhabens:

01.10.2009 bis 30.06.2011

Stephan Fuchs, Ramona Wander, Tatyana Weber, Stephan Hilgert

Ulrike Scherer

Jürgen Ihringer, Simon Höllering

November 2012

# **Inhaltsverzeichnis**

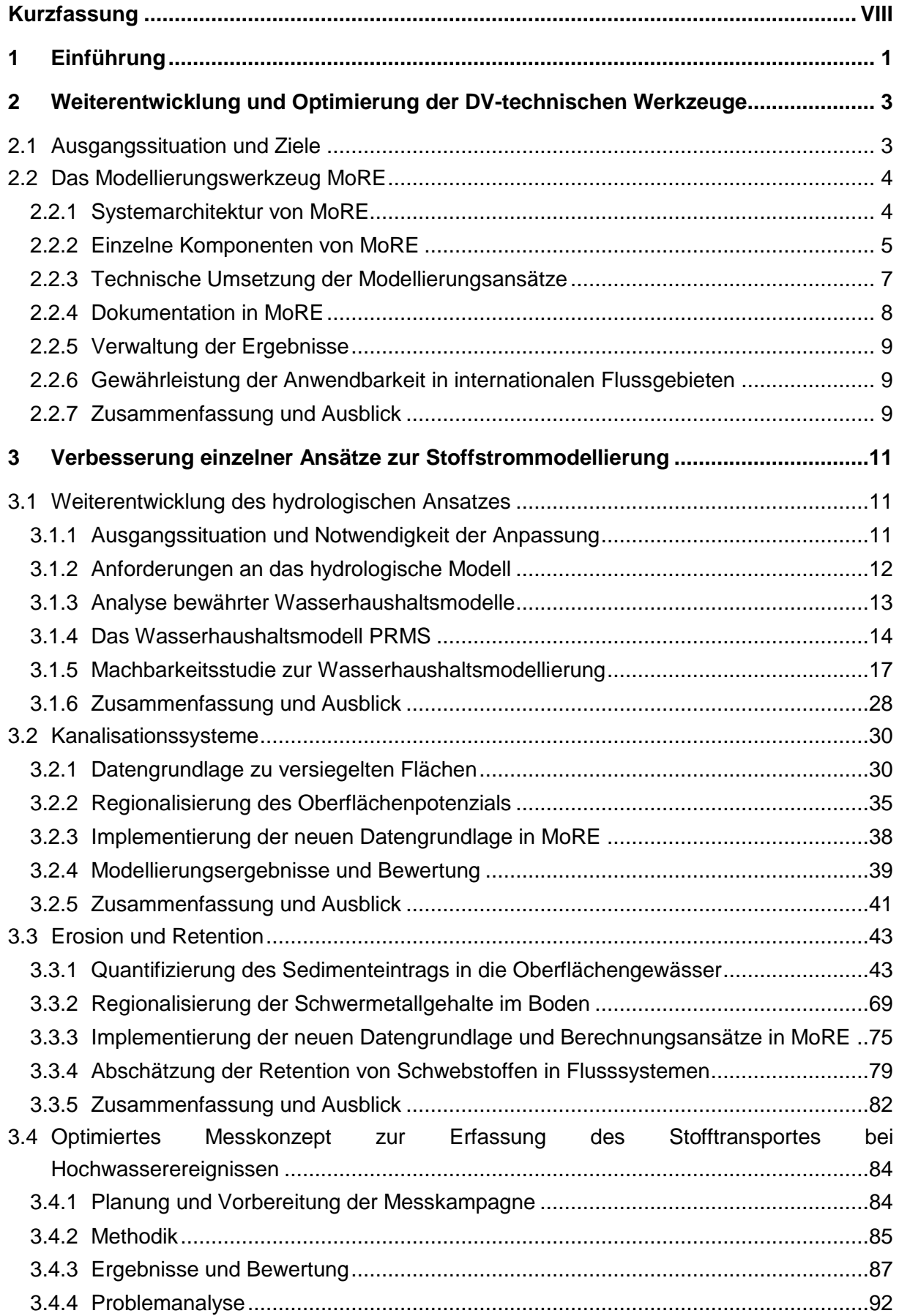

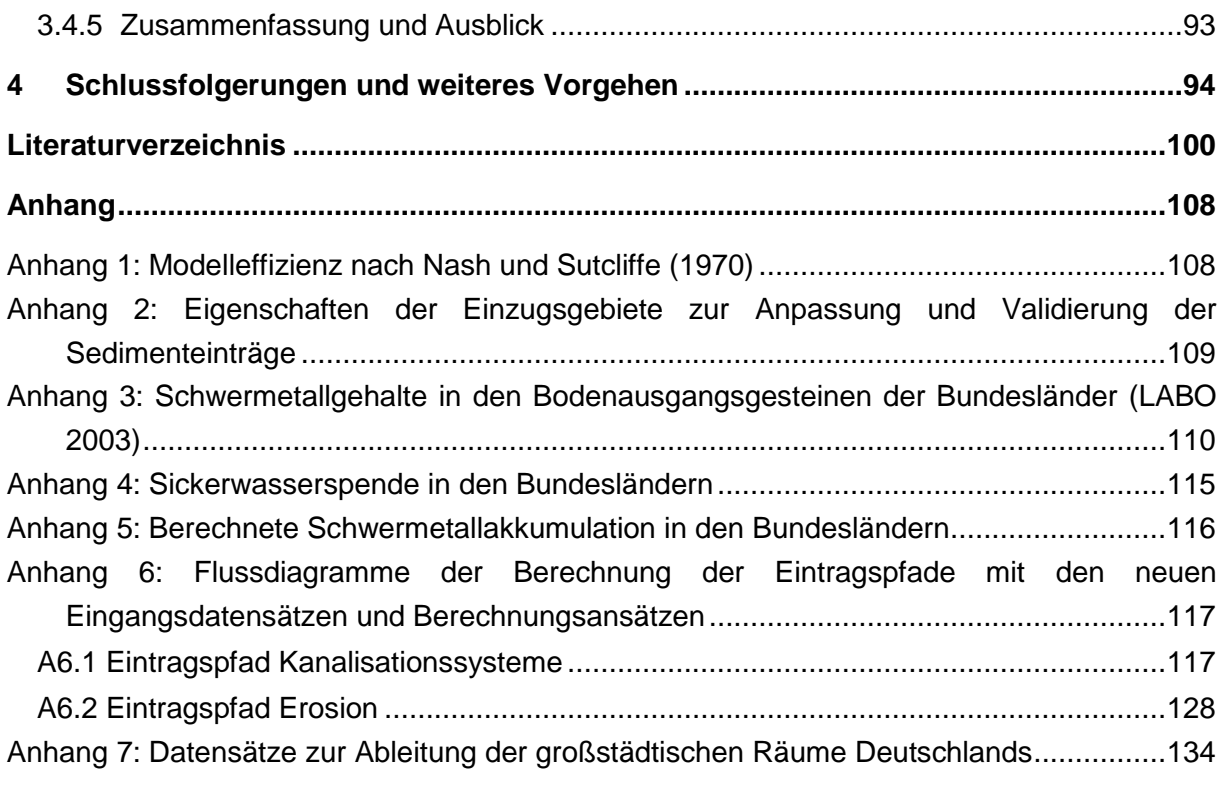

# **Abbildungsverzeichnis**

[Abbildung 1: Systemarchitektur von MoRE.............................................................................................](#page-14-1) 5 [Abbildung 2: Struktur der Modellierungsansätze in MoRE......................................................................](#page-17-1) 8 [Abbildung 3: Schema des hydrologischen Wasserbilanzmodells PRMS \(verändert nach](#page-24-0)  Leavesley et al., 1995) [..........................................................................................................................](#page-24-0) 15 [Abbildung 4: Wasserentziehung aus dem Ruhreinzugsgebiet \(Ruhrverband, 2011\)](#page-27-0) ........................... 18 [Abbildung 5: Analysegebiete und Gewässersystem im Einzugsgebiet der Ruhr](#page-28-0) ................................. 19 [Abbildung 6: Ruhreinzugsgebiet mit den HRU-Typen für die ländlichen Gebiete](#page-29-0) ................................ 20 [Abbildung 7: Ruhreinzugsgebiet mit Analysegebieten und städtischen HRU-Typen](#page-32-0) ........................... 23 [Abbildung 8: Meteorologische Modell-Eingangsdaten für ein Analysegebiet im Einzugsbereich der](#page-33-0)  [Biggetalsperre: Niederschlag, relative Luftfeuchtigkeit und Temperatur in Tageszeitschritten für die](#page-33-0)  Zeitspanne November 2003 - Oktober 2004 [.........................................................................................](#page-33-0) 24 [Abbildung 9: Vergleich der gemessenen und berechneten Abflussganglinien am Pegel Hattingen im](#page-34-0)  [Kalibrierungszeitraum November 1991 bis Oktober 1993](#page-34-0) .................................................................... 25 [Abbildung 10: Abflussganglinien im Tageszeitschritt für](#page-35-0) die verschiedenen Abflusskomponenten [jeweils als Summe der Teilabflüsse aus den 23 Analysegebieten im Ruhreinzugsgebiet](#page-35-0) ................... 26 [Abbildung 11: Vergleich der gemessenen und berechneten Abflussganglinien am Pegel Hagen-](#page-36-0)Hohenlimburg [........................................................................................................................................](#page-36-0) 27 [Abbildung 12: Vergleich Abflussvolumen: Messung und Simulation am Pegel Hagen-Hohenlimburg.](#page-36-1) 27 [Abbildung 13: Datensatz "Fast Track Service Precursor" zu Versiegelungsgraden \(Darstellung für](#page-40-0)  Deutschland; EEA, 2010a) [....................................................................................................................](#page-40-0) 31 [Abbildung 14: Vergleich der Ausweisung urbaner Flächen der Datensätze CLC2006 \(EEA, 2010b\) und](#page-42-0)  [Basis-DLM \(BKG, 2010\)........................................................................................................................](#page-42-0) 33 [Abbildung 15: Innerörtlich versiegelten Flächen Deutschlands und deren Versiegelungsgrad............](#page-43-0) 34 [Abbildung 16: Häufigkeitsverteilung von Kupfer-Konzentrationen im Niederschlagsabfluss von](#page-45-0)  [kleinstädtischen und großstädtischen Räumen \(Brombach & Fuchs, 2002, erweitert\)](#page-45-0) ........................ 36 [Abbildung 17: Häufigkeitsverteilung von Zink-Konzentrationen im Niederschlagsabfluss von](#page-45-1)  [kleinstädtischen und großstädtischen Räumen \(Brombach & Fuchs, 2002, erweitert\)](#page-45-1) ........................ 36 [Abbildung 18: Erzeugung von Eingangsdaten für die Modellierung von Einträgen über](#page-46-0)  Kanalisationssysteme – [Differenzierung der versiegelten innerörtlichen Flächen vor dem Hintergrund](#page-46-0)  [der Verwendung einer nutzungsbedingten Differenzierung der Oberflächenpotentiale](#page-46-0) ....................... 37 [Abbildung 19: Kupfer und Zink-Einträge über Kanalisationssysteme in die Oberflächengewässer](#page-48-1)  [Deutschlands für den Zeitraum 2003-2005 in zwei Varianten](#page-48-1) .............................................................. 39 [Abbildung 20: Relative Bedeutung der Eintragspfade an den Gesamteinträgen Deutschlands von](#page-49-0)  [Kupfer \(links\) und Zink \(rechts\) für zwei verschiedene Modellierungsvarianten...................................](#page-49-0) 40 [Abbildung 21: Verhältnis der Kupfer-Einträge \(links\) und Zink-Einträge \(rechts\) von Variante](#page-50-1) 2 zu Variante 1 für die Analysegebiete [.........................................................................................................](#page-50-1) 41 Abbildung 22: [Datengrundlage zur Quantifizierung des Sedimenteintrags in MoRE............................](#page-52-2) 43 Abbildung 23: Acker- [und Grünlandflächen in Deutschland aus dem Basis-DLM \(BKG, 2010\)...........](#page-54-0) 45 [Abbildung 24: Bodenabtrag für konventionelle Bewirtschaftung in t/\(ha·a\) auf landwirtschaftlichen](#page-55-0)  [Nutzflächen in Deutschland, berechnet auf Basis der ABAG-Faktoren nach Wurbs und Steininger](#page-55-0)  (2011). [...................................................................................................................................................](#page-55-0) 46 [Abbildung 25: Mittlerer Bodenabtrag in den Analysegebieten auf landwirtschaftlichen Nutzflächen in](#page-56-0)  [Deutschland. Links: Bodenabtrag nach Venohr et al. \(2008\). Rechts: Bodenabtrag berechnet nach](#page-56-0)  den Faktoren von Wurbs und Steininger (2011) [...................................................................................](#page-56-0) 47

[Abbildung 26: Vergleich der kumulativen Bodenabträge in t von landwirtschaftlichen Nutzflächen in](#page-57-0)  [den Analysegebieten nach Venohr et al. \(2008\) und berechnet auf Basis der ABAG-Faktoren von](#page-57-0)  [Wurbs und Steininger \(2011\).................................................................................................................](#page-57-0) 48 [Abbildung 27: Anteil konservierender Bodenbearbeitung in den Bundesländern nach einer Umfrage](#page-60-0)  [bei den zuständigen Behörden \(Stand April 2011\)](#page-60-0) ............................................................................... 51 [Abbildung 28: C-Faktoren in den Naturräumen Deutschlands. Links: bei 100 % konventioneller](#page-61-0)  [Bewirtschaftung nach Wurbs und Steininger \(2011\). Rechts: bei Berücksichtigung konservierender](#page-61-0)  [Bodenbearbeitung in den Bundesländern entsprechend Abbildung 27](#page-61-0) ................................................ 52 [Abbildung 29: Mittlerer Bodenabtrag auf Ackerflächen in den Bundesländern für 100](#page-62-0) % konventionelle Bewirtschaftung, den Ist-Zustand [konservierender Bewirtschaftung in den Ländern \(entsprechend](#page-62-0)  Abbildung 27) und ein Szenario für 50 [% konservierende Bewirtschaftung in allen Ländern \(nach](#page-62-0)  [Wurbs und Steininger 2011\)..................................................................................................................](#page-62-0) 53 [Abbildung 30: Bodenabtrag auf Ackerflächen unter Berücksichtigung unterschiedlicher C-Faktoren.](#page-62-1)  Links: bei 100 [% konventioneller Bewirtschaftung nach Wurbs und Steininger \(2011\). Rechts: unter](#page-62-1)  [Berücksichtigung konservierender Bodenbearbeitung in den Bundesländern entsprechend Abbildung](#page-62-1)  [27...........................................................................................................................................................](#page-62-1) 53 [Abbildung 31: Lage der 13 Einzugsgebiete und Schwebstoffpegel zur Anpassung des SDR von](#page-68-0)  landwirtschaftlichen Nutzflächen [...........................................................................................................](#page-68-0) 59 [Abbildung 32: Zusammenhang zwischen SDR und Einzugsgebietsgröße \(links\) sowie dem mittleren](#page-69-0)  Gefälle (rechts) in den 13 Testgebieten [................................................................................................](#page-69-0) 60 Abbildung 33: [Zusammenhang zwischen SDR und dem Anteil der Senkenbereiche \(links\) sowie dem](#page-70-0)  [Hypsometrischen Integral \(rechts\) in den 13 Testgebieten...................................................................](#page-70-0) 61 [Abbildung 34: Zusammenhang zwischen SDR und dem Anteil der Ackerfläche in den Testgebieten](#page-71-0)  [\(links\) sowie dem Anteil der Ackerfläche mit einem Fließweg unter 500 m bis zum nächsten](#page-71-0)  Oberflächengewässer (rechts) [..............................................................................................................](#page-71-0) 62 [Abbildung 35: Lage der Ackerflächen in den 13 Testgebieten..............................................................](#page-71-1) 62 [Abbildung 36: Berechnete Fließlängen bis zum nächsten Oberflächengewässer für das Einzugsgebiet](#page-72-0)  [der Werra...............................................................................................................................................](#page-72-0) 63 [Abbildung 37: Ackerflächen im Einzugsgebiet der Werra mit einer Fließlänge kleiner bzw. größer als](#page-73-0)  500 m bis zum nächsten Oberflächengewässer [...................................................................................](#page-73-0) 64 [Abbildung 38: Vergleich zwischen beobachteten und berechneten Sedimentfrachten an den](#page-74-0)  [Schwebstoffpegeln der 13 Testgebiete. Die durchgezogene Linie entspricht der 1:1 Linie, die](#page-74-0)  [gestrichelten Linien markieren eine Abweichung von](#page-74-0)  $\pm 30$  %, ME = Modelleffizienz, R<sup>2</sup> = [Bestimmtheitsmaß.................................................................................................................................](#page-74-0) 65 [Abbildung 39: Beobachtete und berechnete Sedimentfrachten an 8 alpin beeinflussten](#page-75-0)  [Schwebstoffmessstellen im Donaugebiet. Die durchgezogene Linie entspricht der 1:1 Linie, ME =](#page-75-0)  [Modelleffizienz.......................................................................................................................................](#page-75-0) 66 [Abbildung 40: Vergleich zwischen beobachteten und berechneten Sedimentfrachten an 20](#page-77-0)  [Schwebstoffmessstellen in Deutschland. Die durchgezogene Linie entspricht der 1:1 Linie, die](#page-77-0)  [gestrichelten Linien zeigen eine Abweichung von](#page-77-0)  $\pm 30$  %, ME = Modelleffizienz, R<sup>2</sup> = [Bestimmtheitsmaß.................................................................................................................................](#page-77-0) 68 [Abbildung 41: Schwebstofffracht \(oben\) und Abflüsse](#page-78-1) (unten) im Neckar bei Rockenau von 1978-2007 [\(Deutsches Gewässerkundliches Jahrbuch: Rheingebiet, Teil I 1978-2007\)](#page-78-1) ....................................... 69 Abbildung [42: Schwermetallgehalt im Oberboden von Ackerflächen in mg/kg.....................................](#page-80-0) 71 [Abbildung 43: Mittlere Akkumulation von Schwermetallen in Ackeroberböden von Deutschland in](#page-82-0)  [mg/kg, \(Die Werte für Zn wurden für die Darstellung durch 5 geteilt\)...................................................](#page-82-0) 73

[Abbildung 44: Gruppierung der Gesteinseinheiten aus der Geologischen Karte von Deutschland GK](#page-83-0)  [1000 \(BGR, 2001\) als Grundlage für die Regionalisierung der geogenen Schwermetallgehalte.........](#page-83-0) 74 [Abbildung 45: Ergebnisse der Emissionen für Schwermetalle durch Erosion in Deutschland für die](#page-85-0)  [Periode 2003-2005 und die Varianten 1-3. \(Variante 1: nach Fuchs et al. \(2010\), Variante 2:](#page-85-0)  [Berechnung mit neuen Eingangsdaten und Ansätzen für konventionelle Bewirtschaftung, Variante 3:](#page-85-0)  [Berechnung mit neuen Eingangsdaten und Ansätzen für den aktuellen Stand konservierender](#page-85-0)  [Bewirtschaftung\)....................................................................................................................................](#page-85-0) 76 [Abbildung 46: Verhältnis von Variante 2 zu 1 in den Analysegebieten für Chrom und die Periode 2003-](#page-85-1) [2005. \(Variante 1: nach Fuchs et al. \(2010\), Variante 2: Berechnung mit neuen Eingangsdaten und](#page-85-1)  [Ansätzen\)...............................................................................................................................................](#page-85-1) 76 Abbildung 47: Verhältnis von Variante 3 zu 2 [in den Analysegebieten für Chrom und die Periode 2003-](#page-86-0) [2005. \(Variante 2: konventionelle Bewirtschaftung, Variante 3: aktueller Anteil an konservierender](#page-86-0)  [Bewirtschaftung\)....................................................................................................................................](#page-86-0) 77 [Abbildung 48: Auswirkungen der drei Varianten der Erosionsberechnung auf die relative Bedeutung](#page-87-0)  [der Eintragspfade und die Gesamteinträge der Schwermetalle \(Cd, Cr, Cu, Hg, Ni, Pb, Zn\) in die](#page-87-0)  [Oberflächengewässer in Deutschland für die Periode 2003-2005........................................................](#page-87-0) 78 [Abbildung 49: Lage der 22 Schwebstoffmessstellen im Einzugsgebiet der Donau \(bis Passau\).........](#page-89-0) 80 [Abbildung 50: Vergleich der beobachteten und berechneten Schwebstofffrachten für alle 22](#page-90-0)  [Schwebstoffmessstellen im deutschen Donaueinzugsgebiet vor Anpassung der Retention \(verändert](#page-90-0)  [nach Neuß, 2012\), die durchgezogene Linie entspricht der 1:1 Linie, die gestrichelten Linien](#page-90-0)  markieren eine Abweichung von 30 % [...............................................................................................](#page-90-0) 81 [Abbildung 51: Vergleich der beobachteten und berechneten Schwebstofffrachten für alle 22](#page-91-1)  [Schwebstoffmessstellen im deutschen Donaueinzugsgebiet nach Anpassung der Retention \(verändert](#page-91-1)  [nach Neuß, 2012\); die durchgezogene Linie entspricht der 1:1 Linie, die gestrichelten Linien](#page-91-1)  markieren eine Abweichung von  $\pm$  30 %, ME = Modelleffizienz, R<sup>2</sup> = Bestimmtheitsmaß..................... 82 [Abbildung 52: Lage der Messstelle Untergriesheim an der Jagst und Grenzen der Analysegebiete im](#page-94-1)  [EZG der Jagst........................................................................................................................................](#page-94-1) 85 [Abbildung 53: Aufbau des Feststoffsammlers.......................................................................................](#page-95-0) 86 [Abbildung 54: Abflusskurve während der Beprobung](#page-97-0) ........................................................................... 88 [Abbildung 55: Auswaage der Korngrößenfraktionen in \[%\] und \[g\]](#page-98-0) ...................................................... 89 [Abbildung 56: Schwermetallgehalt und Glühverlust..............................................................................](#page-99-0) 90 [Abbildung 57: Detailansicht ausgewählter Schwermetallgehalte..........................................................](#page-99-1) 90 [Abbildung 58: Lage der Pegelstandorte \(Quelle: Google Earth\)...........................................................](#page-100-0) 91

# **Tabellenverzeichnis**

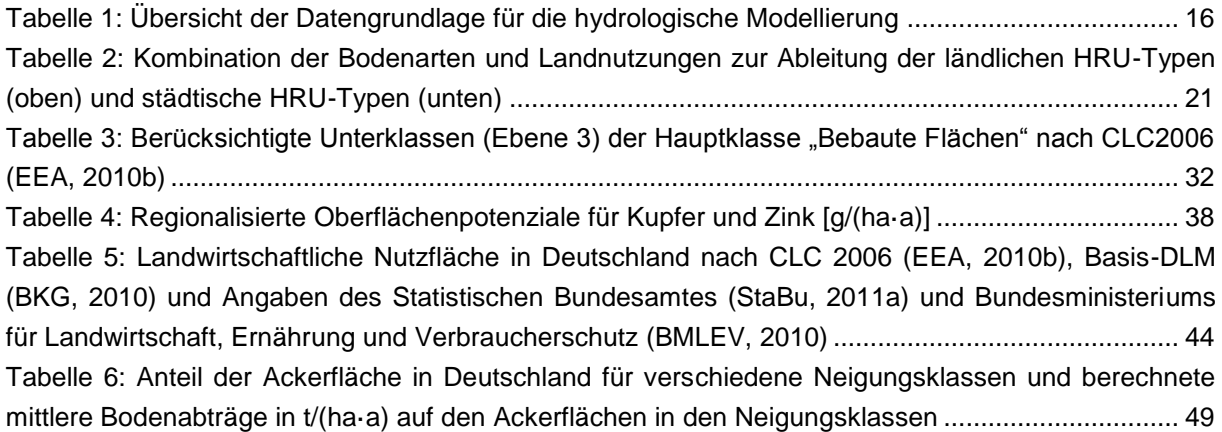

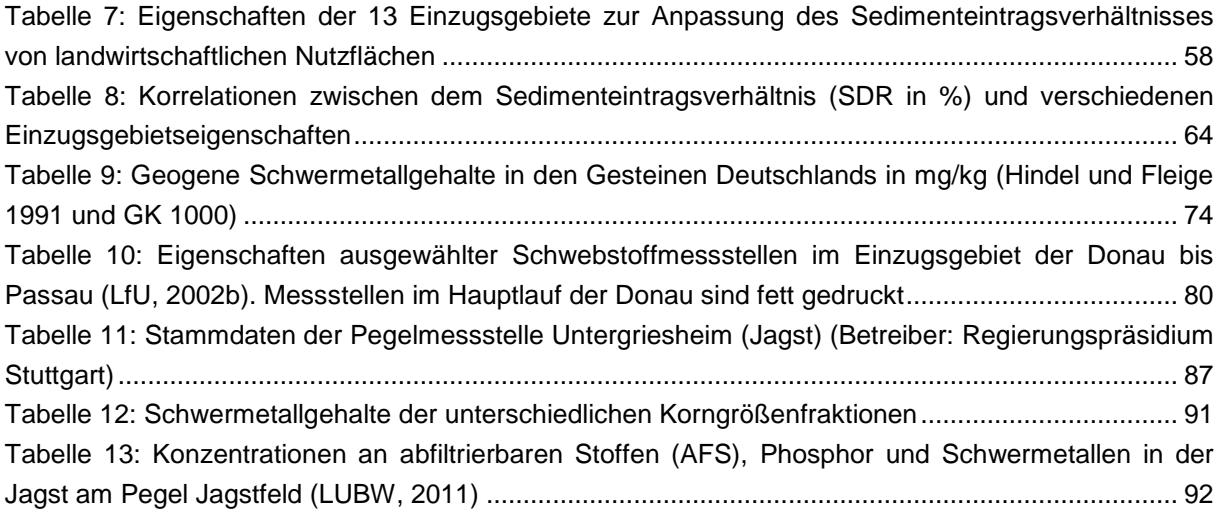

# **Verzeichnis der Anhangstabellen**

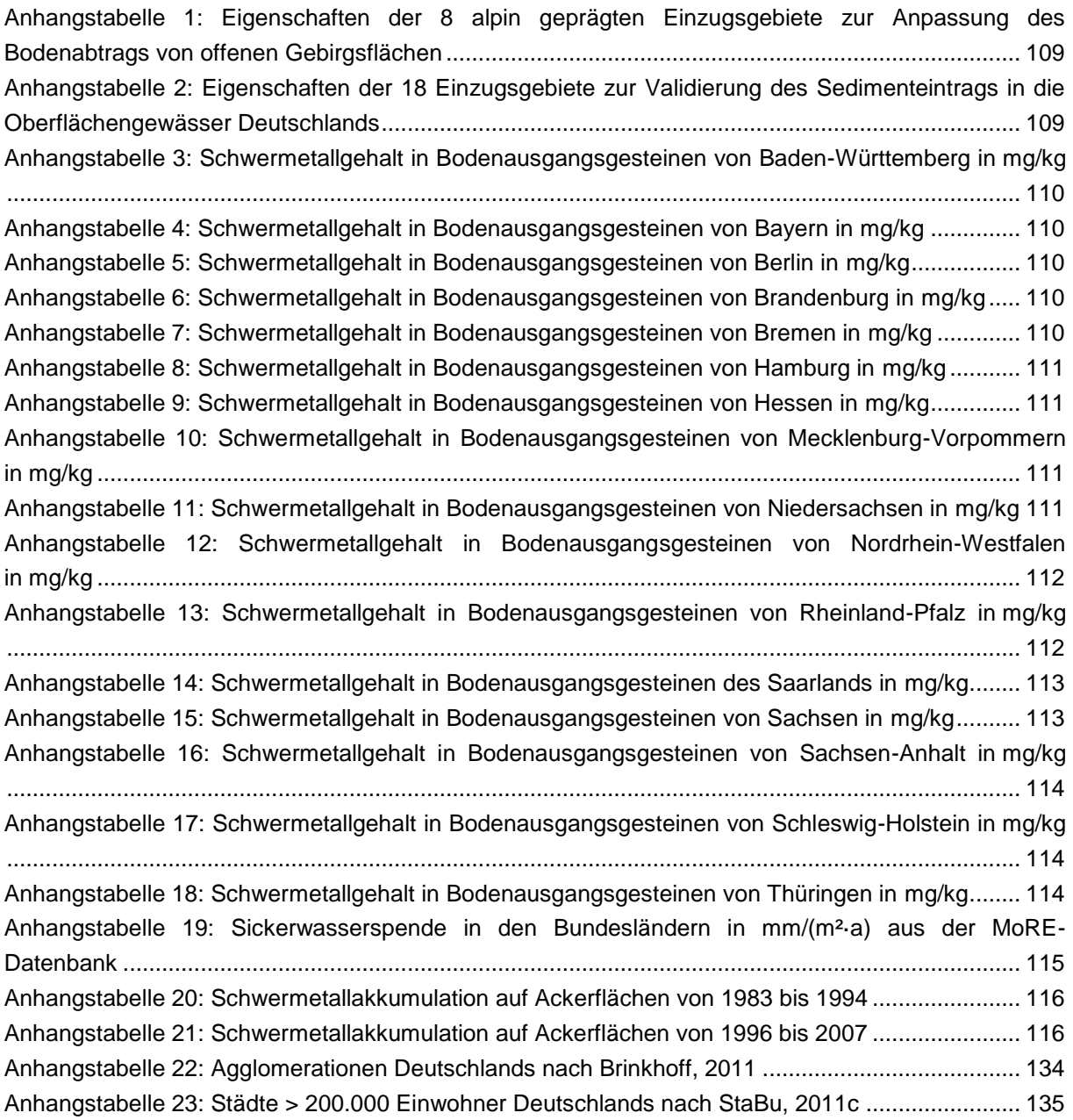

# <span id="page-7-0"></span>**Kurzfassung**

Die Erfüllung von Berichtspflichten im Rahmen von Flussgebiets- und Meeresschutzabkommen sowie der EU-Wasserrahmenrichtlinie erfordert die kontinuierliche Fortschreibung und Weiterentwicklung von Modellsystemen zur Quantifizierung von Stoffeinträgen in die Oberflächengewässer Deutschlands. Das Ziel dieses Forschungsprojektes war es deshalb, im Rahmen einer Machbarkeitsstudie bestehende Quantifizierungsansätze methodisch weiterzuentwickeln und hinsichtlich ihrer Eignung für die Modellierung auf der Skala großer Flussgebiete zu testen sowie räumlich und zeitlich höher aufgelöste Eingangsdatensätze zu implementieren. Darüber hinaus sollte ein konsistentes und transparentes Instrumentarium entwickelt werden, mit dessen Hilfe die Berichtspflichten erfüllt werden können und das allen Anforderungen an die Fortschreibung und Weiterentwicklungsfähigkeit im Hinblick auf Szenario-Berechnungen entspricht.

Den Ausgangspunkt für dieses Projekt bildet ein 2010 abgeschlossenes UBA-Vorhaben (Fuchs et al., 2010). In zwei Teilprojekten wurden für alle relevanten Stoffgruppen (Nährstoffe und Schadstoffe) homogene Datengrundlagen und Modellansätze für alle deutschen Flussgebiete erarbeitet und in das Modellsystem MONERIS (Behrendt et al., 1999) integriert.

Durch die technische Neuimplementierung des MONERIS-Ansatzes in dem Open Source Modellsystem MoRE wurde ein flexibles und transparentes Werkzeug zur Quantifizierung und Visualisierung der Stoffeinträge in die Oberflächengewässer entwickelt. MoRE enthält alle Eingangsdaten und Modellierungsansätze nach Fuchs et al. (2010), die für die Bilanzierung der Schadstoffeinträge relevant sind. Durch das transparente Dokumentationskonzept können Eingangsdaten, Ansätze und Ergebnisse nachvollzogen werden. Die Architektur von MoRE erlaubt dem Nutzer, ohne Programmierkenntnisse die Basisvariante durch andere Eingangsdaten und Quantifizierungsansätze zu ergänzen sowie weitere Stoffgruppen einzubinden. So können verschiedene Varianten von Eingangsdaten und Modellierungsansätzen zur Basisvariante angelegt und die daraus erzeugten Ergebnisse verglichen werden. Darüber hinaus ermöglicht die Implementierung verschiedener Varianten die Analyse von Sensitivitäten im Modell sowie die Berücksichtigung von Szenarien bei der Eintragsmodellierung.

In dem von Fuchs et al. (2010) abgeschlossenen Vorhaben wurden die bedeutendsten Eintragspfade identifiziert. Aufbauend auf diese Ergebnisse sollten die folgenden Modellierungsansätze auf Grund ihrer Bedeutung für Schadstoffeinträge weiterentwickelt werden:

- der Modellansatz für die Wasserbilanz und die Abflusskomponenten
- die Datengrundlage und Modellansätze zur Quantifizierung der Einträge über Kanalisationssysteme
- die Datengrundlage und Modellansätze zur Erosion und zum Sedimenteintrag in die Gewässer
- die gewässerinterne Retention von partikulär transportierten Schadstoffen
- und die messtechnische Erfassung von Gewässerfrachten im Hochwasserfall.

Für die Weiterentwicklung des hydrologischen Ansatzes sollte getestet werden, ob ein konzeptionelles Wasserhaushaltsmodell geeignet ist, um die Wasserbilanz und das Abflussverhalten in den Analysegebieten als Grundlage für die Stoffeintragsmodellierung abzubilden. Hierzu wurde das Modellsystem PRMS (Precipitation Runoff Modeling System) exemplarisch für das Ruhreinzugsgebiet (4485 km²) angewendet. Zur Erfassung der heterogenen Gebietsstruktur (Landnutzung und Böden) wurden bezüglich des Abflussverhaltens hydrologisch homogene Einheiten ausgewiesen. Weiterhin wurde die zeitliche Auflösung erhöht, um die Dynamik der Abflussprozesse zu erfassen. Es konnte am Beispiel der Ruhr gezeigt werden, dass unbefestigte Flächen (z.B. Waldgebiete, Grünland oder Ackerflächen) von versiegelten Flächen (z.B. Siedlungs- und Gewerbegebiete) hinsichtlich ihrer Abflussreaktion abgegrenzt werden können. Konzeptionelle Wasserhaushaltsmodelle sind deshalb gut geeignet, um landnutzungsspezifische Abflusskomponenten als Eingangsdaten für die Stoffeintragsmodellierung zu generieren.

Bei der Quantifizierung von Einträgen aus Kanalisationssystemen spielt der Niederschlagsabfluss von versiegelten Flächen eine bedeutende Rolle. Schlüsselparameter hierbei sind die Größe dieser Flächen und deren stoffspezifisches Oberflächenpotenzial. Im Rahmen des Projektes konnten für beide Eingangsdatensätze erhebliche Verbesserungen vorgenommen werden. Die Datengrundlage zu versiegelten Flächen wurde aus der Verschneidung eines Datensatzes zu Versiegelungsgraden mit einem Datensatz zu urbanen Flächen erzeugt. Zudem wurde ein differenziertes Oberflächenpotenzial für Kupfer und Zink in Abhängigkeit von der anthropogenen Aktivität für zwei Siedlungstypen ausgewiesen. Zunächst wurden repräsentative Konzentrationen im Niederschlagsabfluss für klein- und großstädtische Gebiete abgeleitet. Danach wurde die innerörtlich versiegelte Fläche analog klassifiziert. Abschließend wurde ein Oberflächenpotenzial für die beiden Siedlungsklassen abgeleitet. Im Ergebnis verändern sich die Gesamteinträge über Kanalisationssysteme für Kupfer kaum, für Zink nehmen sie um ca. 13 % ab. Die neuen Eingangsdaten führen jedoch zu einer realitätsnäheren Darstellung der räumlichen Verteilung der Gesamteinträge, indem die großund kleinstädtischen Räume in einer Karte zu den Gesamteinträgen besser abgebildet werden.

Für die Verbesserung der Datengrundlagen zum Eintragspfad Erosion wurden detaillierte Daten zum Bodenabtrag von landwirtschaftlichen Nutzflächen (basierend auf den von Wurbs und Steininger, 2011 abgeleiteten Faktoren der ABAG sowie Recherchen zum Anteil konservierender Bodenbearbeitungsverfahren) in MoRE implementiert. Aufbauend auf diesen Datensatz wurde ein konsistenter räumlich-gemittelter Ansatz zur Quantifizierung des Sedimenteintrags in Oberflächengewässer entwickelt und anhand von langjährigen Schwebstofffrachten an Pegelmessstellen validiert. Weiterhin wurden die Oberbodenkonzentrationen für Schwermetalle für die verschiedenen Bodenausgangsgesteine regionalisiert. Im Vergleich zu den Ergebnissen von Fuchs et al. (2010) ergeben sich für die gesamten Stoffeinträge aus Deutschland durch Erosion keine signifikanten Änderungen. Beim Vergleich der flächenspezifischen Einträge in den Analysegebieten zeigen sich jedoch regional starke Unterschiede. Lokale Belastungsschwerpunkte in den Flussgebieten können somit durch die detaillierten Eingangsdaten besser erfasst werden.

Ein Teil der Schwebstoffe, der aus den Einzugsgebieten in die Oberflächengewässer gelangt, kann während des Transports im Flusssystem wieder abgelagert werden. Am Beispiel des Einzugsgebiets der Donau konnte gezeigt werden, dass die lokale Berücksichtigung von Sedimentationsraten in Seen und Stauhaltungen für größere Einzugsgebiete zu einer guten Anpassung der beobachteten Schwebstofffrachten führt.

Zur Validierung der Modellergebnisse werden die modellierten Gewässerfrachten mit den Gewässerfrachten verglichen, die im Rahmen von standardisierten Messprogrammen beobachtet wurden. Da diese Messprogramme den Sediment- und Schadstofftransport während Hochwasserereignissen nur unzureichend erfassen, wurde ein optimiertes Messkonzept zur Verbesserung der Datenbasis entwickelt. Das Messkonzept sieht die gezielte Beprobung eines mittelgroßen Flusses während Hochwasserereignissen vor. Die Auswertung der Daten zeigt auf, dass standardisierte Messprogramme nicht ausreichen, um die transportieren Gewässerfrachten abzubilden. So sind die Feststofffrachten bei Hochwasser etwa 80-mal höher als bei einem mittleren Abfluss. Infolgedessen sind die Schadstoffkonzentrationen mit Faktor 4 bis 30 auch deutlich erhöht. Die Phosphorkonzentration während des beprobten Ereignisses entsprach, im Gegensatz zu den Schwermetallen, der Konzentration bei Mittelwasser.

Im Rahmen des Vorhabens wurde das Potenzial der methodischen Weiterentwicklung ausgewählter Modellansätze im Sinne einer Machbarkeitsstudie untersucht. In der Machbarkeitsstudie wurden die Grundlagen geschaffen, um in einer nachfolgenden Phase der fachlichen Modellweiterentwicklung eine optimale Anpassung des Gesamtmodells zu gewährleisten und eine Übertragung der Ansätze auf Deutschland vorzunehmen.

# <span id="page-10-0"></span>**1 Einführung**

Die Erfüllung von Berichtspflichten im Rahmen von Meeresschutzabkommen sowie die Umsetzung der EU-Wasserrahmenrichtlinie für Flussgebiete erfordert die kontinuierliche Fortschreibung und Weiterentwicklung von Modellsystemen zur Quantifizierung von Stoffeinträgen in die Oberflächengewässer. Im Rahmen dieses Vorhabens sollte im Sinne einer Machbarkeitsstudie das Potenzial der methodischen Weiterentwicklung ausgewählter Modellansätze untersucht werden, um in einer nachfolgenden Phase der fachlichen Modellweiterentwicklung eine optimale Anpassung des Gesamtmodells zu gewährleisten. Darüber hinaus sollte ein konsistentes und transparentes Instrumentarium entwickelt werden, mit dessen Hilfe die Berichtspflichten erfüllt und die Umsetzung der Wasserrahmenrichtlinie unterstützt werden kann.

Mit Abschluss der Vorgängerprojekte "Modellbasierte Quantifizierung und internetbasierte Visualisierung der Einträge prioritärer Stoffe in die Flussgebiete Deutschlands" und "Entwicklung eines szenariofähigen Managementtools für Stoffeinträge im Rahmen der internationalen Berichtspflichten" lag seit Mitte 2008 eine harmonisierte Version des MONERIS-Modellsystems vor (Venohr et al., 2008; Fuchs et al., 2010). Die auf den harmonisierten Grundlagendaten und Ansätzen beruhenden Modellierungsergebnisse für Nährstoffe (Stickstoff und Phosphor) und Schadstoffe (Schwermetalle und PAK) lagen in einer Datenbank vor. Dadurch war es erstmalig möglich, die Einträge in die Gewässer für alle deutschen Analysegebiete über eine Visualisierungsoberfläche zu veranschaulichen.

Hierauf basierend sollten ausgewählte Modellansätze für Schadstoffeinträge methodisch weiterentwickelt werden. Zusammenfassend wurden folgende Arbeitsschwerpunkte identifiziert:

- Optimierung und Weiterentwicklung der Datenbank, der Benutzeroberfläche und des Berechnungsmoduls im Sinne der Szenariofähigkeit und zur Erfüllung der Berichtspflichten des UBA
- Verbesserung einzelner Modellansätze (Wasserbilanz, Kanalisationssysteme, Erosion und Retention für partikulär transportierte Stoffe)
- Erarbeitung eines optimierten Messkonzeptes zur Erfassung des Stofftransportes bei Hochwasserereignissen
- Gewährleistung der Anwendbarkeit des Modells in internationalen Flussgebieten (Schnittstellen, regionale Spezifika)
- Durchführung eines Workshops zur Abstimmung mit Länderbehörden und Flussgebietsgemeinschaften

Die erzielten Ergebnisse zu den einzelnen Schwerpunkten des Vorhabens werden in dem vorliegenden Bericht wie folgt ausgeführt. Im Abschnitt [2](#page-12-0) wird zunächst die technische Ausgangssituation des Vorhabens dargestellt. Anschließend wird die Umsetzung des MONERIS-Ansatzes in das Modellierungswerkzeug MoRE erläutert. In Abschnitt [3](#page-20-0) werden die Verbesserungen einzelner Ansätze zur Eintragsmodellierung aufgezeigt: Hydrologie (Abschnitt [3.1\)](#page-20-1), Kanalisationssysteme (Abschnitt [3.2\)](#page-39-0), Erosion und Retention (Abschnitt [3.3\)](#page-52-0). Abschnitt [3.4](#page-93-0) beschreibt ein optimiertes Messkonzept zur Erfassung des Stofftransportes bei Hochwasserereignissen und die daraus erzielten Ergebnisse.

Schlussendlich fasst Abschnitt [4](#page-103-0) die wichtigsten Schlussfolgerungen aus der Machbarkeitsstudie zusammen. Hier wird im Sinne eines Ausblicks das weitere Vorgehen zur Übertragung der Ansätze auf Deutschland bzw. die ausländischen Flussgebietsanteile kurz erläutert. Zudem werden Vorschläge für eine weitere Anpassung bestimmter Quantifizierungsansätze gemacht.

# <span id="page-12-0"></span>**2 Weiterentwicklung und Optimierung der DV-technischen Werkzeuge**

In dem vorliegenden Abschnitt werden zunächst die Ausgangssituation und die gesetzten Ziele dargestellt. Im Anschluss erfolgt die Beschreibung der technischen Umsetzung des MONERIS (**MO**delling **N**utrient **E**missions into **RI**ver **S**ystems)-Konzeptes zu dem Modellierungswerkzeug MoRE.

### <span id="page-12-1"></span>**2.1 Ausgangssituation und Ziele**

Mit Abschluss des UBA-Vorhabens "Modell-basierte Quantifizierung und internetbasierte Visualisierung der Stoffeinträge in die Fließgewässer Deutschlands. Nährstoffe, Schwermetalle und weitere prioritäre Stoffe" (Fuchs et al., 2010) liegt erstmals ein homogenes Instrumentarium vor, das die Identifikation der wichtigsten Eintragspfade und Belastungsschwerpunkte für unterschiedliche Stoffgruppen in größeren Flussgebieten ermöglicht. Auf dieser Basis ist es möglich, Maßnahmen zur Reduzierung der Stoffeinträge in die Oberflächengewässer zu identifizieren und ihre Wirksamkeit abzuschätzen. Im Rahmen des genannten Vorhabens wurden alle allgemeinen und stoffspezifischen Eingangsdaten, ausgewählte Zwischenergebnisse und Ergebnisse für die Nährstoffe (Stickstoff und Phosphor), Schwermetalle (Cadmium, Chrom, Kupfer, Quecksilber, Nickel, Blei und Zink) und PAK (polyzyklische aromatische Kohlenwasserstoffe) für alle Teilgebiete, Jahre und Stoffgruppen in einer gemeinsamen Datenbank (PostgreSQL-Datenbank) zusammengeführt. Zudem lagen einzelne verknüpfte MS Excel-Tabellen vor, in denen auf Basis der verwendeten allgemeinen und stoffspezifischen Eingangsdaten die Modellierungsergebnisse für Nährstoffe, Schwermetalle und PAK erzeugt wurden. Durch die Zusammenführung der Daten in einer Datenbank war es erstmalig auch möglich, die Einträge in die Gewässer für alle deutschen Analysegebiete über eine entsprechende Oberfläche zu visualisieren.

Somit lagen erstmalig für Deutschland Modellierungsergebnisse für Nähr- und Schadstoffe vor, die auf harmonisierten Grundlagendaten und Ansätzen beruhten. Allerdings waren sowohl die PostgreSQL-Datenbank als auch die Excel-Tabellen nicht ausreichend dokumentiert und somit die Ergebnisse nur bedingt nachvollziehbar. Zudem war Excel-MONERIS durch den entstandenen Datenumfang von 23 Bilanzierungsjahren, die große Anzahl an Analysegebieten sowie die Vielfalt der Stoffe von der Performance her an seine Grenzen gestoßen.

Aus dieser Ausgangssituation ergab sich die Notwendigkeit einer technischen Neuimplementierung unter Berücksichtigung folgender Aspekte:

- Herstellung der Rechenfähigkeit und Umsetzung der bestehenden methodischen Ansätze (MONERIS-Konzept) in ein neues Werkzeug (Software)
- vollständige, lückenlose Dokumentation (Gewährleistung der Reproduzierbarkeit und Nachvollziehbarkeit der Ergebnisse)
- offene, flexible Struktur
- Berechnung mit unterschiedlichen Eingangsdatensätzen oder Modellierungsansätzen parallel zur Basisvariante zur Bewertung der Qualität von Eingangsdaten und Analyse von Sensitivitäten
- Erweiterung auf andere Stoffgruppen wie z. B. Nährstoffe und weitere prioritäre Stoffe ohne neuen Programmierungsaufwand
- Nutzerfreundlichkeit.

Das in diesem Vorhaben entstehende Modellierungswerkzeug zur Bilanzierung der Schadstoffeinträge sollte auf Basis aller allgemeinen und stoffspezifischen Eingangsdaten sowie Modellierungsansätze die bisherigen MONERIS-Ergebnisse von 1983 bis 2005 (Fuchs et al., 2010) abbilden.

Die Neuimplementierung ist eine Weiterentwicklung der PostgreSQL-Datenbank, die aus dem genannten UBA-Vorhaben hervorging, unter Einbezug der Ansätze aus den Excel-Tabellen und eines neu entwickelten Rechenkerns zu einem Modellierungswerkzeug für Schadstoffeinträge in die Gewässer. Durch die offene und flexible Struktur dieses Werkzeuges sollte jederzeit eine Erweiterung auf andere Stoffgruppen wie z. B. Nährstoffe und weitere prioritäre Stoffe sowie auf andere Datengrundlagen und Ansätze möglich sein.

## <span id="page-13-0"></span>**2.2 Das Modellierungswerkzeug MoRE**

In diesem Abschnitt wird die Architektur des MoRE-Systems erläutert und die einzelnen Komponenten von MoRE kurz beschrieben. Weitere Details zu MoRE finden sich im Handbuch (Fuchs et al., 2012). Die technische Umsetzung der Modellierungsansätze wird in Abschnitt [2.2.3](#page-16-0) dargestellt. Weitere Themen sind die Dokumentation in MoRE (Abschnitt [2.2.4\)](#page-17-0), Verwaltung der Ergebnisse (Abschnitt [2.2.5\)](#page-18-0) und Anwendbarkeit in internationalen Flussgebieten (Abschnitt [2.2.6\)](#page-18-1). Eine Zusammenfassung erfolgt in Abschnitt [2.2.7.](#page-18-2)

### <span id="page-13-1"></span>**2.2.1 Systemarchitektur von MoRE**

Um die genannten Ziele umzusetzen, bestand die Notwendigkeit, eine vollständig neue Modellarchitektur zu entwickeln, die die Interaktion unter den neuentwickelten Komponenten von MoRE steuert. Dabei sind die grundlegenden Komponenten von MoRE folgende [\(Abbildung 1\)](#page-14-1):

- eine Open Source PostgreSQL-Datenbank,
- ein unabhängiger, generischer Rechenkern
- sowie zwei Benutzeroberflächen: Entwickleroberfläche "MoRE Developer" und Visualisierungsoberfläche "MoRE Visualizer".

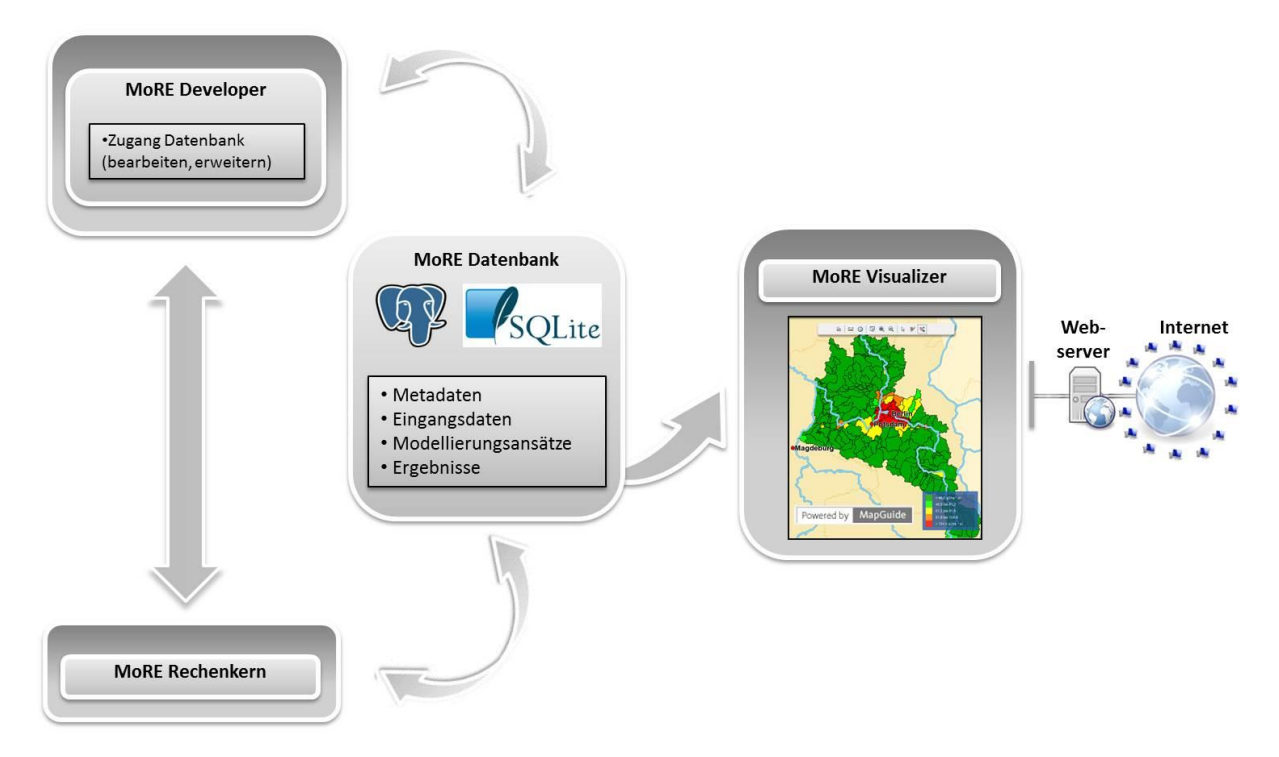

<span id="page-14-1"></span>**Abbildung 1: Systemarchitektur von MoRE**

Die Benutzeroberflächen wurden entwickelt für die Interaktion mit der PostgreSQL-Datenbank. Der Inhalt der PostgreSQL-Datenbank kann mit Hilfe der Benutzeroberfläche *MoRE Developer* gelesen, verändert und erweitert werden. Die Visualisierung der Modellierungsergebnisse erfolgt über die Benutzeroberfläche *MoRE Visualizer*. Die Modellierung wird über einen generischen Rechenkern realisiert. Dieser wird über die Benutzeroberfläche MoRE Developer angesteuert und hat eine dynamische Verbindung zur PostgreSQL-Datenbank. Die Ergebnisse der Modellierung können entweder tabellarisch im MoRE Developer ausgegeben oder über den MoRE Visualizer in Kartenform sowie in Form von Diagrammen dargestellt werden. Die Benutzer können mit MoRE entweder über eine Netzwerkverbindung in einem Multi-user-Zugriff arbeiten oder über eine Einzelplatzanwendung für PC.

Im Folgenden werden die einzelnen Komponenten von MoRE beschrieben.

### <span id="page-14-0"></span>**2.2.2 Einzelne Komponenten von MoRE**

#### <span id="page-14-2"></span>*2.2.2.1 Datenbank*

Die PostgreSQL-Datenbank von MoRE enthält alle für die Modellierung notwendigen Daten, Ansätze, die daraus erzeugten Ergebnisse und die dazugehörigen Metadaten.

Die für die Modellierung notwendigen Daten sind neben allgemeinen Eingangsdaten (wie z. B. mittlere Höhe, Landnutzung, Bodenarten, Niederschläge, Anschlussgrade usw.) und stoffbezogenen Eingangsdatendaten (z. B. Oberbodengehalte, Niederschlagskonzentrationen, Ablaufkonzentrationen von Kläranlagen) die Modellkonstanten. In der Datenbank liegen die Werte für jedes Gebiet und ggf. für jedes Jahr vor. Zudem werden diese durch Metadaten ergänzt. Das bedeutet bspw., dass jedem Eintrag in der Datenbank eine eindeutige Herkunft zugewiesen ist. Auch sind zusätzliche Informationen wie Pfad- und Stoffbezug enthalten. Die Datenbank enthält außerdem den Raumbezug der Modellierung in Form von Analysegebieten.

Des Weiteren sind in der Datenbank alle Modellierungsansätze (empirischen Gleichungen) abgelegt. Auch den Modellierungsansätzen sind Metadaten wie z. B. Herkunft und Stoffbezug zugewiesen.

Schlussendlich enthält die Datenbank die Modellergebnisse. Diese werden auf zwei Ebenen gespeichert, als vorläufige und endgültige Ergebnisse. Nach der Berechnung haben alle Ergebnisse zunächst einen vorläufigen Charakter. Der Nutzer kann diese nach der Prüfung entweder verwerfen oder als endgültig einstufen. Für die Visualisierung wird auf die endgültigen Ergebnisse zurückgegriffen. Nach der Modellierung können die Ergebnisse zur weiteren Analyse ebenfalls nach MS Excel ausgegeben werden.

### <span id="page-15-0"></span>*2.2.2.2 Rechenkern*

Eines der Hauptziele bei der Entwicklung von MoRE war die Bereitstellung eines flexiblen Modellierungswerkzeuges. Deswegen ist der Rechenkern generisch und wurde als autonome Einheit des MoRE-Systems konzipiert und programmiert. Während eines Rechenlaufs (Modellierung) liest er die Eingangsdaten aus der PostgreSQL-Datenbank und führt die Berechnungen gemäß den zugrundeliegenden Modellierungsansätzen (empirischen Algorithmen) aus. Da der Rechenkern keine Formeln enthält, sondern lediglich die logische Struktur der Datenbank, muss er nicht an Veränderungen neuer Rechenalgorithmen angepasst werden, so lange die Struktur beibehalten wird. D. h. der Benutzer benötigt keine Programmierkenntnisse und kann neue Berechnungsansätze ohne großen Aufwand in MoRE einbinden und testen.

Der Rechenkern wurde auf seine Geschwindigkeit hin optimiert, und führt deshalb möglichst viele Operationen im Arbeitsspeicher durch. Die Interaktionen mit der PostgreSQL-Datenbank wurden auf das Notwendige reduziert. So wird bspw. ein deutlicher Gewinn an Performance dadurch erreicht, dass während eines Rechenlaufs nur vom Nutzer ausgewählte Variablen gespeichert werden. Zudem kann bei der Berechnung alternativ zwischen einem schnellen Rechenlauf, der nur die ausgewählten Variablen speichert, und einem langsameren Protokoll, das neben den ausgewählten Variablen alle verwendeten Eingangsdaten und alle erzeugten Zwischenergebnisse speichert, gewählt werden.

Der Rechenkern wurde als API (Programmierschnittstelle) in der Programmiersprache C# entwickelt. Er kann so einfach von anderen Applikationen – z. B. einem Webserver – aufgerufen werden. Somit kann der Rechenkern überall dort ausgeführt werden, wo das .NET-Framework lauffähig ist, z. B. unter Windows, Linux oder Mac OS X.

### *2.2.2.3 Entwickleroberfläche MoRE Developer*

Mit Hilfe der Benutzeroberfläche MoRE Developer können Eingangsdaten in die Datenbank importiert und diesen Metadaten zugewiesen werden. Im MoRE Developer können des Weiteren neue Berechnungsansätze angelegt oder bestehende angepasst werden. Zur Dokumentation und besseren Nachvollziehbarkeit können für die Ansätze Flowcharts hinterlegt werden. Schlussendlich wird über den MoRE Developer der Rechenkern zur Berechnung der Einträge in die Gewässer sowie der Gewässerfrachten angestoßen.

In der Entwickleroberfläche MoRE Developer können diverse Einstellungen für die Visualisierungsoberfläche vorgenommen werden. So haben bspw. alle Veränderungen in den endgültigen Ergebnissen, die in MoRE Developer durchgeführt werden, direkten Einfluss auf die dargestellten Ergebnisse in der Visualisierungsoberfläche.

#### *2.2.2.4 Visualisierungsoberfläche MoRE Visualizer*

Der MoRE Visualizer bietet die Möglichkeit, die Grundlagendaten und Ergebnisse anzuzeigen und zu analysieren. Er ist eine Browser-basierte Applikation, die über eine Internetverbindung genutzt werden kann und arbeitet über eine direkte Verbindung zur MoRE Datenbank.

Der Hauptanwendungszweck des Visualizers ist die Darstellung der flächenspezifischen Gewässereinträge auf Ebene der Analysegebiete in Form von Karten. Hierzu müssen folgende Kriterien selektiert werden: Gebiet (bspw. Verwaltungseinheiten, Flussgebietseinheiten), Stoff und Zeitraum. Zudem kann der Visualizer die angezeigten Ergebnisse in Abhängigkeit der getätigten Kriterien aggregieren. Eine besondere Anwendungsmöglichkeit ist der selektive Vergleich unterschiedlicher Zeiträume sowie Visualisierung verschiedener Ergebnissätze.

Nach der Auswahl und Visualisierung der Modellierungsergebnisse können diese auch als Bericht dargestellt und nach MS Excel exportiert werden. Weiterhin gibt es Funktionen wie Drucken und benutzerdefinierte Klassifikationen der darstellten Werte.

#### <span id="page-16-0"></span>**2.2.3 Technische Umsetzung der Modellierungsansätze**

Die Modellierungsansätze in MoRE sind in der Datenbank als Text hinterlegt und werden während einer Modellierung zusammen mit den benötigten Eingangsdaten vom Rechenkern interpretiert. Da bei der Modellierung nicht auf eine kompilierte Datei zurückgegriffen wird, hat der Nutzer jederzeit die Möglichkeit, ohne Programmierkenntnisse die Ansätze nach Belieben zu ändern.

Bilanzgrößen für die Modellierung sind Einwohner, Flächen, Abfluss, Einträge sowie Gewässerfrachten. Diese werden i.d.R. durch empirische Gleichungen berechnet. Der Modellierung liegen drei Ebenen zugrunde. Als kleinste Einheit ist die Formel (Gleichung) definiert. Die Aggregation mehrerer Formeln in einer bestimmten Reihenfolge wird als Rechenweg bezeichnet. Mehrere Rechenwege in einer definierten Reihenfolge bilden einen Rechenstapel [\(Abbildung 2\)](#page-17-1). Die Rechenstapel bilden i.d.R. eine Bilanzgröße ab.

Um eine hohe Transparenz und einen guten Überblick über die in MoRE implementierten Ansätze zur Modellierung der einzelnen Bilanzgrößen zu erhalten, wurden Flowcharts zu den Rechenstapeln hinterlegt (s. auch Abschnitt [2.2.4\)](#page-17-0).

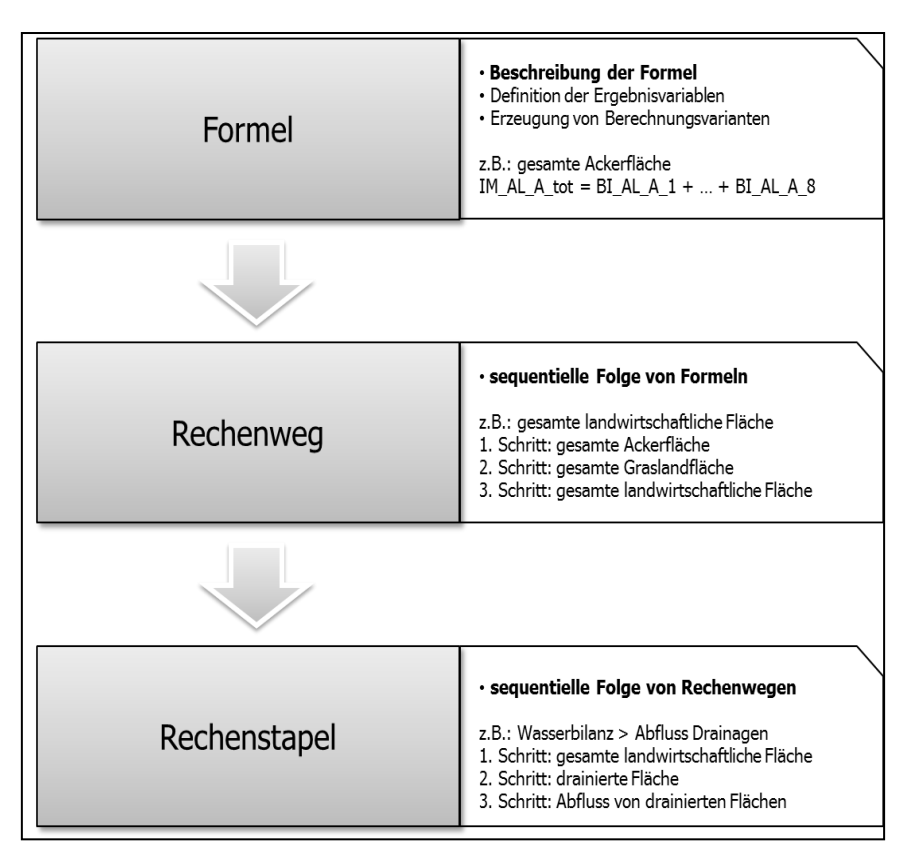

<span id="page-17-1"></span>**Abbildung 2: Struktur der Modellierungsansätze in MoRE**

MoRE ist modular, so dass Berechnungsansätze zu unterschiedlichen Eintragspfaden unabhängig voneinander angepasst werden können. Hieraus ergibt sich die Möglichkeit, einen Eintragspfad mit unterschiedlichen Eingangsdaten oder Modellierungsansätzen in verschiedenen Varianten zur Basisvariante zu berechnen. Die so erzielten Ergebnisse können miteinander verglichen werden, um die Qualität der neuen Eingangsdaten und Ansätze zu bewerten. Durch die Varianten können auch Sensitivitäten analysiert werden.

Der Rechenkern modelliert die Bilanzgrößen Einwohner, Flächen, Abfluss und Einträge für jedes Analysegebiet unabhängig von anderen Gebieten. Als Ergänzung hierzu wurde für die Modellierung der Gewässerfrachten eine topologisch abhängige Berechnung entlang des Abflussbaumes implementiert, in welcher Ober- und Unterlieger eines Analysegebietes Berücksichtigung finden. Zudem werden Splitting-Faktoren für die Aufteilung der Gebietsabflüsse und Gewässerfrachten in unterschiedliche Unterlieger berücksichtigt.

#### <span id="page-17-0"></span>**2.2.4 Dokumentation in MoRE**

Zur Reproduzierbarkeit der Ergebnisse und besseren Nachvollziehbarkeit von Eingangsdaten, Modellierungsansätzen und Ergebnissen wurde ein Dokumentationskonzept für MoRE erarbeitet.

Dieses Konzept erfordert, den Eingangsdaten, Zwischenergebnissen und Ergebnissen aus der Datenbank neben eindeutigen Variablennamen und einer Beschreibung weitere Informationen zuzuweisen. Dies kann bspw. eine Herkunft in Form eines Literaturzitates, ein Stoffbezug, ein Pfadbezug oder eine Einheit sein.

Ähnlich sind die Modellierungsansätze dokumentiert: so sind jeder empirischen Gleichung in MoRE ein eindeutiger Variablenname, eine Beschreibung und eine Herkunft zugewiesen.

Zudem sind die Operationen in Textform implementiert, so dass der Nutzer diese auch ohne Programmierkenntnisse nachvollziehen kann. Die zugrundeliegenden Modellierungsansätze sind bei jedem Eintragspfad auch graphisch in Form von Flowcharts hinterlegt. Sie visualisieren die Reihenfolge der Berechnungen, die Formelinhalte sowie die benötigten Eingangsvariablen und deren Einheiten. Über unterschiedliche Symbolik können Eingangsvariablen, Modellkonstanten, Zwischenergebnisse und Ergebnisse leicht unterschieden werden. Beispiele hierfür sind im Anhang 6 zu finden.

Zur Dokumentation der Ergebnisse kann MoRE während der Berechnung ein Protokoll anlegen, das alle verwendeten Eingangsdaten, Zwischen- und Endergebnisse sowie alle verwendeten Gleichungen speichert.

### <span id="page-18-0"></span>**2.2.5 Verwaltung der Ergebnisse**

Zur Erfüllung von Berichtspflichten müssen die berichteten Ergebnisse nachvollziehbar dokumentiert sein. Zudem wurde zur schnellen Einschätzung der Güte von Eingangsdaten oder der Auswirkung von Änderungen in den Ansätzen in MoRE die Möglichkeit geschaffen, verschiedene Modellrechnungen mit unterschiedlichen Eingangsdaten oder Ansätzen durchzuführen.

Um die Vielzahl erzeugter Ergebnisse zu verwalten, wird jedem Rechenlauf bzw. Protokoll eine eindeutige Identifikationsnummer zugewiesen. Die aus den Rechenläufen/Protokollen erzeugten Ergebnisse haben – wie bereits in Abschnitt [2.2.2.1](#page-14-2) beschrieben – alle zunächst einen vorläufigen Charakter und werden als vorläufige Ergebnisse bezeichnet. Der Nutzer kann diese nach der Prüfung ggf. verwerfen. Ausgewählte Ergebnisse können vom Nutzer als endgültige Ergebnissätze eingestuft werden. Nur diese Ergebnissätze können mit Hilfe der Visualisierungsoberfläche angezeigt werden.

### <span id="page-18-1"></span>**2.2.6 Gewährleistung der Anwendbarkeit in internationalen Flussgebieten**

Wie bereits in Abschnitt [2.2.2.2](#page-15-0) beschrieben, ist eine Erweiterung der Datenbank jederzeit möglich, so lange die Architektur des Datenbanksystems beibehalten wird. Für die Anwendbarkeit des Modellsystems in weiteren Flussgebieten bietet MoRE somit eine flexible und einfache Einbindung neuer Eingangsdaten und Gebiete. So können beispielsweise neue Gebietsstrukturen mit Hilfe eines Importtools integriert und die Modellierung auf weitere Flussgebiete angewandt werden. Zudem ermöglicht die Modellstruktur die Verwendung von Eingangsdaten unterschiedlicher Güte, ohne dass ein zusätzlicher Programmierungsaufwand entsteht. Für den Import nach MoRE müssen die Daten im Excel Format vorliegen.

Das Modell kann Ergebnisse auf Analysegebietsebene bis hin zur Flussgebietsebene, sowie auch auf Ebene von administrativen Grenzen errechnen und ausgeben.

### <span id="page-18-2"></span>**2.2.7 Zusammenfassung und Ausblick**

Im Rahmen des Vorhabens wurde auf Basis des MONERIS-Konzeptes (Behrendt et al., 1999) das flexible und transparente Open Source Modellsystem MoRE zur Quantifizierung und Visualisierung von Stoffeinträgen in die Oberflächengewässer entwickelt. In MoRE sind alle Modellgrundlagen zu Schadstoffen des Vorgängerprojektes (Fuchs et al., 2010) als Basisvariante implementiert. Auf Basis dieser Basisvariante ist eine vollständige korrekte Reproduktion der Ergebnisse für Schadstoffe aus dem Vorgängerprojekt gewährleistet.

Basierend auf den Ergebnissen des Vorprojektes wurde eine neue Modellarchitektur entwickelt. MoRE besteht aus einer PostgreSQL-Datenbank, in der die Eingangsdaten, Modellierungsansätze, Ergebnisse und dazugehörige Metadaten abgelegt sind. Zur Herstellung der Rechenfähigkeit wurde ein generischer Rechenkern programmiert, der eine von der MoRE Datenbank unabhängige Einheit ist. Dieser muss nicht an Veränderungen neuer Rechenalgorithmen angepasst werden, so lange die Architektur von MoRE beibehalten wird. Der Nutzer kann somit ohne Programmierkenntnisse die Basisvariante durch andere Eingangsdaten und Quantifizierungsansätze ergänzen sowie weitere Stoffgruppen einbinden. Weitere Bestandteile von MoRE sind die Benutzeroberfläche MoRE Developer zur Veränderung von Eingangsdaten, Ansätzen und zur Modellierung sowie die Benutzeroberfläche MoRE Visualizer, mit der Endergebnisse angezeigt und analysiert werden können.

MoRE bietet eine optimale Basis für die Konzipierung und Umsetzung von Modellansätzen, Varianten von Eingangsdaten (z. B. in besserer Auflösung), Formeln und Szenarien. Das System ist modular, so dass Berechnungsansätze zu unterschiedlichen Eintragspfaden unabhängig voneinander angepasst werden können. So können verschiedene Varianten von Eingangsdaten und Modellierungsansätzen parallel zur Basisvariante angelegt und die daraus erzeugten Ergebnisse miteinander verglichen werden. Hierdurch kann einerseits die Qualität von Eingangsdaten bewertet werden. Andererseits ermöglicht die Implementierung verschiedener Varianten die Analyse von Sensitivitäten im Modell. Beide Punkte sind besonders in Hinblick auf die prioritären Schadstoffe von großer Bedeutung, da es für den Großteil dieser Stoffe keine konsistenten Datensätze und kaum fundierte Modellierungsansätze gibt. Darüber hinaus wurden durch die Möglichkeit, in MoRE Varianten anzulegen, die technischen Voraussetzungen geschaffen, um Szenarien bei der Eintragsmodellierung berücksichtigen zu können.

# <span id="page-20-0"></span>**3 Verbesserung einzelner Ansätze zur Stoffstrommodellierung**

Im vorliegenden Abschnitt werden die Verbesserungen einzelner Ansätze zur Modellierung der Wasserbilanz, der Einträge über Kanalisationssysteme, der Einträge über Erosion sowie der Retention dargestellt. Zudem wird eine Vorgehensweise zur Verbesserung der messtechnischen Erfassung von Gewässerfrachten im Hochwasserfall aufgezeigt.

### <span id="page-20-1"></span>**3.1 Weiterentwicklung des hydrologischen Ansatzes**

### <span id="page-20-2"></span>**3.1.1 Ausgangssituation und Notwendigkeit der Anpassung**

Eine möglichst genaue Abbildung der Stoffeinträge in die Oberflächengewässer hängt sehr stark von der Kenntnis des räumlich und zeitlich verteilten Abflussverhaltens und der zugehörigen Abflussbilanzen ab. Das Modellkonzept MONERIS, welches im Rahmen dieses Vorhabens in dem Werkzeug MoRE umgesetzt wurde (s. Abschnitt [2\)](#page-12-0), bilanziert auf Basis eines semi-empirischen, konzeptionellen Ansatzes auf der Einzugsgebietsebene Stoffeinträge in die Oberflächengewässer. Die Ermittlung der Wasserbilanz, als Grundlage der Bilanzierung der Stoffeinträge, erfolgt mit dem MONERIS-Modellkonzept bisher mit einer zeitlichen Auflösung in Jahreswerten. Das bedeutet, dass die Stoffeinträge ebenfalls als Jahreswerte ausgewiesen werden. Eine Beschreibung des verwendeten Ansatzes findet sich in Behrendt et al. (1999) und Fuchs et al. (2010).

Vor dem Hintergrund einer stärkeren zeitlichen Differenzierung der Stoffeintragsmodellierung ist das übergeordnete Ziel dieser Arbeit die hydrologischen Ansätze weiterzuentwickeln. Hierbei wird für die Stoffeintragsmodellierung zur Verbesserung der Modellaussagen eine zeitliche Auflösung auf Monatsbasis angestrebt. Um zukünftig für das Modellierungswerkzeug MoRE (s. Abschnitt [2\)](#page-12-0) eine zuverlässigere Grundlage zur Stoffeintragsbilanzierung in die Oberflächengewässer bereitzustellen, ist das Ziel dieses Vorhabens den bisher verwendeten Ansatz zur Ermittlung der Wasserbilanz weiterzuentwickeln. Zur Abbildung der saisonalen Dynamik und des charakteristischen hydrologischen Regimes ist es, auch bei angestrebter monatlicher Auflösung, notwendig, den Wasserhaushalt auf der Basis von Tageswerten zu simulieren. Diese hohe zeitliche Auflösung des hydrologischen Modells ist erforderlich um Abflussdynamik, Abflussvolumen und damit die Wasserbilanz auf der räumlichen Grundlage der Analysegebiete im Gegensatz zum bisherigen Ansatz prozessorientierter abbilden zu können. Auf dieser Grundlage kann auch der Eintrag von Stoffen aus urbanen und ländlichen Gebieten in die Fließgewässer zeitlich detaillierter und differenzierter erfasst werden. Die Weiterentwicklung des hydrologischen Modellansatzes wird auch erforderlich um das hydrologische Verhalten von Einzugsgebieten auch im Rahmen von Änderungsszenarien (z. B. Klima und Landnutzung), sowohl räumlich als auch zeitlich in geeigneter Weise berechnen zu können.

Im Folgenden wird zunächst aufgezeigt, welche grundlegenden Anforderungen an die Wasserhaushaltssimulation mit einem hydrologischen Modell erfüllt sein müssen, um mit Hilfe der flächendeckend verfügbaren Datengrundlage eine detaillierte Berechnung der Wasserbilanzen in Flussgebieten zu ermöglichen. Für einen ersten Testlauf des verbesserten hydrologischen Modellansatzes wurde im Rahmen einer Machbarkeitsstudie das Einzugsgebiet der Ruhr ausgewählt. Anhand dieses Pilotgebietes wird das neue

hydrologische Modellkonzept erläutert und die Ergebnisse der Wasserhaushaltsberechnung dargestellt. Anschließend werden sowohl die möglichen Entwicklungspotentiale als auch die grundsätzliche Übertragbarkeit des Ansatzes auf alle Flussgebiete bundesweit diskutiert.

### <span id="page-21-0"></span>**3.1.2 Anforderungen an das hydrologische Modell**

Ein für die Stoffeintragsmodellierung mit MoRE geeignetes hydrologisches Modellkonzept sollte räumlich und zeitlich detailliert sowohl das Abflussverhalten als auch die Wasserbilanz der Flussgebiete möglichst gut abbilden. Grundsätzlich sind bei der Auswahl des zu verwendenden hydrologischen Modells sowohl die räumlichen und zeitlichen als auch die grundlegenden methodischen Modellanforderungen der verwendeten Ansätze zur Stoffeintragsmodellierung zu berücksichtigen.

Der hydrologische Modellansatz zur Berechnung der Wasserbilanz meso- und makroskaliger Einzugsgebiete sollte prinzipiell auf möglichst einfache Art das hydrologische Verhalten und die ablaufenden Prozesse abbilden. Dabei ist es jedoch auch notwendig stets eine auf die Zwecke der Stoffeintragsmodellierung abgestimmte Detailtreue zu erreichen, so dass zwischen den Komponenten der Modellkette kein Widerspruch entstehen kann.

Als kleinste räumliche Auflösung wurden in MoRE auf Basis hydrologischer Gebietseigenschaften sogenannte Analysegebiete, die im Mittel (deutschlandweit) ca. 130 km² groß sind, ausgewiesen (Fuchs et al., 2010). Diese Analysegebiete sollen als elementare Gebietseinheiten für die hydrologische Modellierung übernommen werden. Jedes Analysegebiet besteht dabei aus kleineren Flächeneinheiten, die aufgrund der vorhandenen Gebietseigenschaften (Bodeneigenschaften, Flächennutzung, Gefälle etc.) ein unterschiedliches Abflussverhalten aufweisen. Speziell ländliche (land- und forstwirtschaftlich genutzte) Flächen und städtische (bebaute) Flächen weisen ein verschiedenartiges Abflussverhalten auf. Daher sind auf Basis der Analysegebiete die Abflussanteile für die ländlichen und die städtischen Flächen gesondert zu berechnen.

Die Simulation des Abflusses von *ländlichen Flächen* soll dabei getrennt für drei Abflusskomponenten erfolgen, die sich hinsichtlich ihrer jeweiligen hydrologischen Reaktionszeit auf ein Niederschlagsereignis voneinander unterscheiden:

- schnell reagierender Abfluss
- zeitlich leicht verzögerter Abfluss
- zeitlich stark verzögerter Abfluss

Der schnell reagierende Abflussanteil tritt in der Regel bevorzugt auf der Oberfläche oder auch in den oberflächennahen, oftmals durchwurzelten, aufgelockerten Bodenbereichen auf. Während die leicht und stark verzögerten Abflusskomponenten der restlichen (oberflächenfernen) ungesättigten und der gesättigten Bodenzone zugeordnet werden können.

Von *städtischen Flächen* entsteht immer eine schnelle Abflusskomponente, die über die Kanalisation an Regenwasserentlastungsstellen oder durch Kläranlagen dem Gewässer zugeleitet wird. Der Abfluss aus den bebauten (teilweise versiegelten) Teilflächen muss für die Stoffeintragsmodellierung getrennt berechnet werden.

Der Gesamt- bzw. Gebietsabfluss für ein Analysegebiet setzt sich durch Überlagerung der genannten Teilabflüsse aus verschiedenen, bezogen auf das Abflussverhalten homogenen Teilflächen zusammen.

Neben der Erfassung der räumlichen Heterogenität ist es ebenfalls erforderlich die zeitlichen Unterschiede im Abflussverhalten und der Abflussdynamik von Einzugsgebieten gut abzubilden. Das Abflussverhalten der Analysegebiete muss daher zeitlich auf Basis von Tageswerten simuliert werden. Aus diesen Tageswerten sind für die Stoffeintragsmodellierung Monatswerte abzuleiten.

Eine weitere wichtige Voraussetzung für die hydrologische Modellierung ist, dass die notwendige raum- und zeitbezogene Datengrundlage für alle Einzugsgebiete (bundesweit) einheitlich zur Verfügung steht.

Zur Weiterentwicklung des hydrologischen Ansatzes ist es nicht erforderlich, ein vollständig neues Modell zu entwickeln. Es sollte besser ein hydrologisches Modell zum Einsatz kommen, das die o. g. Anforderungen der Modellierung von Stoffeinträgen erfüllt und sich bereits im Bereich der Wasserhaushaltsmodellierung von großen Flussgebieten bewährt hat.

### <span id="page-22-0"></span>**3.1.3 Analyse bewährter Wasserhaushaltsmodelle**

Wie im vorangegangenen Abschnitt beschrieben konzentriert sich die Analyse auf vorhandene Modelle, die

- einzugsgebietsbezogen arbeiten,
- für größere Gebiete mit heterogenen Gebietseigenschaften (Meso- und Makroskala) einsetzbar sind,
- dem empirischen Ansatz der Stoffeintragsmodellierung methodisch nicht entgegen stehen,
- die räumlichen und zeitlichen Anforderungen der Stoffeintragsmodellierung erfüllen können.

Das hydrologische Modell zur Simulation des Wasserhaushalts muss zunächst die raumund zeitbezogenen Anforderungen erfüllen, um in Flusseinzugsgebieten flächendifferenziert und mit hoher Auflösung die Wasserbilanz zu berechnen. Ausgehend von der verfügbaren Datengrundlage richtet sich die Auswahl des hydrologischen Modells zusätzlich nach der Eignung der Berechnungsansätze zur Abbildung der einzelnen hydrologischen Teilprozesse und schließlich des gesamten Wasserhaushalts.

Grundsätzlich gibt es eine Vielzahl von hydrologischen Modellen, die den genannten Anforderungen entsprechen und sowohl national als auch international genutzt werden. Diese hydrologischen Konzeptmodelle verwenden stets vergleichbare Berechnungsverfahren zur Abbildung des hydrologischen Verhaltens von Einzugsgebieten. Sie unterscheiden sich vor allem in der Verarbeitung der Verfahren zur Beschreibung der hydrologischen Prozesse sowie im Management und in der Ausgabe von Berechnungs- bzw. Zwischenergebnissen. In Deutschland kommen in den Bundesländern unterschiedliche hydrologische Modelle zum Einsatz. So setzen beispielsweise die Länder Baden-Württemberg und Nordrhein-Westfalen das Wasserhaushaltsmodell LARSIM (Large Area Runoff Simulation Model) (Bremicker, 2000) ein, während in Thüringen und in Sachsen das Niederschlag-Abflussmodell NASIM (Hydrotec, 2011) zur Anwendung kommt. Einen Überblick über die in Deutschland, Österreich und der Schweiz verwendeten Modellansätze zur Hochwassersimulation findet sich beispielsweise in DWA (2010). Im benachbarten europäischen Raum wurde unter anderem auch das HBV-Modell erfolgreich eingesetzt (Bergström, 1992). Die genannten Modelle basieren alle auf hydrologischen Berechnungskonzepten, die das hydrologische System und die ablaufenden natürlichen Prozesse durch Annahmen und Abschätzungen zum Beispiel durch Linearspeicheransätze mehr oder weniger stark vereinfacht nachbilden.

Ein weiteres hydrologisches Modell, welches die notwendigen Anforderungen (räumlich und zeitlich) erfüllt ist das Precipitation Runoff Modeling System (PRMS) (USGS, 2009). PRMS ist ebenfalls ein konzeptionelles Wasserhaushaltsmodell, welches in Deutschland (Bende, 1997) und auch international (Hay et al., 2003) erfolgreich eingesetzt wird. Im Einzugsgebiet der Ruhr ist PRMS die hydrologische Modellgrundlage, mit der die Talsperren des Ruhrverbands seit vielen Jahren in Echtzeit gesteuert werden (Ruhrverband, 2002a). Ein wesentlicher Vorteil von PRMS ist, dass der gesamte Quellcode (Fortran) kostenlos im Internet zur Verfügung steht. Die offene, modulare Programmstruktur des hydrologischen Modells erlaubt es, zukünftig ggf. weitere Optimierungen und Anpassungen in den Berechnungsansätzen und bei der Datenverarbeitung vorzunehmen. Eine vollständige Loslösung von der gewählten Modellbasis PRMS ist damit ebenfalls vorstellbar. Dabei könnten die wesentlichen Konzepte des Modells übernommen und so implementiert werden, dass eine enge Kopplung mit dem Stoffeintragsmodell ermöglicht wird.

Aus diesen Gründen wurde PRMS ausgewählt. Es erfüllt alle im Vorfeld (s. oben) definierten Anforderungen. PRMS arbeitet einzugsgebietsbezogen auf der Meso- und Makroebene. Das Modell harmoniert methodisch mit dem empirischen Ansatz der Stoffeintragsmodellierung und erfüllt alle notwendigen räumlichen und zeitlichen Anforderungen. Das Modell bietet weiterhin die Voraussetzungen um das Abflussgeschehen in Flusseinzugsgebieten realitätsnah abzubilden und somit die Wasserbilanz mit ausreichender Genauigkeit zu berechnen. PRMS ist frei verfügbar und bietet ein hohes Maß an Flexibilität in Bezug auf Weiterentwicklung und Anpassung an die bestehende Stoffeintragsmodellierung.

Im folgenden Abschnitt wird die allgemeine Funktionsweise des hydrologischen Wasserhaushaltsmodells PRMS und die zur Berechnung der Wasserbilanz notwendige Datengrundlage näher beschrieben.

### <span id="page-23-0"></span>**3.1.4 Das Wasserhaushaltsmodell PRMS**

### *3.1.4.1 Das Precipitation Runoff Modeling System*

PRMS ist ein deterministisches, distributives, konzeptionelles, einzugsgebietsbezogenes Wasserhaushaltsmodell. Das vom U.S. Geological Survey (USGS) entwickelte Modell wird seit 1983 verwendet um die Auswirkungen vielfältiger Kombinationen und Veränderungen von Niederschlag, Klima und Landnutzung auf den Wasserhaushalt von Einzugsgebieten unterschiedlicher Größe zu untersuchen (Flügel et al., 1993; Dudley, 2008).

Mit PRMS wird der Wasserhaushalt bzw. die Wasserbilanz eines Einzugsgebiets im Tageszeitschritt auf Basis von sogenannten Hydrological Response Units (HRUs) berechnet. Die HRUs sind die räumlich differenzierten elementaren Parametrisierungs- und Berechnungseinheiten des hydrologischen Modells. Innerhalb einer HRU wird dabei von einer homogenen Systemreaktion in Bezug auf das Abflussverhalten als Folge von Niederschlagsereignissen ausgegangen. Durch die Ausweisung von HRUs ist es somit möglich, räumliche Heterogenitäten in einem Einzugsgebiet, beispielsweise Unterschiede in den Bodeneigenschaften, in den Gefälleverhältnissen, in der Landnutzung aber auch im Niederschlagsgeschehen zu erfassen und das Abflussverhalten flächendifferenziert zu simulieren. Die Definition von unterschiedlichen HRUs orientiert sich dabei stets an der vorliegenden Fragestellung. In diesem Fall erfolgt die Ausweisung der HRUs auf Basis der überlagerten Boden- und Landnutzungsinformationen. Homogene Bodeninformation und überlagernde homogene Landnutzungsinformation bilden eine HRU. Eine umfassende Darstellung des HRU-Konzeptes findet sich unter anderem bei Flügel (1996).

Das bedeutet in Bezug auf die Gegebenheiten der Stoffeintragsmodellierung mit MoRE, dass die ausgewiesenen Analysegebiete im Rahmen der hydrologischen Modellierung entsprechend ihrer Gebietseigenschaften weiter unterteilt werden in HRUs. Die HRUs können dabei ländliche oder städtische Teilflächen sein. Ausgehend von den meteorologischen Eingangsdaten (Niederschlag, Temperatur etc.) simuliert das hydrologische Modell den Wasserhaushalt innerhalb eines Analysegebietes (Einzugsgebiet) separat für jede HRU (homogene Teilfläche) im Tageszeitschritt. Prinzipiell simuliert PRMS den vertikalen Wasserfluss in einer HRU mit Hilfe von Speichergrößen und Austauschvorgänge zwischen diesen Speichern (Brudy-Zippelius, 2003). Dabei werden die zeitlich variable Vegetation, eine möglicherweise bestehende Schneedecke, Mulden auf der Geländeoberfläche und die gesamte Bodenzone als Serie von unterschiedlichen Speichermodulen abgebildet (siehe [Abbildung 3\)](#page-24-0).

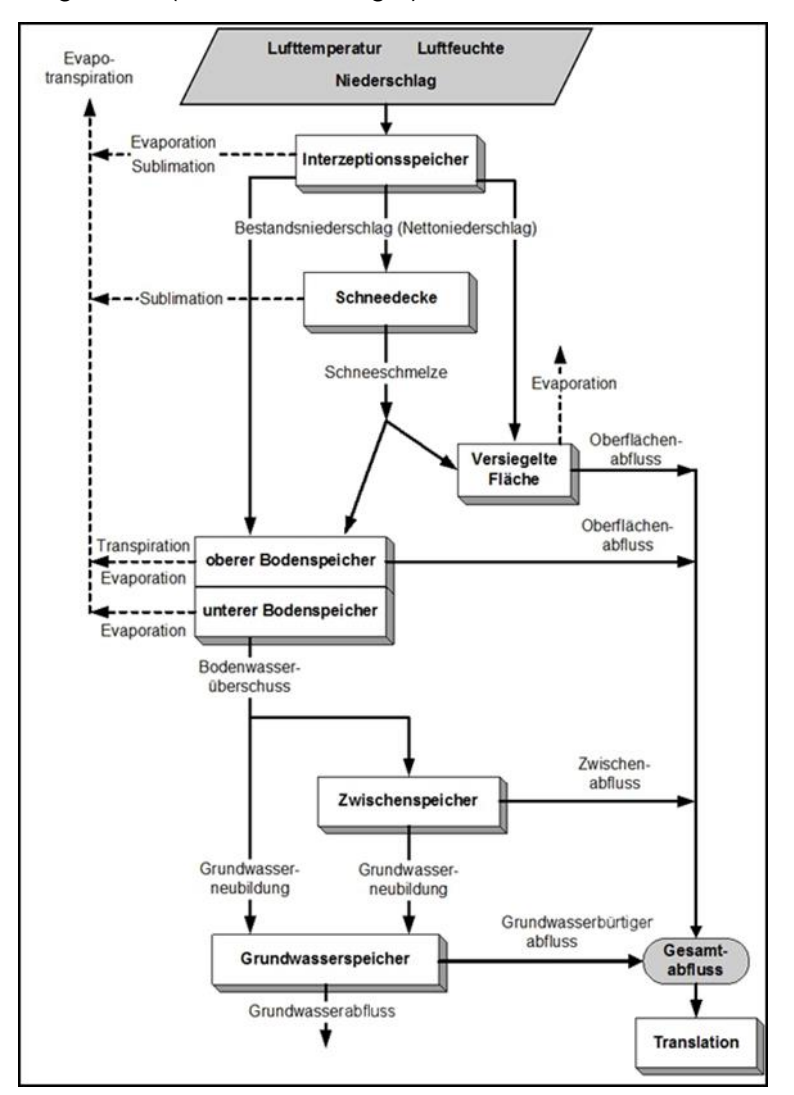

<span id="page-24-0"></span>**Abbildung 3: Schema des hydrologischen Wasserbilanzmodells PRMS (verändert nach Leavesley et al., 1995)**

Der Abfluss aus einem Analysegebiet ergibt sich durch die Überlagerung der Teilabflüsse aus den unterschiedlichen HRUs. Ausführliche Beschreibungen der hydrologischen Prozessalgorithmen lassen sich beispielsweise Leavesley et al. (1983) und USGS (2009) entnehmen.

#### *3.1.4.2 Datengrundlage*

Für die Anwendung des Wasserbilanzmodells werden unterschiedliche raumbezogene Informationen zu Gebietseigenschaften benötigt. Weiterhin werden zur Simulation des Wasserhaushalts und zur Kalibrierung des Modells zeitabhängige hydrometeorologische Größen in Tageszeitschritten benötigt. Die verwendete Datengrundlage ist in [Tabelle 1](#page-25-0) aufgeführt.

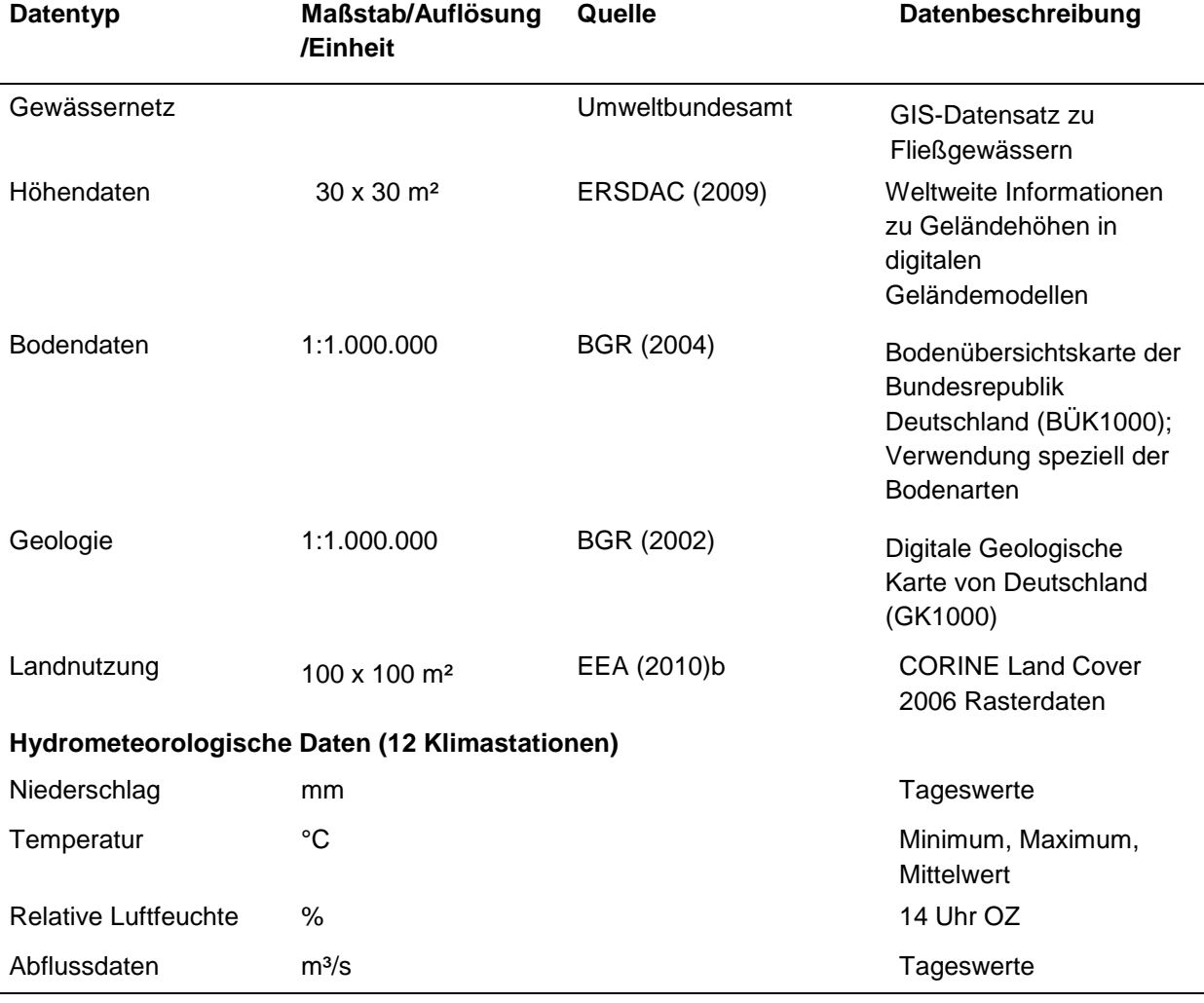

<span id="page-25-0"></span>**Tabelle 1: Übersicht der Datengrundlage für die hydrologische Modellierung**

Der Niederschlag stellt die wichtigste Eingangsgröße für den Wasserhaushalt des hydrologischen Systems dar und ist daher auch die entscheidende Antriebsgröße zur Simulation des Abflussverhaltens. Die benötigten Zeitreihen im Tageszeitschritt liegen zum Beispiel deutschlandweit beim Deutschen Wetterdienst (DWD) als REGNIE-Rasterdatensatz (1 km x 1 km) (Dietzer, 2000) vor.

Die meteorologischen Zustandsgrößen Temperatur und relative Luftfeuchte werden benötigt um Verdunstungsvorgänge in den Einzugsgebieten zu berechnen. Zur Berechnung der Evapotranspiration werden die tägliche Maximaltemperatur sowie die relative Luftfeuchte zum Maximum der täglichen Temperaturkurve verwendet. Weitere Temperaturgrößen (z. B. Minimaltemperatur) werden zudem bei der Abbildung von Schneeakkumulations- und Schneeschmelzprozessen benötigt. Die korrekte Erfassung dieser Vorgänge spielt bei der Wasserhaushaltsberechnung eine erhebliche Rolle. Die erforderlichen Tageszeitreihen liegen für die verwendeten Modelleingangsgrößen Niederschlag, Temperatur und relative Luftfeuchte und weitere meteorologische Parameter als digitaler Datensatz beispielsweise beim Potsdam-Institut für Klimafolgenforschung (PIK) vor (Österle et al., 2006).

Zur Kalibrierung und anschließenden Validierung der Modellgüte werden Abflusszeitreihen aus Pegelmessungen verwendet. Diese Abflusszeitreihen stehen bei den hydrologischen Datendiensten der Länder sowie der Bundesanstalt für Gewässerkunde zur Verfügung.

### <span id="page-26-0"></span>**3.1.5 Machbarkeitsstudie zur Wasserhaushaltsmodellierung**

Im Folgenden werden die Ergebnisse der Machbarkeitsstudie zur Wasserhaushaltsmodellierung am Beispiel des Ruhreinzugsgebietes dargestellt.

#### *3.1.5.1 Charakterisierung des Einzugsgebietes*

Die Ruhr, mit einem Einzugsgebiet von 4.485 km², entspringt auf etwa 670 m ü. NN am Nordhang des Ruhrkopfes im Hochsauerland (ca. 842 m ü. NN) und mündet nach einer Fließstrecke von insgesamt 219 km bei Duisburg-Ruhrort (ca. 20 m ü. NN) in den Rhein. Die landschaftliche Charakteristik des Ruhreinzugsgebiets reicht von der dicht bewaldeten, kaum besiedelten Mittelgebirgsregion im Sauerland bis zu stark versiegelten städtischen Gebieten in den Flusstälern und im westlichen, mündungsnahen Teil. Das Gebiet kann der geologischgeographischen Einheit des rechtsrheinischen Schiefergebirges zugeordnet werden (Brudy-Zippelius, 2003). Der mittlere Abfluss an der Mündung in den Rhein beträgt 76 m<sup>3</sup>/s (Ruhrverband, 2011a).

Mit insgesamt 8 Talsperren und 5 Stauseen bildet die Ruhr zusammen mit ihren Nebenflüssen ein sehr komplexes wasserwirtschaftliches System. Bei einer Gesamtstaufläche von bis zu knapp 35 km² beträgt der Speicherinhalt aller Stauanlagen im Ruhreinzugsgebiet etwa 480 Mio. m<sup>3</sup> (Ruhrverband, 2011a).

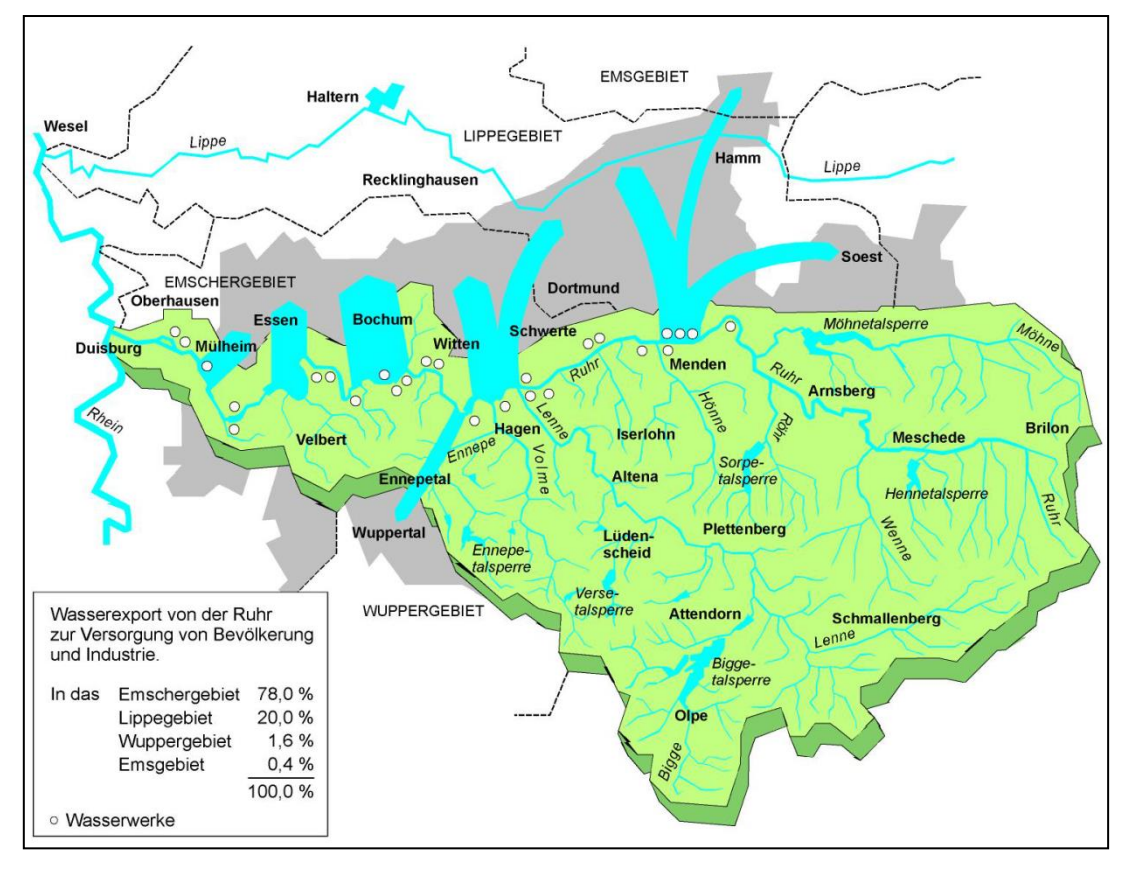

<span id="page-27-0"></span>**Abbildung 4: Wasserentziehung aus dem Ruhreinzugsgebiet (Ruhrverband, 2011)**

Zur Versorgung von knapp 5 Mio. Menschen mit Trink- und Brauchwasser finden entlang der Ruhr und in ihrem Einzugsgebiet intensive wasserwirtschaftliche Nutzungen statt. Auf Grund dieser intensiven Gewässernutzung geht dem Ruhreinzugsgebiet ein großer Anteil des Wassers komplett verloren (Ruhrverband, 2009). Durch den Wasserexport in benachbarte Einzugsgebiete [\(Abbildung 4\)](#page-27-0) aber auch durch die hohe Verdunstung von den Wasserflächen der zahlreichen Stauanlagen kommt ein gewisser Anteil des Niederschlags überhaupt nicht oder in anderen Einzugsgebieten zum Abfluss.

#### *3.1.5.2 Raumbezug für die hydrologische Modellierung*

In der MoRE-Anwendung wurde das Einzugsgebiet der Ruhr in insgesamt 23 Analysegebiete gegliedert (siehe [Abbildung 5\)](#page-28-0). Diese weisen eine durchschnittliche Größe von 180 km² auf.

Zur Berücksichtigung der Heterogenität des Ruhreinzugsgebietes sowie zur Abbildung der wichtigsten, die hydrologische Dynamik beeinflussenden, Gebietsparameter wurden geeignete HRUs abgeleitet. Wichtiger Parameter neben den vorhandenen Bodenarten ist die Art der Landnutzung im Einzugsgebiet. Zur Bildung der HRUs werden die Bodeninformationen mit den Landnutzungsinformationen überlagert. Das HRU-Konzept geht in diesem Fall davon aus, dass jeweils eine Bodenart und jeweils eine spezifische überlagernde Landnutzung ein homogenes hydrologisches Verhalten aufweisen. Daher bildet jede Bodenart mit jeder überlagernden Landnutzung eine neue HRU.

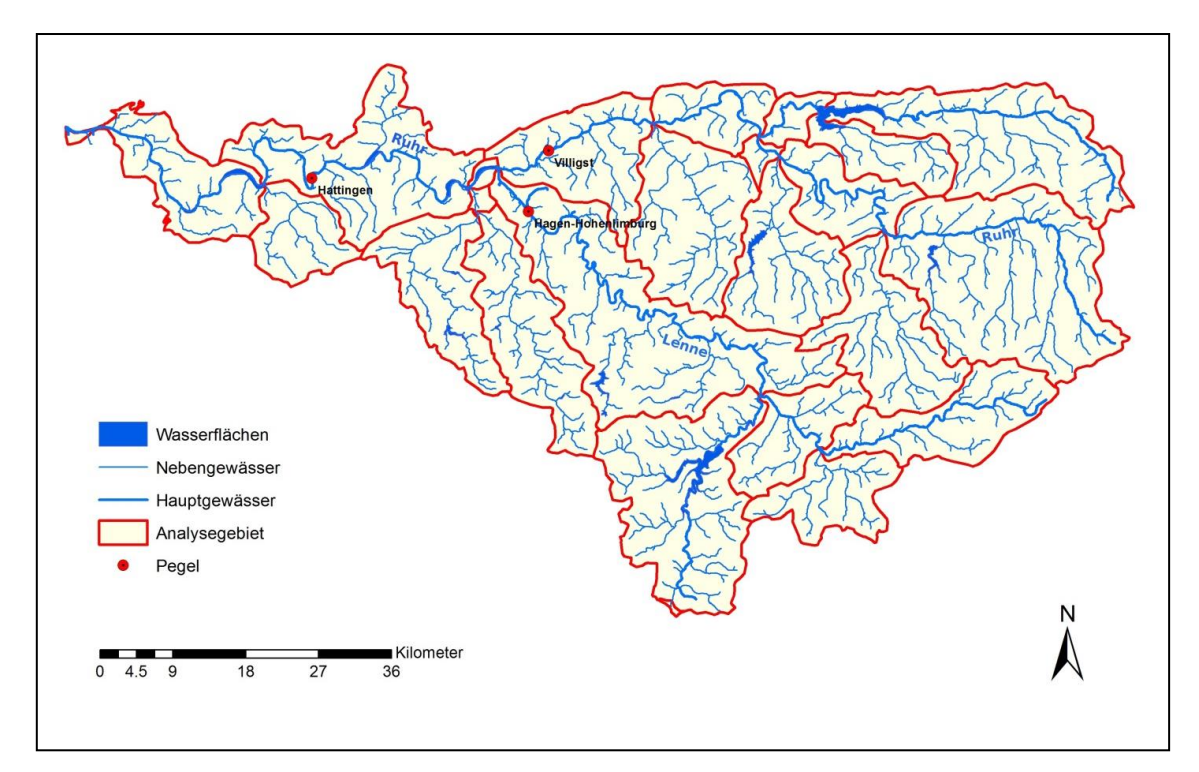

<span id="page-28-0"></span>**Abbildung 5: Analysegebiete und Gewässersystem im Einzugsgebiet der Ruhr**

Aus der digitalen Bodenübersichtskarte (BÜK 1000) der Bundesrepublik Deutschland (BGR, 1998) konnten im Ruhreinzugsgebiet drei verschiedene Bodenarten:

- Sand,
- Lehm,
- **Schluff**

identifiziert werden. Die Ausweisung der Landnutzungsklassen erfolgte auf Grundlage der Rasterdaten des CORINE Land Cover 2006 (EEA, 2010b). In Abstimmung mit den Anforderungen des Stoffeintragsmodellkonzeptes (Fuchs et al., 2010) wurden für das Einzugsgebiet der Ruhr 6 Landnutzungsklassen ausgewiesen:

- Ackerland
- Waldflächen
- Grünland
- Tagebau
- Wasserflächen
- Siedlungsflächen

Durch Verschneidung der drei ausgewiesenen Bodendaten mit den ausgewiesenen Landnutzungsklassen (außer den Siedlungsflächen) ergaben sich für den ländlichen, unbesiedelten Bereich des Ruhreinzugsgebiets insgesamt 13 verschiedene mögliche ländliche HRU-Typen [\(Abbildung 6](#page-29-0) und [Tabelle 2\)](#page-30-0). Die Wasserflächen wurden dabei als eigenständiger HRU-Typ ausgewiesen.

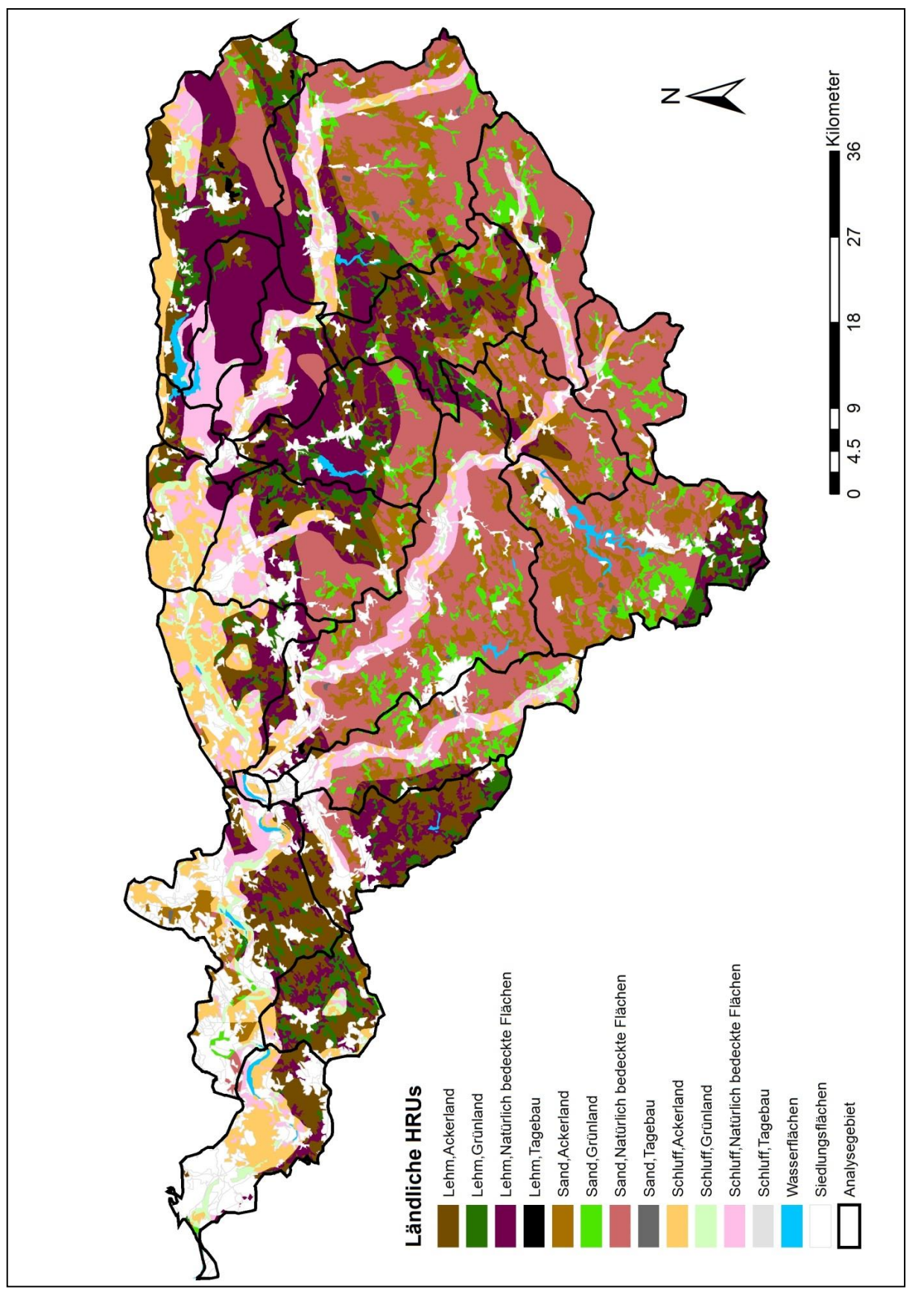

<span id="page-29-0"></span>**Abbildung 6: Ruhreinzugsgebiet mit den HRU-Typen für die ländlichen Gebiete**

Die urbanen (besiedelten Flächen) wurden unabhängig von der unterlagernden Bodeninformation weiter differenziert in insgesamt 3 städtische HRU-Typen:

- Dichte Bebauung
- Aufgelockerte Bebauung
- Verstreute Bebauung

Die Differenzierung der Siedlungsgebiete in die unterschiedlichen städtischen HRU-Typen erfolgte nach der jeweils ausgewiesenen Flächennutzung entsprechend der CLC 2006 Klassifizierung (EEA, 2010b). Bei den urbanen Gebieten (Landnutzungsklasse "Bebaute Flächen") wurden entsprechend die Unterklassen der Ebene 3 gemäß dem zu erwartenden Abflussverhalten berücksichtigt. Beispielsweise wurden Flächen mit dichter Bebauung und hohem zu erwartenden Versiegelungsgrad dem städtischen HRU-Typ "Dichte Bebauung" zugeordnet. Eisenbahnnetze wurden hingegen stets dem städtischen HRU-Typ "Aufgelockerte Bebauung" und Flächen, die als Freizeitanlagen gekennzeichnet sind dem städtischen HRU-Typ "Verstreute Bebauung" zugeordnet. Speziell für Flächen, die in der CLC 2006 Klassifizierung als Flächen mit "Nicht durchgängige städtische Prägung" ausgewiesen wurden musste ein anderes methodisches Vorgehen gewählt werden. Die Einstufung der Flächen dieses, am häufigsten vorkommenden Flächentyps in eine der drei genannten städtischen HRU-Typen, erfolgte alleine nach dem Flächeninhalt. Flächen über 1 km<sup>2</sup> wurden dem städtische HRU-Typ "Dichte Bebauung", Flächen zwischen 0,5 km<sup>2</sup> und 1 km<sup>2</sup> dem städtische HRU-Typ "Aufgelockerte Bebauung" und Flächen kleiner 0,5 km<sup>2</sup> dem städtische HRU-Typ "Verstreute Bebauung" zugeordnet.

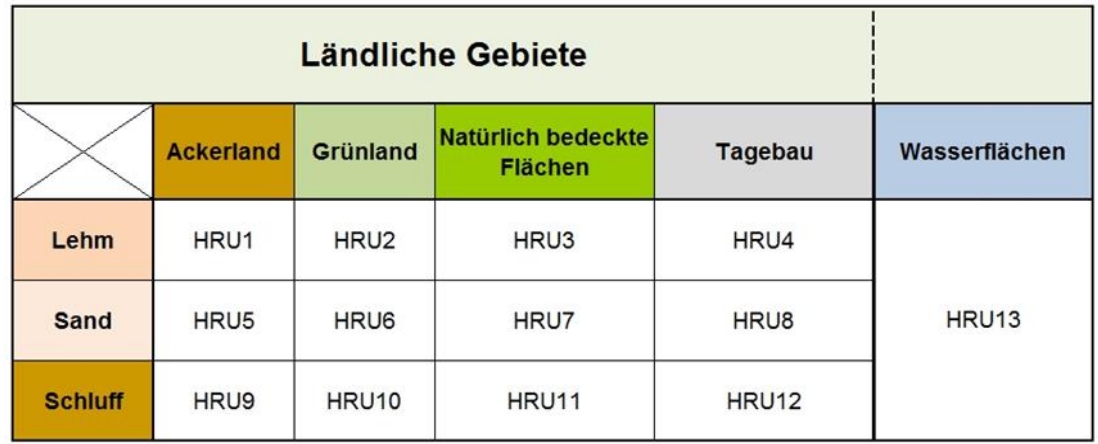

<span id="page-30-0"></span>**Tabelle 2: Kombination der Bodenarten und Landnutzungen zur Ableitung der ländlichen HRU-Typen (oben) und städtische HRU-Typen (unten)**

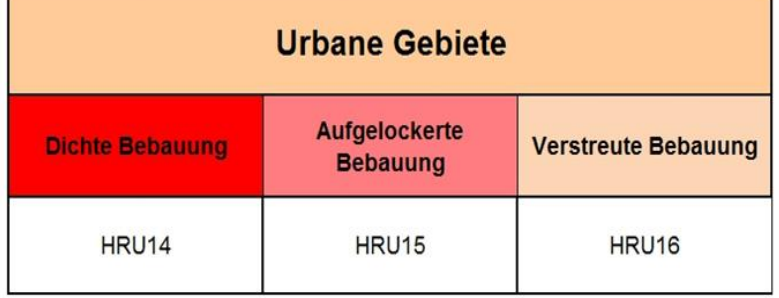

So konnten für das Ruhreinzugsgebiet, bezüglich ihres zu erwartenden hydrologischen Verhaltens, drei unterschiedliche städtische HRU-Typen ausgewiesen werden [\(Abbildung 7\)](#page-32-0). Der Versiegelungsgrad liegt für den Bebauungstyp "Verstreute Bebauung" im Mittel bei ca. 15 %, für den Bebauungstyp "Aufgelockerte Bebauung" bei ca. 30 % und erhöht sich für die kernstädtischen, dicht bebauten Bereiche ("Dichte Bebauung") auf bis zu ca. 60 %. Das hydrologische System wurde also innerhalb eines Analysegebietes auf Basis von potentiell 16 unterschiedlichen HRU-Typen simuliert [\(Tabelle 2\)](#page-30-0). Auf dieser Basis konnte die landschaftliche Heterogenität des Gebietes und die damit verbundenen Unterschiede im Abflussverhalten erfasst werden.

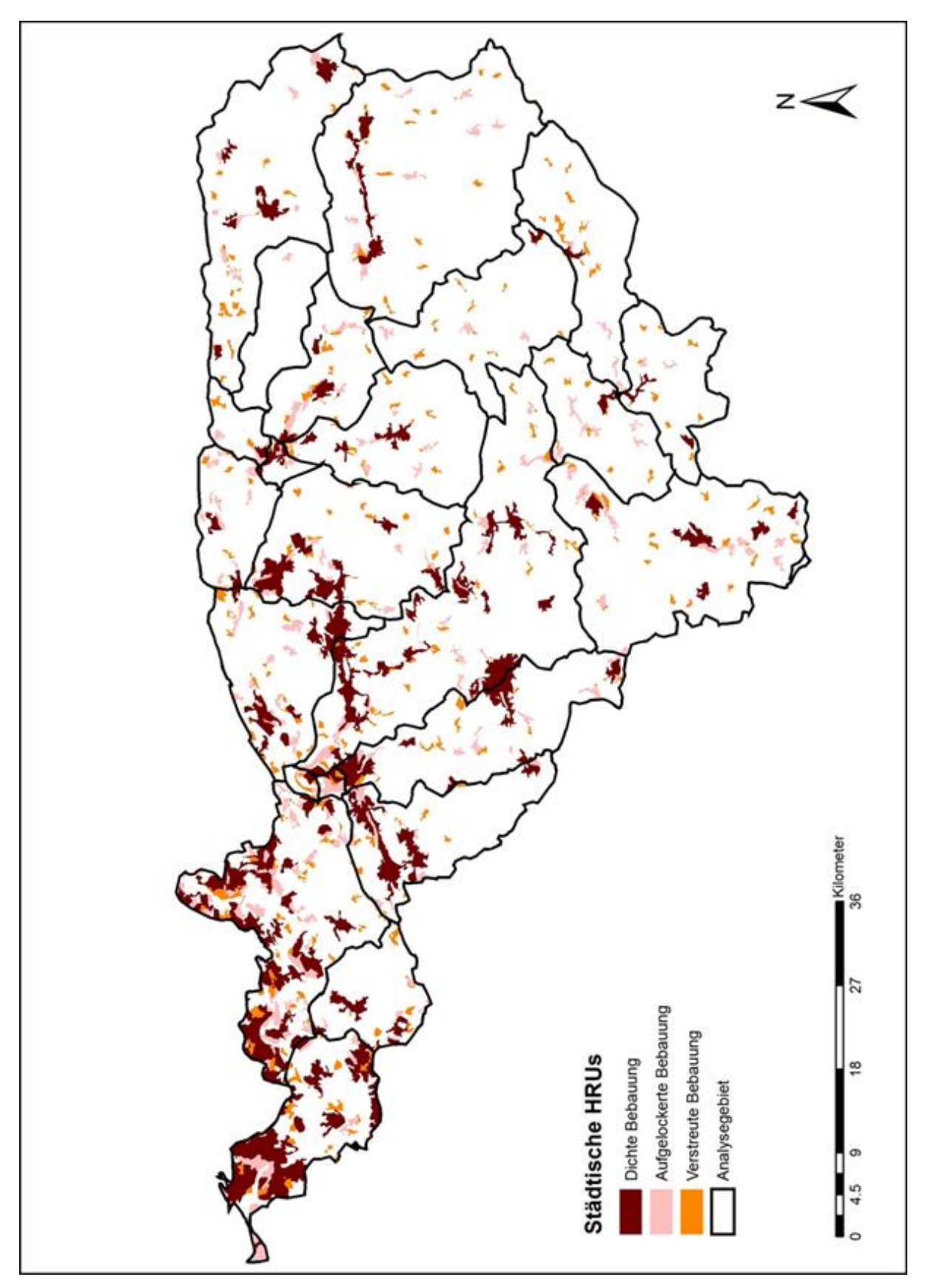

<span id="page-32-0"></span>**Abbildung 7: Ruhreinzugsgebiet mit Analysegebieten und städtischen HRU-Typen**

#### *3.1.5.3 Zeitabhängige Eingangsdaten*

Die Simulation des Wasserhaushalts im Einzugsgebiet der Ruhr mit dem Modell PRMS und die Überprüfung der Berechnungsergebnisse erforderte meteorologische und hydrologische Eingangsdaten im Tageszeitschritt [\(Abbildung 8\)](#page-33-0). Diese standen zur Modellvalidierung für den Zeitraum von April 2002 bis März 2006 zur Verfügung.

Für die meteorologischen Größen Niederschlag, Lufttemperatur und relative Luftfeuchte konnte im Testgebiet ein Messnetz bestehend aus 12 Klimastationen herangezogen werden. Die Teilgebietsniederschläge wurden mit Hilfe des Polygonverfahrens nach Thiessen (1911) auf die Analysegebiete übertragen. Bei den Temperaturdaten konnten neben den mittleren Tageswerten auch die Maximal- sowie Minimalwerte der gemessenen täglichen Temperaturkurve verwendet werden.

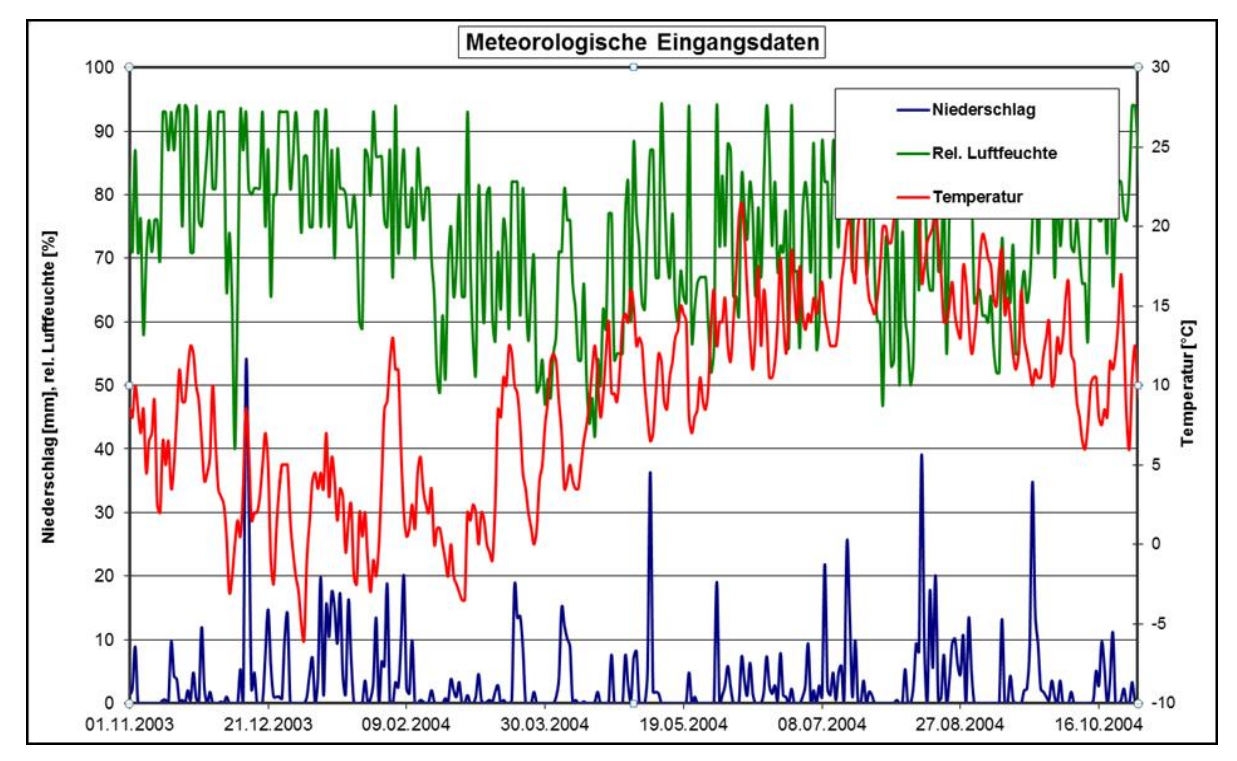

<span id="page-33-0"></span>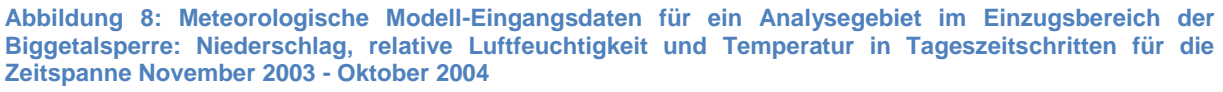

Des Weiteren standen für diesen Zeitraum zur Kalibrierung und anschließenden Validierung beobachtete Tagesabflüsse an den Pegeln Hagen-Hohenlimburg (Einzugsgebietsfläche (AE) ≈ 1.320 km²) im Teileinzugsgebiet der Lenne, dem größten Nebenfluss der Ruhr, und an den beiden Ruhrpegeln Villigst (AE ≈ 2.010 km²) sowie Hattingen (AE ≈ 4.120 km²) zur Verfügung. Der Lenne-Pegel Hagen-Hohenlimburg liegt etwa 7 km vor der Mündung in die Ruhr (Ruhrverband, 2011b). Der Pegel Villigst befindet sich kurz oberhalb des Lennezuflusses während Hattingen etwa auf halber Fließstrecke der Ruhr zwischen Lenne und der Mündung in den Rhein gelegen ist [\(Abbildung 5\)](#page-28-0).

#### *3.1.5.4 Ergebnisse und Bewertung*

Das hydrologische Wasserbilanzmodell simuliert auf der zeitlichen Basis von Tageswerten das hydrologische System. Differenziert in die vorhandenen Landnutzungsklassen wurden für die 23 verschiedenen Analysegebiete, im Ruhreinzugsgebiet folgende Abflusskomponenten berechnet:

- schnell reagierender Abfluss [m<sup>3</sup>/s]
- zeitlich leicht verzögerter Abfluss [m³/s] ländlicher Raum
- zeitlich stark verzögerter Abfluss [m<sup>3</sup>/s]
- schnell reagierender städtischer Abfluss [m<sup>3</sup>/s] urbaner Raum

Das hydrologische Modell wurde anhand der beiden Wasserwirtschaftsjahre 1992 und 1993 kalibriert [\(Abbildung 9\)](#page-34-0). Mit einem Bestimmtheitsmaß von  $R^2 = 0.89$  bildet PRMS das hydrologische Abflussgeschehen des Ruhreinzugsgebiets in diesem Zeitraum mit hoher Genauigkeit nach.

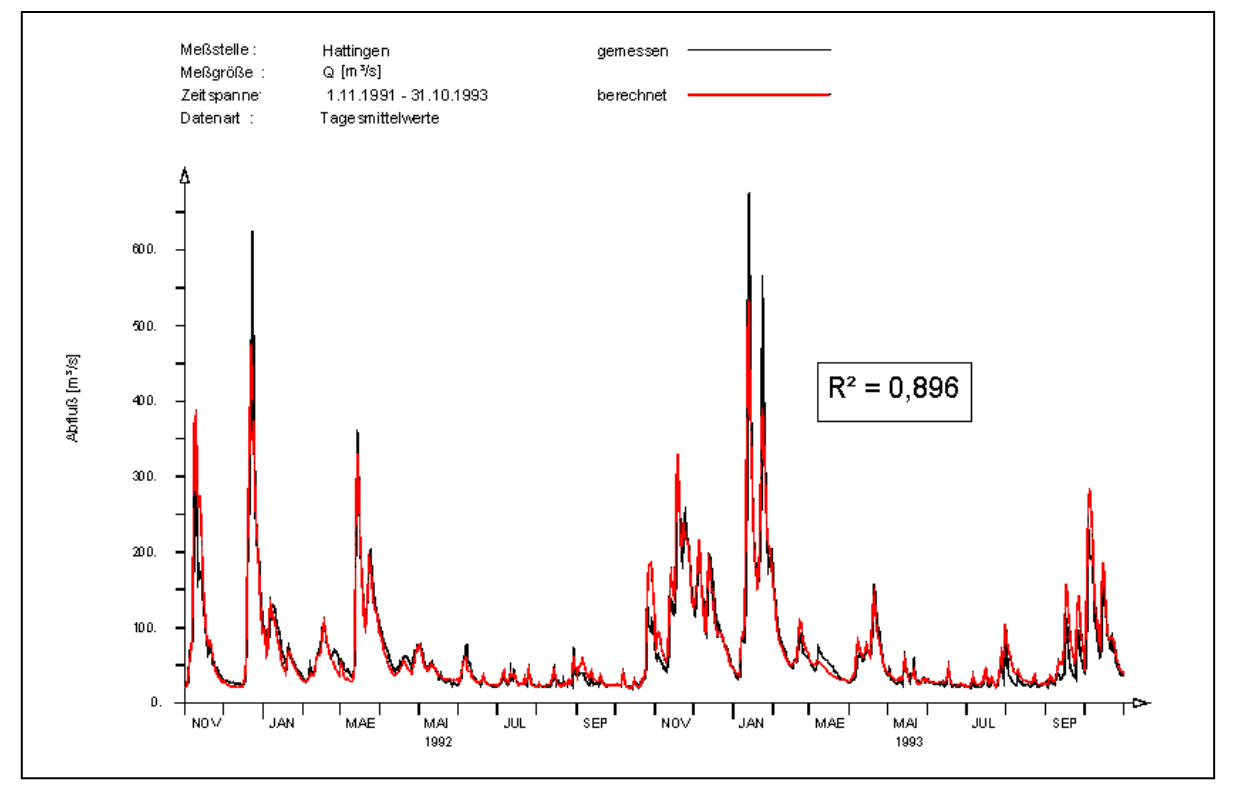

<span id="page-34-0"></span>**Abbildung 9: Vergleich der gemessenen und berechneten Abflussganglinien am Pegel Hattingen im Kalibrierungszeitraum November 1991 bis Oktober 1993**

[Abbildung 10](#page-35-0) zeigt exemplarisch für das gesamte Ruhreinzugsgebiet die berechneten Abflüsse für das Wasserwirtschaftsjahr 2003 innerhalb des Validierungszeitraums (2002 bis 2006) als Summenganglinien aus allen Analysegebieten für die genannten Abflusskomponenten (schnell reagierende Abflussanteile zusammengefasst), sowie die daraus abgeleitete Gesamtabflussganglinie. Zur weiteren Plausibilisierung der berechneten Abflusskomponenten konnte beispielsweise eine Separation der gemessenen Abflussganglinien nicht durchgeführt werden, da keine Informationen zur Herkunft des Wassers verfügbar waren. Aus diesem Grund wurde mittels hydrologischer Modellsimulation versucht die einzelnen Abflussanteile so genau wie möglich abzubilden und somit die Abflussganglinie als Gesamtreaktion verschiedener Komponenten möglichst genau zu berechnen.

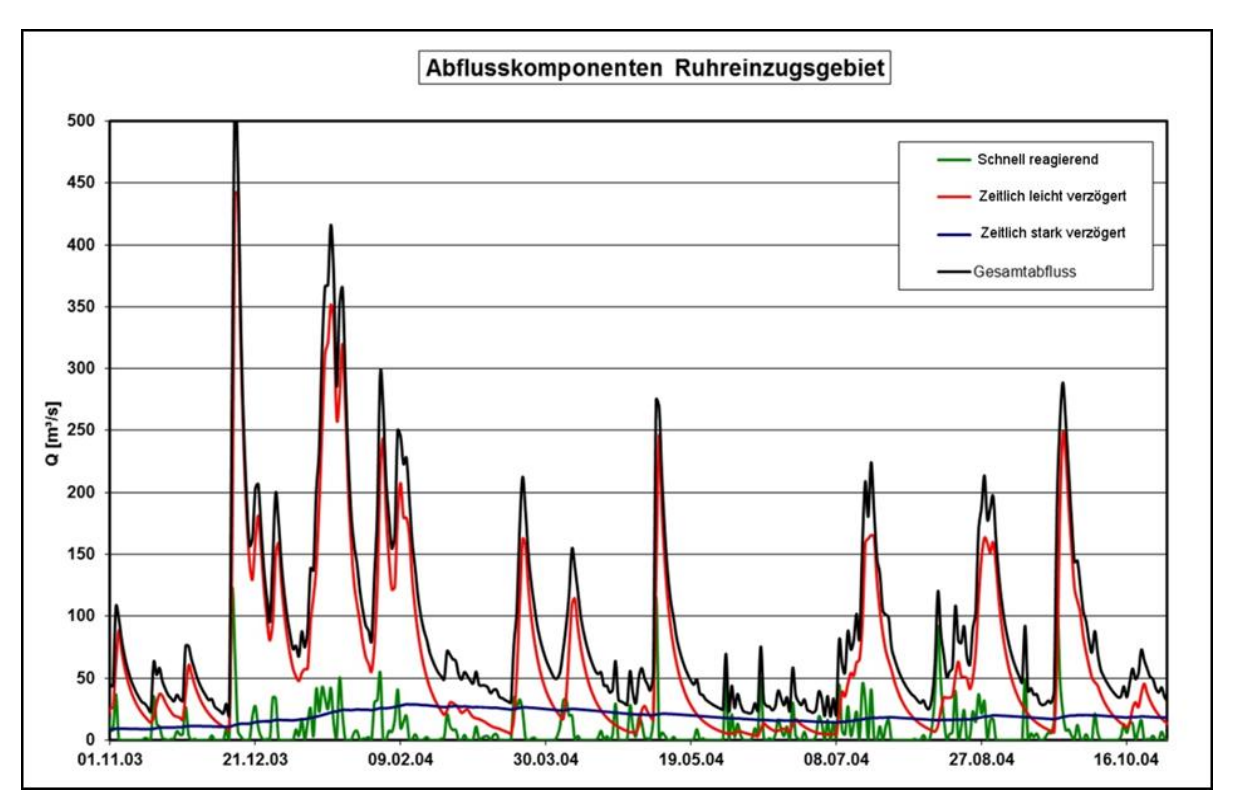

<span id="page-35-0"></span>**Abbildung 10: Abflussganglinien im Tageszeitschritt für die verschiedenen Abflusskomponenten jeweils als Summe der Teilabflüsse aus den 23 Analysegebieten im Ruhreinzugsgebiet (schnell reagierende Abflussanteile aus dem ländlichen und dem urbanen Raum zusammengefasst)**

Visuelle Vergleiche mit den Messungen der vorhandenen Pegel zeigen, dass das hydrologische Modell die Abflussdynamik im Testgebiet insgesamt gut abbildet. Mit Modelleffizienzen nach Nash und Sutcliffe (1970, vgl. Anhang 1) zwischen 0,58 und 0,67 wird das gute Ergebnis durchaus bestätigt. Auf Grund der großen Beeinflussung des Abflussverhaltens durch den o. g. Wasserexport und der Verdunstung aus den Talsperren ist die Verwendung der Modelleffizienz nach Nash-Sutcliffe zur Abschätzung der Modellgüte im Ruhreinzugsgebiet jedoch eher ungeeignet. Der Vergleich mit den deutlich beeinflussten Beobachtungszeitreihen schließt höchste Modelleffizienzen grundsätzlich aus, da das Wasserhaushaltsmodell das unbeeinflusste hydrologische System ohne die wasserwirtschaftlichen Nutzungen abbildet. Am Beispiel des Pegels Hagen-Hohenlimburg wird ersichtlich, dass neben den Hochwasserscheitelwerten auch die Niedrigwasserphasen sehr gut nachgebildet wurden [\(Abbildung 11\)](#page-36-0). Zur Plausibilisierung wurden die gemessenen und berechneten Wasserbilanzen miteinander verglichen. Hierzu wurden die Abflusssummenlinien über den gesamten Validierungszeitraum herangezogen. [Abbildung 12](#page-36-1) zeigt diesen Vergleich für den Pegel Hagen-Hohenlimburg. Erwartungsgemäß zeigt der Vergleich der beiden Summenlinien, dass aufgrund der intensiven wasserwirtschaftlichen Nutzungen eine Überschätzung (ca. 9 %) der gemessenen Abflusssumme vorhanden ist
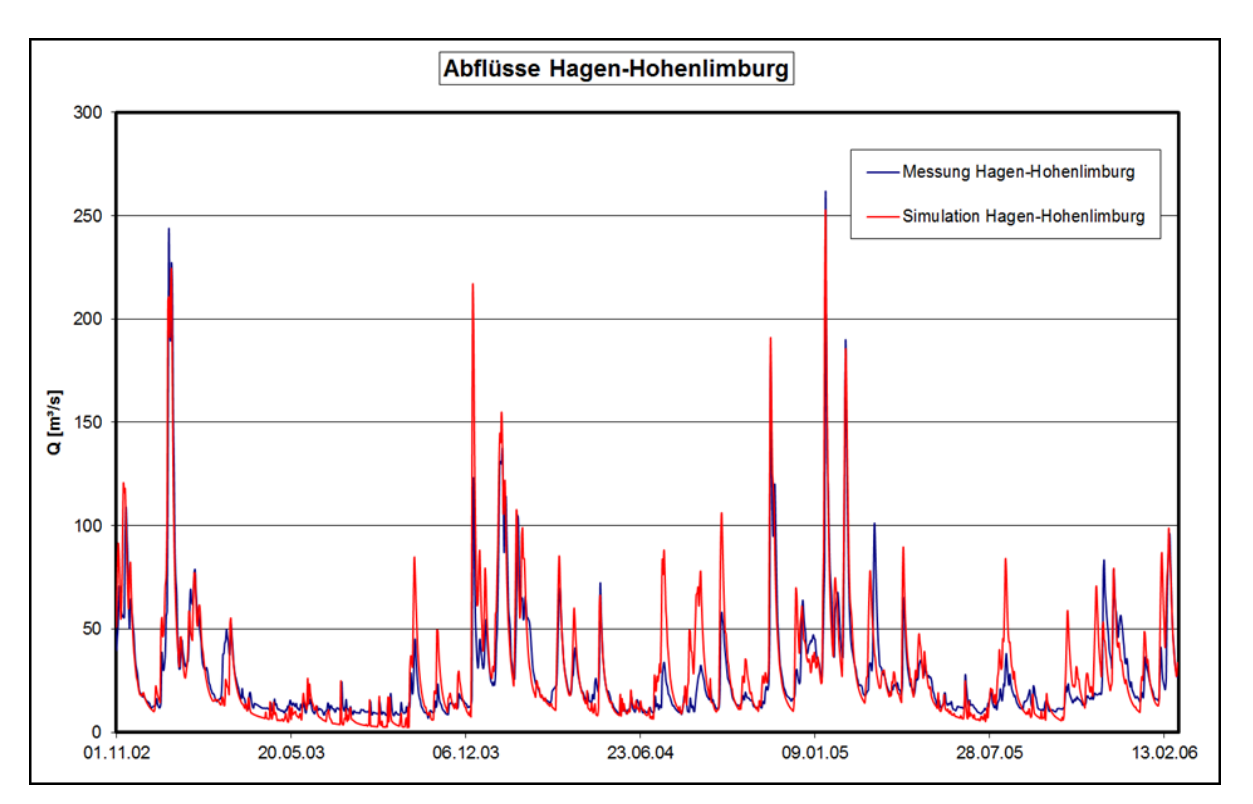

<span id="page-36-0"></span>**Abbildung 11: Vergleich der gemessenen und berechneten Abflussganglinien am Pegel Hagen-Hohenlimburg**

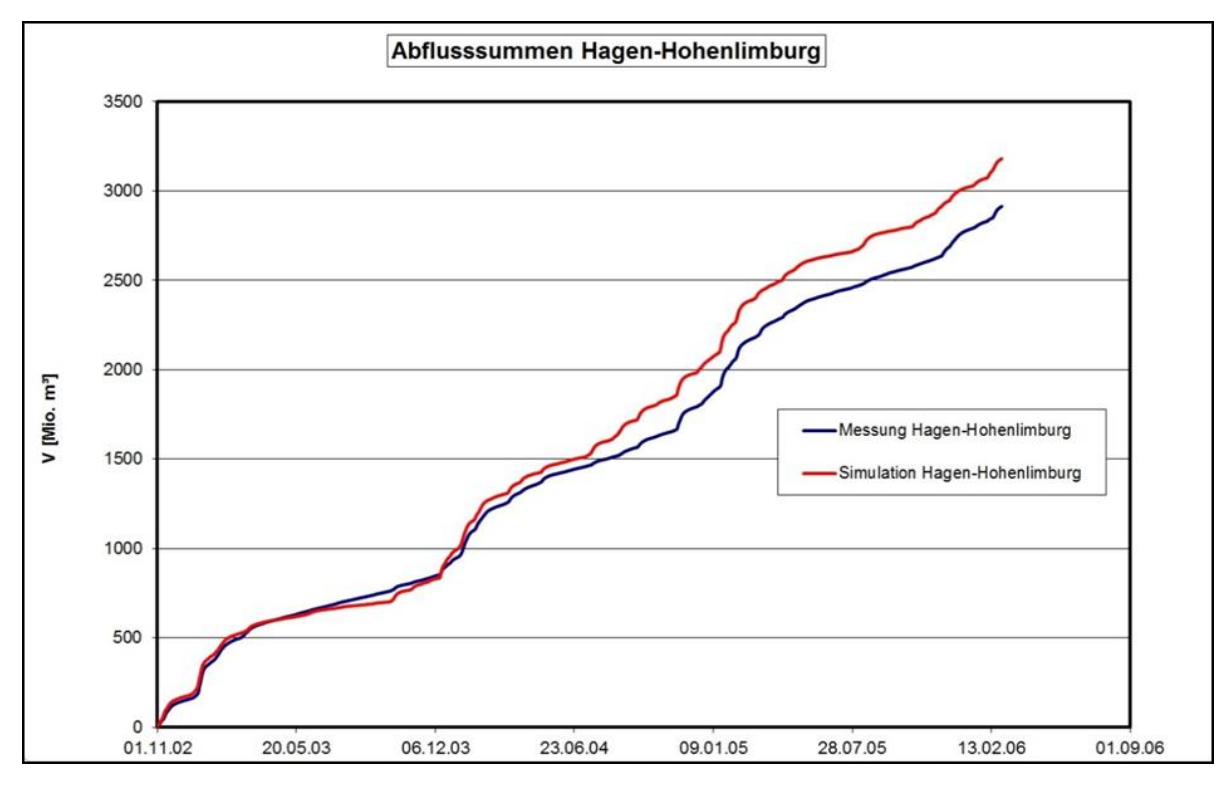

<span id="page-36-1"></span>**Abbildung 12: Vergleich Abflussvolumen: Messung und Simulation am Pegel Hagen-Hohenlimburg**

Diese Überschätzung ist jedoch eindeutig auf die große Entziehungswassermenge aus der Ruhr zur Versorgung benachbarter Gebiete mit Trinkwasser und auf die hohen Verdunstungsmengen aus den verschiedenen Stauanlagen zurückzuführen. Diese Wasserverluste entsprechen in ihrer Summe in etwa der Differenz von berechnetem und gemessenem Abflussvolumen. Für das gesamte Ruhreinzugsgebiet kann im Simulationszeitraum eine mittlere jährliche Entziehungswassermenge von ungefähr 240 Mio. m<sup>3</sup> angegeben werden (Ruhrverband, 2002b; 2003; 2004; 2005; 2006). Aufgrund der bekannten überstauten Fläche lässt sich für das Ruhreinzugsgebiet mit dem empirischen Verfahren nach Haude (1955) eine Verdunstungsmenge von ungefähr 35 Mio. m<sup>3</sup> pro Jahr abschätzen. Diese anthropogenen Veränderungen im Wasserhaushalt aufgrund der Stauhaltungen und wasserwirtschaftlichen Nutzungen wurden mit dem Modell für die Machbarkeitsstudie entsprechend dem bisherigen MoRE-Konzept nicht berücksichtigt. Die Auswirkungen der anthropogenen Beeinflussung sind beispielsweise im Trockenjahr 2003 deutlich zu erkennen [\(Abbildung 11](#page-36-0) und [Abbildung 12\)](#page-36-1). Im Trockenjahr 2003 liegen die berechneten Abflüsse deutlich unter den Messwerten. Während die Modellergebnisse in diesem Zeitraum den zu erwartenden, typischen Verlauf einer Rückgangskurve aufweisen, liegen die Messwerte auf einem nahezu konstanten Niveau. Dieser Effekt wird durch die Zuschusswassermengen (Niedrigwasseranreicherung) der Talsperren hervorgerufen. Allein im August des Jahres 2003 musste im gesamten Einzugsgebiet an 28 Tagen von den Talsperren Zuschuss (ca. 15,5 m<sup>3</sup>/s) geleistet werden um die gesetzlichen Mindestabflüsse (z. B. 8,4 m<sup>3</sup>/s am Pegel Villigst) einzuhalten (Ruhrverband, 2002b).

Damit konnten die wichtigsten Ursachen für die Abweichungen von der beobachteten Abflussganglinie identifiziert und die hohe Berechnungsgüte des hydrologischen Modells zur Simulation des natürlichen Wasserhaushalts weiter unterstrichen werden.

Im Vergleich mit den bisherigen Berechnungsergebnissen nach dem MONERIS Konzept ergab sich mit dem neuen hydrologischen Modellansatz im Ruhreinzugsgebiet für den Zeitraum 2003 bis 2005 eine um 9 % geringfügig höhere Abflusssumme. Zur jeweils besseren Validierung der Abflusskomponenten müssten jedoch weitere Informationen zur Herkunft der verschiedenen Wasseranteile und der Stofffrachten im Einzugsgebiet zur Verfügung stehen.

Die abgeleiteten mittleren Tagesabflüsse werden anschließend zur Übergabe an MoRE für die räumlichen Modelleinheiten der Analysegebiete zu Monatsmittelwerten aggregiert.

## **3.1.6 Zusammenfassung und Ausblick**

Am Beispiel des Ruhreinzugsgebiets konnte gezeigt werden, dass es mit einem konzeptionellen hydrologischen Wasserhaushaltsmodell wie PRMS grundsätzlich möglich ist, die Wasserbilanz und die Abflussdynamik flächendifferenziert und mit einer höheren zeitlichen Auflösung abzubilden. Somit kann für die Stoffeintragsmodellierung mit MoRE auf der Basis der verfügbaren Daten eine geeignete hydrologische Modellgrundlage bereitgestellt werden.

Eine Ausweitung des hydrologischen Modells auf große Flusseinzugsgebiete oder auch auf das MoRE-Gesamtgebiet erfordert jedoch, dass einerseits eine einheitliche räumliche und zeitliche Datengrundlage (Niederschlag, Abflüsse etc.) verfügbar und deren kontinuierliche Fortschreibung gesichert ist. Andererseits ist es notwendig, dass relevante Informationen zu wasserwirtschaftlichen Nutzungen (z. B. Entziehungswassermengen) oder zu Infrastruktureinrichtungen der Siedlungswasserwirtschaft (z. B. Volumen von Regenüberlaufbecken) abrufbar sind. Am Beispiel Ruhr wird deutlich, dass wasserwirtschaftliche Nutzungen von großer Bedeutung sein können und dass große Stauanlagen und bedeutende Überleitungen bei der Simulation des Wasserhaushalts gesondert berücksichtigt werden sollten.

Weiterhin erkennt man aus der Modellanwendung im Ruhreinzugsgebiet, dass die verfügbaren Daten zu Bodeneigenschaften oder Landnutzungen geeignet sind, um das gebietsspezifische Abflussverhalten über die Festlegung geeigneter, homogener Teilflächen wie zum Beispiel HRUs oder Landnutzungsklassen zu erfassen. Die Anzahl der auftretenden Merkmalskombinationen von Gebietseigenschaften wird sich bei einer Vergrößerung des Modellgebietes erhöhen, so dass deutschlandweit aus der Verschneidung von Bodeninformationen und Landnutzungsdaten vermutlich bis zu 45 verschiedene Flächeneinheiten (z. B. HRUs), mit jeweils hydrologisch ähnlichem Abflussverhalten, auftreten werden. Es kann aber davon ausgegangen werden, dass pro Analysegebiet jeweils nur eine begrenzte Anzahl dieser Kombinationen maßgebend ist und im Modell tatsächlich neu parametrisiert werden müsste.

Zukünftige Szenarien wie mögliche Landnutzungs- (Liebert et al., 2011) oder Klimaänderungen (Ihringer et al., 2010) können mit hydrologischen Modellen ebenfalls simuliert bzw. über die anpassbare Modellparametrisierung (Landnutzung) oder den meteorologischen Eingangsdaten (Klimaänderung) abgebildet werden. Dies erfordert jedoch, dass entsprechende Szenarien mit ihrer Auswirkung auf veränderte Flächennutzungen und auf veränderte meteorologische Randbedingungen vorgegeben sind. Im Ruhreinzugsgebiet wurde dies bereits mit dem Modell PRMS durchgeführt (IWG, 2010). Auch im Rahmen verschiedener anderer Studien werden solche Szenarien mit Hilfe von Wasserhaushaltsmodellen mit gutem Erfolg abgeleitet (KLIWA, 2009; KHR, 2010). Dabei können ausgehend von globalen Klimaberechnungen (Klimaprojektionen) hochaufgelöste Simulationen des Regionalklimas, beispielsweise für Süddeutschland, durchgeführt und die Ergebnisse als meteorologischer Input für die hydrologische Flusseinzugsgebietsmodellierung verwendet werden.

Eine Ausweitung des Modells PRMS auf die großen Flussgebiete in Deutschland bzw. in Mitteleuropa wäre nur mit äußerst hohem Daten- und Kalibrierungsaufwand umsetzbar. Es erscheint daher sinnvoller und effektiver ein bereits bestehendes konzeptionelles Wasserhaushaltsmodell zur Abbildung des Abflussverhaltens und zur Berechnung der Wasserbilanz im Gesamtgebiet einzusetzen.

Gegen Ende dieses Vorhabens wurde bekannt, dass die Bundesanstalt für Gewässerkunde (BfG) derzeit ein Wasserhaushaltsmodell für Mitteleuropa auf Basis des im Abschnitt "Analyse bestehender und bewährter Wasserhaushaltsmodelle" erwähnten Modellsystems LARSIM (LARSIM ME) erstellen lässt. Mit LARSIM ME wird in absehbarer Zeit ein konsistentes, sowohl räumlich (Rastergröße 5 x 5 km²) als auch zeitlich (Tageszeitschritt) detailliertes aber vor allem für alle mitteleuropäischen Flussgebiete (Donau, Rhein, Oder, etc.) einheitliches hydrologisches Modell zur Verfügung stehen. Im Allgemeinen basiert das hydrologische Konzeptmodell LARSIM auf Berechnungsverfahren zur Abbildung einzelner hydrologischer Prozesse, die mit denen von PRMS sehr vergleichbar sind. Dies lässt vermuten, dass damit die einzelnen Teilinformationen (Abflusskomponenten), die für die Stoffstrommodellierung benötigt werden, ebenfalls verfügbar sind.

In einem ersten Schritt sollte zunächst geprüft werden, welche weitergehenden Anforderungen, Modellanpassungen sowie Prozessabbildungen benötigt werden, die von LARSIM\_ME bisher nicht erfüllt und erfasst werden, beispielsweise zur detaillierteren Abbildung des Abflussverhaltens von Siedlungsflächen sowie zur besseren Erfassung der Abflusspfade in Siedlungsgebieten. Damit könnte zukünftig eine noch engere Verzahnung mit den Ansätzen der Stoffeintragsmodellierung erreicht werden.

# **3.2 Kanalisationssysteme**

Nach Fuchs et al. (2010) stellen die Kanalisationssysteme einen bedeutenden Eintragspfad für Schadstoffe in die Oberflächengewässer dar. Im Rahmen des vorliegenden Berichtes werden Verbesserungen bei den Eingangsdaten sowie die erforderlichen Anpassungen bei den Modellierungsansätzen zum Eintragspfad "Kanalisationssysteme" vorgestellt. Der Eintragspfad Kanalisationssysteme umfasst vier Teilpfade:

- Regenwasserkanäle des Trennsystems
- Mischwasserüberläufe des Mischsystems
- Flächen und Einwohner, die an die Kanalisation angeschlossen sind, nicht aber an Kläranlagen
- nicht an Kläranlagen und Kanalisation angeschlossene Flächen und Einwohner

Als Folge des hohen Anschlussgrades der Bevölkerung an die Abwasserentsorgung in Deutschland sind die letztgenannten beiden Teilpfade nur noch lokal bis regional von Bedeutung. Aus dem Teilpfad Regenwasserkanäle stammen ca. 60 % der Schwermetalleinträge über Kanalisationssysteme, über Mischwasserüberläufe werden ca. 35 % der Frachten eingetragen (Fuchs et al., 2010). Anhang 6 zeigt beispielhaft einen Auszug aus dem in MoRE implementierten Modellierungsansatz "Kanalisationssysteme" für die Teilpfade "Regenwasserkanäle" und "Mischwasserüberläufe". Eine ausführliche Beschreibung der Methodik findet sich in Fuchs et al. (2010).

Wichtige Eingangsgröße für alle Teilpfade des Eintragspfades "Kanalisationssysteme" ist der Stoffeintrag über Niederschlagsabflüsse von versiegelten Flächen. Aufgrund ihrer herausragenden Rolle standen diese im vorliegenden Vorhaben im Fokus. Schlüsselparameter für die Modellierung von Stoffeinträgen über Niederschlagabflüsse sind die Größe der versiegelten Flächen und ein stoffspezifisches Oberflächenpotenzial.

Bislang war aufgrund der verfügbaren Datengrundlage eine Ableitung der genannten Schlüsselparameter lediglich anhand empirischer Ansätze (versiegelte Fläche) bzw. als Mittelwert für Deutschland (Oberflächenpotenzial), unabhängig von der Nutzungsintensität möglich. Im Rahmen dieses Vorhabens wurde im Sinne einer Machbarkeitsstudie zur Verbesserung der Modellaussage die Datenbasis hierfür angepasst. Zunächst wurde auf Basis einer Versiegelungs- sowie Landnutzungskarte ein neuer Datensatz zur versiegelten Flächen erzeugt. Anschließend wurde vor dem Hintergrund der Notwendigkeit einer stärkeren räumlichen Differenzierung der Einträge über Kanalisationssysteme ein regionalisiertes Oberflächenpotenzial der versiegelten Flächen in Abhängigkeit von der anthropogenen Aktivität ermittelt.

## **3.2.1 Datengrundlage zu versiegelten Flächen**

Die Größe der versiegelten Flächen wurde bislang über einen Datensatz zur Bevölkerungsdichte der Europäischen Umweltagentur (EEA, 2007) und die urbanen Flächen aus dem Landnutzungsdatensatz Corine Land Cover 2000 (EEA, 2005) nach dem empirischen Ansatz von Heaney et al. (1976) ermittelt. Dieser empirische Ansatz unterschätzt die versiegelten Flächen deutlich (Fuchs et al., 2010). Somit, werden alle Modellvariablen, die von den versiegelten Flächen abgeleitet werden (urbaner Abfluss, urbane Einträge), systematisch unterschätzt.

Seit Kurzem steht ein Datensatz zu Versiegelungsgraden zur Verfügung, mit dem die Größe der versiegelten Flächen realitätsnäher bestimmt werden kann. Es handelt sich um den europaweit verfügbaren Datensatz "Fast Track Service Precursor on Land Monitoring" (FTSP, EEA, 2010a).

## *3.2.1.1 Datensatz zu Versiegelungsgraden*

FTSP ist ein Raster-Datensatz zu prozentualen Versiegelungsgraden, der den Anteil der versiegelten Flächen pro Pixel abbildet. Die Satellitendatengrundlage für FTSP sind Aufnahmen aus dem Jahr 2006 (IMAGE2006). Für die Erstellung von IMAGE2006 wurden die Satelliten SPOT-4, SPOT-5 und IRS-P6 LISS-III genutzt (ETC/SIA, 2011). Die Auflösung bei der Erhebung lag bei ca. 20 m x 20 m, der Datensatz stand für dieses Vorhaben in einer rechnerischen Auflösung von 100 m x 100 m zur Verfügung [\(Abbildung 13\)](#page-40-0).

Für die Berechnung der versiegelten Flächen wurden die Versiegelungsgrade in absolute Werte umgerechnet, dabei wurde der angegebene Versiegelungsgrad als gleichmäßig im gesamten Pixel angenommen. Insgesamt ergibt sich dadurch eine versiegelte Fläche für Deutschland von 19.062 km². Da der Datensatz FTSP europaweit vorliegt, kann dieser Ansatz ebenfalls für die ausländischen Einzugsgebietsanteile (bspw. Oder, Rhein) angewendet werden.

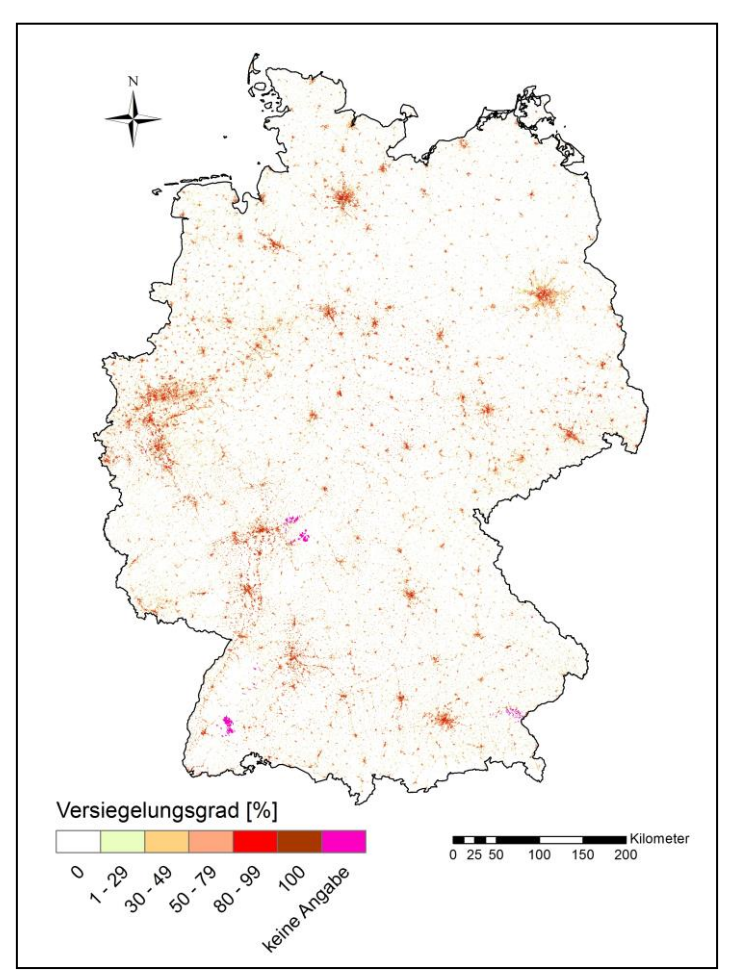

<span id="page-40-0"></span>**Abbildung 13: Datensatz "Fast Track Service Precursor" zu Versiegelungsgraden (Darstellung für Deutschland; EEA, 2010a)**

Für die Modellierung der Stoffeinträge über Kanalisationssysteme wird nicht die gesamte versiegelte Fläche benötigt, sondern nur jene, die innerhalb von Siedlungen liegt, die

sogenannte innerörtliche versiegelte Fläche. Außerörtliche Flächen, die zwar versiegelt aber überwiegend nicht an das Kanalnetz angeschlossen sind (beispielsweise Autobahnen), werden nicht berücksichtigt. Die innerörtlichen versiegelten Flächen Deutschlands wurden über die Verschneidung des FTSP-Datensatzes mit einem Datensatz zu urbanen Flächen ermittelt. Für die Ausweisung urbaner Flächen standen zwei Datensätze zur Auswahl: das europaweit verfügbare Corine Landcover 2006 (CLC2006) (EEA, 2010b) sowie das Digitale Basis-Landschaftsmodell (Basis-DLM) (BKG, 2010), welches lediglich für Deutschland vorliegt.

## *3.2.1.2 Datensätze zu urbanen Flächen*

Der europaweit verfügbare Raster-Datensatz Corine Landcover 2000 (EEA, 2005) wurde mit einer Erhebungsauflösung von ca. 20 m x 20 m für das Jahr 2006 aktualisiert und als Datensatz Corine Landcover 2006 (CLC2006) von der Europäischen Umweltagentur (EEA, 2010b) veröffentlicht. Die Satellitendatengrundlage für CLC2006 war der Datensatz IMAGE2006 (Keil et al., 2011). Dieser stand aggregiert in einer rechnerischen Auflösung von 100 m x 100 m zur Verfügung und weist bebaute Flächen, landwirtschaftliche Flächen, Wälder und naturnahe Flächen, Feuchtflächen und Wasserflächen als Landnutzungsklassen aus. Bei der Extraktion der urbanen Flächen wurden von der Landnutzungsklasse "Bebaute Flächen" die in [Tabelle 3](#page-41-0) gelisteten Unterklassen der Ebene 3 berücksichtigt. In [Abbildung](#page-42-0)  [14](#page-42-0) (links) sind die sich insgesamt daraus ergebenden urbanen Flächen undifferenziert dargestellt.

| <b>CLC Code</b> | Ebene 3 Landnutzungsunterklassen "Bebaute Gebiete"           |
|-----------------|--------------------------------------------------------------|
| 111             | Durchgängig städtische Prägung                               |
| 112             | Nicht durchgängig städtische Prägung                         |
| 121             | Industrie- und Gewerbeflächen, öffentliche Einrichtungen     |
| 122             | Straßen-, Eisenbahnnetze und funktionell zugeordnete Flächen |
| 123             | Hafengebiete                                                 |
| 124             | Flughäfen                                                    |
| 141             | Städtische Grünflächen                                       |
| 142             | Sport- und Freizeitanlagen                                   |

<span id="page-41-0"></span>**Tabelle 3: Berücksichtigte Unterklassen (Ebene 3) der Hauptklasse "Bebaute Flächen" nach CLC2006 (EEA, 2010b)**

Das Basis-DLM baut auf den Daten des Amtlichen Topographisch-Kartographischen Informationssystems (ATKIS) auf und ist somit lediglich für Deutschland verfügbar. Es liegt in einem Maßstab von 1:25.000 als Vektordatensatz für jedes Land gesondert vor (BKG, 2010). Das Basis-DLM unterscheidet die folgenden Landnutzungsklassen voneinander: Siedlungen, Verkehrsflächen, Vegetation und Gewässer. Zur Berechnung der urbanen Fläche wurde das Polygonshape "sie01 F.shp" (Siedlungen/Ortslage) verwendet [\(Abbildung 14,](#page-42-0) rechts).

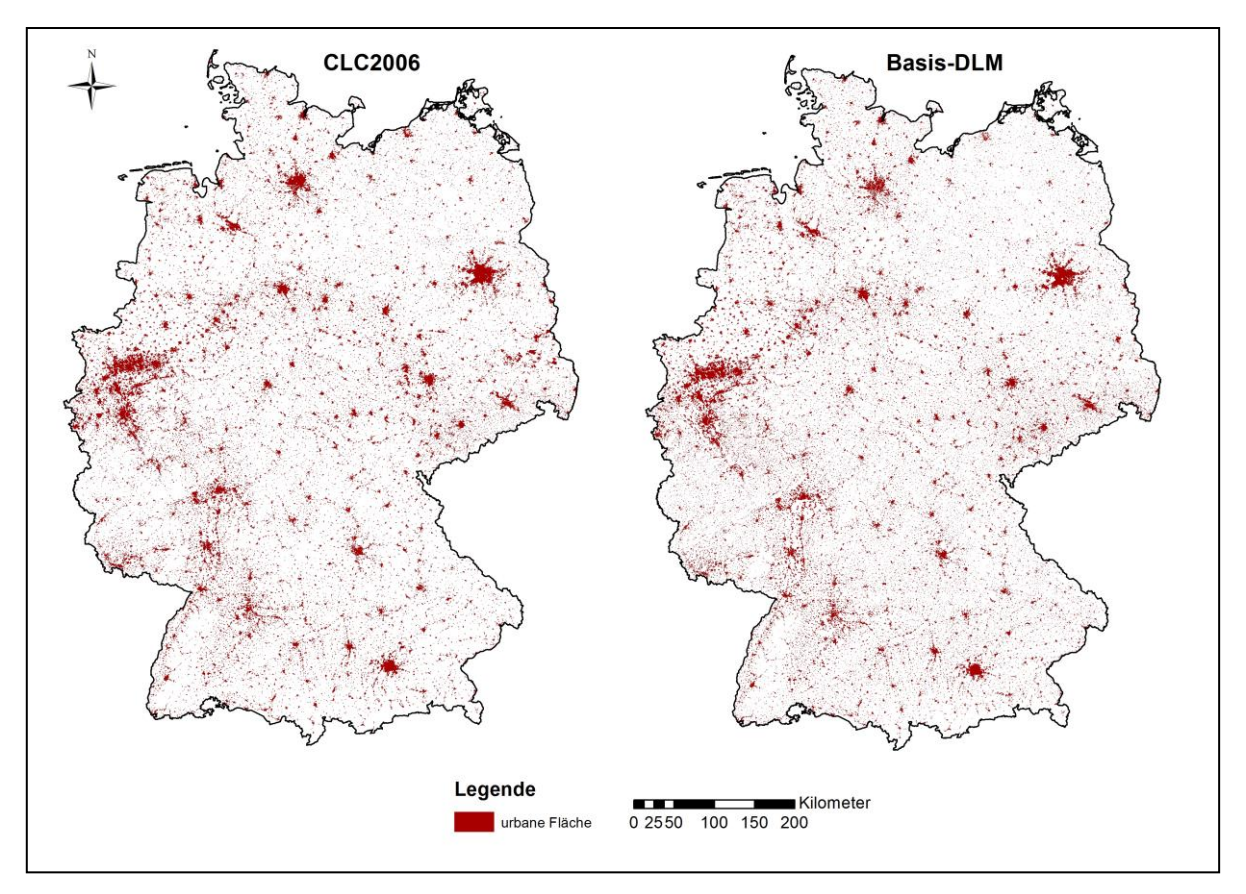

<span id="page-42-0"></span>**Abbildung 14: Vergleich der Ausweisung urbaner Flächen der Datensätze CLC2006 (EEA, 2010b) und Basis-DLM (BKG, 2010)**

In einem Vergleich der auf Basis der beiden genannten Datensätze ermittelten gesamten urbanen Fläche Deutschlands zeigt sich Folgendes: Nach dem CLC2006-Datensatz ergibt sich für Deutschland insgesamt eine urbane Fläche von 28.827 km² (entspricht 8,1 % der Fläche Deutschlands), aus dem Basis-DLM ergibt sich eine urbane Fläche von 30.181 km² (entspricht 8,5 % der Fläche Deutschlands).

Die urbane Fläche aus CLC2006 ist im Mittel für Deutschland um 4 % niedriger als die urbanen Flächen nach Basis-DLM. Zur Plausibilisierung der raster-basierten Datensätze wurden Daten zu den Siedlungsflächen des Statistischen Bundesamtes herangezogen. Dort wird für das Jahr 2008 eine Siedlungsfläche von etwa 29.350 km² (StaBu, 2011a) ausgewiesen. Es zeigt sich eine gute Übereinstimmung mit beiden analysierten Landnutzungsdatensätzen. Die Abweichung beträgt ca. -1,8 % für den CLC2006-Datensatz und ca. +2,8 % für den Basis DLM-Datensatz.

Der Datensatz CLC2006 steht im Gegensatz zum Basis-DLM europaweit zur Verfügung. Somit kann dieses methodische Vorgehen ebenfalls auf die ausländischen Einzugsgebietsanteile übertragen werden. Deswegen wurde bei der Aktualisierung der Eingangsdaten für den Eintragspfad Kanalisationssysteme der Datensatz CLC2006 gegenüber dem Datensatz Basis-DLM bevorzugt.

### <span id="page-42-1"></span>*3.2.1.3 Innerörtliche versiegelte Flächen*

Zur Ermittlung der innerörtlichen versiegelten Flächen wurden die Datensätze FTSP und CLC2006 miteinander verschnitten. So ergab sich für Deutschland eine innerörtliche versiegelte Fläche von 13.525 km². Das entspricht einem mittleren Versiegelungsgrad der urbanen Flächen von 47 %. Die ermittelte innerörtliche versiegelte Fläche ist in [Abbildung 15](#page-43-0) differenziert nach Versiegelungsgraden dargestellt. Die Größe der mit der beschriebenen Methode ausgewiesenen innerörtlichen versiegelten Fläche ist etwa 40 % höher als bei der bisher verwendeten Methode zur Berechnung die versiegelten Fläche nach Fuchs et al. (2010).

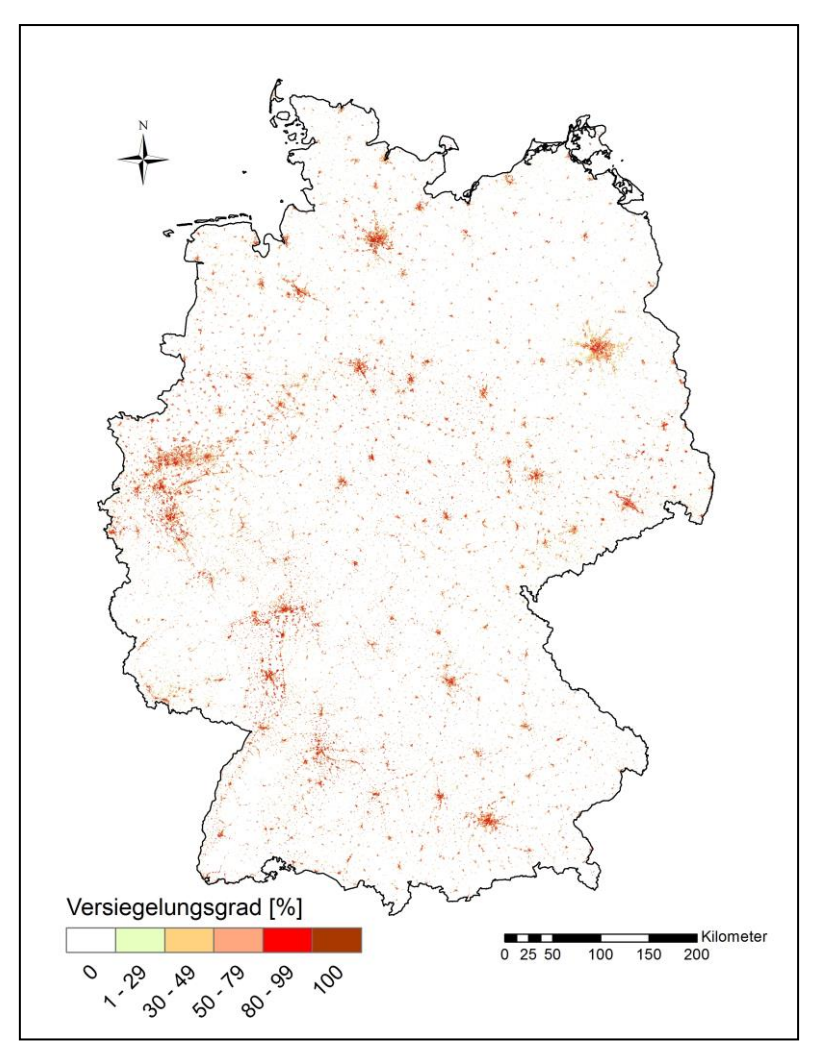

<span id="page-43-0"></span>**Abbildung 15: Innerörtlich versiegelten Flächen Deutschlands und deren Versiegelungsgrad**

Zur Plausibilisierung der Daten für das Jahr 2006 wurde ein weiterer satelliten-basierter Datensatz zur Bodenversiegelung Deutschlands herangezogen. Dieser wurde ausgehend von Landsat-Aufnahmen aus dem Jahr 2000 unter Einbeziehung der ATKIS-Daten erstellt (Universität Würzburg, 2010). Die Bodenauflösung betrug 30 m x 30 m, der Datensatz wurde von der Universität Würzburg in einer rechnerischen Auflösung von 25 m x 25 m zur Verfügung gestellt (Thiel, 2011). Für Deutschland ergibt sich aus diesem Datensatz insgesamt eine innerörtlich versiegelte Fläche von 12.717 km². Unter Berücksichtigung einer Zunahme der innerörtlichen versiegelten Fläche innerhalb des Zeitraums 2000 bis 2005 von ca. 780 km² (Frie und Hensel, 2007), ergibt sich eine Flächengröße von 13.497 km². Dies bestätigt die Güte des aus den europaweit verfügbaren Datensätzen FTSP und CLC2006 erzeugten Datensatzes zur innerörtlich versiegelten Fläche.

## **3.2.2 Regionalisierung des Oberflächenpotenzials**

Neben der Größe der versiegelten Fläche ist deren Oberflächenpotenzial ein weiteres elementares Eingangsdatum bei der Ermittlung der Einträge über Kanalisationssysteme. Das stoffspezifische Oberflächenpotenzial ist eine Stofffracht, die im jährlichen Mittel von versiegelten Flächen abgewaschen wird. Sie wird unter Berücksichtigung der mittleren langjährigen (1983-2005) Niederschlagsabflussmenge in urbanen Gebieten und der an die Kanalisation angeschlossenen versiegelten Fläche in Deutschland sowie dem Abflussbeiwert aus Konzentrationsangaben rückgerechnet (Fuchs et al., 2010). Bislang wurde das Oberflächenpotenzial als einheitlicher Wert für alle Analysegebiete verwendet. Somit konnte keine Differenzierung zwischen groß- und kleinstädtischen Räumen vorgenommen werden. Diese Räume unterscheiden sich jedoch stark in den anthropogenen Aktivitäten wie bspw. Verkehrsaufkommen und Industrie. Hieraus ergeben sich unterschiedlich hohe direkte Einträge auf die versiegelte Fläche (Abrieb von Bremsen und Reifen, Korrosion metallischer Oberflächen sowie atmosphärische Deposition).

Die Vermutung liegt nahe, dass sich folglich auch die Stoffkonzentrationen im Niederschlagsabfluss dieser Räume deutlich voneinander unterscheiden. Anhand der Analyse der Stoffkonzentrationen im Niederschlagsabfluss wurde diese These überprüft. Es wurde untersucht, ob sich repräsentative Konzentrationen ableiten lassen. Im Rahmen dieser Untersuchung fiel die stoffliche Auswahl auf die Schwermetalle Kupfer und Zink, für die zum Einen eine vergleichsweise gute Datenbasis vorliegt. Zum Anderen gilt Zink als Vertretersubstanz für eine Vielzahl anthropogener Schadstoffe (Fuchs et al., 2009).

Zur Regionalisierung der Einträge wurde anschließend die innerörtliche versiegelte Fläche in Abhängigkeit der anthropogenen Aktivität zunächst in zwei Siedlungsklassen (kleinstädtisch, großstädtisch) eingeteilt (Abschnitt [3.2.2.2\)](#page-46-0).

Auf Basis der repräsentativen Stoffkonzentrationen und dem urbanen Abfluss wurde daraufhin ein Oberflächenpotenzial für die beiden Siedlungsklassen abgeleitet. Entsprechend der Siedlungsklasse wurde das regionalisierte Oberflächenpotenzial den versiegelten Flächen zugewiesen.

### *3.2.2.1 Repräsentative Konzentrationen im Niederschlagsabfluss von versiegelten Flächen*

Die Schwermetallkonzentrationen im Niederschlagsabfluss wurden einem am Institut für Wasser und Gewässerentwicklung (IWG) vorliegenden Datenpool von Brombach und Fuchs (2002, erweitert) entnommen. Dieser erweiterte Datenpool basiert auf einer weltweit angelegten Recherche für Straßen-/Niederschlagsabflüsse sowie für im Trennsystem (Regenwasserkanal) entwässerte Gebiete.

Anhand der verfügbaren Informationen wurde jenen Messstellen des Datenpools, die sich innerhalb einer Siedlung befanden und nicht an einer Autobahn lagen, das Attribut "großstädtisch" oder "kleinstädtisch" zugewiesen. Für diese Ausweisung wurden Informationen über das Verkehrsaufkommen und Einwohnerzahlen heran gezogen. Lag das Verkehrsaufkommen im Einzugsgebiet der jeweiligen Messstelle bei über 30.000 Kraftfahrzeugen pro Tag, wurde der Messstelle das Attribut "großstädtisch" zugewiesen. Waren Informationen über das Verkehrsaufkommen nicht verfügbar, wurden Einwohnerzahlen zu den Städten, in denen die Messstellen lagen, recherchiert. Alle Siedlungen, die mehr als 200.000 Einwohner aufwiesen, wurden als

"großstädtisch" ausgewiesen. Den übrigen Messstellen wurde das Attribut "kleinstädtisch" zugewiesen.

Die vorliegenden Konzentrationen für Kupfer und Zink wurden den Messstellen entsprechend in zwei Kategorien unterteilt, so ergaben sich vier Datensätze, die statistisch untersucht wurden. Dabei wurde die Häufigkeitsverteilung ermittelt und als Histogramm ausgewertet [\(Abbildung 16](#page-45-0) und [Abbildung 17\)](#page-45-1). Zunächst wird deutlich, dass alle Datensätze eine rechtsschiefe Verteilung aufweisen. Je nach Schwermetall und Siedlungsklasse liegen zwischen 60 und 70 % der Stichprobenwerte unter dem Mittelwert. Da sich der Median in der Aussagefähigkeit gegenüber Ausreißern robuster verhält, wurde dieser zur besseren Repräsentanz der Werte bei der Ableitung des Oberflächenpotenzials verwendet.

Die Medianwerte der Kupfer- und Zinkkonzentrationen im Niederschlagsabfluss unterscheiden sich mit 47 µg/l bzw. 265 µg/l in großstädtischen Räumen deutlich von denen in kleinstädtischen Räumen (29 µg/l bzw. 165 µg/l).

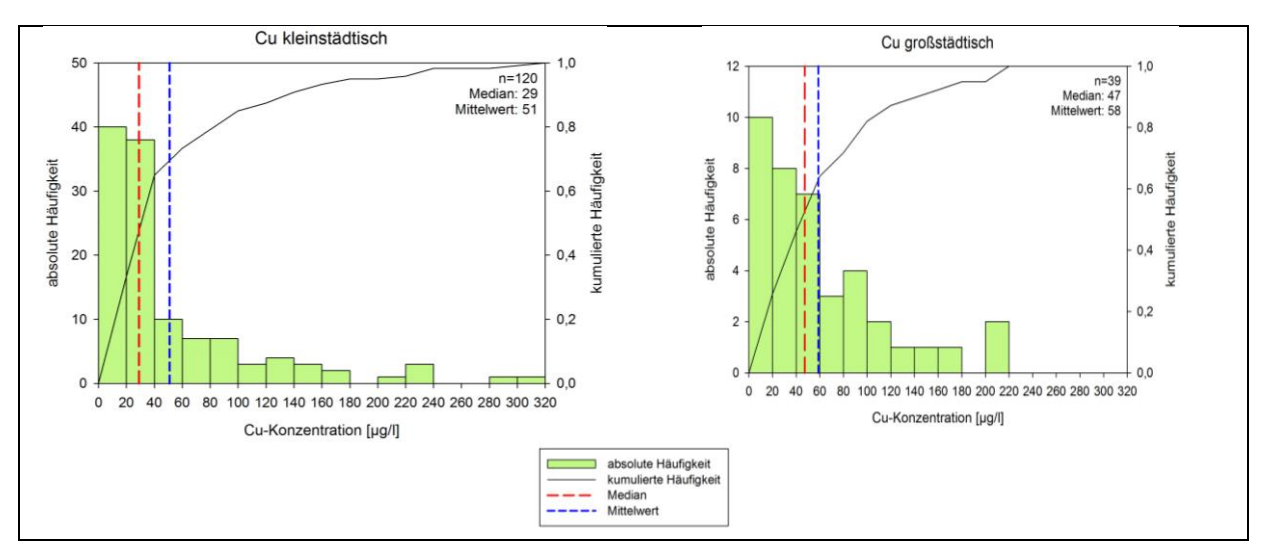

<span id="page-45-0"></span>**Abbildung 16: Häufigkeitsverteilung von Kupfer-Konzentrationen im Niederschlagsabfluss von kleinstädtischen und großstädtischen Räumen (Brombach & Fuchs, 2002, erweitert)**

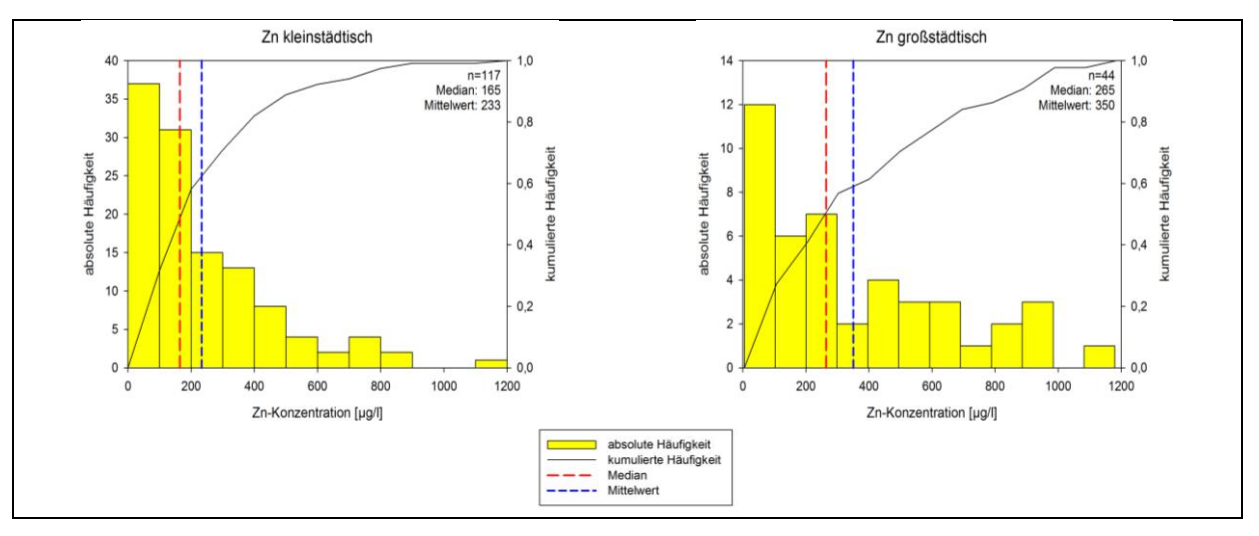

<span id="page-45-1"></span>**Abbildung 17: Häufigkeitsverteilung von Zink-Konzentrationen im Niederschlagsabfluss von kleinstädtischen und großstädtischen Räumen (Brombach & Fuchs, 2002, erweitert)**

Um die aufgezeigten belastungsbedingten Unterschiede in den Stoffkonzentrationen von Niederschlagsabflüssen im Modell adäquat berücksichtigen zu können, wurde die ausgewiesene innerörtliche versiegelte Fläche weiter differenziert berücksichtigt. Hierbei wurden großstädtische Räume, die ein höheres stoffspezifisches Oberflächenpotenzial haben, ausgewiesen.

### <span id="page-46-0"></span>*3.2.2.2 Ausweisung der großstädtischen Räume Deutschlands*

Zur Unterscheidung von klein- und großstädtischen Räumen innerhalb Deutschlands wurden sowohl ein Datensatz von insgesamt 23 großen Agglomerationen, ausgewiesen nach Brinkhoff (2011), als auch alle Städte > 200.000 Einwohner (StaBu, 2011c) berücksichtigt (s. [Anhang 7: Datensätze zur Ableitung der großstädtischen Räume Deutschlands\)](#page-143-0). Diese Informationen wurden unter Einbeziehung des Vektordatensatzes zu den Verwaltungsgrenzen der Gemeinden "VG250" (BKG, 2007b) als Datenbasis "großstädtische Räume" ausgewiesen. Diese Datenbasis wurde anschließend mit den innerörtlichen versiegelten Flächen verschnitten. Hieraus ergibt sich ein Datensatz mit versiegelten Flächen, die bei der Modellierung der Stoffeinträge mit einem höheren stoffspezifischen Oberflächenpotenzial belegt werden. Die restlichen innerörtlichen versiegelten Flächen (kleinstädtische Räume) werden mit einem niedrigeren Oberflächenpotenzial belegt [\(Abbildung 18\)](#page-46-1).

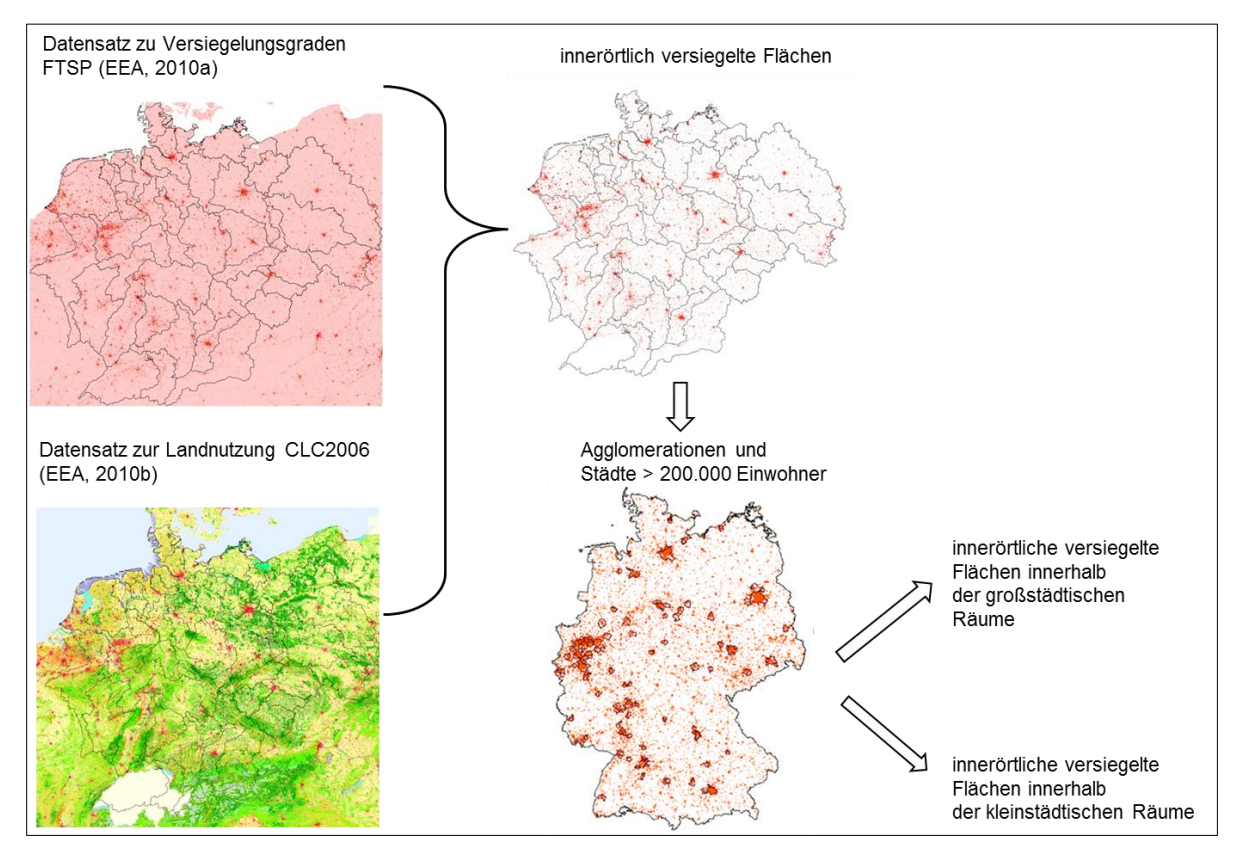

<span id="page-46-1"></span>**Abbildung 18: Erzeugung von Eingangsdaten für die Modellierung von Einträgen über Kanalisationssysteme – Differenzierung der versiegelten innerörtlichen Flächen vor dem Hintergrund der Verwendung einer nutzungsbedingten Differenzierung der Oberflächenpotentiale**

## *3.2.2.3 Regionalisiertes Oberflächenpotenzial für Kupfer und Zink*

Über den Median der Stoffkonzentrationen von Niederschlagsabflüssen in großstädtischen und kleinstädtischen Räumen, den Niederschlagsabfluss sowie die versiegelte Fläche im Trennsystem errechnen sich nach der Vorgehensweise von Fuchs et al. (2010) regionalisierte Oberflächenpotenziale für Kupfer und Zink entsprechend [Tabelle 4.](#page-47-0) Die flächengewichteten Mittel der Oberflächenpotenziale von 120 g/(ha·a) für Kupfer bzw. 806 g/(ha·a) für Zink liegen um 40 bzw. 50 %, d.h. deutlich niedriger als die in Fuchs et al. (2010) verwendeten Werte..

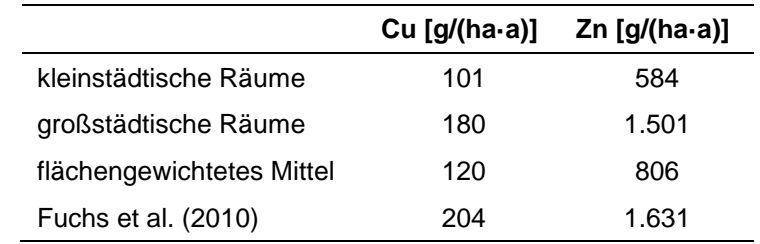

<span id="page-47-0"></span>**Tabelle 4: Regionalisierte Oberflächenpotenziale für Kupfer und Zink [g/(ha·a)]**

Fuchs et al. (2010) ermitteln für den Zeitraum 1980-2005 jahresweise das arithmetische Mittel der Konzentrationen basierend auf Brombach und Fuchs (2002, erweitert) und zeigen dabei, dass es im Gegensatz zu den anderen Schwermetallen für Kupfer und Zink keinen zeitlichen Trend gibt. Aus diesem Grund flossen in die vorliegende Machbarkeitsstudie alle Konzentrationswerte ab 1995 ohne Zuordnung zu einem bestimmten Jahr ein. Daraus und aus der kontinuierlichen Erweiterung des Datenpools von Brombach und Fuchs (2002, erweitert) ergibt sich eine größere Anzahl von Messwerten, die es erlaubt, eine statistische Auswertung durchzuführen. Diese zeigte, dass der Median die Verteilung der Daten besser widerspiegelt als der arithmetische Mittelwert. Da der Median deutlich niedriger ist als das arithmetische Mittel [\(Abbildung 16](#page-45-0) und [Abbildung 17\)](#page-45-1), ist das Oberflächenpotenzial, welches auf Basis des Medians abgeleitet wurde, niedriger als bei Fuchs et al. (2010).

Das ausgewiesene regionalisierte Oberflächenpotenzial wird im Rahmen dieser Machbarkeitsstudie in MoRE parallel zu dem von Fuchs et al. (2010) verwendeten Oberflächenpotenzial integriert (siehe auch Fuchs et al., 2011). Eine detaillierte Beschreibung der Integration erfolgt im nächsten Abschnitt.

## **3.2.3 Implementierung der neuen Datengrundlage in MoRE**

MoRE ermöglicht es, parallel unterschiedliche methodische Ansätze und Eingangsdaten abzulegen. Diese werden im System als "Varianten" eines Ansatzes oder eines Eingangsdatums angelegt. Durch die transparente Darstellung und Dokumentation können den erzeugten Ergebnissen eindeutig die verwendeten Ansätze und Eingangsdaten zugewiesen werden (s. Kapitel [2\)](#page-12-0). Somit sind die Nachvollziehbarkeit der Ergebnisse und ebenfalls eine schnelle Abschätzung der Auswirkung unterschiedlicher verwendeter Eingangsdaten und Quantifizierungsansätze auf die Modellergebnisse möglich. Unter Berücksichtigung der vorgestellten Modifikationen beim Eintragspfad Kanalisationssysteme wurden entsprechend zwei Varianten für die Berechnung der Stoffeinträge definiert:

- Variante 1 (Basisvariante): Ergebnisse nach Fuchs et al. (2010)
- Variante 2: Berücksichtigung der innerörtlichen versiegelten Flächen und des regionalisierten Oberflächenpotenzials

## **3.2.4 Modellierungsergebnisse und Bewertung**

Die neuen Eingangsdaten (s. Variante 2) wirken sich unmittelbar auf die Modellergebnisse aus. Im folgenden Abschnitt werden diese Auswirkungen anhand der Einträge über Kanalisationssysteme, der einzelnen urbanen Teilpfade sowie auf die Gesamteinträge dargestellt.

### *3.2.4.1 Einträge über Kanalisationssysteme*

In [Abbildung 19](#page-48-0) sind die Einträge über Kanalisationssysteme für die ausgewählten Schwermetalle in den beschriebenen zwei Varianten für Deutschland dargestellt. Die Einträge über Kanalisationssysteme sinken für Kupfer bei Variante 2 im Vergleich zur Basisvariante um 15 %, für Zink um 29 %. Trotz einer Zunahme der versiegelten Fläche um etwa 40 % (Abschnitt [3.2.1.3\)](#page-42-1) nehmen die Einträge aufgrund des deutlich niedrigeren mittleren Oberflächenpotenzials [\(Tabelle 4\)](#page-47-0) ab. Aus der Abnahme der absoluten Einträge über Kanalisationssysteme ergibt sich jedoch keine Veränderung der Relevanz der einzelnen Teilpfade untereinander.

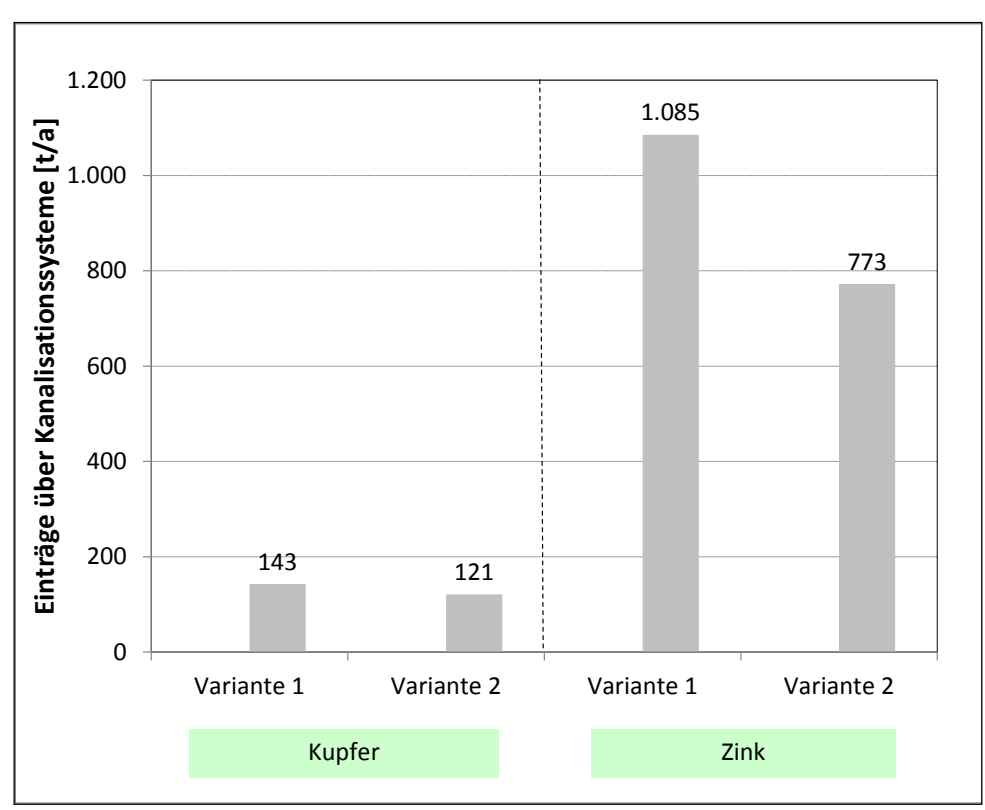

<span id="page-48-0"></span>**Abbildung 19: Kupfer und Zink-Einträge über Kanalisationssysteme in die Oberflächengewässer Deutschlands für den Zeitraum 2003-2005 in zwei Varianten**

### *3.2.4.2 Gesamteinträge*

Die gesunkenen Einträge über Kanalisationssysteme nach Variante 2 wirken sich bei sonst gleichbleibenden methodischen Ansätzen auch auf die Gesamteinträge von Kupfer und Zink aus. Aus [Abbildung 20](#page-49-0) geht hervor, dass die Gesamteinträge sinken (ca. 4 % für Cu und ca. 11 % für Zn). Die relative Bedeutung des Eintragspfades Kanalisationssysteme verändert sich für Deutschland um weniger als 10 %.

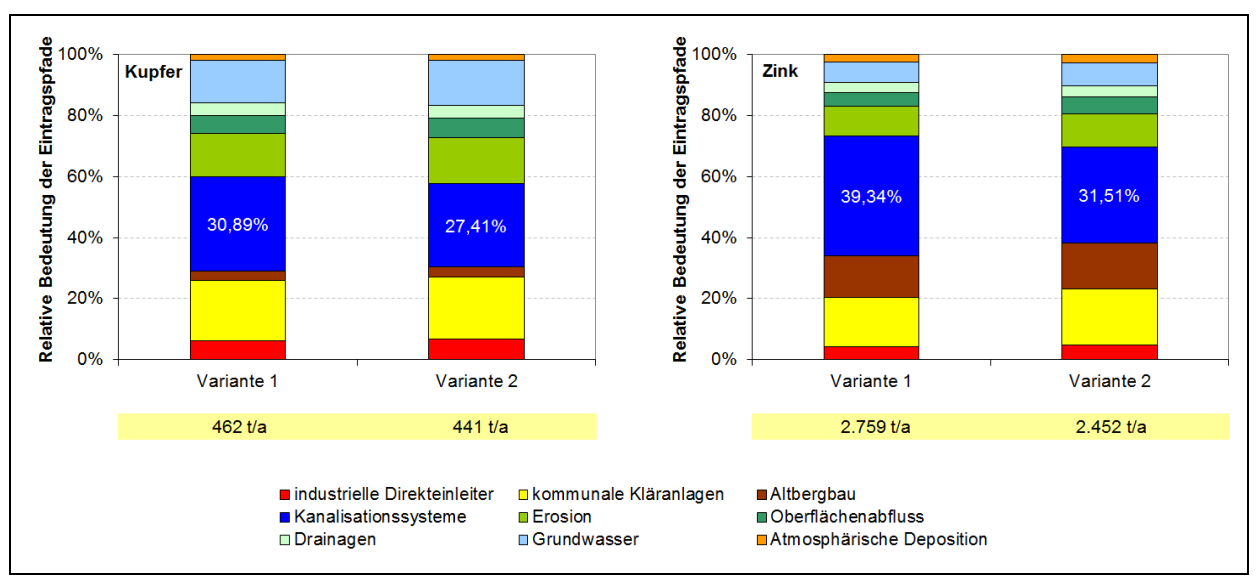

<span id="page-49-0"></span>**Abbildung 20: Relative Bedeutung der Eintragspfade an den Gesamteinträgen Deutschlands von Kupfer (links) und Zink (rechts) für zwei verschiedene Modellierungsvarianten**

Die neuen Eingangsdaten führen zudem zu einer veränderten räumlichen Verteilung der Gesamteinträge. Dies spiegelt sich in ab- bzw. zunehmenden Einträgen in bestimmten Analysegebieten wider [\(Abbildung 21\)](#page-50-0). In rund 30 % (Cu) und 5 % (Zn) des gesamten deutschen Einzugsgebietes bleiben die spezifischen Einträge quasi unverändert (± 5 % zur Basisvariante). Dabei ist die Gesamtfläche mit gesunkenen Einträgen deutlich höher als die Fläche mit gestiegenen Einträgen. [Abbildung 21](#page-50-0) zeigt die relativen Veränderungen der flächenspezifischen Cu- und Zn-Einträge der Variante 2 im Vergleich zu Variante 1 für die einzelnen Analysegebiete. Hieraus treten insbesondere die großstädtischen Räume Deutschlands hervor. Dass die gestiegenen Einträge über Kanalisationssysteme sich bei Kupfer und Zink nicht in gleichem Maße abbilden, ist auf die unterschiedliche Auswirkung der neuen Eingangsdaten auf die Gesamteinträge zurückzuführen.

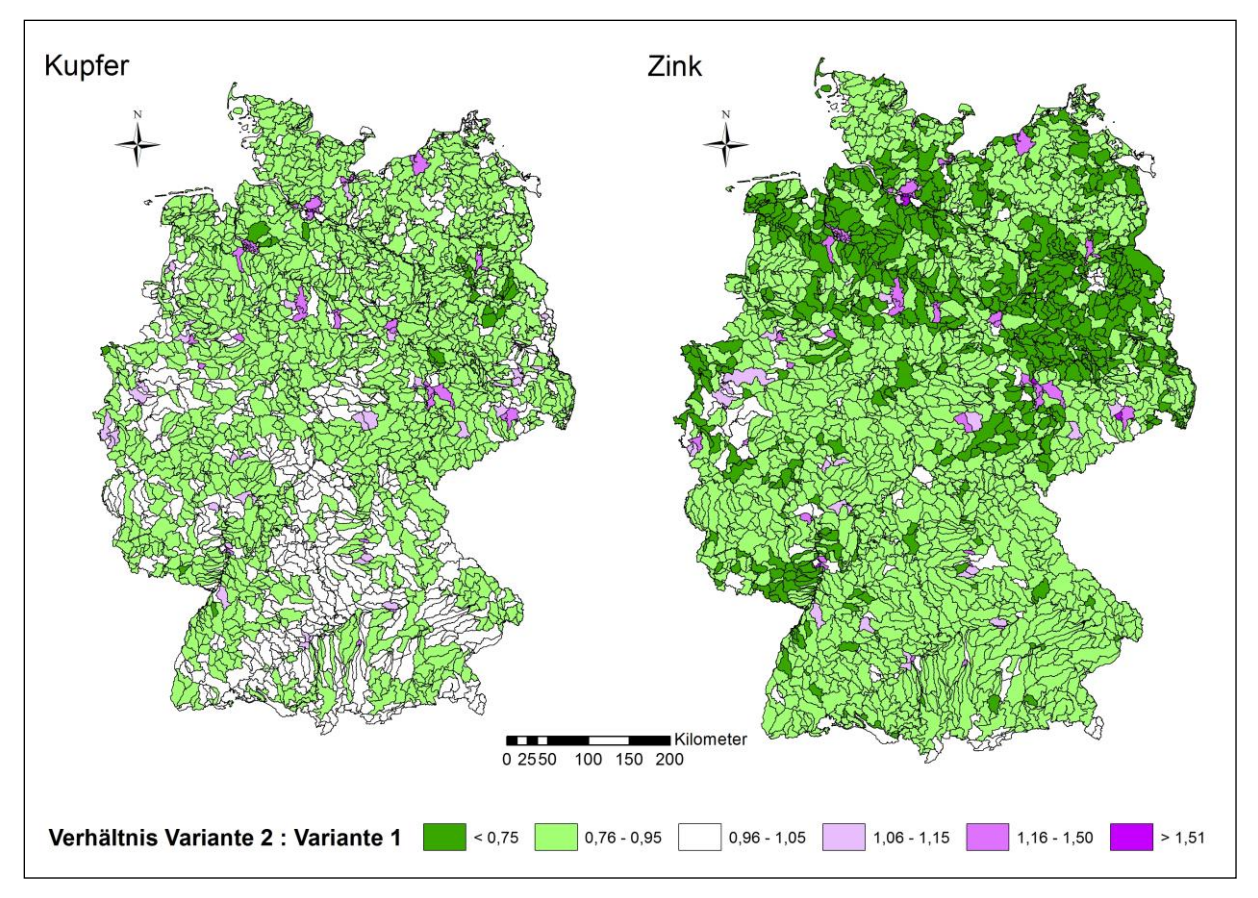

<span id="page-50-0"></span>**Abbildung 21: Verhältnis der Kupfer-Einträge (links) und Zink-Einträge (rechts) von Variante 2 zu Variante 1 für die Analysegebiete**

Im Rahmen dieser Machbarkeitsstudie wurde gezeigt, dass durch die Einführung des regionalisierten Oberflächenpotenzials die Modellierung der Stoffeinträge in die Oberflächengewässer von städtischen Flächen in einer besseren räumlichen Auflösung möglich ist. Auf Grundlage der neuen Eingangsdaten sind die Einträge in die Gewässer nun nicht mehr ausschließlich von der Größe der versiegelten Flächen abhängig, sondern auch von der Intensität der anthropogenen Aktivitäten (Industrie, Verkehr usw.). Sie werden somit realitätsnäher abgebildet. So können Belastungsschwerpunkte besser identifiziert und demzufolge Maßnahmen zielgerichtet geplant werden.

### **3.2.5 Zusammenfassung und Ausblick**

Im Rahmen des Projektes lag der Fokus auf der Verbesserung der Datenlage zu den Einträgen aus Kanalisationssystemen. Hierbei ist insbesondere die Rolle der Niederschlagsabflüsse von versiegelten Flächen hervorzuheben. Schlüsselparameter für die Modellierung der Einträge von versiegelten Flächen sind die Größe dieser Flächen und deren stoffspezifisches Verschmutzungspotenzial (Oberflächenpotenzial).

Für beide Eingangsdaten konnten im Rahmen des Projektes erhebliche Verbesserungen vorgenommen werden. Zunächst wurde auf Basis des Versiegelungsdatensatzes FTSP (EEA, 2010a) die Größe der versiegelten Fläche berechnet. Für die Eintragsmodellierung wird nicht die gesamte versiegelte Fläche benötigt, sondern nur jene, die innerhalb von Siedlungen liegt, die sogenannte innerörtlich versiegelte Fläche. Diese Fläche wurde über die Verschneidung des FTSP-Datensatzes mit einem Datensatz zu urbanen Flächen ermittelt. Zu urbanen Flächen standen zwei Datensätze zur Auswahl: der europaweit

verfügbare Datensatz Corine Landcover 2006 (EEA, 2010b) sowie das Digitale Basis-Landschaftsmodell (BKG, 2010). Ein Vergleich der beiden urbanen Datensätze brachte hervor, dass sie sich in der Größe der ausgewiesenen Siedlungsflächen kaum unterscheiden. Da der Datensatz CLC2006 europaweit zur Verfügung steht und somit auch für die Eintragsmodellierung ausländischer Einzugsgebietsanteile verwendet werden kann, wurde dieser bevorzugt. Die so erzeugte innerörtlich versiegelte Fläche ist etwa 40 % höher als beim bislang verwendeten Datensatz. Die Plausibilisierung des neuen Datensatzes mit dem Datensatz zur Bodenversiegelung Deutschlands, welcher von der Universität Würzburg (2010) zur Verfügung gestellt worden war, bestätigt die Güte des aus FTSP und CLC2006 erzeugten Datensatzes zur innerörtlich versiegelten Fläche.

Neben der Größe der innerörtlich versiegelten Fläche ist deren Oberflächenpotenzial ein weiteres elementares Eingangsdatum. Bislang wurde das Oberflächenpotenzial als einheitlicher Wert für alle Analysegebiete verwendet. Somit konnte keine Differenzierung zwischen groß- und kleinstädtischen Räumen vorgenommen werden. Diese Räume unterscheiden sich jedoch stark in den anthropogenen Aktivitäten wie bspw. Verkehrsaufkommen und Industrie. Die Vermutung liegt nahe, dass sich hieraus unterschiedliche Einträge auf die versiegelte Fläche und in die Kanalisation ergeben. Zur Prüfung dieser Annahme wurden in einem ersten Schritt aus einem am IWG vorliegenden Datenpool zu Konzentrationen im Niederschlagsabfluss repräsentative Konzentrationen für klein- und großstädtische Räume abgeleitet. Dies führte letztendlich zu einer Bestätigung der Arbeitshypothese für Kupfer und Zink, zu denen zum einen eine gute Datenbasis vorliegt, die zum anderen auch als Leitsubstanzen anthropogener Aktivitäten gelten. Zur Regionalisierung der Einträge wurde anschließend die innerörtlich versiegelte Fläche in Abhängigkeit der anthropogenen Aktivität in zwei Siedlungsklassen (kleinstädtisch, großstädtisch) eingeteilt. Auf Basis der repräsentativen Konzentrationen und des Niederschlagsabflusses von versiegelten Flächen wurde ein Oberflächenpotenzial für die beiden Siedlungsklassen abgeleitet. Entsprechend der Siedlungsklassen wurde das regionalisierte Oberflächenpotenzial den versiegelten Flächen zugewiesen. Abschließend wurden die neu erzeugten Eingangsdaten als Variante 2 in MoRE implementiert.

Im Ergebnis sinken die Einträge über Kanalisationssysteme für Kupfer um 15 %, für Zink um 29 %. Das heißt, dass trotz einer Zunahme der versiegelten Fläche um etwa 40 % die Einträge aufgrund des niedrigeren flächengewichteten Oberflächenpotenzials abnehmen. Die Gesamteinträge in die Gewässer aus Deutschland reduzieren sich für Kupfer um 4 % und sinken um etwa 11% für Zink. Die neuen Eingangsdaten führen zu einer besseren Darstellung der räumlichen Verteilung der Gesamteinträge. Insbesondere die groß- und kleinstädtischen Räume werden so in einer Karte zu den Gesamteinträgen besser abgebildet. Auf Grundlage der neuen Eingangsdaten sind die Einträge in die Gewässer nun nicht mehr ausschließlich von der Größe der versiegelten Fläche abhängig, sondern auch von der Intensität der anthropogenen Aktivitäten. Sie werden somit realitätsnäher abgebildet. So können Belastungsschwerpunkte besser identifiziert und demzufolge Maßnahmen zielgerichtet geplant werden.

Eine Übertragung der darstellten Methodik auf die ausländischen Analysegebiete ist prinzipiell möglich, da die verwendeten Grundlagendaten (FTSP-Datensatz zu Versiegelungsgraden und CLC2006 zur urbanen Gebieten) für die gesamte Europäische Union zur Verfügung stehen. In Hinsicht auf andere Stoffe/Stoffgruppen kann davon ausgegangen werden, dass die Methodik übertragen werden kann, insofern eine ähnlich gute Datenlage wie für Kupfer und Zink vorliegt. Dies gelingt sicherlich für die Nährstoffe Stickstoff und Phosphor. Was weitere Schadstoffe anbelangt, kann in der Regel davon ausgegangen werden, dass die Datenbasis zur Ableitung von differenzierten Oberflächenpotenzialen sehr dürftig ist.

Hinsichtlich der Ansätze besteht weiterhin Anpassungsbedarf im Bereich der urbanen Abflusskomponenten. Hier ist insbesondere der Ansatz zur Berechnung der Entlastungsrate der Mischwasserüberläufe zu nennen. Der zurzeit verwendete Ansatz wurde ursprünglich für Planungszwecke entwickelt und kann nur bedingt an die Abflussverhältnisse in verschiedenen Siedlungsräumen angepasst werden. Neben der Anpassung der stofflichen Eingangsdaten besteht Entwicklungsbedarf bei der Beschreibung der urbanen Abflusskomponenten und ihrer Verteilung.

# **3.3 Erosion und Retention**

Die Erosion ist für einige Schwermetalle sowie andere partikulär transportierte Schadstoffe ein bedeutender Eintragspfad in die Oberflächengewässer Deutschlands. Die Belastungen durch Erosion können je nach Morphologie, Erodibilität der Böden, Landnutzung und dem Schwermetallgehalt im Boden lokal sehr stark variieren. Deshalb sollte die räumliche Auflösung der Eingangsdaten zur Abschätzung der Schwermetalleinträge durch den Eintragspfad Erosion verbessert werden. Darauf aufbauend sollte ein, an die neue Datengrundlage angepasster, konzeptioneller Modellansatz zur Abschätzung des Sedimenteintrags in die Oberflächengewässer entwickelt und in MoRE implementiert werden.

Ein Teil der Schwebstoffe, der aus den Einzugsgebieten in die Oberflächengewässer gelangt, kann während des Transports im Flusssystem wieder ablagelagert werden. Dieser Sedimentationsprozess findet hauptsächlich in Seen sowie in den Stauräumen von Flussbauwerken statt. Bisher kann dieser Prozess in MoRE nicht adäquat berücksichtigt werden (Fuchs et al., 2010). Deshalb sollte anhand einer exemplarischen Studie im deutschen Einzugsgebiet der Donau getestet werden, ob durch die Berücksichtigung der Sedimentationsraten in Retentionsräumen der Flusssysteme eine plausible Abschätzung der beobachteten transportierten Frachten ermöglicht wird.

## **3.3.1 Quantifizierung des Sedimenteintrags in die Oberflächengewässer**

Eine wesentliche Größe zur Quantifizierung erosionsbedingter Schwermetallemissionen stellt der Sedimenteintrag von landwirtschaftlichen Nutzflächen in die Gewässer dar. [Abbildung 22](#page-52-0) zeigt die benötigte Datengrundlage und die Vorgehensweise in MoRE.

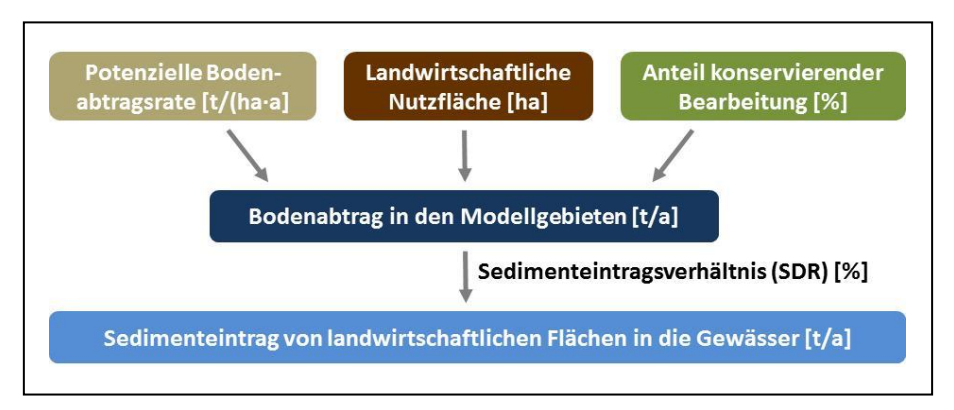

<span id="page-52-0"></span>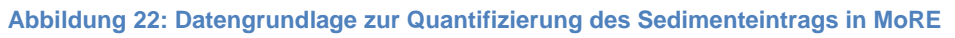

### *3.3.1.1 Datengrundlage zur landwirtschaftlichen Nutzfläche*

Bisher wurde die landwirtschaftliche Nutzfläche in MoRE auf Basis von CORINE Land Cover 2000 ermittelt. Inzwischen liegen neue CORINE Daten aus dem Jahr 2006 (CLC 2006) vor (EEA, 2010b). Weiterhin gibt es im Digitalen Basis-Landschaftsmodell (Basis-DLM) (BKG, 2010) Daten zur landwirtschaftlichen Fläche. Durch einen Vergleich mit statistischen Daten wurde getestet, welcher Datensatz sich besser für die räumliche Bestimmung der landwirtschaftlichen Nutzfläche in Deutschland eignet. Statistische Daten zur gesamten landwirtschaftlich genutzten Fläche sind beim Statistischen Bundesamt verfügbar (StaBu, 2011a). Das Bundesministerium für Landwirtschaft, Ernährung und Verbraucherschutz (BMLEV, 2010) veröffentlicht zudem Daten zu den Anteilen von Ackerland und Grünland. In [Tabelle 5](#page-53-0) sind die gesamte landwirtschaftliche Nutzfläche sowie die Flächenanteile für Ackerland und Grünland aus den verschiedenen Quellen dargestellt.

<span id="page-53-0"></span>**Tabelle 5: Landwirtschaftliche Nutzfläche in Deutschland nach CLC 2006 (EEA, 2010b), Basis-DLM (BKG, 2010) und Angaben des Statistischen Bundesamtes (StaBu, 2011a) und Bundesministeriums für Landwirtschaft, Ernährung und Verbraucherschutz (BMLEV, 2010)**

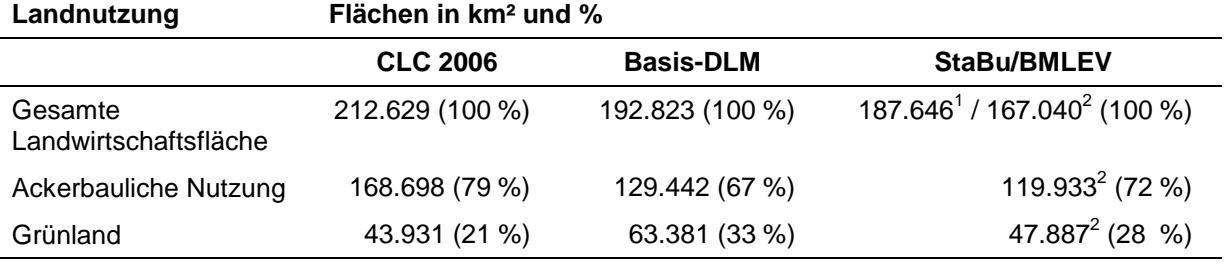

<sup>1</sup> StaBu: Bodenfläche nach Nutzungsarten, <sup>2</sup> BMLEV: Aufgliederung der landwirtschaftlich genutzten Fläche 2008

Aus [Tabelle 5](#page-53-0) geht hervor, dass sich sowohl die Angaben zur gesamten landwirtschaftlichen Nutzfläche, als auch die Anteile für Ackerland und Grünland der einzelnen Quellen unterscheiden. Weiterhin weichen die Angaben des StaBu und BMLEV zur gesamten landwirtschaftlich genutzten Fläche voneinander ab. Bezogen auf die Angaben des StaBu wird die gesamte landwirtschaftliche Fläche von CORINE Land Cover deutlich überschätzt. Die landwirtschaftliche Fläche des Basis-DLM (Stand 2008) liegt ebenfalls über den Angaben des StaBu, allerdings nur um 3 % [\(Tabelle 5\)](#page-53-0). Der gleiche Trend zeigt sich für die Ackerfläche: während CLC 2006 die vom BMLEV angegebene Ackerfläche um 41 % überschätzt, liegt die aus dem Basis-DLM ermittelte Fläche um ca. 10.000 km² (8 %) höher. Für alle weiteren Auswertungen wurde das Basis-DLM verwendet, da im Vergleich zu CLC 2006 sowohl die landwirtschaftliche Nutzfläche als auch die Anteile von Ackerland und Grünland besser mit den statistischen Angaben übereinstimmen. [Abbildung 23](#page-54-0) zeigt die Acker- und Grünlandflächen des Basis-DLM (BKG, 2010). Da das Basis-DLM für die ausländischen Einzugsgebietsanteile nicht vorhanden ist, muss für diese Gebiete weiterhin der CLC Datensatz verwendet werden.

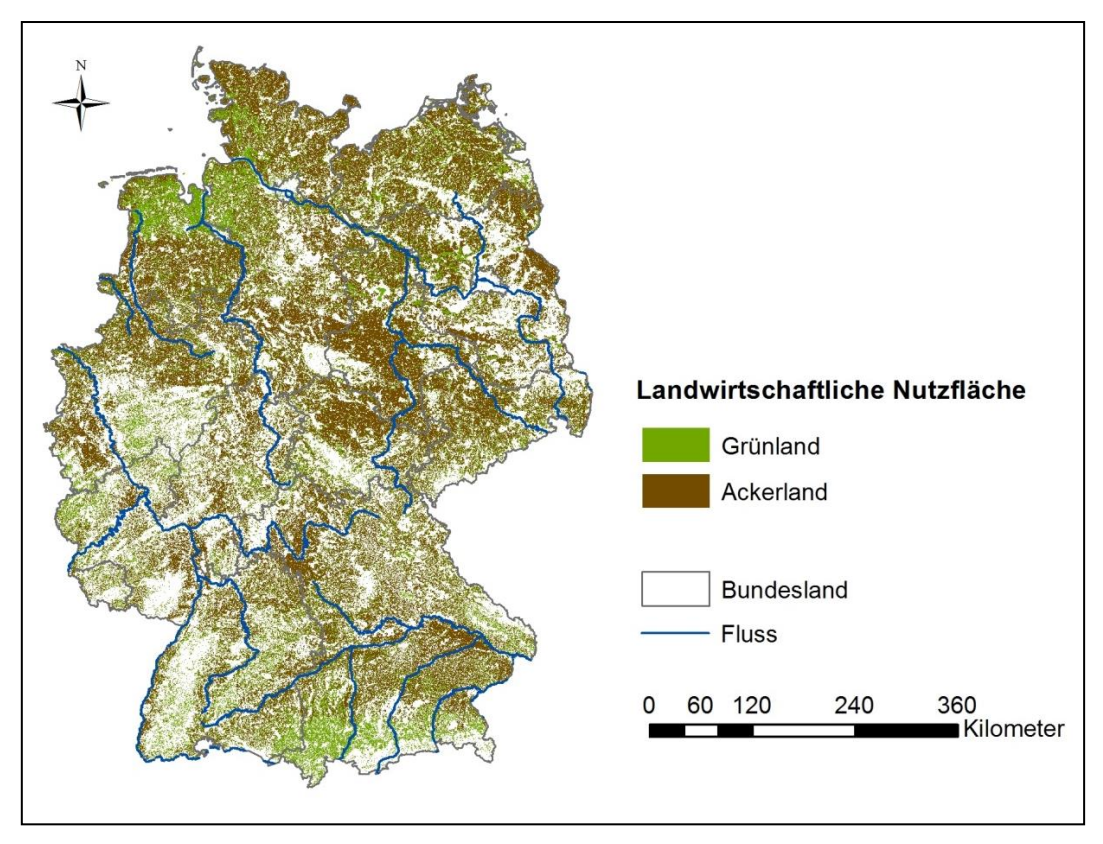

<span id="page-54-0"></span>**Abbildung 23: Acker- und Grünlandflächen in Deutschland aus dem Basis-DLM (BKG, 2010)**

### <span id="page-54-2"></span>*3.3.1.2 Bodenabtrag von landwirtschaftlichen Nutzflächen*

In dem vom Umweltbundesamt beauftragten Vorhaben "Untersuchungen zu den Auswirkungen des Klimawandels auf die Bodenerosion durch Wasser" (Wurbs und Steininger, 2011) wurde eine sehr detaillierte Abschätzung der Bodenabtragsraten von landwirtschaftlichen Nutzflächen auf Basis der Allgemeinen Bodenabtragsgleichung (ABAG) unter Verwendung aktueller Datengrundlagen durchgeführt. Die ABAG (Schwertmann et al., 1990) ist eine empirische Gleichung zur Abschätzung der langjährigen Bodenabtragsraten und besteht aus sechs Faktoren (Niederschlags-, Bodenerodierbarkeits-, Hanglängen-, Hangneigungs-, Bodenbedeckung/Bearbeitungs- und Erosionsschutzfaktor) die multiplikativ miteinander verknüpft werden:

<span id="page-54-1"></span>**Gleichung 1:**

$$
BA = R \cdot K \cdot LS \cdot C \cdot P
$$

- *BA mittlerer langjähriger Bodenabtrag [t/(ha·a)]*
- *R Niederschlagsfaktor [(kJ·m)/(m²·h)]*
- *K Bodenerodierbarkeitsfaktor [(t·m)/(ha·a·kJ·h)]*
- *LS Relieffaktor (Hanglänge und Hangneigung) [-]*
- *C Bedeckungs- und Bearbeitungsfaktor [-]*
- *P Erosionsschutzfaktor [-]*

Die Faktoren der ABAG wurden von Wurbs und Steininger (2011) wie folgt abgeleitet:

- Die R-Faktoren wurden aus den langjährigen mittleren Sommerniederschlägen auf Basis von Niederschlagsdaten des DWD in einem 1 km x 1 km Raster für den Zeitraum 1971- 2000 und aktualisierten Regressionsgleichungen abgeleitet.
- Die K-Faktoren wurden von der Bundesanstalt für Geowissenschaften und Rohstoffe (BGR) nach Hennings (2000) nutzungsdifferenziert für jede der 68 Leitbodeneinheiten der BÜK 1000 (BGR, 1998) in Abhängigkeit von ihrer Lage in einem der vier Klimagebiete Deutschlands ermittelt.
- Die Bestimmung des LS-Faktors wurde auf Grundlage des digitalen Geländemodells (DGM) für Deutschland in einer Rasterweite von 50 m (BKG, 2007) vorgenommen. Die Hanglänge wurde unter Einbeziehung von Nutzungsstrukturen, Schlaggrenzen und weiteren Landschaftselementen, die als Barriere wirken wie z. B. Straßen und Fließgewässer, abgeleitet.
- Zur Bestimmung der C-Faktoren wurde der Verfahrensansatz der additiven Ermittlung nach Schwertmann et al. (1990) herangezogen. Als räumliche Bewertungsebene wurden die 502 Naturraumeinheiten des Bundesamtes für Naturschutz (BfN) gewählt, da hinsichtlich der landwirtschaftlichen Nutzung innerhalb der Naturräume von ähnlichen bis gleichen Anbauspektren und -systemen auszugehen ist. Die C-Faktoren wurden für eine konventionelle Bodenbearbeitung abgeleitet. Weiterhin wurden drei Szenarien für 25 %, 50 % und 100 % konservierende Bodenbearbeitung erstellt.

Die digitalen Karten zu den Faktoren der ABAG wurden vom Umweltbundesamt für dieses Projekt zur Verfügung gestellt. Unter Verwendung des Programms ArcGIS Spatial Analyst wurde der Bodenabtrag auf landwirtschaftlichen Nutzflächen in einem 50 m x 50 m Raster berechnet. [Abbildung](#page-55-0) 24 zeigt das Ergebnis für den Bodenabtrag unter 100 % konventioneller Bodenbearbeitung in Deutschland.

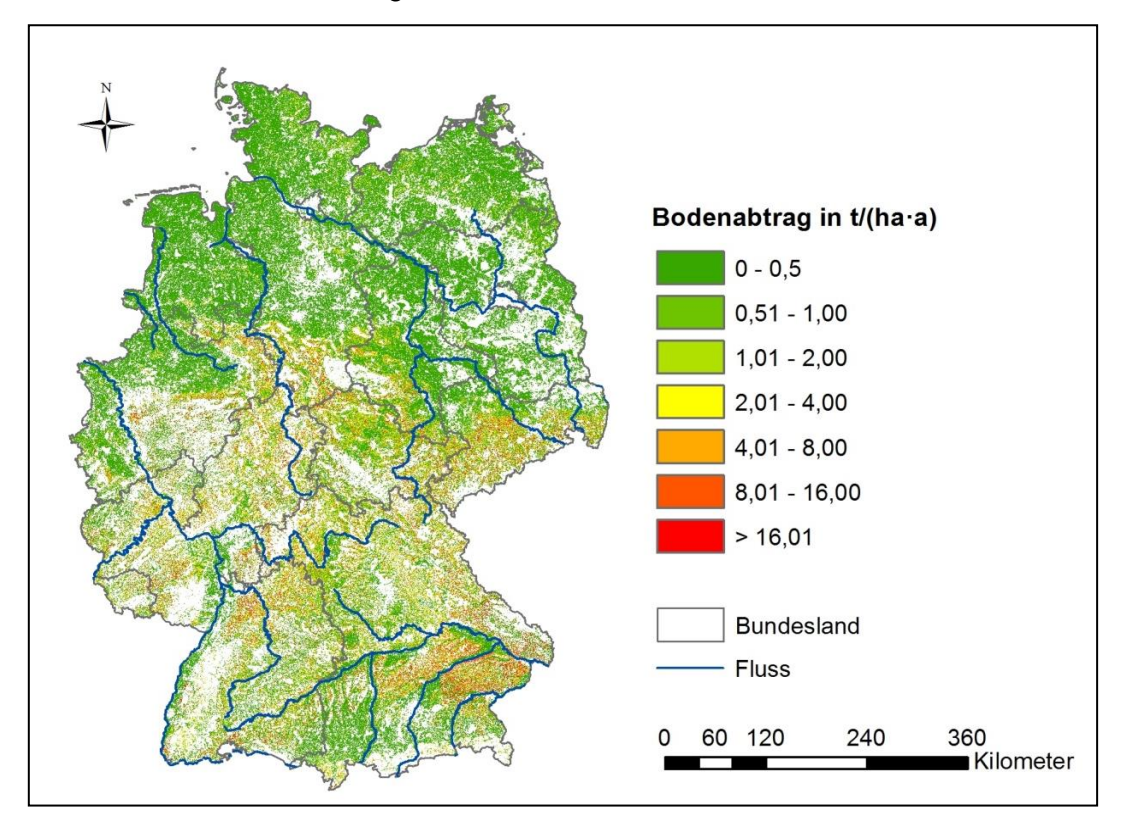

<span id="page-55-0"></span>**Abbildung 24: Bodenabtrag für konventionelle Bewirtschaftung in t/(ha·a) auf landwirtschaftlichen Nutzflächen in Deutschland, berechnet auf Basis der ABAG-Faktoren nach Wurbs und Steininger (2011).**

### *Vergleich verschiedener Datensätze für den Bodenabtrag*

Auf Basis des Datensatzes für die ABAG-Faktoren wurde der Bodenabtrag in den Analysegebieten berechnet. Anschließend wurden die Abtragsraten mit der bisherigen Datengrundlage zum Bodenabtrag verglichen (Venohr et al., 2008). Für die Quantifizierung der bisherigen Bodenabtragsraten wurden die folgenden Eingangsdaten verwendet:

- Für die Landnutzung wurden die Daten des CLC 2000 zu Grunde gelegt,
- die Berechnung der R-Faktoren basiert auf dem langjährigen mittleren Sommerniederschlag nach dem Ansatz von Deumlich und Frielinghaus (1993),
- die Grundlage für die K-Faktoren bildet die Europäische Bodenkarte (European Soil Bureau, 2007),
- die LS-Faktoren wurden aus dem digitalen Höhenmodell NASA-SRTM (NASA, 2005) abgeleitet und
- die C-Faktoren wurden anhand einer Literaturrecherche ermittelt (Auerswald und Schmidt, 1986; Schwertmann et al., 1990; Deumlich und Frielinghaus, 1993; Strauss und Wolkersdorfer, 2004) und mittlere Faktoren auf Länderebene verwendet.

[Abbildung 25](#page-56-0) zeigt den Vergleich der mittleren Bodenabtragsraten in t/ha·a in den Analysegebieten. Beide Datensätze umfassen die gesamte landwirtschaftliche Nutzfläche (Acker- und Grünland) und gehen von einer konventionellen Bewirtschaftung aus.

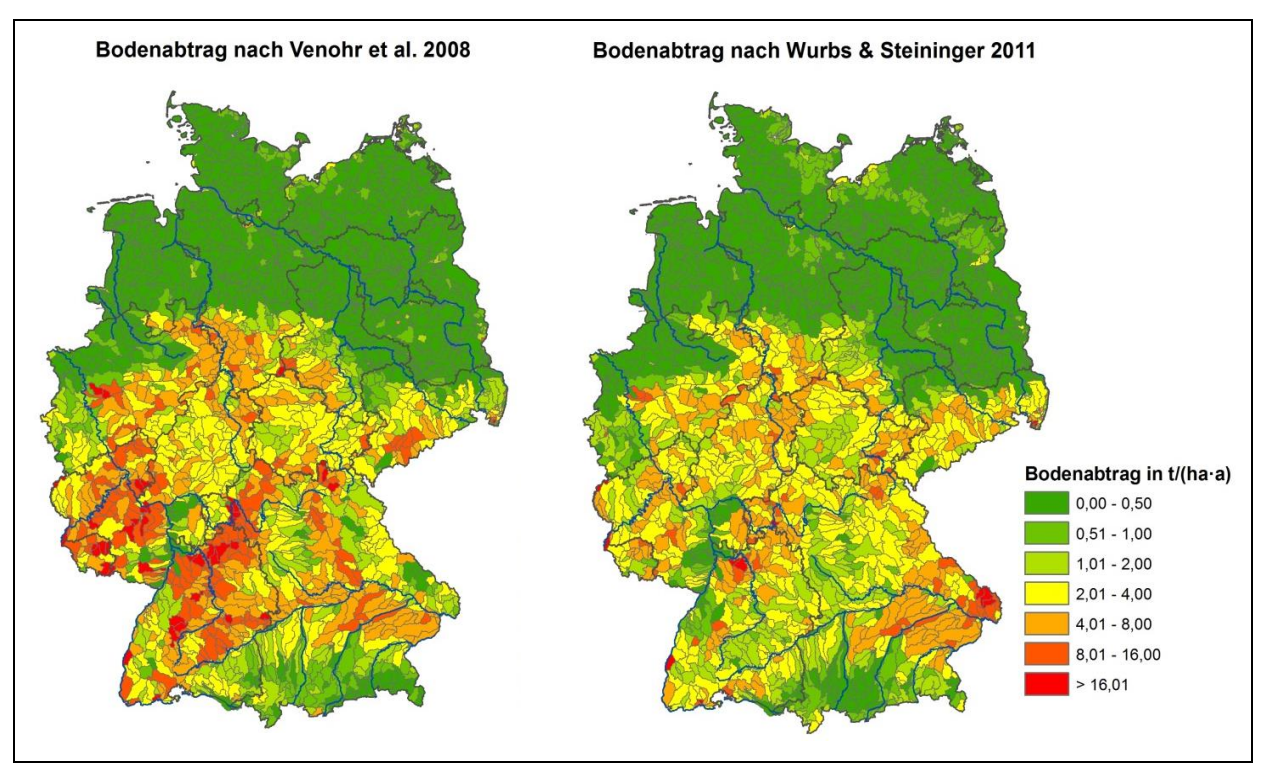

<span id="page-56-0"></span>**Abbildung 25: Mittlerer Bodenabtrag in den Analysegebieten auf landwirtschaftlichen Nutzflächen in Deutschland. Links: Bodenabtrag nach Venohr et al. (2008). Rechts: Bodenabtrag berechnet nach den Faktoren von Wurbs und Steininger (2011)**

Aus [Abbildung 25](#page-56-0) wird ersichtlich, dass die bisherigen Abtragsraten von landwirtschaftlichen Nutzflächen (Venohr et al., 2008) höher liegen, als die auf Basis der Faktoren von Wurbs und Steininger (2011) berechneten Bodenabträge. Dies wird ebenfalls durch einen Vergleich der kumulativen Bodenabträge für alle deutschen Analysegebiete bestätigt [\(Abbildung 26\)](#page-57-0). Während sich nach Venohr et al. (2008) ein Bodenabtrag von 44 Mio. t für ganz Deutschland errechnet, beträgt die Summe auf Basis der Daten von Wurbs und Steininger (2011) nur

31 Mio. t. Darüber hinaus lassen sich auch räumliche Unterschiede bei den Bodenabtragsraten feststellen [\(Abbildung 25\)](#page-56-0). Die Ursache für die unterschiedlichen Abtragsraten in beiden Datensätzen ist hauptsächlich in der unterschiedlichen Berücksichtigung der Landnutzung und der C-Faktoren zu sehen. Während bei Venohr et al. (2008) die landwirtschaftliche Fläche nach CLC 2000 eingeht, wurden von Wurbs und Steininger (2011) die Daten des Basis-DLM verwendet. In [Tabelle 5](#page-53-0) wurde bereits dargestellt, dass die Ackerfläche von CLC deutlich überschätzt wird. Eine weitere Ursache für die unterschiedlichen Abtragsraten liegt in der differenzierten Betrachtung der C-Faktoren. Wurbs und Steininger (2011) haben die C-Faktoren für die Fruchtartenanteile in den Naturraumeinheiten in Deutschland ermittelt. Bei Venohr et al. (2008) werden mittlere C-Faktoren auf Länderebene verwendet. Weiterhin wurden bei der Ermittlung der LS-Faktoren von Wurbs und Steininger (2011) Erosionsbarrieren berücksichtigt. Es kann angenommen werden, dass die berechneten Bodenabtragsraten auf Basis der ABAG-Faktoren nach Wurbs und Steininger (2011) eine realitätsnähere Abschätzung zulassen, da detailliertere Eingangsdaten verwendet wurden.

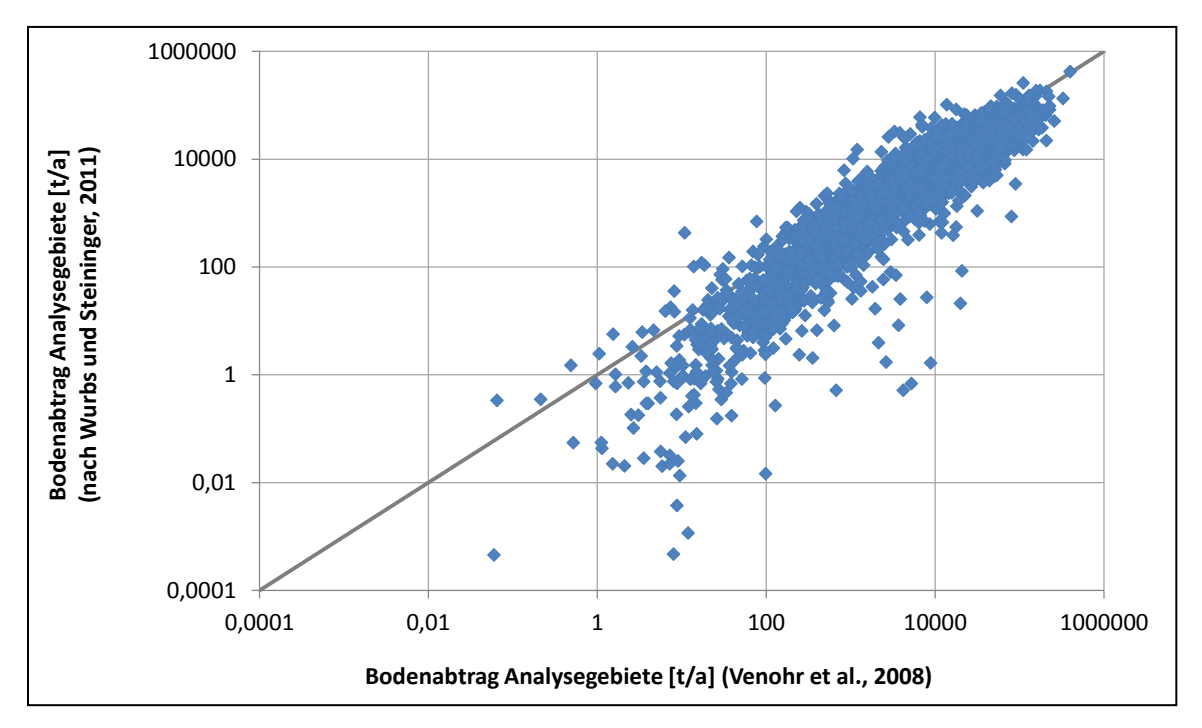

<span id="page-57-0"></span>**Abbildung 26: Vergleich der kumulativen Bodenabträge in t von landwirtschaftlichen Nutzflächen in den Analysegebieten nach Venohr et al. (2008) und berechnet auf Basis der ABAG-Faktoren von Wurbs und Steininger (2011)**

### *Aufbereitung der Bodenabtragsdaten*

Für die Berechnung des Bodenabtrags wird in dem Modellsystem MoRE nach der Art der Nutzung auf landwirtschaftlichen Flächen - Ackerland oder Grünland – unterschieden. Deshalb wurden die Bodenabträge getrennt für Acker- und Grünland berechnet. Von dem insgesamt auf landwirtschaftlichen Nutzflächen in Deutschland erodierten Bodenabtrag von 31 Mio. t stammen 1 Mio. t von Grünland.

Weiterhin wurden die Bodenabträge von Ackerflächen, der Vorgehensweise von Fuchs et al. (2010) folgend, nach Neigungsklassen der Ackerflächen differenziert. Berücksichtigt wurden die Klassen < 1 %, 1-2 %, 2-4 %, 4-8 % und > 8 %. Hierzu wurden zunächst die Ackerflächen aus dem DGM extrahiert. Anschließend wurden Rasterdatensätze der Ackerflächen für jede Neigungsklasse abgeleitet. Die resultierenden 5 Rasterdatensätze wurden anschließend mit der Bodenabtragskarte [\(Abbildung](#page-55-0) 24) verschnitten. In [Tabelle 6](#page-58-0) sind die Anteile der Ackerflächen in den Neigungsklassen dargestellt, sowie die resultierenden Mittelwerte der spezifischen Bodenabträge auf den Ackerflächen in den 5 Neigungsklassen. Der mittlere Bodenabtrag steigt mit zunehmender Neigungsklasse nichtlinear an.

<span id="page-58-0"></span>**Tabelle 6: Anteil der Ackerfläche in Deutschland für verschiedene Neigungsklassen und berechnete mittlere Bodenabträge in t/(ha·a) auf den Ackerflächen in den Neigungsklassen**

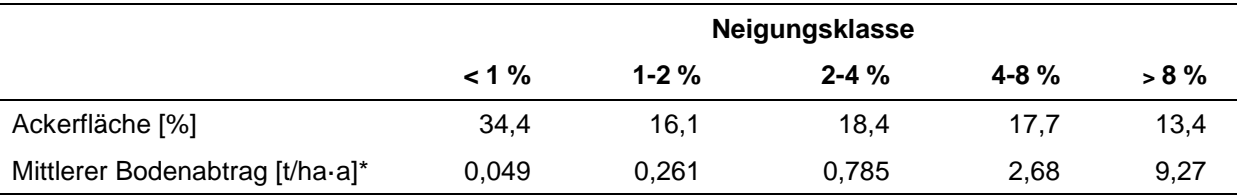

\* Für 100 % konventionelle Bodenbearbeitung

Für das Modellsystem MoRE wird nur der "potenzielle" Bodenabtrag auf den Neigungsklassen benötigt. Der potenzielle Bodenabtrag ergibt sich durch Multiplikation der R-, K- und LS-Faktoren der ABAG [\(Gleichung 1\)](#page-54-1). Der C-Faktor wird in der Datenbank getrennt abgelegt, um unterschiedliche C-Faktoren in den Modellberechnungen berücksichtigen zu können (vgl. Abschnitt [3.3.1.3\)](#page-58-1). Um weiterhin die unterschiedliche Niederschlagssituation der einzelnen Jahre von 1983-2007 berücksichtigen zu können, wurde von Fuchs et al. (2010) ein Gewichtungsfaktor auf Basis der Sommerniederschläge im Betrachtungsjahr und dem langjährigen Mittel der Sommerniederschläge eingeführt [\(Gleichung 2\)](#page-58-2).

<span id="page-58-2"></span>**Gleichung 2:**

$$
PR_{F} = \frac{0.152 \cdot PR_{Yr} - 6.88}{0.152 \cdot PR_{LT} - 6.88}
$$

*PR<sup>F</sup> Faktor zur Niederschlagskorrektur [-]*

*PRYr Sommerniederschlag im Betrachtungsjahr [mm/a]*

*PRLT Sommerniederschlag im langjährigen Mittel [mm/a]*

### <span id="page-58-1"></span>*3.3.1.3 Berücksichtigung konservierender Bodenbearbeitungsverfahren*

Unter dem Begriff "konservierende Bodenbearbeitung" werden nicht wendende (pfluglose) Bearbeitungsverfahren zusammengefasst. Wesentliches Kennzeichen ist die Reduzierung der Bearbeitungsintensität nach Art und Tiefe des mechanischen Eingriffs sowie das Belassen von Ernterückständen auf der Oberfläche (Mulch). Dabei wird nach Verfahren mit und ohne Lockerung des Bodens differenziert. Entweder wird die Grundbodenbearbeitung mit dem Grubber oder ähnlichen Geräten durchgeführt, was bei Bedarf auch eine tiefere Lockerung mit sich bringt. Oder es wird vollständig auf die Grundbodenbearbeitung verzichtet, wobei die Saatbettbereitung z. B. mit Fräse, Kreiselegge oder Zinkenrotor, meist in Kombination mit einem Mulchsaatverfahren, erfolgt (Loibl, 2006). Im Gegensatz zu konservierenden Verfahren wird bei der Direktsaat auf jegliche Bearbeitung verzichtet und die Aussaat erfolgt in schmalen Furchen zwischen die Stoppel der Vorfrucht (Buchner und Köller, 1990).

Eine Reduzierung des Bodenabtrags bei konservierender Bearbeitung ist hauptsächlich auf Pflanzenrückstände und die Konsolidierung des Bodens zurückzuführen. Die höhere Bodenbedeckung schützt die Bodenoberfläche vor dem Tropfenaufprall und absorbiert einen Großteil des Strömungsimpulses im Oberflächenabfluss. Weiterhin erhöht sich bei konservierend bearbeiteten Böden das Infiltrationsvermögen, was zu einer Verminderung des Oberflächenabflusses und damit zur Reduzierung der Erosion auf geneigten Ackerflächen führt (Köller, 2005).

Ackerbausysteme ohne Pflug werden inzwischen von vielen Landwirten angewendet. Die Verbreitung konservierender Verfahren ist in Deutschland regional jedoch sehr unterschiedlich. Weiterhin ist die betriebliche Schwankungsbreite hoch. Während manche Landwirte nur ein System anwenden, wechseln andere sogar auf der gleichen Fläche innerhalb der Fruchtfolge das Bearbeitungssystem. Derzeit gibt es keine amtliche bundesweite Statistik zum Anteil konservierend bearbeiteter Ackerflächen. Angaben zu Art und Umfang der Bodenbearbeitung im Ackerbau werden hauptsächlich im Rahmen von speziellen Analysen erhoben und sind entweder fruchtarten- oder länderspezifisch (Wurbs und Steininger, 2011).

Wurbs und Steiniger (2011) konnten lediglich Szenarien für C-Faktoren ableiten, wobei jeweils von einem gleichmäßigen Anteil von 25 %, 50 % bzw. 100 % konservierender Bodenbearbeitung in ganz Deutschland ausgegangen wurde. Im Rahmen dieser Studie wurde deshalb eine Recherche zum Anteil konservierender Bodenbearbeitungsverfahren in den Ländern durchgeführt.

### *Anteil konservierender Bodenbearbeitungsverfahren*

In der aktuellen Landwirtschaftszählung 2010 (StaBu, 2011b) wurden erstmals Daten zu Bodenbearbeitungsverfahren erhoben. Die Landwirtschaftszählung ist Teil des in allen Mitgliedstaaten der EU durchgeführten Agrarzensus. Hierbei wird eine repräsentative Auswahl landwirtschaftlicher Betriebe befragt, um vergleichbare Daten über die Landwirtschaft zur Verfügung zu stellen und Aussagen über die Wirkung zurückliegender agrarpolitischer Maßnahmen zu ermöglichen. Derzeit liegen vorläufige Ergebnisse zum Anteil der Bodenbearbeitungsverfahren für ganz Deutschland vor. Regionale Ergebnisse sind aber noch nicht vorhanden. Demnach werden 57 % der Ackerfläche in Deutschland konventionell mit dem Pflug bearbeitet, 37 % konservierend (z. B. Grubbern, Eggen), 1,3 % werden im Direktsaatverfahren bestellt und auf 4,7 % der Fläche findet kein Fruchtwechsel bei einjährigen Kulturen statt. Einbezogen wurden Ackerflächen, die während des Erntejahres bearbeitet wurden. Flächen mit Kulturen, die länger als ein Jahr auf dem Ackerland verbleiben, wurden nicht berücksichtigt (StaBu, 2011b).

Eine weitere Möglichkeit, Informationen über den Umfang der konservierenden Bodenbearbeitung zu erhalten, führt über das Angebot der Förderung von Erosions- oder Gewässerschutzmaßnahmen. In manchen Ländern (z. B. Baden-Württemberg, Hessen, Sachsen, Sachsen-Anhalt) wird die konservierende Bodenbearbeitung im Rahmen von Agrarumweltprogrammen gefördert. Auf Länderebene gibt es genauere Informationen über den Flächenumfang. Oft sind jedoch nur Flächen förderfähig, die sich in einer streng definierten Gebietskulisse befinden. Somit wird nur ein Teil der gesamten Ackerfläche der Länder erfasst.

Da regional sehr große Unterschiede in der Verbreitung unterschiedlicher Bearbeitungsverfahren bestehen können, wurden die Landwirtschaftsministerien der Länder direkt befragt<sup>1</sup>. In [Abbildung 27](#page-60-0) ist das Ergebnis des Anteils an konservierenden Verfahren auf Länderebene dargestellt. Auch diese Angaben sind nur unter Vorbehalt gültig, da es sich häufig um vorläufige Ergebnisse handelt. Für Mecklenburg-Vorpommern konnten keine Angaben gemacht werden, deshalb wurde der Mittelwert der Angaben aller Länder verwendet.

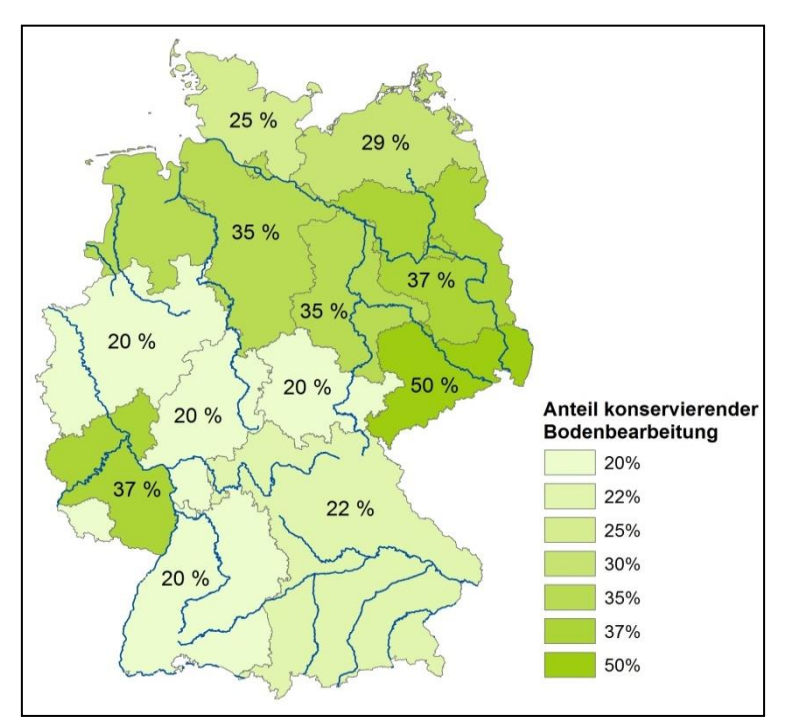

<span id="page-60-0"></span>**Abbildung 27: Anteil konservierender Bodenbearbeitung in den Bundesländern nach einer Umfrage bei den zuständigen Behörden (Stand April 2011)**

Der Anteil an konservierenden Bearbeitungsverfahren liegt in den Bundesländern bei mindestens 20 %. Den höchsten prozentualen Anteil an erosionsmindernden Bearbeitungsverfahren weist der Freistaat Sachsen mit 50 % auf. Davon werden ca. 30 % dauerhaft konservierend bearbeitet (SMUL, 2011). Der nach Ackerfläche der Länder gewichtete Mittelwert, ergibt für Deutschland einen Anteil konservierender Bodenbearbeitung von 28,7 %. Dieser Wert liegt unter den ersten Ergebnissen der Landwirtschaftszählung (StaBu, 2011b). Die Befragten haben in der Landwirtschaftszählung stets darauf verwiesen, dass der Pflugverzicht von vielen Kriterien wie der Fruchtfolgegestaltung, der Region, den Klima-,

 $\overline{1}$ <sup>1</sup> Brandenburgisches Ministerium für Landwirtschaft, Umweltschutz und Raumordnung; Ministerium für Ernährung und Ländlichen Raum Baden-Württemberg und Landwirtschaftliches Technologiezentrum Augustenberg; Bayerisches Staatsministerium für Landwirtschaft und Forsten; Hessisches Ministerium für Umwelt, ländlichen Raum und Verbraucherschutz; Ministerium für Ernährung, Landwirtschaft, Forsten und Fischerei Mecklenburg-Vorpommern; Niedersächsisches Ministerium für den ländlichen Raum, Ernährung, Landwirtschaft und Verbraucherschutz; Ministerium für Umwelt, Naturschutz, Landwirtschaft und Verbraucherschutz Nordrhein-Westfalen; Ministerium für Wirtschaft, Verkehr, Landwirtschaft und Weinbau Rheinland-Pflalz; Saarländisches Ministerium für Umwelt; Sächsisches Staatsministerium für Umwelt und Landwirtschaft; Ministerium für Landwirtschaft und Umwelt Sachsen-Anhalt; Schleswig-Holsteinisches Ministerium für Umwelt, Naturschutz und Landwirtschaft; Thüringisches Ministerium für Landwirtschaft, Naturschutz und Umwelt

Wetter- und Bodenverhältnissen sowie von wirtschaftlichen Erwägungen abhängt. Die Landwirtschaftszählung ist daher nur eine Momentaufnahme, deren Übertragbarkeit auf langjährige Trends nur bedingt zulässig ist. Außerdem werden bei der Landwirtschaftszählung einige Betriebe (z. B. < 5 ha landwirtschaftliche Nutzfläche) nicht berücksichtigt.

### *C-Faktoren zur Berücksichtigung konservierender Bearbeitungsverfahren*

Mit zunehmendem Anteil an konservierenden Bodenbearbeitungssystemen nimmt der C-Faktor für die Fruchtarten ab. [Abbildung 28](#page-61-0) (links) zeigt die von Wurbs und Steininger (2011) für die aktuelle Nutzungsstruktur ermittelten C-Faktoren auf der ackerbaulich genutzten Fläche in den Naturräumen Deutschlands unter der Annahme einer zu 100 % konventionellen Bewirtschaftung. Ausgehend von den C-Faktoren von Wurbs und Steininger (2011) wurden C-Faktoren für die aktuelle Bewirtschaftungsstruktur entsprechend der in [Abbildung 27](#page-60-0) dargestellten Rechercheergebnisse zum Anteil konservierend bearbeiteter Ackerflächen abgeleitet. Das Ergebnis der regionalisierten C-Faktoren ist in [Abbildung 28](#page-61-0) (rechts) für die Naturräume in Deutschland dargestellt. C-Faktoren über 0,1 finden sich überwiegend im östlichen Hügelland Bayerns, im westallgäuischen Hügelland, in der Oberrheinebene, im Westen von Nordrhein-Westfalen und Niedersachsen sowie in Schleswig-Holstein. In den letztgenannten Ländern führen die höheren C-Faktoren allerdings nicht zu erhöhten Bodenabträgen, da die Gefälle in diesen Regionen gering sind.

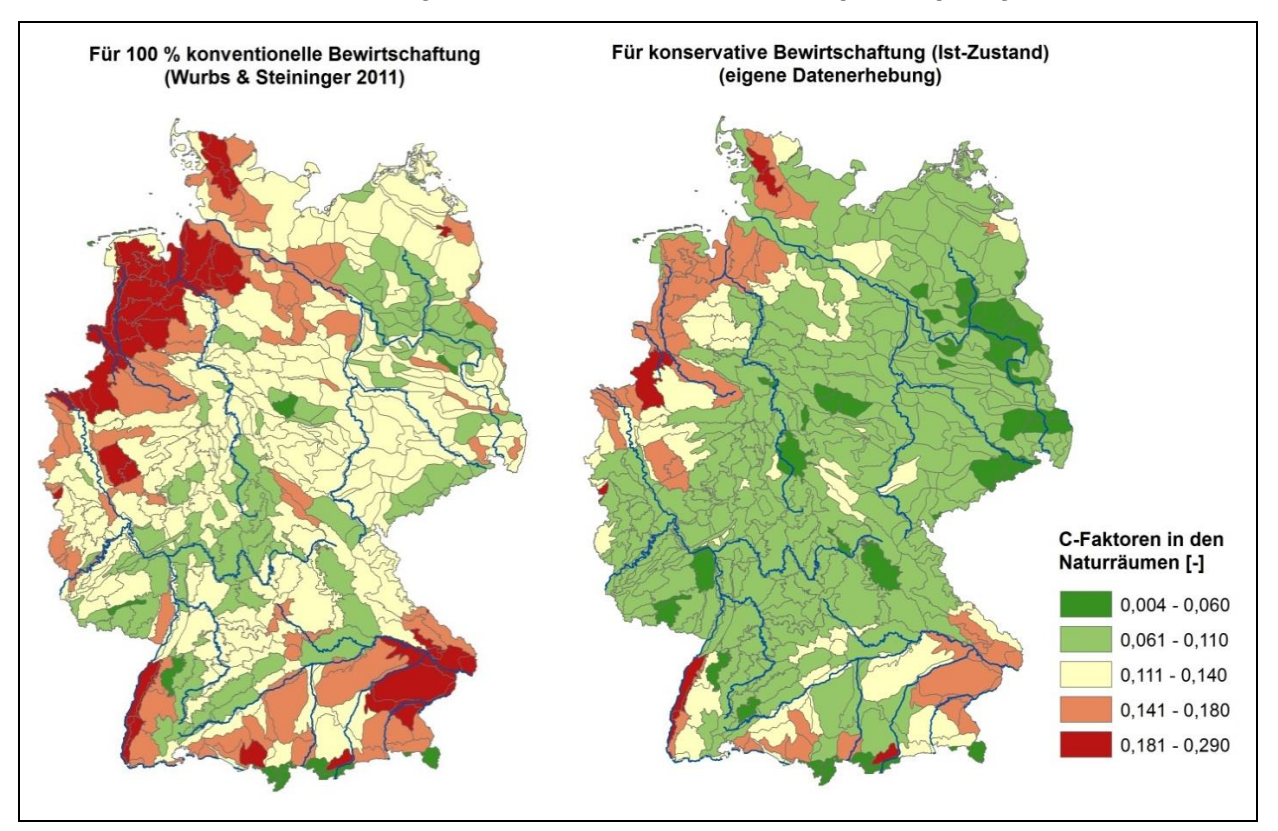

<span id="page-61-0"></span>**Abbildung 28: C-Faktoren in den Naturräumen Deutschlands. Links: bei 100 % konventioneller Bewirtschaftung nach Wurbs und Steininger (2011). Rechts: bei Berücksichtigung konservierender Bodenbearbeitung in den Bundesländern entsprechend [Abbildung 27](#page-60-0)**

Auf Basis der aktuellen C-Faktoren in den Naturräumen wurden erneut die Bodenabträge auf ackerbaulich genutzten Flächen berechnet. [Abbildung 29](#page-62-0) zeigt die mittleren Abtragsraten in den Bundesländern für 100 % konventionelle Bewirtschaftung sowie für den aktuellen Anteil an konservierender Bewirtschaftung in den Ländern. Weiterhin wurde der Bodenabtrag für

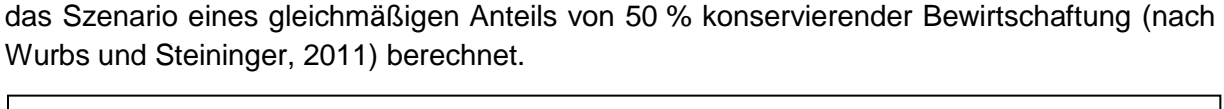

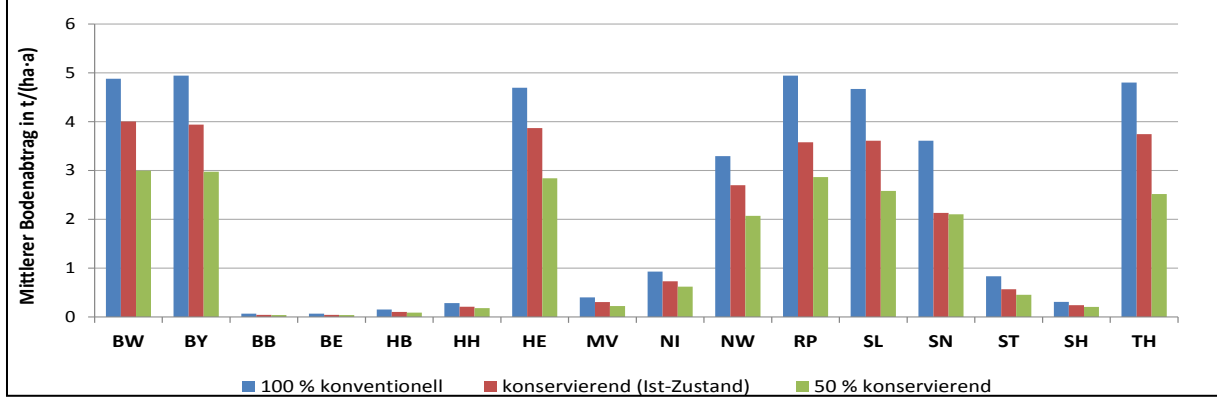

<span id="page-62-0"></span>**Abbildung 29: Mittlerer Bodenabtrag auf Ackerflächen in den Bundesländern für 100 % konventionelle Bewirtschaftung, den Ist-Zustand konservierender Bewirtschaftung in den Ländern (entsprechend [Abbildung 27\)](#page-60-0) und ein Szenario für 50 % konservierende Bewirtschaftung in allen Ländern (nach Wurbs und Steininger 2011)**

In [Abbildung 30](#page-62-1) sind die Bodenabträge auf den Ackerflächen für 100 % konventionelle Bodenbearbeitung sowie für den aktuellen Anteil an konservierender Bearbeitung dargestellt. Im Vergleich zu einer 100 % konventionellen Bewirtschaftung wird der Bodenabtrag von Ackerflächen in Deutschland im Mittel um 23 % von 30 Mio. t auf 23 Mio. t reduziert, wenn der aktuelle Anteil an konservierenden Verfahren bei der Berechnung berücksichtigt wird.

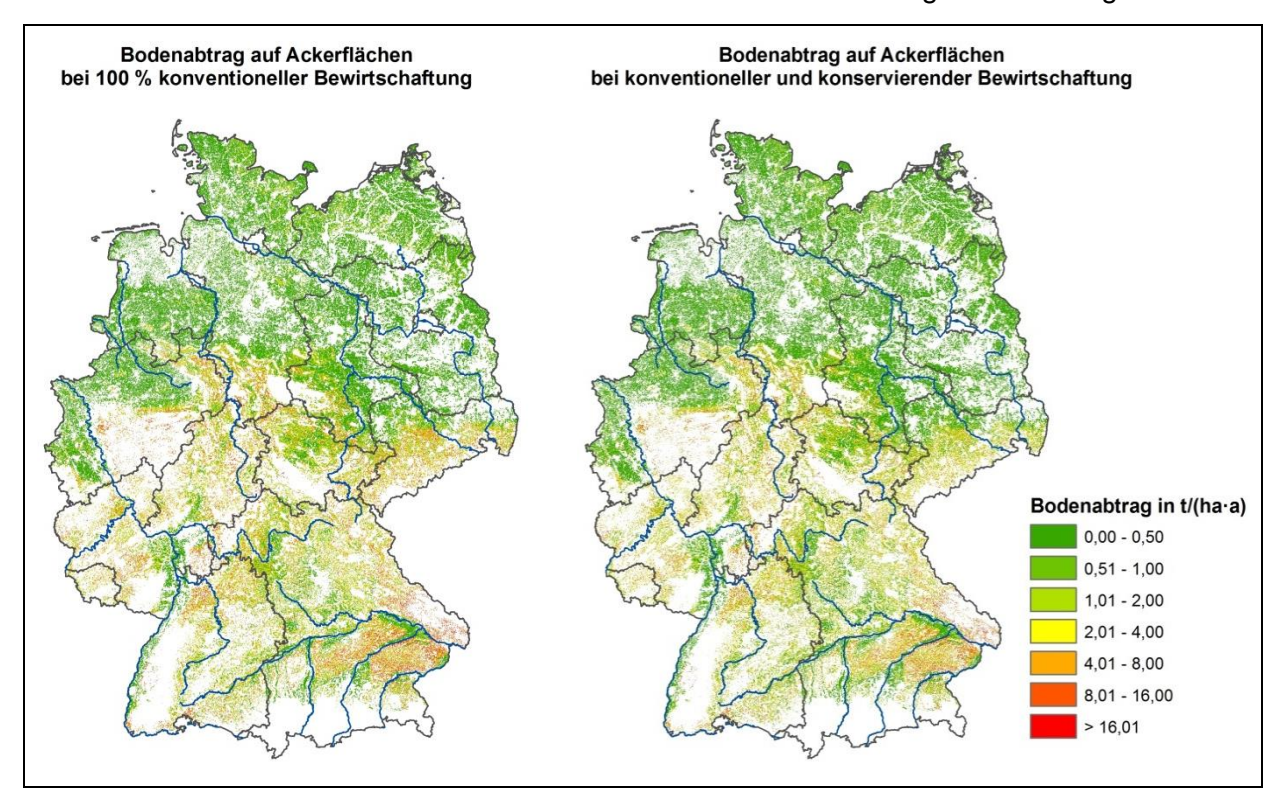

<span id="page-62-1"></span>**Abbildung 30: Bodenabtrag auf Ackerflächen unter Berücksichtigung unterschiedlicher C-Faktoren. Links: bei 100 % konventioneller Bewirtschaftung nach Wurbs und Steininger (2011). Rechts: unter Berücksichtigung konservierender Bodenbearbeitung in den Bundesländern entsprechend [Abbildung 27](#page-60-0)**

### *3.3.1.4 Bestimmung des Sedimenteintragsverhältnisses*

Die ABAG [\(Gleichung 1\)](#page-54-1) schätzt den langjährigen mittleren Bodenabtrag auf landwirtschaftlich genutzten Flächen. Allerdings wird nicht das gesamte abgelöste Bodenmaterial in die Oberflächengewässer eingetragen, da ein Teil in flacheren Hangbereichen, der Aue oder im Gewässer selbst temporär oder dauerhaft abgelagert wird (Walling, 1983). Eine Verbindung zwischen dem Bodenmaterial, das auf den Hängen erodiert wird und dem Anteil, der in die Oberflächengewässer gelangt, kann durch das Sedimenteintragsverhältnis (SDR) hergestellt werden [\(Abbildung 22,](#page-52-0) [Gleichung 3\)](#page-63-0) (Walling, 1983; Boardman, 1996).

<span id="page-63-0"></span>**Gleichung 3:**

$$
SDR = \frac{\sum_{i=1}^{N} BA_i \cdot A_i}{SL} \cdot 100
$$

*SDR Sedimenteintragsverhältnis [%]*

*BA<sup>i</sup> mittlerer langjähriger Bodenabtrag auf der Fläche i [t/(ha·a)]*

*A<sup>i</sup> Größe der Fläche i [ha]*

*SL mittlere langjährige Sedimentfracht im Gewässer [t]*

Der Sedimenteintrag in Gewässer wird durch eine Vielzahl morphologischer Einflussgrößen und Umweltfaktoren beeinflusst wie die Art und Lage der Sedimentlieferflächen, dem Relief und Gewässernetz, der Landnutzung, den Bodeneigenschaften und dem Klima (Walling, 1983; Verstraeten und Poesen, 2001; de Vente et al., 2007).

### *Ansätze zur Bestimmung des Sedimenteintragsverhältnisses*

Es gibt unterschiedliche Ansätze, um das Sedimenteintragsverhältnis zu ermitteln, die sich hinsichtlich ihrer Komplexität und des Datenbedarfs stark unterscheiden (Lu et al., 2005). Prozessbasierte Modelle implementieren detaillierte Prozessansätze zu Ablösung, Transport und Deposition von Bodenpartikeln. Durch die Beschreibung der Prozesse entlang der Fließpfade zum Oberflächengewässer kann bei diesen Modellansätzen die räumliche Variabilität der Einflussparameter abgebildet werden. Allerdings können prozessbasierte Modelle nur in sehr kleinen Einzugsgebieten angewendet werden (Boardman und Favis-Mortlock, 1998; Harmon und Doe, 2001; Jetten und Favis-Mortlock, 2006; Scherer, 2008). Deshalb kommen auf größeren Skalen meist vereinfachte konzeptionelle Verfahren zum Einsatz, die das Sedimenteintragsverhältnis aus charakteristischen Einzugsgebietsparametern schätzen (Walling, 1983; Verstraeten und Poesen, 2001; Lu et al., 2005).

Die Einzugsgebietsfläche wird in der Literatur häufig als dominante Kontrollgröße für das Sedimenteintragsverhältnis identifiziert. Der Zusammenhang wird dadurch erklärt, dass mit zunehmender Größe das Gefälle auf den Hängen und in den Fließgewässern abnimmt und somit mehr potenzielle Depositionsflächen zur Verfügung stehen (Walling, 1983; Osterkamp und Toy, 1997) bzw. die Fließwege zum Gebietsauslass länger werden (Parsons et al., 2006). Andere Autoren stellten hingegen eine Zunahme des SDR bei größeren Einzugsgebietsflächen fest (z. B. Faran Ali und De Boer, 2010). Zu erklären ist der variable Zusammenhang zwischen der Einzugsgebietsgröße und dem SDR durch eine unterschiedlich starke Dominanz des Prozessgeschehens auf den Hängen bzw. im

Gewässersystem sowie der vorherrschenden Landnutzung in den Einzugsgebieten (intensive Landwirtschaft im Gegensatz zu natürlicher Vegetation) (De Vente et al., 2007). Darüber hinaus kann eine hohe räumliche Variabilität von Sedimentquellen und Senken (Erodibilität der Böden, Morphologie, Landnutzung, Niederschläge etc.) dazu führen, dass kein Zusammenhang zwischen dem SDR und der Einzugsgebietsfläche besteht (Lu et al., 2005; de Vente et al., 2007). Verstraeten und Poesen (2001) schlussfolgern, dass die Einzugsgebietsgröße kein geeigneter Parameter ist, um den Sedimenteintrag zu bestimmen, da das Prozessgeschehen hauptsächlich durch die Morphologie bestimmt wird. Hierbei ergibt sich allerdings die Schwierigkeit, die räumlich variable Morphologie der Einzugsgebiete durch einzelne repräsentative Parameter zu erfassen (Walling, 1983; Verstraeten und Poesen, 2001).

Einfache Ansätze verwenden die mittlere Höhe (Diodato und Grauso, 2009) oder das mittlere Gefälle in den Einzugsgebieten (Behrendt et al., 1999; Verstraeten und Poesen, 2001), wobei angenommen wird, dass bei hohen Gradienten bzw. großen Gefällen ein höherer Anteil des erodierten Bodenmaterials in die Oberflächengewässer gelangt. Weiterhin wird beispielsweise der Anteil der Einzugsgebietsfläche mit einem Gefälle kleiner als 2 % als Maß für den Anteil potentieller Depositionsflächen berücksichtigt oder die Dichte des Gewässernetzes, um die Konnektivität bis zum Gebietsauslass abzuschätzen (Delmas et al., 2009). Ein weiterer Parameter zur integralen Beschreibung der Morphologie ist das hypsometrische Integral (HI) [\(Gleichung 4\)](#page-64-0). Das HI leitet sich aus der hypsometrischen Kurve ab, die die relativen Anteile der Einzugsgebietsfläche darstellt, die unter einer bestimmten Höhe liegen. Einzugsgebiete mit einem hohen HI weisen große Höhendifferenzen in der Nähe des Gebietsauslasses auf, was mit einem erhöhten Erosionsrisiko und kurzen Fließwegen verbunden ist. Bei einem geringen HI befinden sich die großen Höhengradienten in Regionen fern des Gebietsauslasses und es ist wahrscheinlich, dass vermehrt Deposition stattfindet (Verstraeten und Poesen, 2001).

<span id="page-64-0"></span>**Gleichung 4:**

$$
H I = \frac{H_{mean} - H_{min}}{H_{max} - H_{min}}
$$

*HI Hypsometrisches Integral [-] Hmean, Hmin, Hmax Mittelwert, Minimum und Maximum der Höhe im Einzugsgebiet [m]*

Ob das abgetragene Bodenmaterial im Einzugsgebiet wieder abgelagert wird oder nicht, hängt von der Länge und den Eigenschaften des Fließwegs ab. Lenhart et al. (2005) identifizierten deshalb den Abstand zwischen den Sedimentlieferflächen und dem Fließgewässer als eine der Haupteinflussgrößen auf das SDR. Sie entwickelten ein Verfahren, um den gewichteten mittleren Abstandsfaktor D<sup>w</sup> der Lieferflächen zum Gewässer in einem Einzugsgebiet zu bestimmen [\(Gleichung 5\)](#page-65-0). Für jede Sedimentlieferfläche wird neben der Länge des Fließweges ein Wichtungsfaktor ermittelt, der von dem Gefälle der Lieferfläche abhängt.

#### <span id="page-65-0"></span>**Gleichung 5:**

$$
W_{i} = \frac{1}{S_{i}} \qquad \rightarrow \qquad D_{w} = \frac{\sum_{i=1}^{n} W_{i} \cdot D_{i}}{\sum_{i=1}^{n} W_{i}} \qquad \rightarrow \qquad SDR = k \cdot \frac{1}{D_{w}}
$$

*W<sup>i</sup> Wichtungsfaktor für die Sedimentlieferfläche i [-]*

- *S<sup>i</sup> Gefälle der Sedimentlieferfläche i [-]*
- *D<sup>i</sup> Länge des Fließwegs der Sedimentlieferfläche i zum Gewässer [m]*
- *n Anzahl der Sedimentlieferflächen [-]*
- *D<sup>w</sup> gewichteter mittlerer Abstand aller Lieferflächen zum Gewässer in einem Einzugsgebiet [m]*
- *k Einzugsgebietsspezifischer Faktor zur Kalibrierung [m]*

Neben morphologischen Einflussgrößen werden in räumlich-gemittelten Modellansätzen weitere einzugsgebietsspezifische Faktoren wie die Landnutzung (z. B. der Anteil der Ackerfläche), der jährliche Niederschlag oder die Bodenart berücksichtigt (Behrendt et al., 1999; Verstraeten und Poesen, 2001; Diodato und Grauso, 2009).

Die in der Literatur dargestellten Ansätze zur Abschätzung des SDR unterscheiden sich hinsichtlich der relevanten Einflussfaktoren, der Art des Zusammenhangs (linear oder nicht linear) und der empirischen Faktoren. Walling (1983) führt das Fehlen allgemeingültiger räumlich-gemittelter Modellansätze auf die Komplexität des Sedimenteintragsprozesses und der Interaktion mit variablen Einzugsgebietseigenschaften zurück. So werden die räumliche Struktur von Topographie, Landnutzung und weiteren relevanten Einflussfaktoren in räumlich-gemittelten Modellansätzen nur unzureichend erfasst, wenn sie in einem Parameter zusammengefasst werden (Lenhart et al., 2005). Deshalb wurden konzeptionelle Modellansätze entwickelt, die eine räumlich differenzierte Betrachtung des SDR in Flussgebieten ermöglichen (Ferro und Minacapilli, 1995; Ferro et al., 1998; Halbfass und Grunewald, 2008; Jain et al., 2009; Faran Ali und De Boer, 2010). Ferro und Minacapilli (1995) schlagen beispielsweise einen Modellansatz vor, der für jede Sedimentlieferfläche ein SDR<sup>i</sup> auf Basis der Länge und des Gefälles des Fließweges bis zum nächsten Oberflächengewässer berechnet:

**Gleichung 6:**

$$
SDR_{i} = \exp \left[-\beta \frac{D_{i}}{\sqrt{S_{p,i}}}\right]
$$

*SDR<sup>i</sup> Sedimenteintragsverhältnis der Sedimentlieferfläche i [-] Sp,i Gefälle des Fließwegs der Sedimentlieferfläche i zum Gewässer [-] β Einzugsgebietsspezifischer Faktor [1/m]*

Weitere räumlich-verteilte Modelle basieren auf der Berechnung der Transportkapazität im Oberflächenabfluss mit einfachen empirischen Verfahren wie z. B. das Modell WATEM/SEDEM (Van Rompaey et al., 2001; Verstraeten et al., 2007; Alatorre et al., 2010). Diese Modelle werden jedoch meist für die Modellierung von einzelnen Ereignissen verwendet.

Alle bisher vorgestellten Ansätze aus der Literatur schätzen das SDR als Anteil des potenziellen Bodenabtrags. Dieser wird häufig auf Basis der ABAG [\(Gleichung 1\)](#page-54-1), bzw. der in den USA entwickelten USLE (Universal Soil Loss Equation) ermittelt, die der ABAG zu Grunde liegt (Wischmeier und Smith, 1978) oder einer Modifikation der USLE (Williams und Berndt, 1977; Renard et al., 1994). In den letzten Jahren wird auch vermehrt das Modell PESERA (Pan-European Soil Erosion Risk Assessment) verwendet um den Bodenabtrag zu schätzen (Kirkby et al., 2008). Einige Autoren kritisieren die kombinierten SDR-Ansätze, da die USLE oder die anderen Modelle zur Schätzung des Bodenabtrags auf großen Skalen streng genommen nicht validiert werden können (Kinnell, 2004; Parsons et al., 2006). Um die Schwierigkeiten eines kombinierten Ansatzes zu vermeiden, wurden deshalb auch konzeptionelle Modellansätze entwickelt, die direkt den Sedimenteintrag in die Oberflächengewässer schätzen (Parsons et al., 2004; Lu et al., 2005).

### *Sedimenteintrag von landwirtschaftlichen Nutzflächen*

Im Folgenden wird ein räumlich-gemittelter Modellansatz für das SDR abgeleitet, um den Anteil des Bodenabtrags von landwirtschaftlichen Nutzflächen, der in die Oberflächengewässer gelangt, für die Analysegebiete zu bestimmen.

Bisher wurde das Sedimenteintragsverhältnis (SDR) in MoRE nach Venohr et al. (2008) auf Basis des Ackeranteils und der mittleren Neigung in den Analysegebieten ermittelt:

<span id="page-66-0"></span>**Gleichung 7:**

$$
SDR = 0,006684 \cdot (S - 0.25)^{0.3} \cdot (20 + A_{AL})^{1.5}
$$

*SDR Sedimenteintragsverhältnis [%]*

*S mittlere Neigung (ermittelt aus DGM mit 1000 m-Raster) [%]*

*AAL Ackerfläche [%]*

Der Ansatz kann allerdings nur in Verbindung mit den von Venohr et al. (2008) ermittelten Bodenabtragsraten verwendet werden (Abschnitt [3.3.1.2.](#page-54-2)), da diese Daten genutzt wurden, um die empirischen Faktoren in [Gleichung 7](#page-66-0) anzupassen. Im Rahmen dieser Studie muss der Ansatz deshalb angepasst bzw. überarbeitet werden, um das Sedimenteintragsverhältnis in den Analysegebieten für die Bodenabtragsraten, die auf Basis der von Wurbs und Steiniger (2011) abgeleiteten ABAG-Faktoren berechnet wurden (Abschnitt [3.3.1.2.](#page-54-2)), abzuschätzen.

Zunächst wurden Testeinzugsgebiete ausgewählt, für die langjährige Daten zu Schwebstoffkonzentrationen vorliegen, um das Sedimenteintragsverhältnis zu quantifizieren. Schwebstofffrachten aus langjährigen Messreihen (möglichst 30 Jahre) liegen in den Gewässerkundlichen Jahrbüchern vor. Für die Auswahl der Testeinzugsgebiete wurden die folgenden Kriterien definiert:

- Die Analysegebiete in MoRE sind im Mittel 130 km² groß. Es wäre deshalb wünschenswert, dass die Einzugsgebietsfläche der Testgebiete in einer ähnlichen Größenordnung liegt. Allerdings sind für kleine Einzugsgebiete in der Regel keine langjährigen Schwebstofffrachten vorhanden. Es wurde deshalb festgelegt, dass die Einzugsgebietsgröße möglichst unter 10.000 km² liegen sollte.
- Der SDR-Ansatz sollte für die Bodenabtragsraten von landwirtschaftlichen Nutzflächen angepasst werden, da Ackerflächen potentiell die höchsten Bodenabtragsraten

aufweisen. Der Anteil an Ackerflächen in den Testgebieten sollte deshalb mindestens 25 % betragen. Darüber hinaus wurde festgelegt, dass der potenzielle Bodenabtrag von natürlichen Flächen (Waldgebiete, Wiesen und offene Gebirgsflächen) nur von untergeordneter Bedeutung sein sollte (kleiner 10 % bezogen auf den gesamten potenziellen Bodenabtrag).

 Als letztes Kriterium wurde ein Mindestgefälle für die Testgebiete definiert, um den Einfluss von gewässerinternen Retentionsprozessen weitgehend ausschließen zu können. Es wurde deshalb festgelegt, dass das mittlere Gefälle möglichst 1 % betragen sollte (ermittelt aus dem DGM mit einer Rasterweite von 1000 m).

Unter Berücksichtigung der definierten Kriterien wurden 13 Einzugsgebiete ausgewählt. In [Abbildung 31](#page-68-0) und [Tabelle 7](#page-67-0) sind die 13 Gebiete, ihre Lage in Deutschland und die wichtigsten Eigenschaften (Einzugsgebietsgröße, landwirtschaftliche Nutzfläche, Gefälle und langjährige mittlere Schwebstoffkonzentration) dargestellt.

<span id="page-67-0"></span>**Tabelle 7: Eigenschaften der 13 Einzugsgebiete zur Anpassung des Sedimenteintragsverhältnisses von landwirtschaftlichen Nutzflächen**

| Einzugs-<br>gebiet     | Schwebstoff-<br>messstelle | <b>Fläche</b><br>[km <sup>2</sup> ] | Ab-<br>fluss<br>[m $\frac{3}{5}$ ] | <b>Schweb</b><br>stoffe<br>[mg/l] | Acker-<br>land<br>[%] | Grün-<br>land<br>[%] | Gefälle<br>$[\%]$ | <b>SDR</b><br>[%] |
|------------------------|----------------------------|-------------------------------------|------------------------------------|-----------------------------------|-----------------------|----------------------|-------------------|-------------------|
| $S \text{pree}^1$      | Cottbus                    | 2.328                               | 21,7                               | 11                                | 32                    | $\overline{7}$       | 1,22              | 4,8               |
| Leine $2$              | Herrenhausen               | 5.151                               | 52,4                               | 39                                | 45                    | 31                   | 3,27              | 11,6              |
| Fulda <sup>2</sup>     | Hann.-Münden               | 6.915                               | 63,4                               | 25                                | 29                    | 9                    | 3,78              | 7,3               |
| Werra <sup>2</sup>     | Hann.-Münden               | 5.457                               | 51,6                               | 56                                | 27                    | 12                   | 4,47              | 17,0              |
| Lahn $3$               | Kalkofen                   | 5.298                               | 45,6                               | 24                                | 25                    | 23                   | 3,38              | 10,8              |
| Regnitz <sup>4</sup>   | Pettstadt                  | 6.980                               | 53,7                               | 43                                | 37                    | 4                    | 2,12              | 10,4              |
| Main <sup>4</sup>      | Kemmern                    | 4.424                               | 45,0                               | 41                                | 32                    | 29                   | 3,49              | 9,3               |
| Main <sup>4</sup>      | Marktbreit                 | 13.974                              | 117,0                              | 29                                | 38                    | 9                    | 2,55              | 7,7               |
| Naab <sup>5</sup>      | Duggendorf                 | 5.487                               | 51,2                               | 24                                | 32                    | 15                   | 2,75              | 5,3               |
| Gr. Laber <sup>5</sup> | Schönach                   | 419                                 | 2,5                                | 48                                | 59                    | 12                   | 1,20              | 2,6               |
| Gr. Vils <sup>5</sup>  | Vilsbiburg                 | 347                                 | 2,8                                | 80                                | 53                    | 13                   | 0,99              | 4,6               |
| Rott <sup>5</sup>      | Ruhstorf                   | 1195                                | 9,5                                | 91                                | 56                    | 10                   | 1,64              | 5,3               |
| Amper <sup>5</sup>     | Inkhofen                   | 3204                                | 47,0                               | 26                                | 27                    | 24                   | 2,55              | 10,1              |

Deutsches Gewässerkundliches Jahrbuch: <sup>1</sup> Elbegebiet, Teil II (BfG 1996); <sup>2</sup> Wesergebiet (BfG 2007c); <sup>3</sup> Rheingebiet, Teil III (BfG 2006a); <sup>4</sup> Rheingebiet, Teil II, Main (LfU 2002a); <sup>5</sup> Donaugebiet (LfU 2002b).

In Abweichung zu den genannten Kriterien für die Gebietsauswahl wurde das Einzugsgebiet des Mains (bis Marktbreit) berücksichtigt, obwohl die Fläche größer als 10.000 km² ist. Ein Großteil des Gebiets wird allerdings durch die Einzugsgebiete des Mains (bis Kemmern) und der Regnitz abgedeckt. Es kann deshalb angenommen werden, dass sich das große Maingebiet ähnlich verhält wie die Teilgebiete. Weiterhin wurde noch das Einzugsgebiet der Großen Vils in die Auswahl aufgenommen, da das mittlere Gefälle mit 0,99 % nur knapp unter dem festgelegten Grenzwert von 1 % liegt. Die Einzugsgebietsgrößen der 13 Gebiete liegen somit zwischen 347 km² (Große Vils) und 13.974 km² (Main bis Marktbreit). Das mittlere Gefälle (ermittelt aus dem DGM mit einer Rasterweite von 1000 m) schwankt zwischen 0,99 % (Große Vils) und 4,47 % (Werra). Der Anteil der Ackerfläche liegt zwischen 25 % (Lahn) und 59 % (Große Laber). Die langjährigen mittleren Schwebstoffkonzentrationen zeigen ebenfalls eine hohe Schwankungsbreite. In der Spree wurden mit 11 mg/l die geringsten Werte gemessen, während die Rott mit 91 mg/l die höchsten Konzentrationen aufweist [\(Tabelle 7\)](#page-67-0). Die Bodenabtragsraten wurden für die Testgebiete in ArcGIS aufsummiert. Anschließend wurde auf Basis der langjährigen mittleren Schwebstofffrachten das Sedimenteintragsverhältnis für die Gebiete ermittelt [\(Gleichung 3\)](#page-63-0). Die Große Laber weist mit 2,6 % das geringste SDR auf, das höchste SDR wurde für die Werra mit 17 % bestimmt [\(Tabelle 7\)](#page-67-0).

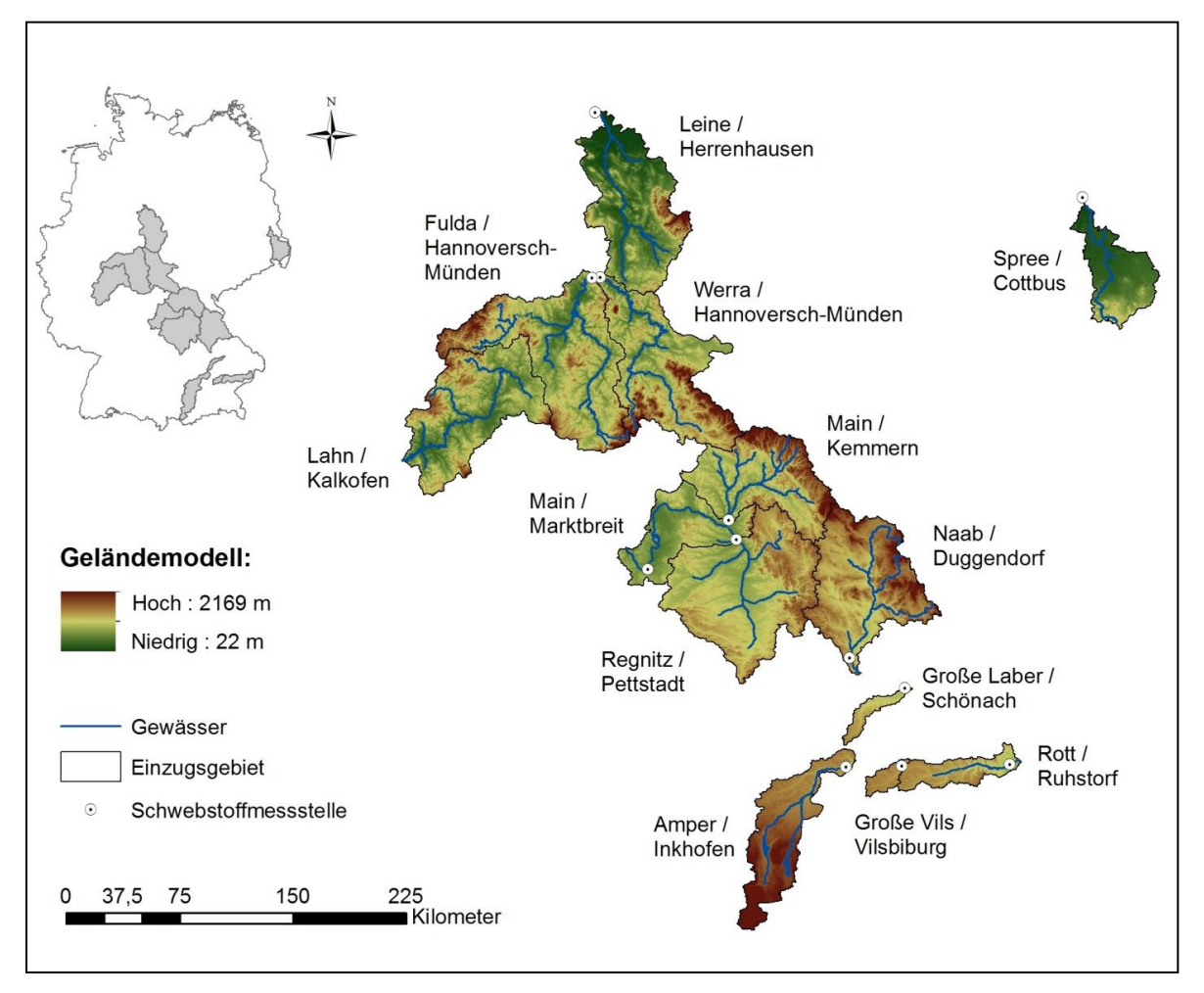

<span id="page-68-0"></span>**Abbildung 31: Lage der 13 Einzugsgebiete und Schwebstoffpegel zur Anpassung des SDR von landwirtschaftlichen Nutzflächen**

Im nächsten Schritt wurden die berechneten SDR für die 13 Testgebiete zu Einzugsgebietseigenschaften korreliert, um einen Zusammenhang abzuleiten, der dann auf alle Analysegebiete übertragen werden kann. [Abbildung 32](#page-69-0) und [Tabelle 8](#page-73-0) zeigen die Beziehung zur Einzugsgebietsgröße und zum Gefälle. Erwartungsgemäß wird das berechnete SDR mit steigendem Gefälle in den Testgebieten größer. Für den nichtlinearen Zusammenhang auf Basis einer Potenzfunktion ergibt sich ein Korrelationskoeffizient (R²) von 0,65 [\(Abbildung 32,](#page-69-0) rechts). Es wurde ebenfalls eine Korrelation zur Einzugsgebietsgröße festgestellt [\(Abbildung 32,](#page-69-0) links), allerdings wird das SDR mit zunehmender Fläche größer. Die Ursache hierfür ist in der geografischen Lage der 13 Testgebiete zu sehen [\(Abbildung 31\)](#page-68-0): Gebiete mit einem größeren Einzugsgebiet weisen ein höheres mittleres Gefälle auf. Beide Parameter sind mit einem R² von 0,64 nicht linear zueinander korreliert. Somit ist das Gefälle die bedeutendere Einflussgröße auf das SDR.

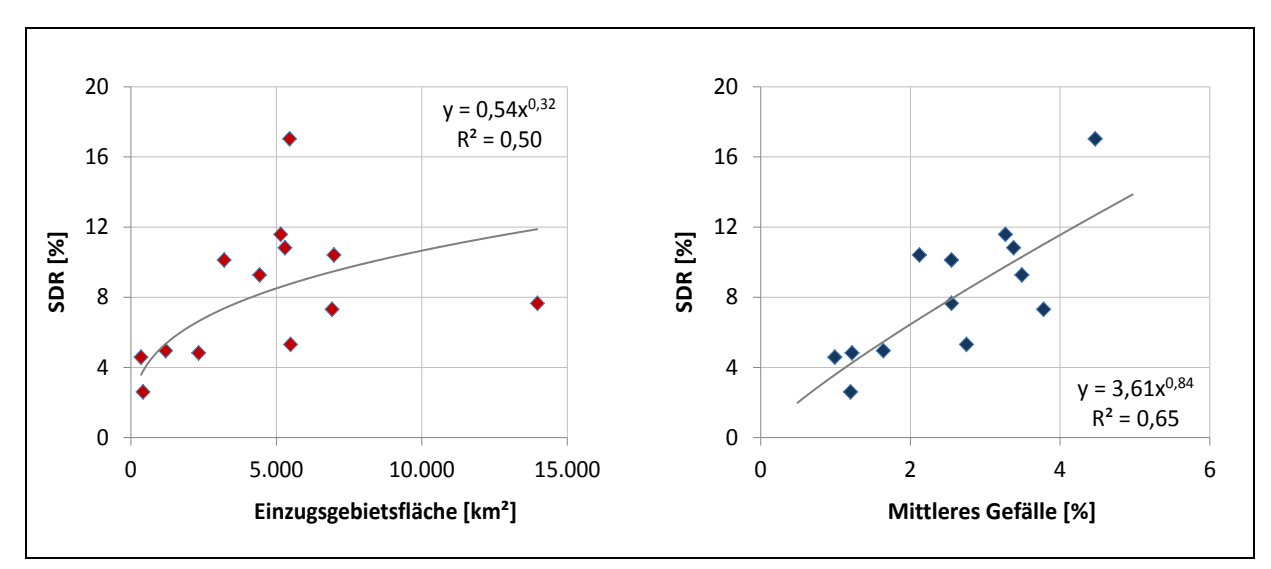

<span id="page-69-0"></span>**Abbildung 32: Zusammenhang zwischen SDR und Einzugsgebietsgröße (links) sowie dem mittleren Gefälle (rechts) in den 13 Testgebieten**

Anschließend wurde getestet, ob ein Zusammenhang zwischen dem SDR und weiteren räumlich-gemittelten morphologischen Einzugsgebietseigenschaften (vgl. Literaturübersicht) festgestellt werden kann. Betrachtet wurden:

- der Anteil der Fläche mit einem Gefälle kleiner 2 % (Delmas et al., 2009), berechnet aus dem DGM im 50 m-Raster (BKG, 2007);
- der Anteil der Senkenbereiche, ermittelt aus der digitalen Karte zu geomorphologischen Reliefparametern (GMK 1000) (BGR, 2006);
- die Dichte des Gewässernetzes, berechnet aus der Länge der Fließgewässer in einem Einzugsgebiet geteilt durch die Fläche des Einzugsgebietes;
- das Hypsometrische Integral (HI, [Gleichung 4\)](#page-64-0), ermittelt aus dem DGM im 50 m-Raster (BKG, 2007);
- und der gewichtete mittlere Abstand aller Sedimentlieferflächen zum Gewässer D<sub>w</sub> [\(Gleichung 5\)](#page-65-0) nach Lenhart et al. (2005), berechnet aus dem DGM im 50 m-Raster (BKG, 2007).

Von den beiden Parametern zur Abschätzung potenzieller Depositionsflächen "Anteil der Fläche mit einem Gefälle kleiner 2 %" und dem "Anteil der Senkenbereiche" ergab sich nur für die Senkenbereiche eine signifikante Korrelation zum SDR mit einem R² von 0,49 [\(Abbildung 33,](#page-70-0) links). Für den Parameter "Dichte des Gewässernetzes" wurde kein Zusammenhang zum SDR festgestellt. Allerdings sind die ermittelten Werte für die Gewässernetzdichte der Testgebiete sehr ähnlich und weisen nur einen sehr geringen Variationskoeffizienten (< 10 %) auf. Das Hypsometrische Integral [\(Gleichung 4\)](#page-64-0) ist mit einem R² von 0,24 zum SDR der Testgebiete korreliert [\(Abbildung 33,](#page-70-0) rechts). Allerdings nimmt das SDR mit zunehmendem HI ab, was der Hypothese von Verstraeten und Poesen (2001) entgegensteht. Eine Ursache für den unklaren Zusammenhang könnte darin liegen, dass unterschiedliche Hypsometrische Kurven zu gleichen Werten für das HI führen können (Hurtrez et al., 1999). Weiterhin ist das HI der Testgebiete zur Einzugsgebietsfläche korreliert  $(R<sup>2</sup> = 0.29)$ , so dass der in [Abbildung 32](#page-69-0) (links) dargestellte positive Zusammenhang zwischen Fläche und SDR auf den Zusammenhang zwischen HI und SDR übertragen wird.

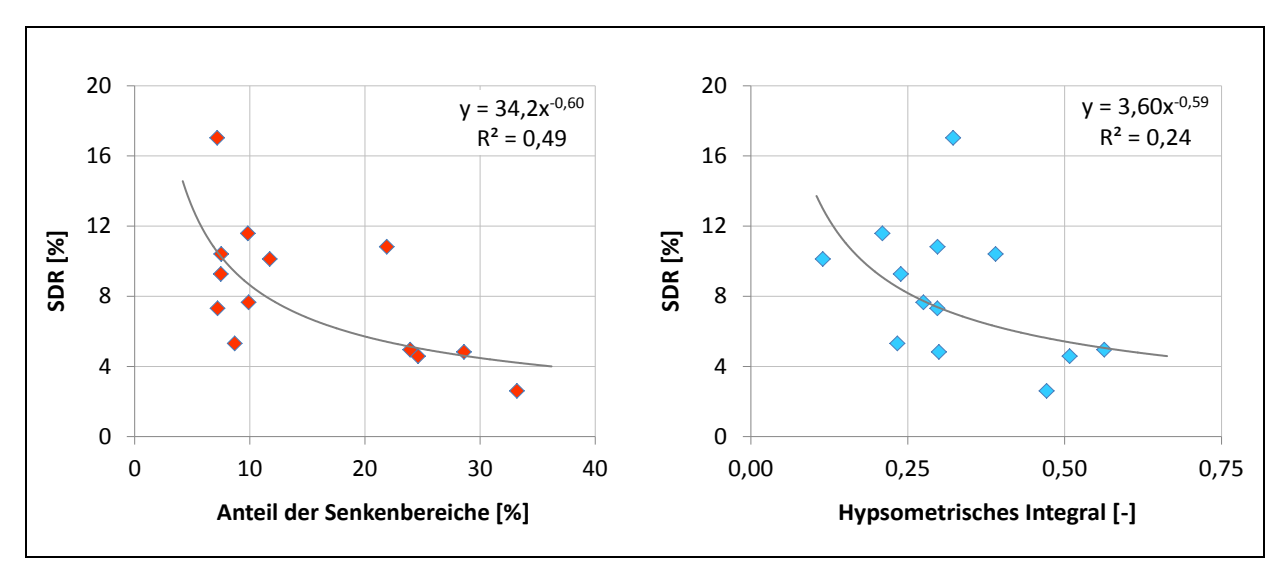

<span id="page-70-0"></span>**Abbildung 33: Zusammenhang zwischen SDR und dem Anteil der Senkenbereiche (links) sowie dem Hypsometrischen Integral (rechts) in den 13 Testgebieten**

Als letzter integraler morphologischer Parameter wurde der mittlere gewichtete Abstand  $D_w$ [\(Gleichung 5\)](#page-65-0) nach Lenhart et al. (2005) für die Testgebiete berechnet. Allerdings konnte kein Zusammenhang zwischen D<sub>w</sub> und dem SDR festgestellt werden. Eine Beziehung zum SDR kann nur durch Anpassung des einzugsgebietsspezifischen Faktors zur Kalibrierung k in [Gleichung 5](#page-65-0) für jedes einzelne der Testgebiete hergestellt werden. Ein durch die beschriebene Vorgehensweise angepasster Ansatz ist allerdings nicht mehr auf andere Analysegebiete übertragbar, da k für die übrigen Gebiete nicht bekannt ist.

Im Anschluss an die morphologischen Parameter wurden weitere Einzugsgebietseigenschaften wie die Landnutzung, und der langjährige mittlere Niederschlag hinsichtlich eines Zusammenhangs zum SDR untersucht. Für den langjährigen mittleren Niederschlag ergibt sich keine Korrelation zum SDR ( $R^2 = 0.03$ , [Tabelle 8\)](#page-73-0). Als Landnutzungsparameter wurde in Anlehnung an [Gleichung 7](#page-66-0) der Anteil der Ackerflächen an der Landnutzung betrachtet. Der Anteil der Ackerflächen ist mit einem R² von 0,43 zum SDR korreliert [\(Abbildung 34,](#page-71-0) links und [Tabelle 8\)](#page-73-0). Allerdings nimmt das SDR, entgegen der Erwartung, mit steigendem Anteil der Ackerfläche in den Testgebieten ab. Behrendt et al. (1999) fanden für Teileinzugsgebiete der Spree und der Salza (Nebenfluss der Saale) einen positiven Zusammenhang zwischen dem Anteil der Ackerflächen, die in unmittelbarer Nähe zu einem Oberflächengewässer liegen und dem Anteil der Ackerflächen in den Einzugsgebieten (vgl. [Gleichung 7\)](#page-66-0). [Abbildung](#page-71-1)  [35](#page-71-1) zeigt die Lage der Ackerflächen in den 13 Testgebieten. Gebiete mit einem sehr hohen Ackeranteil wie die Große Laber, Rott und Große Vils weisen eine gleichmäßige Verteilung der Ackerflächen auf. Hingegen finden sich in den Mittelgebirgslagen (z. B. Harz, Oberpfälzer und Thüringer Wald) und am Alpenrand keine Ackergebiete. Gerade in bergigen Einzugsgebieten, die einen vergleichsweise geringeren Anteil an Ackernutzung aufweisen, liegen die Ackerflächen hauptsächlich in flacheren Lagen und somit in der Nähe der Gewässer. Der Anteil der Ackerfläche an der Landnutzung ist deshalb nicht geeignet, um das SDR für Einzugsgebiete in unterschiedlichen Naturräumen abzuleiten.

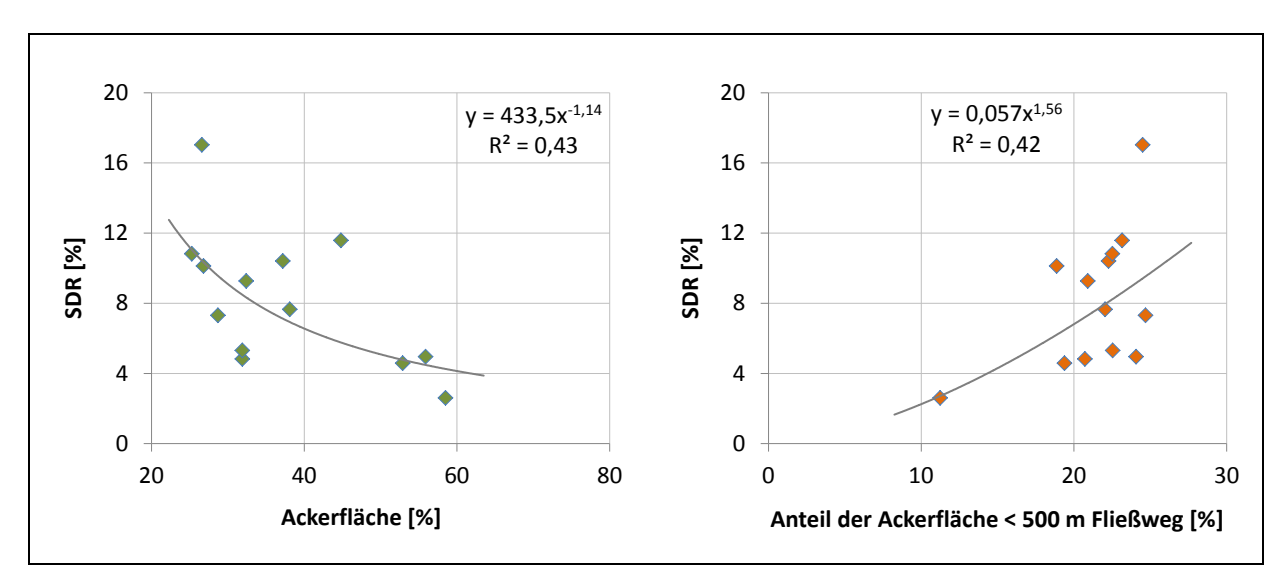

<span id="page-71-0"></span>**Abbildung 34: Zusammenhang zwischen SDR und dem Anteil der Ackerfläche in den Testgebieten (links) sowie dem Anteil der Ackerfläche mit einem Fließweg unter 500 m bis zum nächsten Oberflächengewässer (rechts)**

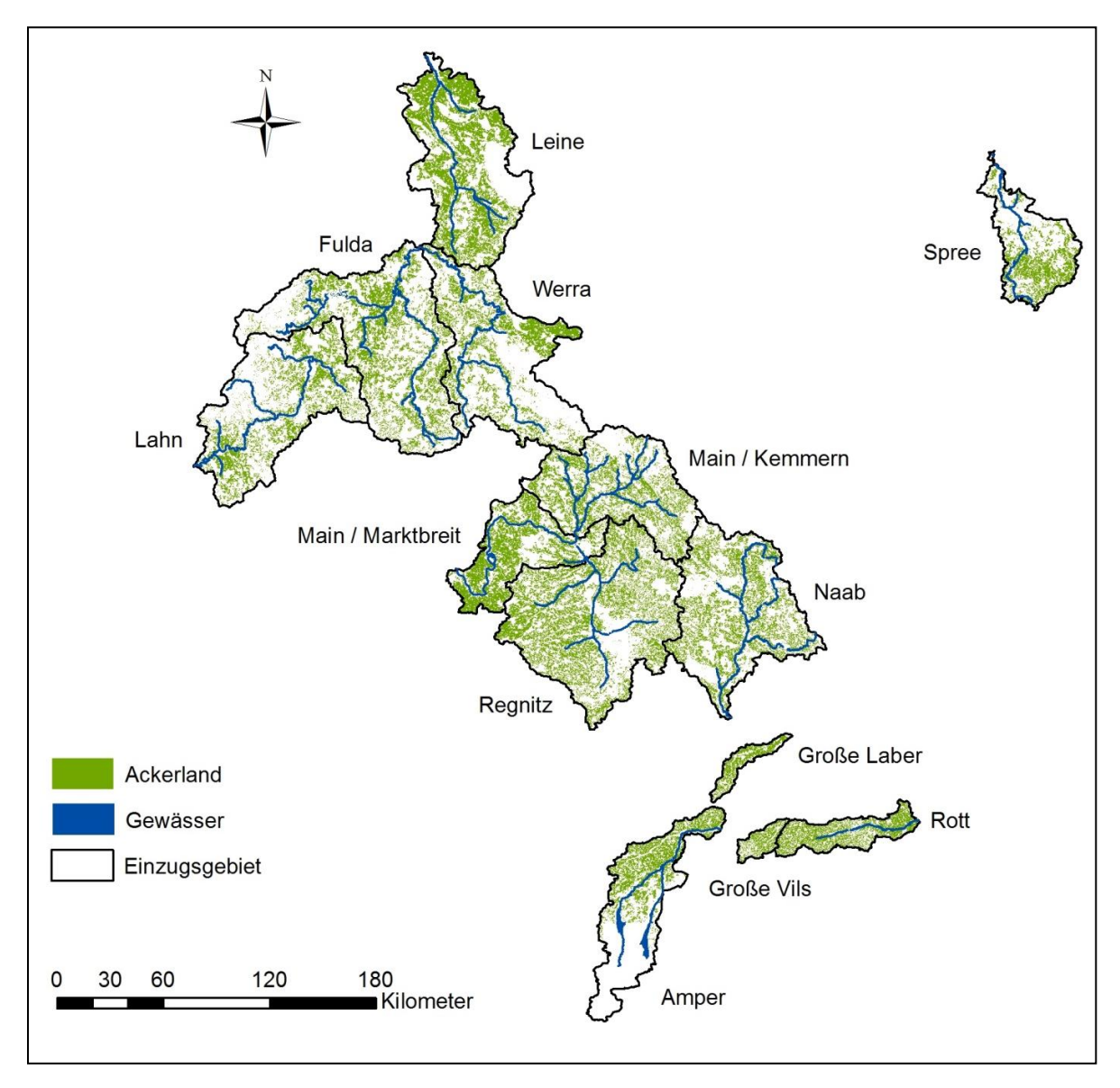

<span id="page-71-1"></span>**Abbildung 35: Lage der Ackerflächen in den 13 Testgebieten**
Im nächsten Schritt wurde deshalb der Abstand der Sedimentlieferflächen zum Oberflächengewässer betrachtet. Da sich die Fließwege aufgrund der Topographie deutlich vom Luftlinienabstand unterscheiden können, wurden auf Basis des DGM (50 m-Raster, BKG, 2007) die Länge der Fließwege für jede Rasterzelle berechnet. Hierzu wurden zunächst die Fließrichtungen auf dem DGM entlang des größten Gradienten bestimmt (Jenson und Domingue, 1988). Anschließend wurde mit Hilfe eines Algorithmus zur Berechnung der Fließakkumulation ein Gewässernetz aus den Tiefenlinien des DGM generiert, wobei die Gewässerdichte in den Testgebieten an das tatsächlich vorhandene Fließgewässernetz angepasst wurde. Dann wurden die Fließlängen für jede Zelle bis zum generierten Gewässernetz berechnet. [Abbildung 36](#page-72-0) zeigt am Beispiel der Werra das Ergebnis der Fließlängenberechnung. In der Abbildung wurde das Fließlängenraster mit einer Karte des tatsächlichen Gewässernetzes in der Werra überlagert. Es zeigt sich, dass das generierte Gewässernetz gut mit den tatsächlichen Fließgewässern übereinstimmt.

Danach wurde ein Rasterdatensatz erzeugt, der nur die Fließlängen für die Ackerflächen enthält und der Anteil der Ackerflächen, die in einem vorgegebenen Abstand zum Fließgewässer liegen ermittelt. Getestet wurde ein Abstand von 300, 500 und 1.000 m.

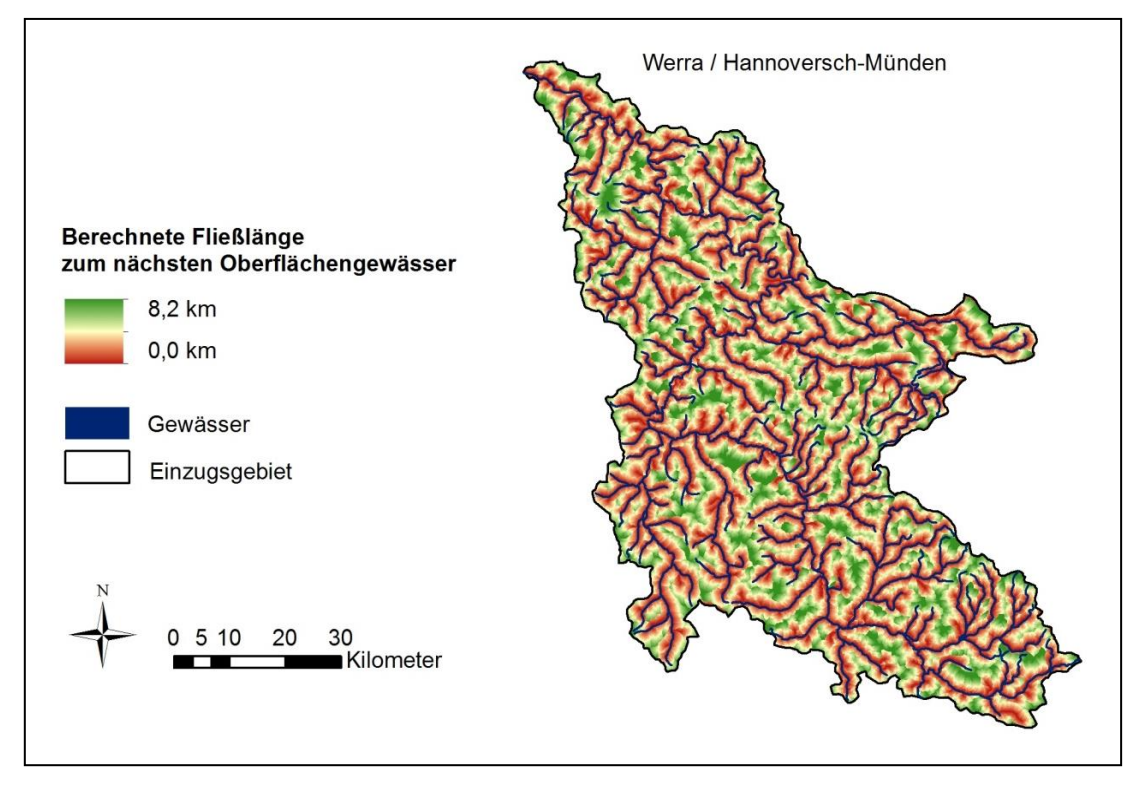

<span id="page-72-0"></span>**Abbildung 36: Berechnete Fließlängen bis zum nächsten Oberflächengewässer für das Einzugsgebiet der Werra**

Die ermittelten Ackeranteile innerhalb der vorgegebenen Abstandsmaße wurden dann erneut zu den berechneten SDR in den Testgebieten korreliert. Für alle drei Ackeranteile ergab sich jetzt eine negative Korrelation zum SDR. Dabei wurde für eine Fließlänge von 500 m die höchste Korrelation mit einem R² von 0,42 erreicht [\(Abbildung 34,](#page-71-0) rechts). [Abbildung 37](#page-73-0) zeigt den Anteil der Ackerfläche in der Werra mit einem Fließweg unter 500 m bis zum nächsten Oberflächengewässer.

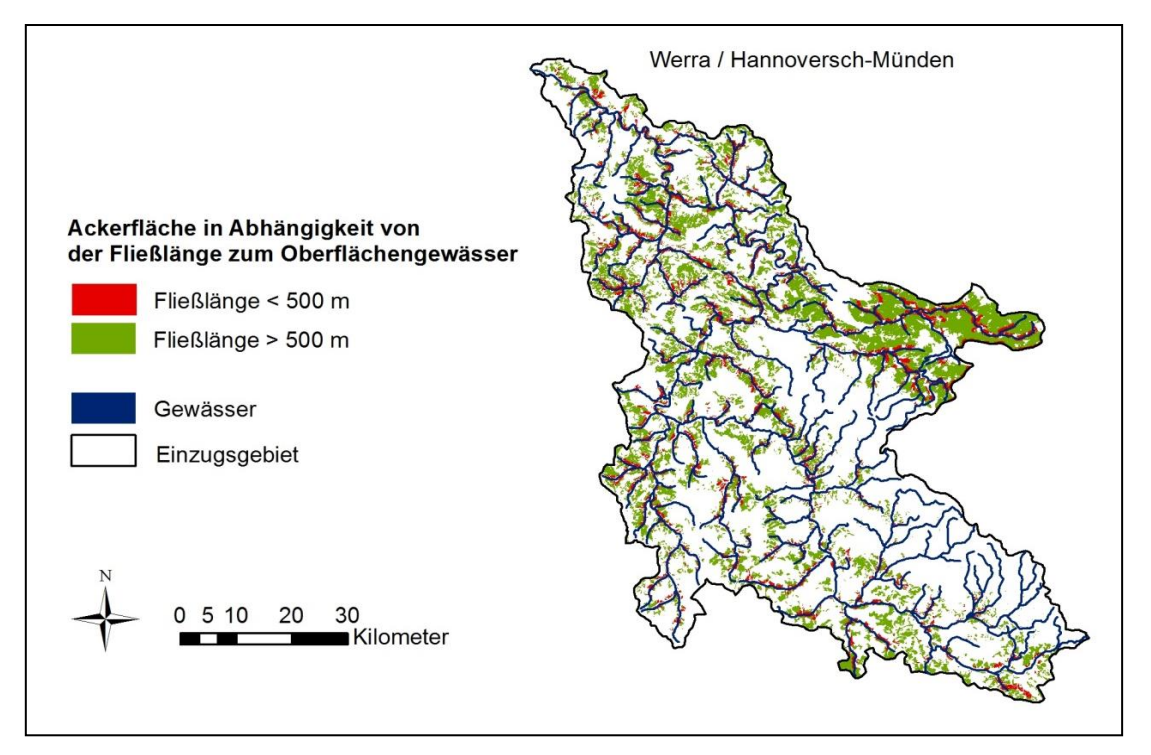

<span id="page-73-0"></span>**Abbildung 37: Ackerflächen im Einzugsgebiet der Werra mit einer Fließlänge kleiner bzw. größer als 500 m bis zum nächsten Oberflächengewässer**

In [Tabelle 8](#page-73-1) sind die Korrelationen und Bestimmtheitsmaße zwischen dem SDR und den wichtigsten Einzugsgebietseigenschaften zusammengestellt. Von allen untersuchten Parametern erwiesen sich

- "das mittlere Gefälle",
- der "Anteil der Senkenbereiche" und
- der "Anteil der Ackerfläche mit einer Fließlänge kleiner 500 m"

als geeignet, um das SDR für landwirtschaftliche Nutzflächen abzuleiten.

<span id="page-73-1"></span>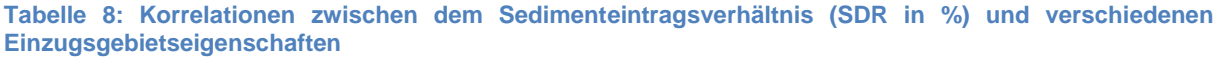

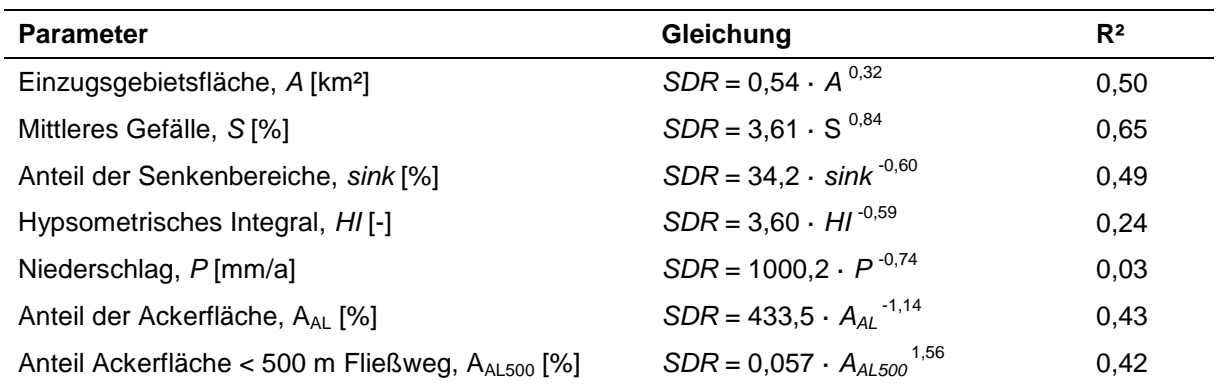

Es wurde ein nichtlinearer Zusammenhang entsprechend [Gleichung 7](#page-66-0) zu Grunde gelegt und die empirischen Faktoren mit der Methode der kleinsten Abstandsquadrate angepasst. Dabei zeigte sich, dass das Bestimmtheitsmaß R² bei der Anpassung nicht verbessert wird, wenn zusätzlich zu den Parametern "mittleres Gefälle" und "Anteil der Ackerfläche mit einer

Fließlänge kleiner 500 m" der "Anteil der Senkenbereiche" berücksichtigt wird. Der Anteil der Senkenbereiche ist nichtlinear mit einem R² von 0,63 zum mittleren Gefälle korreliert (bei kleinen Gefällen ist der Anteil der Senkenbereiche erwartungsgemäß größer). Somit erklärt der Parameter keine zusätzliche Varianz und wurde deshalb nicht berücksichtigt. [Gleichung](#page-74-0)  [8](#page-74-0) zeigt den resultierenden Ansatz zur Berechnung des SDR für die Analysegebiete:

<span id="page-74-0"></span>**Gleichung 8:**

$$
SDR = 2,27 \cdot S^{0.86} \cdot A_{AL,500}^{0.16}
$$

*AAL500 Anteil der Ackerfläche mit einer Fließlänge zum Oberflächengewässer unter 500 m [%]*

[Gleichung 8](#page-74-0) wurde zunächst für die 13 Testgebiete angewendet, um die Modelleffizienz nach Nash und Sutcliffe (1970) zu bestimmen (Gleichung in Anhang 1). [Abbildung 38](#page-74-1) zeigt den Vergleich zwischen den Sedimentfrachten an den Schwebstoffmessstellen und den anhand des Bodenabtrags und des berechneten SDR [\(Gleichung 8\)](#page-74-0) vorhergesagten Werte. Es zeigt sich, dass die beobachtete Sedimentfracht gleichmäßig über- bzw. unterschätzt wird. Die Modelleffizienz wurde mit 0,80 für die 13 Testgebiete bestimmt, was den visuell guten Zusammenhang bestätigt. Das Bestimmtheitsmaß der linearen Korrelation zwischen beobachteten und berechneten Sedimentfrachten beträgt 0,81.

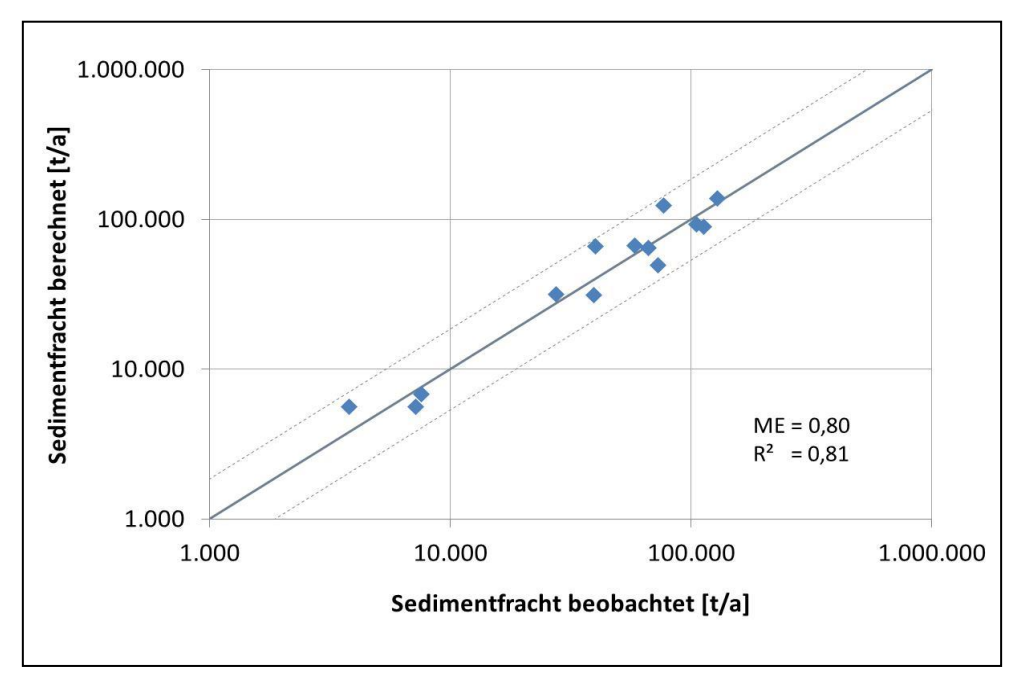

<span id="page-74-1"></span>**Abbildung 38: Vergleich zwischen beobachteten und berechneten Sedimentfrachten an den Schwebstoffpegeln der 13 Testgebiete. Die durchgezogene Linie entspricht der 1:1 Linie, die gestrichelten Linien markieren eine Abweichung von 30 %, ME = Modelleffizienz, R² = Bestimmtheitsmaß**

#### *Sedimenteintrag von nicht landwirtschaftlich genutzten Flächen*

Neben der Erosion von landwirtschaftlich genutzten Flächen muss zusätzlich der Sedimenteintrag von Waldgebieten, natürlichem Gras- und Strauchland sowie von offenen Gebirgsflächen berücksichtigt werden. Der Bodenabtrag von Wald- und Grasflächen wurde auf Basis der R-, K- und LS-Faktoren der ABAG und der C-Faktoren nach Venohr et al. (2008) ermittelt. Der mittlere Bodenabtrag liegt bei 0,1 t/(ha·a). Es wurde angenommen, dass

die Hälfte des potenziell abgetragenen Bodenmaterials von Flächen mit natürlicher Vegetation in die Oberflächengewässer transportiert wird.

Der Sedimenteintrag von Gebirgsflächen kann durch Multiplikation der offenen Flächen in einer Höhe über 1.000 m mit einer Sedimentabtragsrate berechnet werden. Behrendt et al. (1999) schlagen für die Sedimentabtragsrate einen Wert von 4 t/(ha·a) vor. Dieser Wert wurde an langjährigen Schwebstofffrachten von Einzugsgebieten mit alpinem Einfluss geprüft und angepasst. Hierzu wurden 8 Gewässer aus dem Donaugebiet ausgewählt, für die Schwebstoffmessungen vorliegen (LfU, 2002b) und deren Einzugsgebiete offene Gebirgsflächen (mindestens 10 % der Fläche) aufweisen. In Anhang 2 (Tabelle 1) sind die Gebiete und ihre Eigenschaften dargestellt. Die Einzugsgebietsgröße liegt zwischen 903 km² (Saalach) und 9.522 km² (Inn). Zunächst wurde für alle Gebiete der Sedimenteintrag berechnet, der von landwirtschaftlichen Nutzflächen, Waldgebieten und anderen Flächen mit natürlicher Vegetationsbedeckung in die Oberflächengewässer gelangt. Zu dieser Fracht wurde der Sedimenteintrag von offenen Gebirgsflächen addiert. Dabei wurde die Sedimentabtragsrate so lange variiert, bis die Modelleffizienz (ME) (ermittelt aus den Differenzen zwischen beobachteten und berechneten Sedimentfrachten, Anhang 2, Tabelle 1) ein Maximum von 0,78 erreicht hat. Der angepasste Wert für die Sedimentabtragsrate weicht mit 3,5 t/(ha·a) geringfügig von dem von Behrendt et al. (1999) vorgeschlagenen Wert ab. [Abbildung 39](#page-75-0) zeigt den Vergleich der beobachteten und berechneten Sedimentfrachten in den 8 Gebieten.

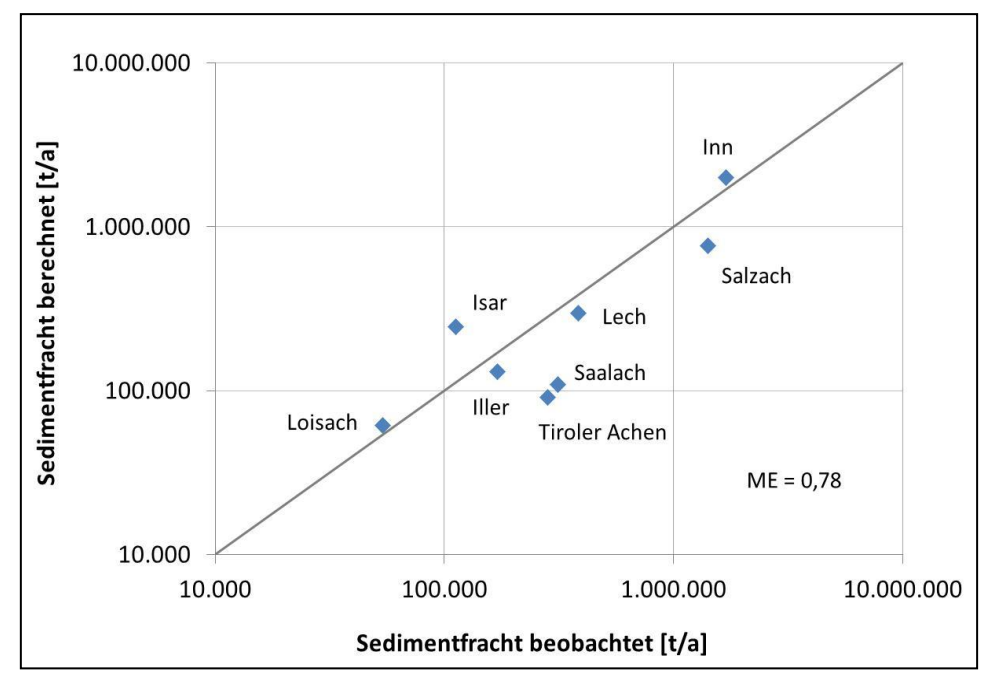

<span id="page-75-0"></span>**Abbildung 39: Beobachtete und berechnete Sedimentfrachten an 8 alpin beeinflussten Schwebstoffmessstellen im Donaugebiet. Die durchgezogene Linie entspricht der 1:1 Linie, ME = Modelleffizienz**

Aus [Abbildung 39](#page-75-0) wird ersichtlich, dass die Schwebstofffrachten für Inn, Isar, Lech, Salzach, Iller und Loisach gleichmäßig über- bzw. unterschätzt werden, während die Frachten für die beiden kleineren Gebiete Saalach und Tiroler Achen stark unterschätzt werden. Für diese beiden Gebiete ist nur eine gute Übereinstimmung zu erreichen, wenn die Sedimentabtragsrate deutlich erhöht wird. In diesem Fall würden die Sedimentfrachten in den anderen Gebieten jedoch stark überschätzt werden. Ein Vergleich der Gewässerfläche zeigt, dass die Saalach und Tiroler Achen nur einen sehr geringen Anteil an Gewässerflächen und somit keine größeren Seen aufweisen (Anhang 2, Tabelle 1). Daraus kann gefolgert werden, dass die Retention im Gewässersystem während des Transports zum Gebietsauslass gering ist. Hingegen kann angenommen werden, dass in den anderen Gebieten Retentionsprozesse stattfinden, entweder durch Sedimentation in Seen und in Stauhaltungen oder durch ein geringes Gefälle des Hauptgewässers, wie beispielsweise im Inntal. Allerdings können lokale Retentionsprozesse in MoRE derzeit noch nicht explizit für ganz Deutschland abgebildet werden. Bei den berechneten Sedimenteinträgen für Gebiete mit alpinem Einfluss werden deshalb lokale Retentionsprozesse implizit mit erfasst, da die Anpassung der Sedimentfrachten für den Gebietsauslass bzw. für größere Teileinzugsgebiete optimiert wurde [\(Abbildung 39\)](#page-75-0). Um zukünftig Retentionsprozesse besser berücksichtigen zu können, wird in Abschnitt [3.3.4](#page-88-0) beispielhaft für das Einzugsgebiet der Donau getestet, ob durch eine Berücksichtigung von lokalen Retentionsprozessen in Seen und Stauanlagen eine realistische Abbildung der beobachteten Schwebstofffrachten erreicht werden kann.

#### *Validierung der berechneten Sedimenteinträge*

Im nächsten Schritt wurden die Sedimenteinträge in allen deutschen Analysegebieten berechnet und anhand von langjährigen Sedimentfrachten an Schwebstoffmessstellen validiert, die nicht zur Kalibrierung verwendet wurden. Hierzu wurden die Sedimenteinträge der Analysegebiete mit einem Algorithmus entlang der Fließrichtung in den Flussgebieten aufsummiert. Für die Validierung wurden auch Schwebstoffmessstellen mit großen Einzugsgebieten wie Rhein, Elbe und Donau berücksichtigt. Da in erster Linie die Datengrundlage für die deutschen Einzugsgebietsanteile validiert werden sollte, wurden für Flussgebiete mit einem großen ausländischen Anteil (Rhein und Elbe) Differenzen zwischen Schwebstoffmessstellen gebildet, so dass überwiegend deutsche Gebietsanteile abgedeckt wurden (Rhein: Maxau bis St. Goar und St. Goar bis Düsseldorf, Elbe: Torgau bis Hitzfeld). In Anhang 2 (Tabelle 2) sind die Schwebstoffmessstellen sowie ein Vergleich der Einzugsgebietsgrößen und Schwebstofffrachten aus den Gewässerkundlichen Jahrbüchern mit den Daten des Modellsystems MoRE dargestellt.

[Abbildung 40](#page-77-0) zeigt graphisch den Vergleich zwischen den Sedimentfrachten an Schwebstoffpegeln und den in MoRE berechneten Sedimenteinträgen. Insgesamt zeigt sich eine sehr gute Übereinstimmung zwischen den beobachteten und berechneten Frachten. Die Modelleffizienz nach Nash-Sutcliffe (Gleichung in Anhang 1) beträgt 0,92, das Bestimmtheitsmaß der linearen Korrelation liegt bei 0,93. Die Sedimentfrachten wurden an den meisten Pegeln mit einer Abweichung von weniger als 30 % vorhergesagt.

Für die meisten Gebiete werden die Frachten erwartungsgemäß leicht überschätzt, da es bei langsameren Fließgeschwindigkeiten mit zunehmender Einzugsgebietsgröße oder durch Stauhaltungen zu einer Ablagerung von Sedimenten kommen kann. Ein gutes Beispiel ist die Donau zwischen den Messstellen Ingolstadt und Vilshofen (vgl. Abschnitt [3.3.4\)](#page-88-0) oder die Elbe. Eine Überschätzung der Frachten in großen Einzugsgebieten ist somit plausibel und wird in MoRE im Rahmen der Retentionsberechnung berücksichtigt (vgl. Abschnitt [3.3.4\)](#page-88-0). Hingegen deutet eine Unterschätzung darauf hin, dass nicht der gesamte Sedimenteintrag erfasst wurde oder dass nicht berücksichtigte gewässerinterne Prozesse eine Rolle spielen können. Die Fracht wurde für die Ems und, wenn auch in geringerem Maße, für den Neckar deutlich unterschätzt [\(Abbildung 40\)](#page-77-0).

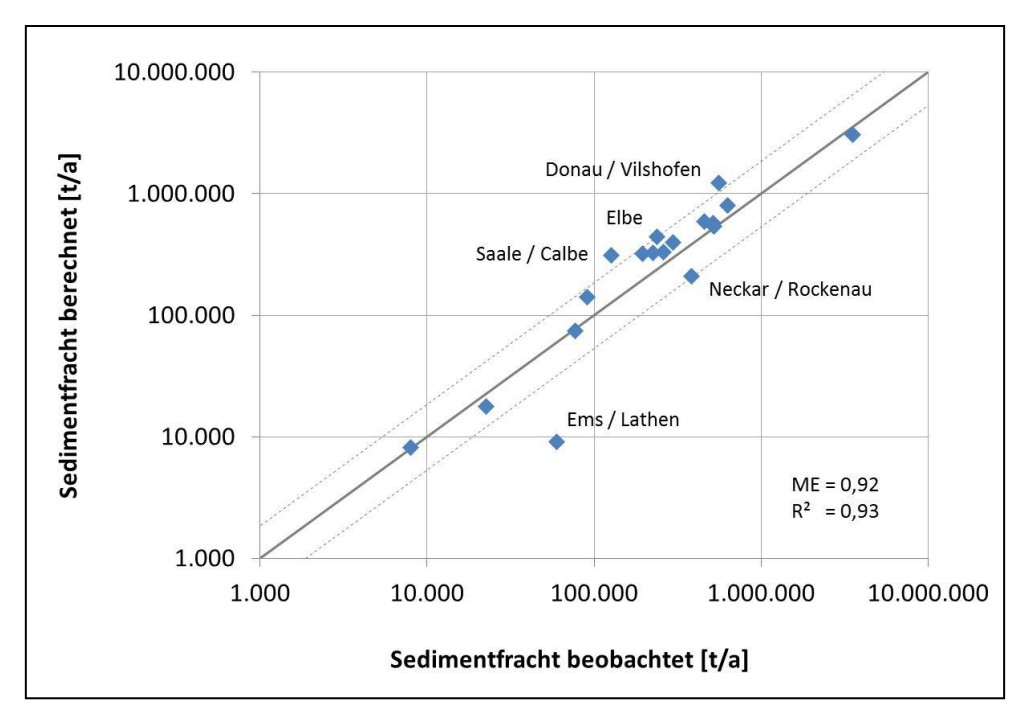

<span id="page-77-0"></span>**Abbildung 40: Vergleich zwischen beobachteten und berechneten Sedimentfrachten an 20 Schwebstoffmessstellen in Deutschland. Die durchgezogene Linie entspricht der 1:1 Linie, die gestrichelten Linien zeigen eine Abweichung von 30 %, ME = Modelleffizienz, R² = Bestimmtheitsmaß**

Die Ems weist im langjährigen Mittel vergleichsweise hohe Schwebstoffkonzentrationen von 30 mg/l bei Rheine und 20 mg/l bei Lathen auf (BfG, 2007c), obwohl das mittlere Gefälle im Einzugsgebiet mit 0,57 % sehr gering ist (vgl. [Tabelle 7\)](#page-67-0). In Wasserrahmenrichtlinie (WRRL)- Berichten zur Oberflächengewässerqualität der Ems (NLWK, 2005a, b) werden die hohen Schwebstoffkonzentrationen auf die Nutzung der Ems als Schifffahrtsstraße zurückgeführt, was den Schwebstoffhaushalt erheblich stört. In der Unterems führten zudem eine veränderte Tidedynamik und Ausbaumaßnahmen zu einer Vervielfachung der Schwebstoffgehalte und einer stromaufwärtigen Verschiebung und Ausdehnung der Trübungszone an der Meer/-Süßwassergrenze (Talke und De Swart, 2006). Weiterhin ist die Ems aufgrund ihrer intensiven landwirtschaftlichen Nutzung stark eutrophiert (NLWK 2005a). Dies kann im Sommer zu einem vermehrten Phytoplanktonwachstum führen, was bei Schwebstoffmessungen miterfasst wird. Somit kann geschlussfolgert werden, dass die hohen Schwebstoffkonzentrationen in der Ems nicht ausschließlich durch Flächenerosion verursacht werden, weshalb sie bei der Sedimenteintragsberechnung in MoRE nicht vollständig erfasst werden können.

[Abbildung 41](#page-78-0) zeigt die Schwebstofffrachten und Abflüsse im Neckar bei Rockenau von 1978–2007 (BfG, 1978–2007a). Die lineare Trendlinie signalisiert eine Abnahme der Schwebstofffrachten. Bei den Abflüssen lässt sich ebenfalls eine leichte Abnahme erkennen, aber nicht im gleichen Ausmaß wie bei den Schwebstoffen. Es besteht zwar ein nicht linearer Zusammenhang zwischen dem Abfluss und der Schwebstofffracht und letztendlich hängt die Erosion im Einzugsgebiet nicht vom Abfluss, sondern von den Niederschlagsintensitäten und dem Zeitpunkt der Starkregenereignisse ab, allerdings ist es fraglich ob die geänderte Niederschlags/Abfluss-Situation die Abnahme der Schwebstofffrachten vollständig erklären kann. Weitere Ursachen für die beobachtete Minderung könnten eine Änderung der Landnutzung und/oder bei der Bodenbearbeitung darstellen. Die Abschätzung des Sedimenteintrags in MoRE basiert auf aktuellen Landnutzungsdaten (Abschnitt [3.3.1.1\)](#page-53-0). Werden nur die Schwebstofffrachten bei Rockenau der letzten 10 Jahre (1998 – 2007) für

den Vergleich herangezogen, so wird der Sedimenteintrag in MoRE nur noch geringfügig (16 %) unterschätzt. Weiterhin kann auch für den Neckar angenommen werden, dass Sedimente durch den hohen Schiffsverkehr aufgewirbelt werden können und die gemessenen Schwebstoffkonzentrationen deshalb nicht nur durch Erosion im Einzugsgebiet bedingt sind.

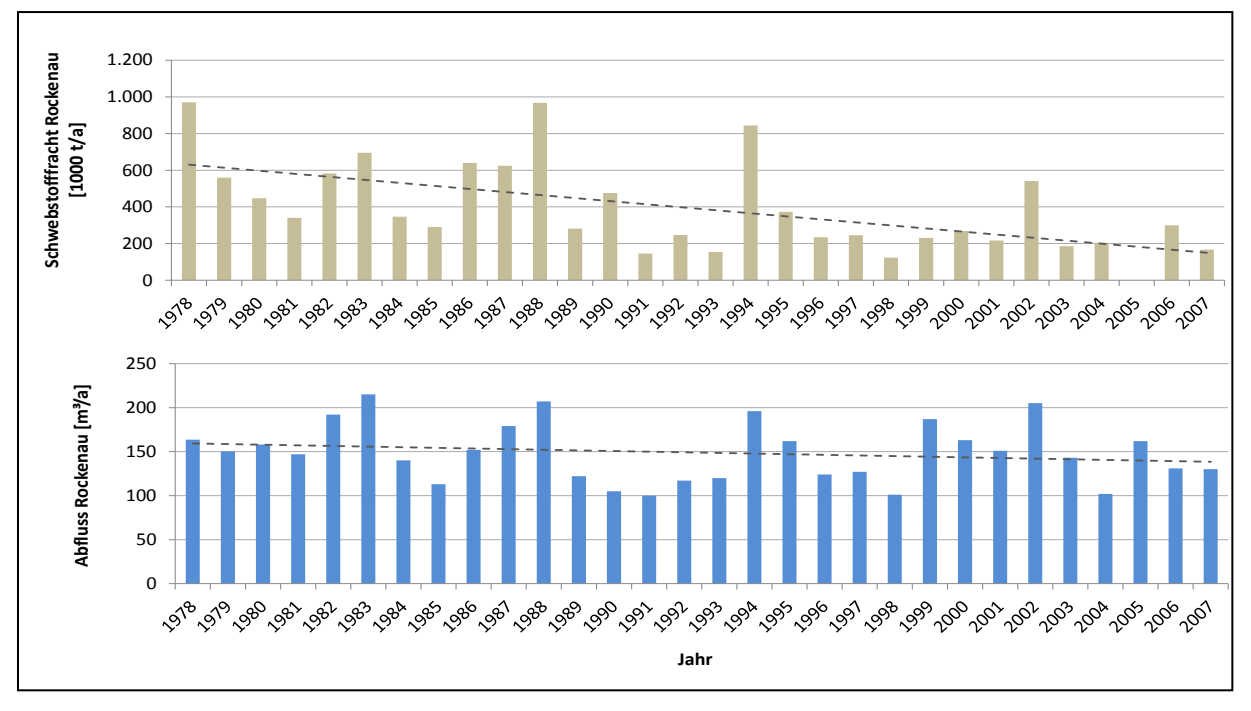

<span id="page-78-0"></span>**Abbildung 41: Schwebstofffracht (oben) und Abflüsse (unten) im Neckar bei Rockenau von 1978-2007 (Deutsches Gewässerkundliches Jahrbuch: Rheingebiet, Teil I 1978-2007)**

## <span id="page-78-2"></span>**3.3.2 Regionalisierung der Schwermetallgehalte im Boden**

Bei der Quantifizierung der Schwermetallemissionen durch den Eintragspfad Erosion wird zwischen der bewirtschaftungsbedingten Erosion auf landwirtschaftlichen Nutzflächen und der Erosion auf Flächen mit natürlicher Vegetationsbedeckung bzw. von offenen Gebirgsflächen unterschieden. Bisher liegen die Schwermetallkonzentrationen im Ackeroberboden in MoRE als mittlere Werte für die Länder vor. Die Quantifizierung der Emissionen durch natürliche Erosion basiert auf einem mittleren geogenen Hintergrundgehalt für Deutschland (Fuchs et al., 2010). Im Rahmen dieser Studie wurden die Schwermetallgehalte im Oberboden regionalisiert, um die Emission in den Analysegebieten räumlich differenziert zu erfassen.

## <span id="page-78-1"></span>*3.3.2.1 Schwermetallgehalte in Ackeroberböden*

Für Ackeroberböden wurden von der Länderarbeitsgemeinschaft Boden (LABO, 2003) Hintergrundwerte für Schwermetalle auf Ebene der Länder zusammengestellt, die auf landesspezifischen Untersuchungen beruhen. Aus diesen Daten wurden zudem bundesweite Hintergrundwerte abgeleitet. Der Hintergrundwert beschreibt den Stoffgehalt eines Bodens, der sich aus dem geogenen Grundgehalt und der ubiquitären Stoffverteilung als Folge diffuser Einträge in den Boden zusammensetzt. Die Messwerte wurden überwiegend in den 1990er Jahren erhoben und werden deshalb in MoRE für das Bezugsjahr 1995 zu Grunde gelegt. Die Zusammenstellung der Schwermetallgehalte liegt auf Länderebene differenziert nach unterschiedlichen Bodenausgangsgesteinen, Landnutzungen (Ackerflächen, Grünland und Wald) sowie siedlungsstrukturellen Gebietstypen (Ballungsräume, ländliche Räume) vor und werden als 50 und 90 Perzentil angegeben. Für die Regionalisierung wurden die Länderwerte verwendet, da diese auf Grund des regionalen Bezugs eine höhere räumliche Differenzierung erlauben. Zunächst wurden für jedes Bundesland die 50 Perzentil-Werte für Ackeroberböden und die häufigsten Bodenausgangsgesteine zusammengestellt. Wenn für ein Ausgangsgestein keine Werte für Ackeroberböden vorhanden waren, wurde auf Werte der anderen Landnutzungen zurückgegriffen. Lücken in den Datenreihen der Länder wurden durch Werte der Nachbarländer mit ähnlichen geologischen Verhältnissen bzw. durch die bundesweit abgeleiteten Hintergrundwerte ergänzt. In einigen wenigen Fällen lagen die Messwerte unterhalb der Bestimmungsgrenze. Diese Werte wurden durch die halbe Bestimmungsgrenze ersetzt. Die verwendeten Hintergrundwerte sind auf Ebene der Länder für die Bodenausgangsgesteine in Anhang 3 (Tabelle 3 bis 18) dargestellt (Schenk, 2009).

Im nächsten Schritt wurden die Gesteinseinheiten der digitalen geologischen Karte GK 1000 (BGR, 2001) auf Ebene der Bundesländer zu den häufigsten Bodenausgangsgesteinen, für die Schwermetalldaten vorhanden waren (Anhang 3, Tabelle 3 bis 18), zusammen gefasst. Den gruppierten Gesteinseinheiten wurden die Schwermetallgehalte der Bundesländer zugewiesen. Anschließend wurde ein einheitlicher Datensatz für Deutschland erstellt. Auf Basis dieser Datengrundlage wurden mittlere Schwermetallgehalte für Ackeroberböden in den Analysegebieten berechnet. Hierbei ist es von Bedeutung, dass nur die Flächen, auf denen tatsächlich eine ackerbauliche Nutzung erfolgt, in die Mittelwertbildung eingehen. Zum Beispiel weisen insbesondere die süd- und mitteldeutschen Festgesteinsregionen hohe Schwermetallgehalte auf, allerdings findet auf diesen Flächen in höheren Lagen kaum eine ackerbauliche Nutzung statt. Im nächsten Schritt wurde deshalb die Karte der Schwermetallgehalte mit den Ackerflächen in Deutschland des Basis-DLM (BKG, 2010) verschnitten. [Abbildung 42](#page-80-0) zeigt die Karten für die regionalisierten Schwermetallgehalte im Oberboden von Ackerflächen in Deutschland. Die geringsten Schwermetallgehalte weisen die sandigen Böden des norddeutschen Tieflandes auf. Hohe Gehalte finden sich in den Mittelgebirgsregionen wie dem Rheinischen Schiefergebirge, Erzgebirge, Thüringer-, Oberpfälzer und Bayrischen Wald sowie den basaltischen Gesteinseinheiten des Vogelsbergs. Regionen mit geringer ackerbaulicher Nutzung wie die Alpen, der Schwarzwald und Harz sowie die urbanen Zentren Ruhrgebiet, Berlin, Hamburg und Bremen sind farblos dargestellt.

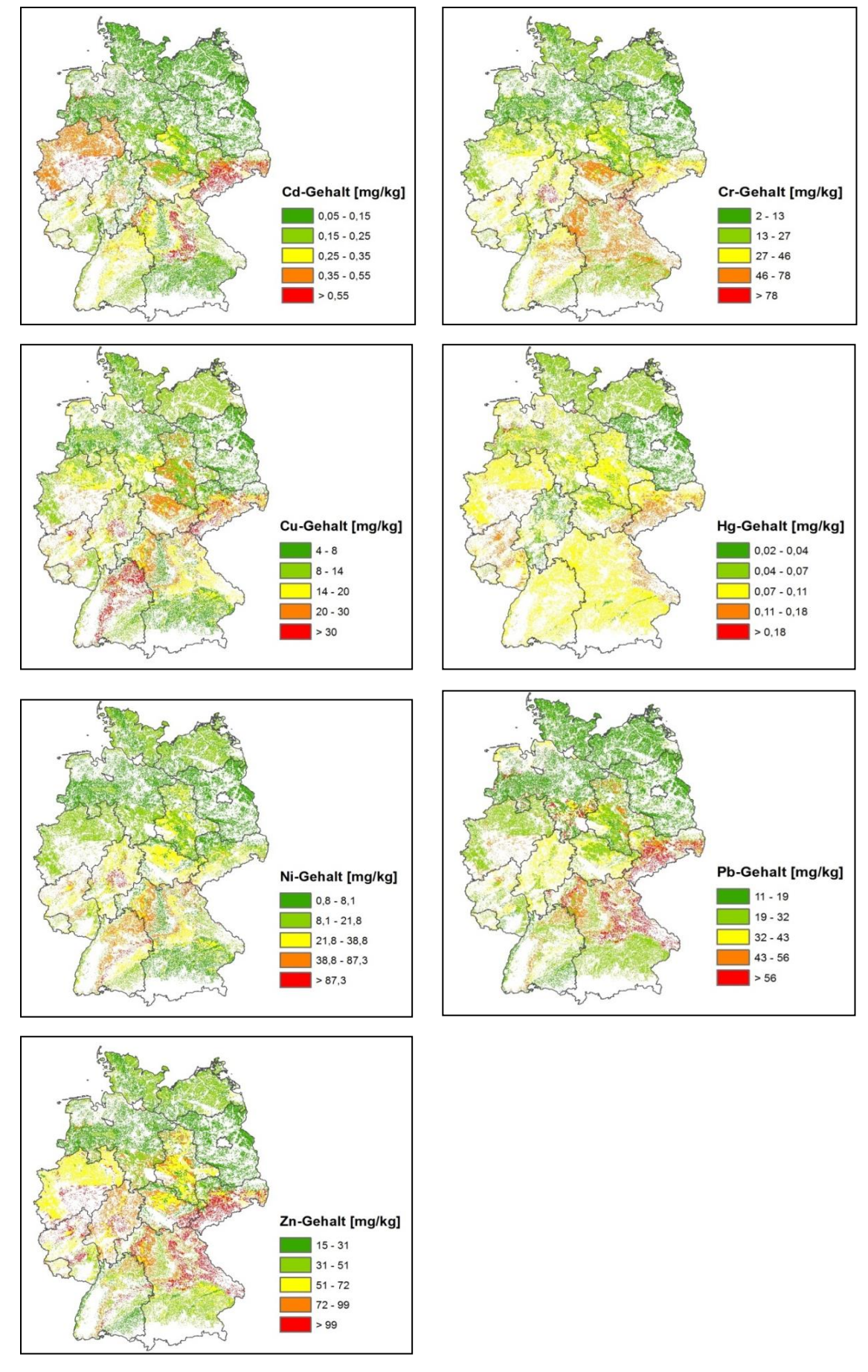

<span id="page-80-0"></span>**Abbildung 42: Schwermetallgehalt im Oberboden von Ackerflächen in mg/kg**

#### *Zeitliche Akkumulation von Schwermetallen*

Wie bereits zu Beginn dieses Abschnitts dargestellt, können die regionalisierten Schwermetallgehalte auf Basis der von der LABO (2003) erhobenen Daten als repräsentativ für das Bezugsjahr 1995 angesehen werden. Um den zeitlichen Trend für den gesamten Betrachtungszeitraum (1983-2007) abzubilden, wurden auf Länderebene Schwermetallbilanzen für die Ackerflächen erstellt (Neuß, 2010).

Als Einträge wurden die atmosphärische Deposition und die Verwendung von Düngemitteln (Mineral-, Wirtschaftsdünger, Klärschlamm und Kompost) berücksichtigt. Daten zur atmosphärischen Deposition von 1983-2007 wurden der Datenbank des Modellsystems MoRE entnommen (Fuchs et al., 2010). Die Aufwandmengen an Mineraldünger (N-, P-, K-, Ca-, Mehrelementdünger) werden vom Statistischen Bundesamt auf Länderebene bereitgestellt (StaBu, 1986a, 1998b, 2000, 2006a). Die Wirtschaftsdüngermenge wurde aus dem Viehbestand (StaBu, 1986b, 1996, 1999, 2006b) und dem spezifischen Anfall von Schweine-, Rindergülle und Festmist sowie Geflügelkot bestimmt (Fuchs et al., 2002). Die landwirtschaftliche Verwendung von Klärschlamm ist in der Statistik zur "Öffentlichen Wasserversorgung und Abwasserbeseitigung" zusammengestellt (StaBu, 1983, 1987, 1991, 1995, 1998a, 2001, 2004, 2007). Zur Berechnung der Schwermetalleinträge wurden die Aufwandmengen auf Bundeslandebene mit Schwermetallgehalten multipliziert, die von Fuchs et al. (2002) im Rahmen einer Literaturrecherche zusammengestellt wurden. Anschließend wurde für jedes Land der spezifische Eintrag für die landwirtschaftliche Nutzfläche berechnet.

Auf der Austragsseite wurden der Verlust durch Oberflächenabfluss, Sickerwasser und der Entzug durch Ernte bilanziert. Austräge durch Erosion wurden nicht berücksichtigt, da diese im Vergleich zu den anderen Austragspfaden vernachlässigbar sind (Bannick et al., 2001). Wird beim Pflügen geringer belasteter Unterboden eingemischt, kann dies zu einer Verminderung der Schwermetallgehalte im Oberboden führen. Der Nettoaustrag durch Erosion ergäbe sich dann aus der Differenz zwischen den möglicherweise höheren Schwermetallgehalten des von der Erosion betroffenen Oberbodens und den niedrigeren Gehalten des in den Pflughorizont eingetragenen Unterbodens.

Schwermetallentzüge durch Erntegut wurden von Bannick et al. (2001) und Knappe et al. (2008) zusammengestellt. Für die Abschätzung der Austräge mit dem Sickerwasser wurden die von Bielert et al. (1999) gemessenen Konzentrationen aus Lysimeteruntersuchungen in 2 m Tiefe verwendet. Die Sickerwasserspende wurde für jedes Bundesland mit dem Modellsystem MoRE berechnet (vgl. Anhang 4) und mit der Ackerfläche des jeweiligen Bundeslandes multipliziert. Der Austrag durch Oberflächenabfluss wurde ebenfalls dem Modellsystem MoRE entnommen. Berücksichtigt wurde die Schwermetallfracht durch den Abfluss von Niederschlagswasser auf Ackerflächen und die Abschwemmung von Düngemitteln.

Die Ein- und Austragsbilanzen wurden zunächst für jedes Bundesland pro ha Ackerfläche aufgestellt. Für die Umrechnung in Schwermetallgehalte (μg/kg bzw. mg/kg) wurden als Bezugsgröße die ersten 30 cm des Ackerbodens gewählt (entspricht in der Regel dem Pflughorizont) sowie eine Bodendichte von 1,3 g/cm<sup>3</sup> angenommen (Bannick et al., 2001). Die Akkumulation von 1983 bis 1994 und von 1996 bis 2007 für alle Schwermetalle und Bundesländer ist in Anhang 5 dargestellt. [Abbildung 43](#page-82-0) zeigt die mittlere Akkumulation in Ackeroberböden für Deutschland von 1983 bis 2007.

Die höchsten prozentualen Akkumulationsraten von 1995 bis 2007 weisen Cu (3 %) und Zn (2,9 %) auf, was auf die hohen Gehalte beider Metalle in Wirtschaftsdüngern zurück zu führen ist. Für Nickel übersteigen die Austräge im Sickerwasser in vielen Fällen die errechneten Stoffeinträge aus atmosphärischer Deposition und Flächenbewirtschaftung (vgl. Anhang 5). Die Gehalte von Ni (und Cr) im Oberboden werden stark durch die geogenen Verhältnisse begründet, anthropogene Einflüsse spielen eine untergeordnete Rolle. Untersuchungen auf Dauerbeobachtungsflächen haben gezeigt, dass die Konzentrationen von Nickel im Bodensickerwasser mit zunehmender Bodentiefe zunehmen. In der Folge stehen daher insbesondere im Unterboden Nickelvorräte für eine Mobilisierung zur Verfügung (Knappe et al., 2008). Es ist möglich, dass die zur Quantifizierung des Austrages mit dem Sickerwasser verwendeten Konzentrationen aus Bodentiefen von bis 2 m Tiefe nach Bielert et al. (1999) zu einer Überschätzung der Austräge führen. Es wurde deshalb in den Fällen, in denen eine negative Ni-Bilanz berechnet wurde von einer ausgeglichenen Bilanz ausgegangen und die Akkumulation auf 0 gesetzt.

Auf Basis der Akkumulationsraten auf Länderebene wurden für den Zeitraum 1983-2007, ausgehend von den regionalisierten Schwermetallgehalten im Referenzjahr 1995, die Schwermetallgehalte im Ackeroberboden der Analysegebiete für MoRE berechnet.

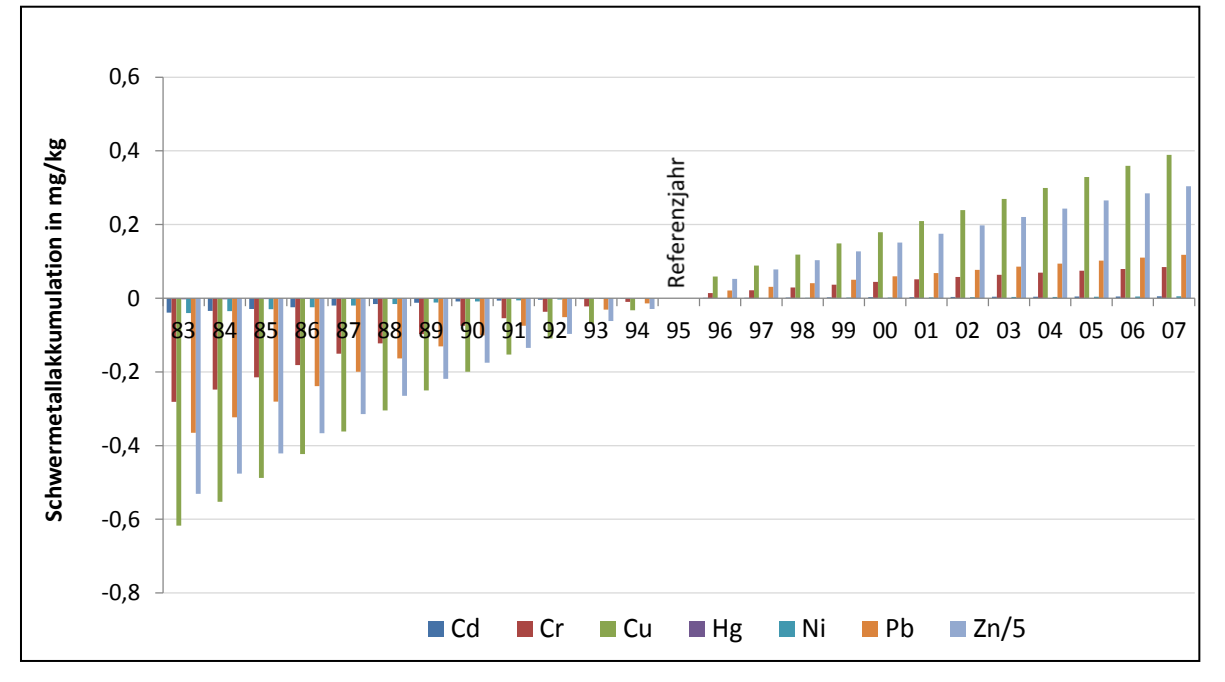

<span id="page-82-0"></span>**Abbildung 43: Mittlere Akkumulation von Schwermetallen in Ackeroberböden von Deutschland in mg/kg, (Die Werte für Zn wurden für die Darstellung durch 5 geteilt)**

#### *3.3.2.2 Geogene Hintergrundgehalte von Schwermetallen*

Neben der Erosion von Ackerflächen, findet auch auf Flächen mit natürlicher Vegetation und vor allem auf Flächen ohne schützende Vegetationsbedeckung wie Gebirgsflächen Erosion statt. Da auf diesen Flächen keine bewirtschaftungsbedingten Einträge stattfinden, wurden geogene Gehalte zur Quantifizierung der Schwermetallemissionen durch natürliche Erosion verwendet. Hindel und Fleige (1991) haben Schwermetallgehalte in den häufigsten Gesteinen Deutschlands bestimmt, die in [Tabelle 9](#page-83-0) dargestellt sind.

Entsprechend der Vorgehensweise für die Ackeroberböden (Abschnitt [3.3.2.1\)](#page-78-1) wurden die Gesteinseinheiten der digitalen geologischen Karte GK 1000 (BGR, 2001) entsprechend der Gesteinseinheiten in [Tabelle 9,](#page-83-0) für die Schwermetallgehalte vorhanden sind, gruppiert [\(Abbildung 44\)](#page-83-1). Dieser gruppierte Datensatz wurde im Anschluss mit den Schwermetallgehalten aus [Tabelle 9](#page-83-0) verknüpft. Auf Basis der generierten Karten wurden mittlere geogene Schwermetallgehalte für die Analysegebiete von MoRE berechnet.

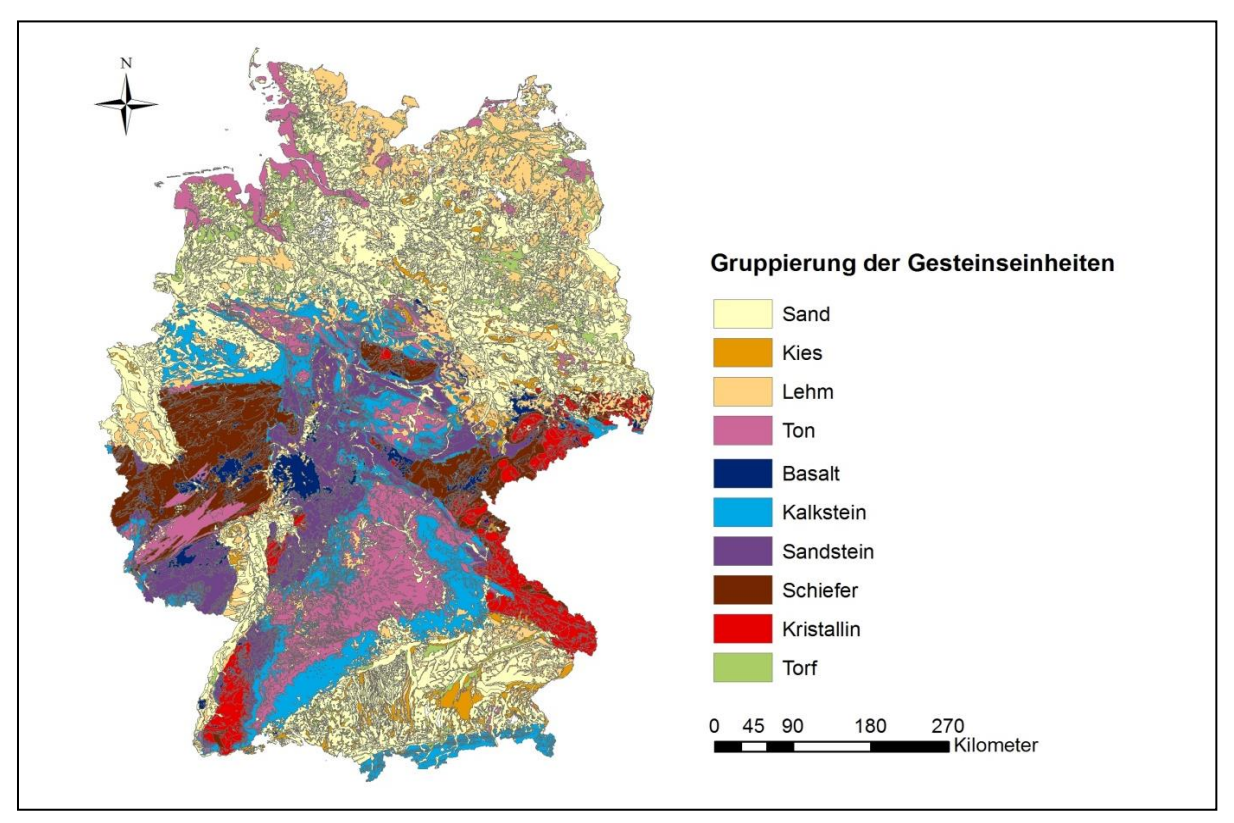

<span id="page-83-1"></span>**Abbildung 44: Gruppierung der Gesteinseinheiten aus der Geologischen Karte von Deutschland GK 1000 (BGR, 2001) als Grundlage für die Regionalisierung der geogenen Schwermetallgehalte**

<span id="page-83-0"></span>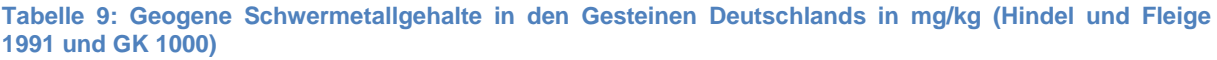

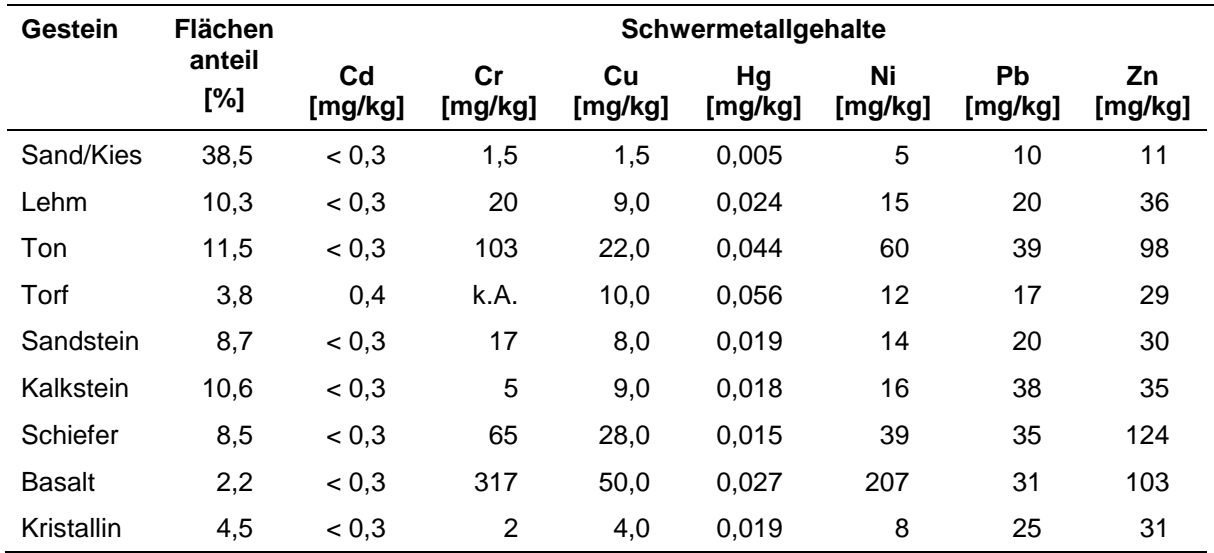

## **3.3.3 Implementierung der neuen Datengrundlage und Berechnungsansätze in MoRE**

Alle neuen Eingangsdaten zu Bodenabtragsraten, Schwermetallgehalten und Konstanten sowie der neue Ansatz zur Berechnung des Sedimenteintrages wurden in das MoRE System implementiert. Analog zu der Vorgehensweise bei den Kanalisationssystemen (Abschnitt [3.2.3\)](#page-47-0) wurden Varianten in MoRE angelegt, um die Auswirkungen der geänderten Eingangsdaten und Berechnungsansätze im Vergleich zu der bestehenden Modellversion zu testen. Die Varianten wurden für Deutschland und den Zeitraum 2003-2005 umgesetzt. Es wurden die folgenden Varianten definiert:

- Variante 1 (Basisvariante): Ergebnisse nach Fuchs et al. (2010);
- Variante 2: Berücksichtigung der neu berechneten Bodenabtragsraten nach Neigungsklassen der Ackerflächen (basierend auf den ABAG-Faktoren nach Wurbs und Steininger, 2011) für konventionelle Bodenbearbeitung (Abschnitt [3.3.1.2\)](#page-54-0), des Ansatzes zur Abschätzung des Sedimenteintrages (Abschnitt [3.3.1.4\)](#page-63-0) sowie der regionalisierten Schwermetallgehalte im Boden (Abschnitt [3.3.2\)](#page-78-2);
- Variante 3: Eingangsdaten und Ansätze entsprechend Variante 2, allerdings wurde im Unterschied zu Variante 2 der aktuelle Anteil an konservierender Bodenbearbeitung bei der Berechnung des Bodenabtrags von Ackerflächen berücksichtigt (Abschnitt [3.3.1.3\)](#page-58-0).

Variante 2 ist direkt mit Variante 1 vergleichbar, da bei beiden Varianten davon ausgegangen wurde, dass die Bodenbearbeitung zu 100 % mit konventionellen Verfahren erfolgt. Variante 3 berücksichtigt den aktuellen Anteil an konservierenden Bearbeitungsverfahren in den Ländern und ermöglicht so die Quantifizierung des aktuellen Sedimenteintrags von Ackerflächen in Deutschland. Die Berücksichtigung konservierender Bodenbearbeitungsverfahren erfolgt über den C-Faktor. Neben den C-Faktoren für konventionelle Bearbeitung (Variable ER\_ABAG\_factor\_C\_v2\_conv) und für den aktuellen Stand an konservierenden Verfahren (Variable ER\_ABAG\_factor\_C\_v2\_cons\_act) wurden Szenarien für C-Faktoren mit einem mittleren Anteil an konservierenden Bearbeitungsverfahren von 50 % und 100 % (Variable ER\_ABAG\_factor\_C\_v2\_cons\_50P und ER\_ABAG\_factor\_C\_v2\_cons\_100P) nach Wurbs und Steininger (2011) in das MoRE-System implementiert.

Im Folgenden werden die Berechnungsergebnisse der verschiedenen Varianten für Deutschland und die Periode 2003-2005 dargestellt. [Abbildung 44](#page-83-1) zeigt den Vergleich der Schwermetallemissionen durch Erosion für die drei Varianten. Es zeigt sich, dass die Gesamteinträge für alle 3 Varianten in einer ähnlichen Größenordnung liegen. Die Variationskoeffizienten liegen zwischen 5,0 % (Cr) und 11,7 % (Pb).

Variante 1 und 2 gehen beide von konventioneller Bodenbearbeitung auf den Ackerflächen aus. Für alle Metalle lässt sich eine Zunahme der Emissionen von Variante 1 nach 2 feststellen. Diese Zunahme liegt zwischen 1,6 % (Ni) und 33,6 % für (Pb). In [Abbildung 45](#page-85-0) sind die Änderungen in den Analysegebieten als Verhältnis von Variante 2 zu 1 am Beispiel des Metalls Chrom dargestellt. Faktoren < 1 bedeuten, dass die Emissionen durch Erosion in einem Analysegebiet abgenommen haben, Faktoren > 1 zeigen eine Zunahme der Emissionen an.

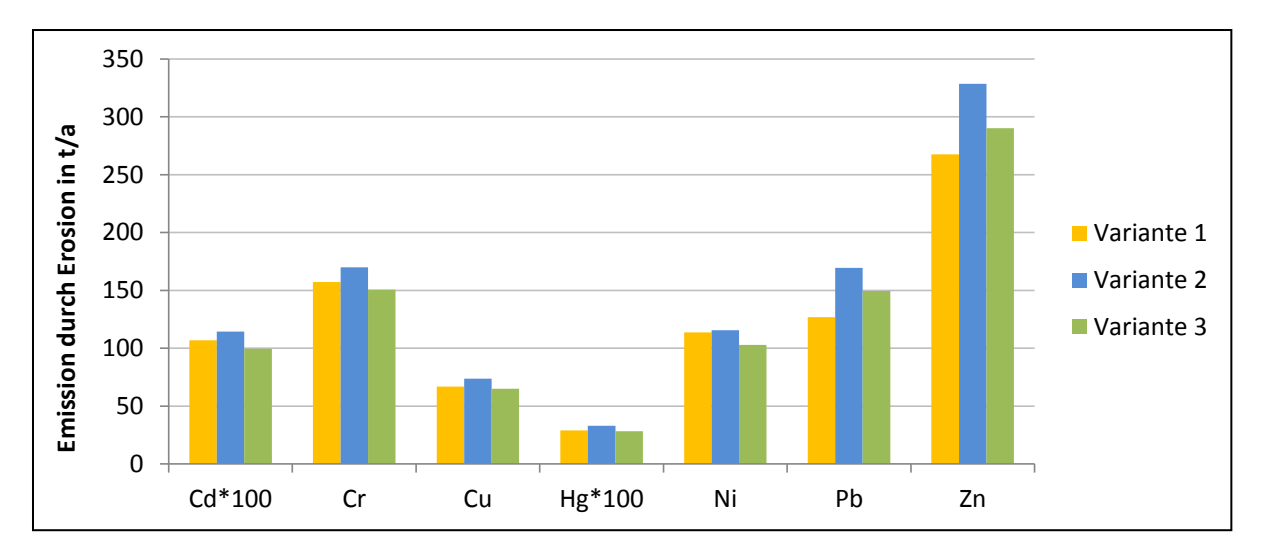

<span id="page-85-0"></span>**Abbildung 45: Ergebnisse der Emissionen für Schwermetalle durch Erosion in Deutschland für die Periode 2003-2005 und die Varianten 1-3. (Variante 1: nach Fuchs et al. (2010), Variante 2: Berechnung mit neuen Eingangsdaten und Ansätzen für konventionelle Bewirtschaftung, Variante 3: Berechnung mit neuen Eingangsdaten und Ansätzen für den aktuellen Stand konservierender Bewirtschaftung)**

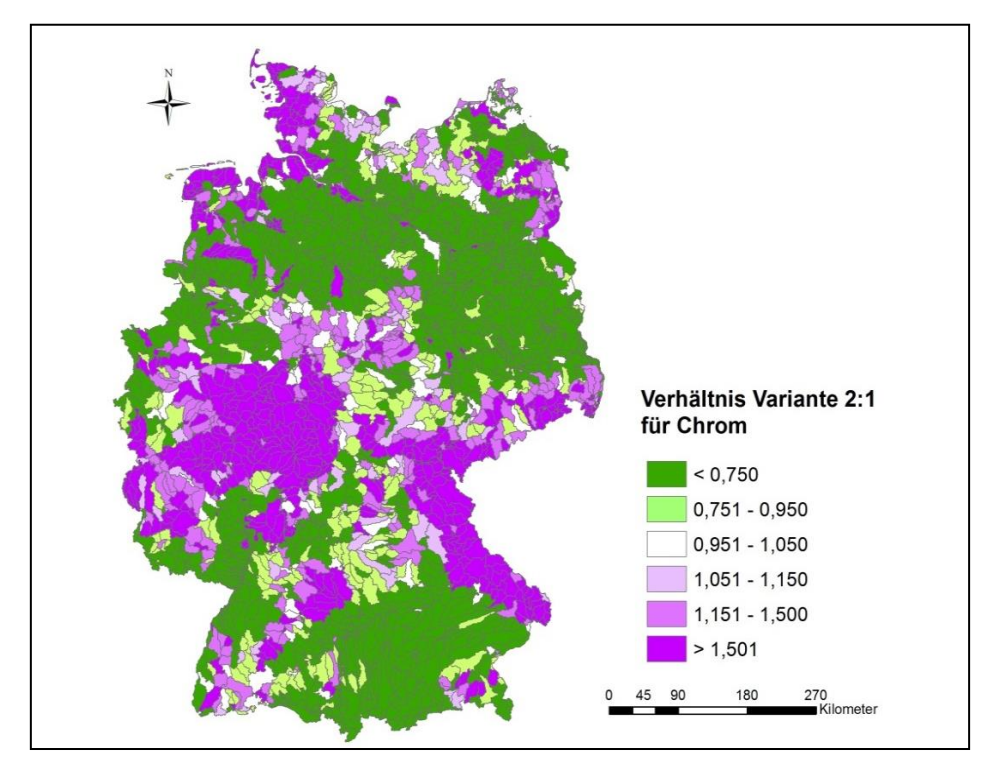

<span id="page-85-1"></span>**Abbildung 46: Verhältnis von Variante 2 zu 1 in den Analysegebieten für Chrom und die Periode 2003- 2005. (Variante 1: nach Fuchs et al. (2010), Variante 2: Berechnung mit neuen Eingangsdaten und Ansätzen)**

Aus [Abbildung 46](#page-85-1) wird ersichtlich, dass sich die beobachtete Zunahme der Gesamtemissionen durch Erosion nicht gleichmäßig auf die Analysegebiete verteilt, sondern dass insbesondere in den Mittelgebirgsregionen eine Zunahme der Emissionen festzustellen ist, während sich für zahlreiche andere Gebiete eine Abnahme ergibt. Die Abnahme der Emissionen im Vergleich zu den von Fuchs et al. (2010) berechneten Ergebnisse ist auf die geringeren Sedimenteinträge in die Oberflächengewässer zurückzuführen, die auf Basis der geänderten Eingangsdaten zu den ABAG Faktoren und der Überarbeitung der Ansätze zum Sedimenteintragsverhältnis ermittelt wurden. Hingegen ist die Zunahme der Emissionen auf

die Regionalisierung der Schwermetallgehalte in den Böden in Abhängigkeit von den geologischen Randbedingungen zurück zu führen. Insbesondere die Mittelgebirgsregionen in Deutschland weisen geogen bedingte höhere Schwermetallgehalte auf. Die Zunahmen in diesen Regionen sind deshalb als plausibel anzusehen.

Im Vergleich zu Variante 2 wurde in Variante 3 der aktuelle Stand der konservierenden Bodenbearbeitung berücksichtigt. Entsprechend zeigt sich für alle Metalle eine Abnahme der Gesamtemissionen von Variante 2 zu 3 zwischen 11,1 % (Ni) und 13,9 % (Hg) [\(Abbildung](#page-85-0)  [45\)](#page-85-0). In [Abbildung 47](#page-86-0) sind die Änderungen in den Analysegebieten als Verhältnis von Variante 3 zu 2 am Beispiel des Metalls Chrom dargestellt. Für den überwiegenden Teil der Analysegebiete ergibt ist eine Abnahme der Emissionen. Die höchsten Reduktionen zeigen sich für Sachsen, Thüringen, Brandenburg und in Teilen Niedersachsens entsprechend der höheren Anteile an konservierenden Bearbeitungsverfahren in diesen Ländern. Für die Alpengebiete, den Schwarzwald, den Harz und Teile des Rheinischen Schiefergebirges werden hingegen keine Abnahmen berechnet. In diesen Gebieten findet in der Regel kein Ackerbau statt und der Sedimenteintrag hat überwiegend natürliche Ursachen.

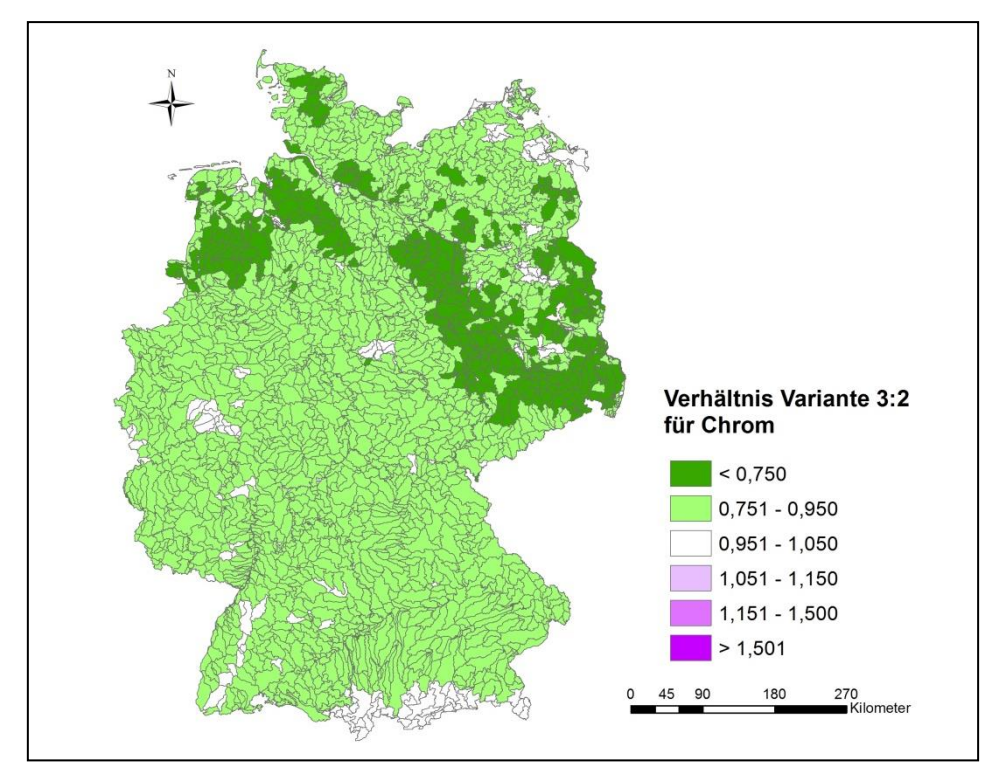

<span id="page-86-0"></span>**Abbildung 47: Verhältnis von Variante 3 zu 2 in den Analysegebieten für Chrom und die Periode 2003- 2005. (Variante 2: konventionelle Bewirtschaftung, Variante 3: aktueller Anteil an konservierender Bewirtschaftung)**

[Abbildung 48](#page-87-0) zeigt die Auswirkungen der drei Berechnungsvarianten auf die relative Bedeutung der Eintragspfade und die Gesamtemissionen in Deutschland. Entsprechend [Abbildung 45](#page-85-0) ergeben sich keine signifikanten Änderungen, wenn ganz Deutschland betrachtet wird. Aufgrund der großen regionalen Schwankungsbreite können sich lokal jedoch deutliche Änderungen in den Flussgebieten ergeben, wie in [Abbildung 46](#page-85-1) am Beispiel von Chrom dargestellt wurde.

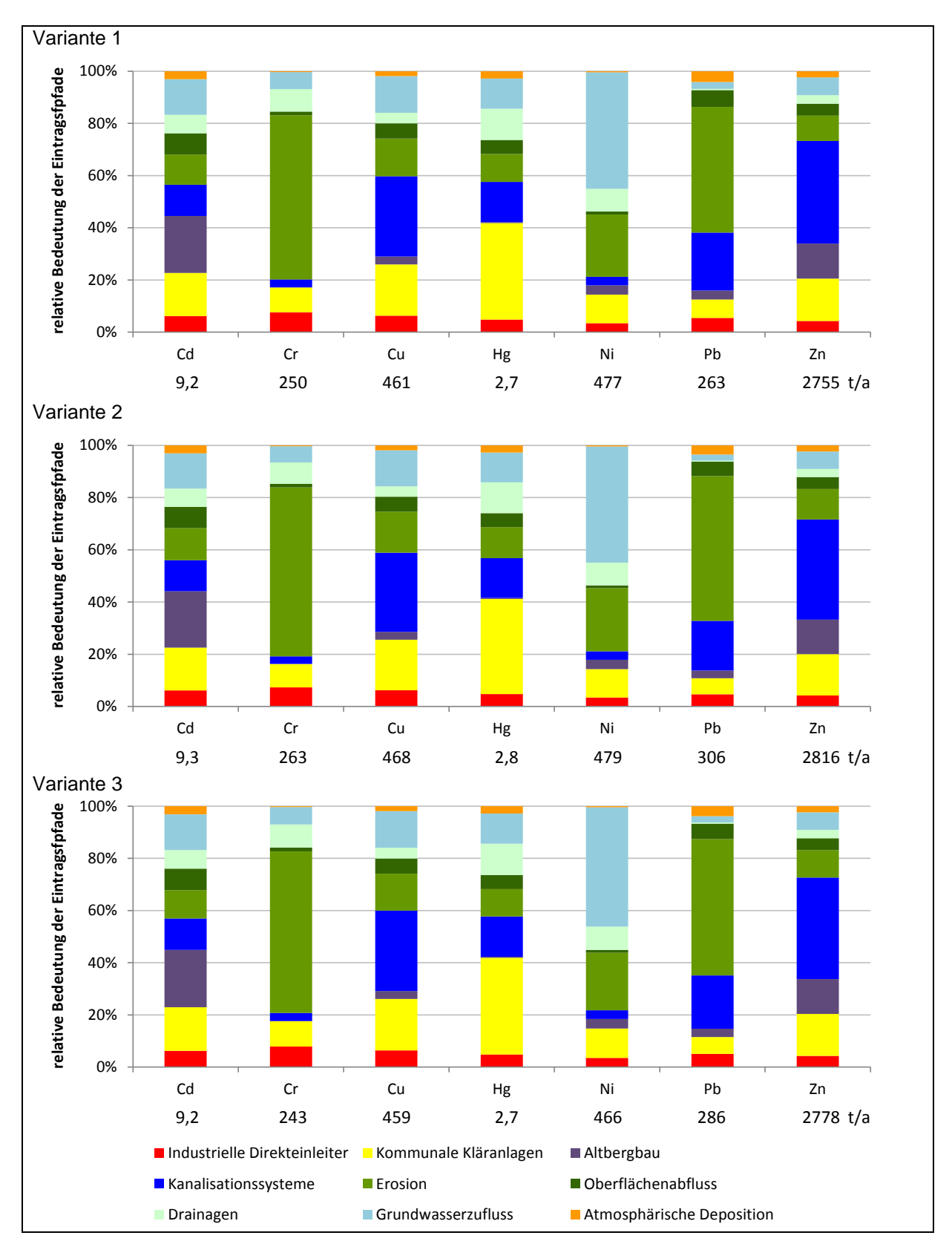

<span id="page-87-0"></span>**Abbildung 48: Auswirkungen der drei Varianten der Erosionsberechnung auf die relative Bedeutung der Eintragspfade und die Gesamteinträge der Schwermetalle (Cd, Cr, Cu, Hg, Ni, Pb, Zn) in die Oberflächengewässer in Deutschland für die Periode 2003-2005**

## <span id="page-88-0"></span>**3.3.4 Abschätzung der Retention von Schwebstoffen in Flusssystemen**

Die Plausibilität der modellierten Schwermetallemissionen kann anhand von beobachteten Gewässerfrachten geprüft werden, die aus Güte- und Abflussmesswerten bilanziert werden. Für diesen Vergleich muss allerdings die gewässerinterne Retention berücksichtigt werden, da es in den Flusssystemen zu einem Rückhalt der partikulär transportierten Schwermetalle kommen kann. Die Retention von Schwermetallen findet hauptsächlich durch den Prozess der Sedimentation von Schwebstoffen statt. Von Fuchs et al. (2002, 2010) wurde die Retention durch Anpassung einer Potenzfunktion auf Basis der spezifischen Abflussspende in den Flussgebieten geschätzt. Dieser Vorgehensweise liegt die Hypothese zu Grunde, dass Flüsse mit einer geringen spezifischen Abflussspende eine hohe Retention von partikulär transportierten Schwermetallen aufweisen. Der Zusammenhang wurde für jedes Metall durch Anpassung von empirischen Faktoren anhand der modellierten und beobachteten Schwermetallemissionen parametrisiert. Bei einigen Flussgebieten werden die beobachteten Gewässerfrachten mit dieser Vorgehensweise jedoch deutlich überschätzt, z. B. wenn die Gütemessstelle hinter einem See oder einer Talsperre liegt, da die gewässerseitige Retention in diesen Flussgebieten mit der verwendeten Beziehung, die sich aus Fließgewässern ableitet, unterschätzt wird. Weiterhin können Flusssysteme mit Kanälen und Wehren (z. B. Spree, Große Röder) mit einem Ansatz auf Basis der spezifischen Abflussspende nicht abgebildet werden. Das Ziel der im Folgenden dargestellten Untersuchung war es deshalb, exemplarisch für ein Flussgebiet zu testen, ob durch die Berücksichtigung der Sedimentation in Seen und Flussbauwerken die beobachteten Schwebstofffrachten realistisch abgebildet werden können.

Für die Analyse wurde das Einzugsgebiet der Donau gewählt, da in Abschnitt [3.3.1.4](#page-63-0) festgestellt wurde, dass die Schwebstofffrachten in der Donau stark überschätzt werden, wenn keine Retention von Sedimenten im Flusssystem berücksichtigt wird [\(Abbildung 40\)](#page-77-0). [Abbildung 49](#page-89-0) zeigt das Einzugsgebiet der Donau bis Passau, in [Tabelle 10](#page-89-1) sind die Eigenschaften der Einzugsgebiete ausgewählter Schwebstoffmessstellen dargestellt (LfU, 2002b). Vergleicht man die transportierten Schwebstofffrachten in [Tabelle 10,](#page-89-1) dann lassen sich für einige Fließstrecken Verluste erkennen, wie beispielsweise in der Donau zwischen Ingolstadt und Vilshofen. Obwohl die Einzugsgebietsfläche zwischen den beiden Messstellen mehr als verdoppelt wird, erhöht sich die langjährige mittlere Sedimentfracht von Ingolstadt mit 458.884 t/a bis Vilshofen nur um etwa 20 % auf 555.776 t/a. Alleine die Isar, die kurz vor Vilshofen in die Donau mündet, transportiert eine Fracht von 195.180 t/a, was deutlich mehr ist, als die Zunahme der Fracht in der Donau von Ingolstadt bis Vilshofen [\(Tabelle 10\)](#page-89-1). Leider gibt es für die Donau nach der Mündung des Inn bei Passau keine weitere Schwebstoffmessstelle. Zum Vergleich kann die Messstelle im österreichischen Engelhartszell an der Donau kurz nach der deutschen Grenze herangezogen werden (Lebensministerium Österreich, 2004). Die mittlere Schwebstofffracht an der Messstelle ist mit ca. 3.500.000 t/a zwar deutlich höher als die Fracht bei Vilshofen, allerdings wird alleine durch den Inn bei Passau-Ingling eine Fracht von 3.555.768 t/a in die Donau transportiert. Diese Differenzen in der Bilanz lassen sich nur mit einem Rückhalt der Sedimente in den Flusssystemen, z. B. durch Stauhaltungen wie sie in der Donau vorhanden sind, erklären.

Die Donau wird zwischen Kehlheim und Jochenstein auf einer Fließstrecke von 203 km als Bundeswasserstraße genutzt. In diesem Abschnitt befinden sich 6 Staustufen mit Schleusenanlagen und Wasserkraftnutzung. Stromauf und stromab schließen sich zahlreiche weitere Flussbauwerke an (BfG, 2010, [Tabelle 10\)](#page-89-1).

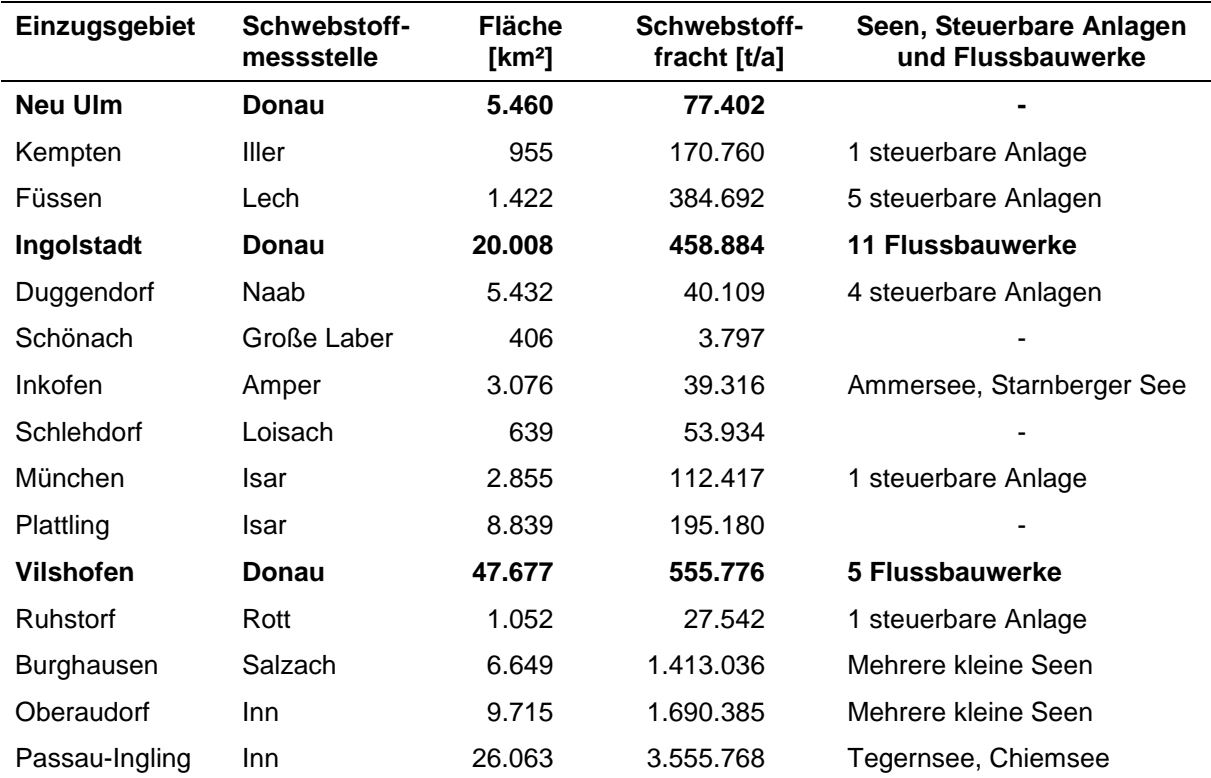

<span id="page-89-1"></span>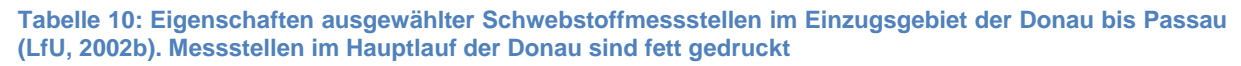

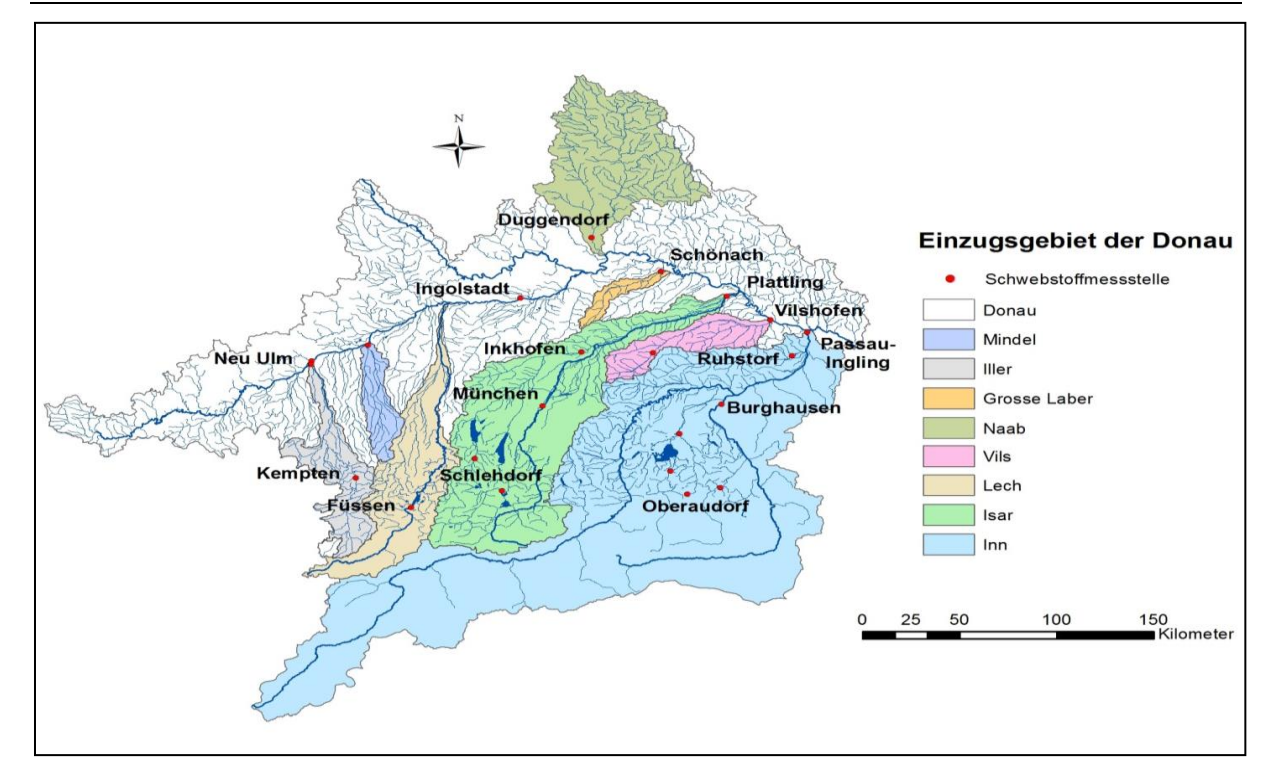

<span id="page-89-0"></span>**Abbildung 49: Lage der 22 Schwebstoffmessstellen im Einzugsgebiet der Donau (bis Passau)**

Weiterhin liegen im Donaugebiet zahlreiche natürliche Seen und steuerbare Anlagen (Stauseen). Die beiden größten Stauseen sind der Forggensee im Einzugsgebiet des Lechs kurz nach Füssen und der Sylvensteinspeicher im Einzugsgebiet der Isar [\(Tabelle 10](#page-89-1) und [Abbildung 49\)](#page-89-0). Darüber hinaus gibt es zahlreiche weitere kleine Staustufen in den Nebenflüssen der Donau, die allerdings nicht explizit berücksichtigt wurden.

Der Sedimenteintrag in die Donau wurde entsprechend der in Abschnitt [3.3.1.4](#page-63-0) beschriebenen Vorgehensweise für alle Analysegebiete berechnet und entlang dem Fließweg summiert. Im Gegensatz zur beschriebenen Vorgehensweise für alpine Einzugsgebiete wurde die natürliche Sedimentabtragsrate von Gebirgsflächen erhöht, da jetzt explizit lokale Retentionsprozesse in Seen berücksichtigt werden sollten. Für die beiden kleinen Einzugsgebiete der Saalach und Tiroler Achen hat sich in Abschnitt [3.3.1.4](#page-63-0) gezeigt, dass der Sedimentaustrag deutlich höher ist, wenn keine Sedimentationsräume wie Seen in den Einzugsgebieten vorhanden sind (vgl. [Abbildung 39\)](#page-75-0). Die Sedimentabtragsrate von alpinen Flächen wurde deshalb für alle Analysegebiete mit 10 t/(ha·a) angenommen. [Abbildung 50](#page-90-0) zeigt die resultierenden berechneten Schwebstofffrachten für alle 22 Schwebstoffmessstellen im Donaugebiet im Vergleich zu den beobachteten Frachten (LfU, 2002b). Erwartungsgemäß werden die beobachteten Frachten an den meisten Messstellen durch die Erhöhung der Abtragsraten von Gebirgsflächen überschätzt. Insbesondere für beide Messstellen der Isar, die Donau bei Vilshofen nach der Mündung der Isar und für die Messstellen am Inn wurden deutlich höhere Sedimentfrachten berechnet. Für drei kleinere Einzugsgebiete (Mindel, Traun und die Ammer bei Weilheim) wird der Sedimenteintrag unterschätzt. Für diese Gebiete können die lokalen Besonderheiten mit den für große Flussgebiete abgeleiteten Ansätzen nicht adäquat abgebildet werden.

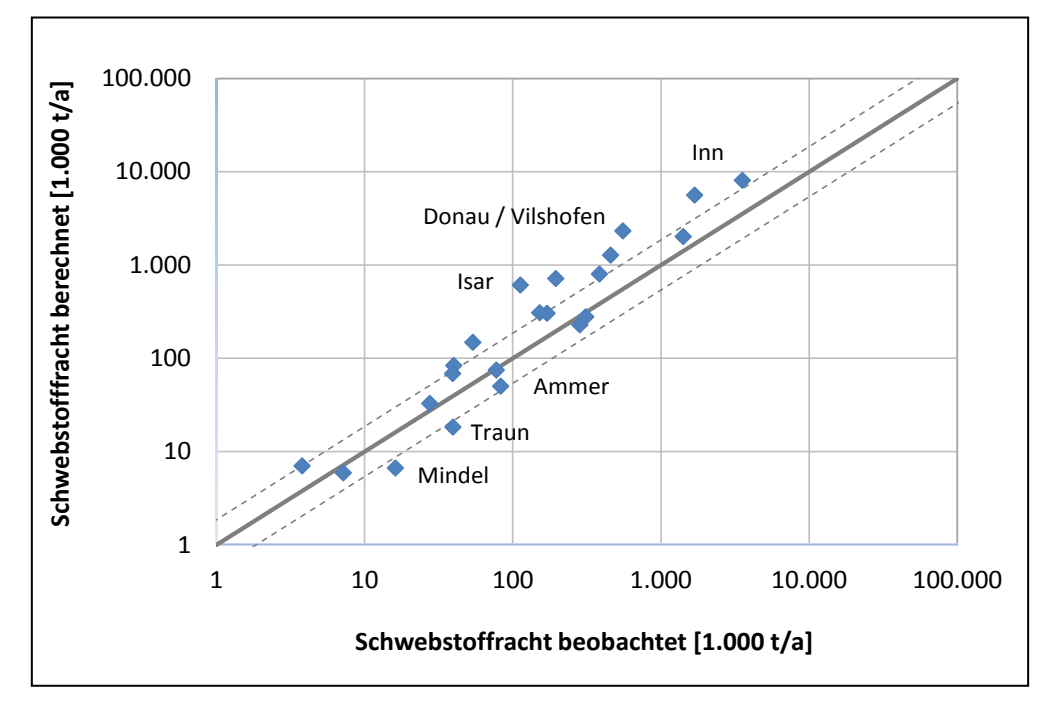

<span id="page-90-0"></span>**Abbildung 50: Vergleich der beobachteten und berechneten Schwebstofffrachten für alle 22 Schwebstoffmessstellen im deutschen Donaueinzugsgebiet vor Anpassung der Retention (verändert nach Neuß, 2012), die durchgezogene Linie entspricht der 1:1 Linie, die gestrichelten Linien markieren eine Abweichung von**  $\pm$  **30 %** 

Im nächsten Schritt wurden für Seen und Flussbauwerke lokale Retentionsraten angepasst. Dabei wurde angenommen, dass die mittlere Sedimentationsrate für natürliche Seen und Stauseen in der gleichen Größenordnung liegt. Für Stauanlagen im Hauptlauf der Donau wurde angenommen, dass die Sedimentationsrate kleiner ist als für Seen, da bei Hochwasserereignissen sowie durch das Schleusen von Schiffen ein größerer Teil der Schwebstofffracht im langfristigen Mittel flussabwärts transportiert wird. Für die Anpassung der berechneten an die beobachteten Frachten wurde die Modelleffizienz nach Nash-Sutcliffe (1970, Anhang 1) herangezogen. Die höchste Modelleffizienz von 0,93 wurde für

eine Retentionsrate von 50 % für Seen und von 10 % für Flussbauwerke erreicht (Neuß, 2012). [Abbildung 51](#page-91-0) zeigt den Vergleich zwischen beobachteten und berechneten Schwebstofffrachten für die Messstellen im Donaugebiet nach Berücksichtigung der lokalen Sedimentationsraten. Für alle Schwebstoffmessstellen, die ein großes Einzugsgebiet umfassen, wie die Isar, den Inn und die Donaumessstellen Ingolstadt und Vilshofen konnte eine sehr gute Anpassung der beobachteten Frachten erreicht werden. Für kleine Einzugsgebiete nehmen die Abweichungen zwischen beobachteten und berechneten Frachten zu, was auf lokale Besonderheiten zurückzuführen ist, die in den für große Flussgebiete abgeleiteten Ansätzen nicht immer adäquat abgebildet werden können.

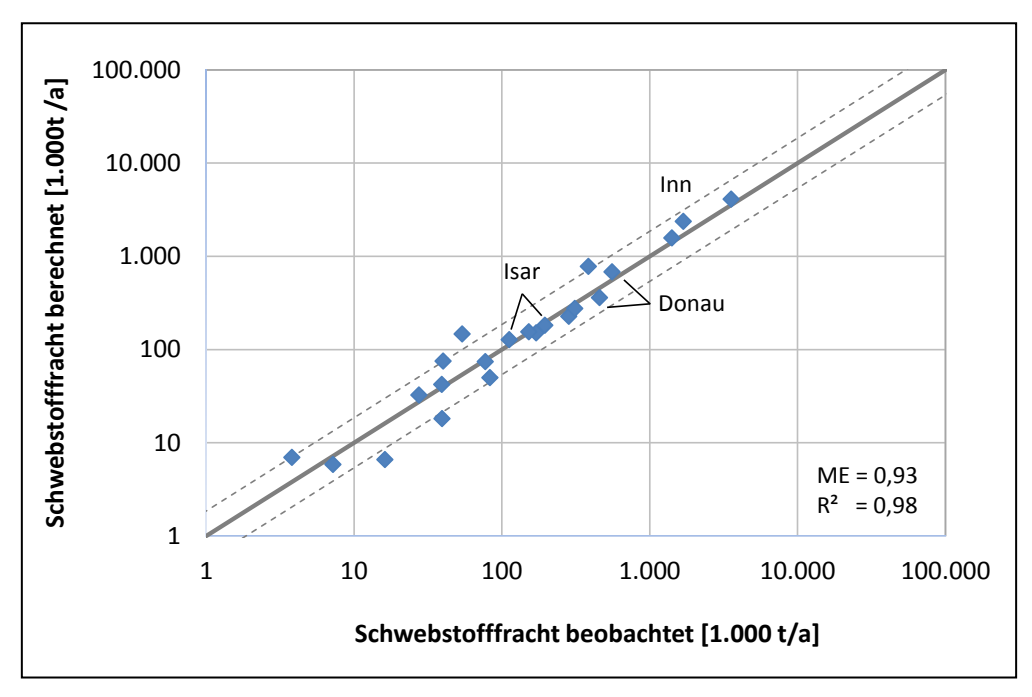

<span id="page-91-0"></span>**Abbildung 51: Vergleich der beobachteten und berechneten Schwebstofffrachten für alle 22 Schwebstoffmessstellen im deutschen Donaueinzugsgebiet nach Anpassung der Retention (verändert nach Neuß, 2012); die durchgezogene Linie entspricht der 1:1 Linie, die gestrichelten Linien markieren**  eine Abweichung von  $\pm$  30 %, ME = Modelleffizienz, R<sup>2</sup> = Bestimmtheitsmaß

## **3.3.5 Zusammenfassung und Ausblick**

Im Rahmen dieser Studie wurde ein detaillierter Datensatz zur Quantifizierung des Bodenabtrags von landwirtschaftlichen Nutzflächen (basierend auf den von Wurbs und Steininger (2011) abgeleiteten Faktoren der ABAG sowie Recherchen zum Anteil konservierender Bodenbearbeitungsverfahren) in das Modellsystem MoRE implementiert. Aufbauend auf den neuen Datensatz wurde ein konsistenter räumlich-gemittelter Ansatz zur Quantifizierung des Sedimenteintrags in die Oberflächengewässer entwickelt und anhand von langjährigen Schwebstofffrachten an Pegelmessstellen validiert. Es zeigte sich, dass der Sedimenteintrag maßgeblich von dem großmaßstäblichen Gefälle in den Einzugsgebieten und dem Anteil der Ackerfläche, der in unmittelbarer Nähe zu den Oberflächengewässern liegt, abhängt. Es zeigte sich allerdings auch, dass räumlich-gemittelte Kenngrößen zur Beschreibung der morphologischen Verhältnisse nur begrenzt geeignet sind, um deren Einfluss auf den Sedimenttransport auf größeren Skalen abzubilden. So wird der Sedimenteintrag maßgeblich von der Lage der Sedimentlieferflächen im Einzugsgebiet und der Morphologie entlang des Fließwegs zum Gewässer gesteuert. Diese komplexe Interaktion räumlich verteilter physiografischer Gebietsparameter kann nicht hinreichend durch gemittelte morphologische Kenngrößen erfasst werden, was das Versagen vielversprechender Ansätze wie beispielsweise dem von Lenhart et al. (2005) erklärt. Aufbauend auf diese Erkenntnis, wurde die Länge der Fließwege von den Sedimentlieferflächen zu den Gewässern berücksichtigt. Dieser Ansatz kann weiter verbessert werden, indem die morphologischen Bedingungen entlang der Fließpfade charakterisiert und Sedimentsenken identifiziert werden. Eine solche Vorgehensweise wurde beispielsweise von Ferro und Minacapilli (1995) vorgeschlagen, wobei für jede Lieferfläche ein spezifisches Sedimenteintragsverhältnis ermittelt wird. Allerdings erfordert dieser Berechnungsansatz zur Bestimmung des Sedimenteintragsverhältnis ein Präprozessing und kann nicht mehr direkt auf Basis von mittleren Einzugsgebietseigenschaften in MoRE implementiert werden. Im Hinblick auf das Ziel, zukünftig verstärkt Szenarioberechnungen mit dem Modellsystem durchzuführen (z. B. für Landnutzungs- und Bewirtschaftungsänderungen), ist eine solche räumlich explizite Vorgehensweise allerdings unerlässlich, da für den Eintragspfad Erosion die spezifischen Eigenschaften der Lieferflächen sowie die Länge und Morphologie der Fließpfade zum Gewässer eine entscheidende Rolle spielen.

Um die beoachteten Schwebstofffrachten in den Flusssystemen abbilden zu können, muss neben dem Sedimenteintrag aus dem Einzugsgebiet auch die gewässerinterne Retention von Schwebstoffen berücksichtigt werden. Am Beispiel des Einzugsgebiets der Donau konnte gezeigt werden, dass die lokale Berücksichtigung von Sedimentationsraten in Seen und Stauhaltungen für größere Einzugsgebiete zu einer guten Anpassung der transportierten Schwebstofffrachten in den Flusssystemen führt. Dieser Ansatz muss allerdings noch für die anderen Flussgebiete in Deutschland getestet und angepasst werden.

Weiterhin wurden im Rahmen dieser Studie die Oberbodenkonzentrationen für Schwermetalle auf landwirtschaftlich genutzten sowie natürlichen Flächen (Flächen mit natürlicher Bedeckung und Gebirgsflächen) anhand von Daten auf Länderebene regionalisiert. Die Vergleichsberechnung in dem Modellsystem MoRE mit den Ergebnissen von Fuchs et al. (2010) zeigte eine Erhöhung der Schwermetallfrachten in den Mittelgebirgsregionen von Deutschland (Variante 1 und 2). Diese Zunahme ist plausibel, da diese Regionen geogen bedingt höhere Schwermetallgehalte in den Oberböden aufweisen. Die Berücksichtigung lokaler Besonderheiten ist für die adäquate Abschätzung von Emissionen auf der regionalen Skala unerlässlich. Beispielsweise zeigte der Vergleich der berechneten und beobachteten Schwermetallemissionen von Fuchs et al. (2010) eine sehr gute Übereinstimmung für die großen Flussgebiete (Rhein, Elbe, Weser), aber teilweise sehr hohe Abweichungen für kleine bis mittelgroße Einzugsgebiete, was darauf zurück zu führen ist, dass die Datengrundlage unzureichend ist, um lokale Besonderheiten abzubilden. Insbesondere Gebiete mit geogen erhöhten Schwermetallgehalten zeigten große Abweichungen (z. B. Einzugsgebiete im Erzgebirge). Die Regionalisierung der Oberbodenkonzentrationen auf Basis von Länderdaten leistet deshalb einen Beitrag, die lokale Datengrundlage zu verbessern. Allerdings wurden bisher nur Daten verwendet, die einheitlich für Deutschland auf Länderebene vorliegen (LABO, 2003). In den letzten Jahren wurden vermehrt länderspezifische Datensätze zu Oberbodenkonzentrationen erhoben (z. B. in Sachsen, Rheinland-Pfalz, Baden-Württemberg) die deutlich detaillierter sind als die Datensätze, die von der Länderarbeitsgemeinschaft Boden heraus gegeben werden. Aufgrund der großen Bedeutung der Oberbodenkonzentrationen für die Emissionsberechnung durch Erosion wäre es deshalb sinnvoll, länderspezifische Daten zu implementieren. Darüber hinaus können die Bilanzen zu den zeitlichen Veränderungen der Oberbodenkonzentrationen auf Basis der Daten von Bodendauerbeobachtungsflächen validiert und gegebenenfalls angepasst werden (Kaufmann-Boll et al., 2011; Schilli et al., 2011; LfL, 2005).

## **3.4 Optimiertes Messkonzept zur Erfassung des Stofftransportes bei Hochwasserereignissen**

Bei der Stoffeintragsmodellierung ergeben sich aufgrund der Datenlage und empirischen Ansätze naturgemäß Unsicherheiten hinsichtlich der berechneten Einträge, die in die Gewässer gelangen. Um die modellierten Einträge in die Gewässer plausibilisieren zu können, werden oft daraus Gewässerfrachten abgeleitet und diese mit beobachteten Gewässerfrachten verglichen.

Aufgrund von festgelegten Messzyklen (i.d.R. 7-, 14- oder 28-tägig) erfassen standardisierte Messprogramme Hochwasserereignisse nur zufällig, wobei gerade diese Ereignisse in hohem Maße zu einer Mobilisierung von Stoffen führen können. Daraus ergibt sich die Notwendigkeit, gezielte Hochwassermessprogramme zu entwickeln, die neben den abfiltrierbaren Stoffen Nähr- und Schadstoffe untersuchen. Diese sind jedoch sehr teuer und werden nur selten durchgeführt.

Im Rahmen dieses Vorhabens wurde ein Ansatz entwickelt, der zum Einen zur Verbesserung des Verständnisses der Rolle von Hochwässern beim Feststofftransport und damit beim Transport von partikulär-gebundenen prioritären Substanzen wie Schwermetallen und organischen Schadstoffen sowie Nährstoffen (Phosphor) beiträgt. Zum Anderen dient er zur Plausibilisierung der entsprechenden Massenbilanzen von deutschlandweit angewendeten Stoffstrommodellen sowie zur Erweiterung der bestehenden Datenbasis. Hierbei steht die Machbarkeit der im Folgenden beschriebenen Probenahmetechnik im Rahmen einer Messkampagne im Vordergrund.

## **3.4.1 Planung und Vorbereitung der Messkampagne**

In der Vorbereitung zu diesem Messprogramm wurden unterschiedliche Möglichkeiten für die Koordination, Betreuung und die Standortwahl sondiert. Dazu wurden bei Treffen mit Vertretern der Umweltbehörden von Baden-Württemberg und Bayern mögliche Standorte und Zuständigkeiten diskutiert. Im Verlauf dieser Sondierungsgespräche wurde deutlich, dass das geplante Messprogramm eine intensive Betreuung erfordert. In Folge dessen wurde die Auswahl der möglichen Standorte auf die Region im Umkreis von Karlsruhe beschränkt. Kriterien für die Wahl des Fließgewässers waren neben einer Mindestgröße des Einzugsgebietes (1.000 km²) die Zugänglichkeit und die vorhandene Infrastruktur (Pegelsignal, Elektrizität und Messhäuschen) an der Messstelle. Unter Berücksichtigung dieser Kriterien und nach Absprache mit Vertretern der Landesregierung in Stuttgart wurde die Jagst (dritt größter Nebenfluss des Neckars) als Standort für die Testmessungen ausgewählt [\(Abbildung 52\)](#page-94-0). Da die Jagst bezüglich Lauflänge (189 km) und Größe ihres Einzugsgebiets (1.826 km²) als mittelgroß einzuordnen ist, können für vergleichbare Naturräume repräsentative Messwerte erwartet werden.

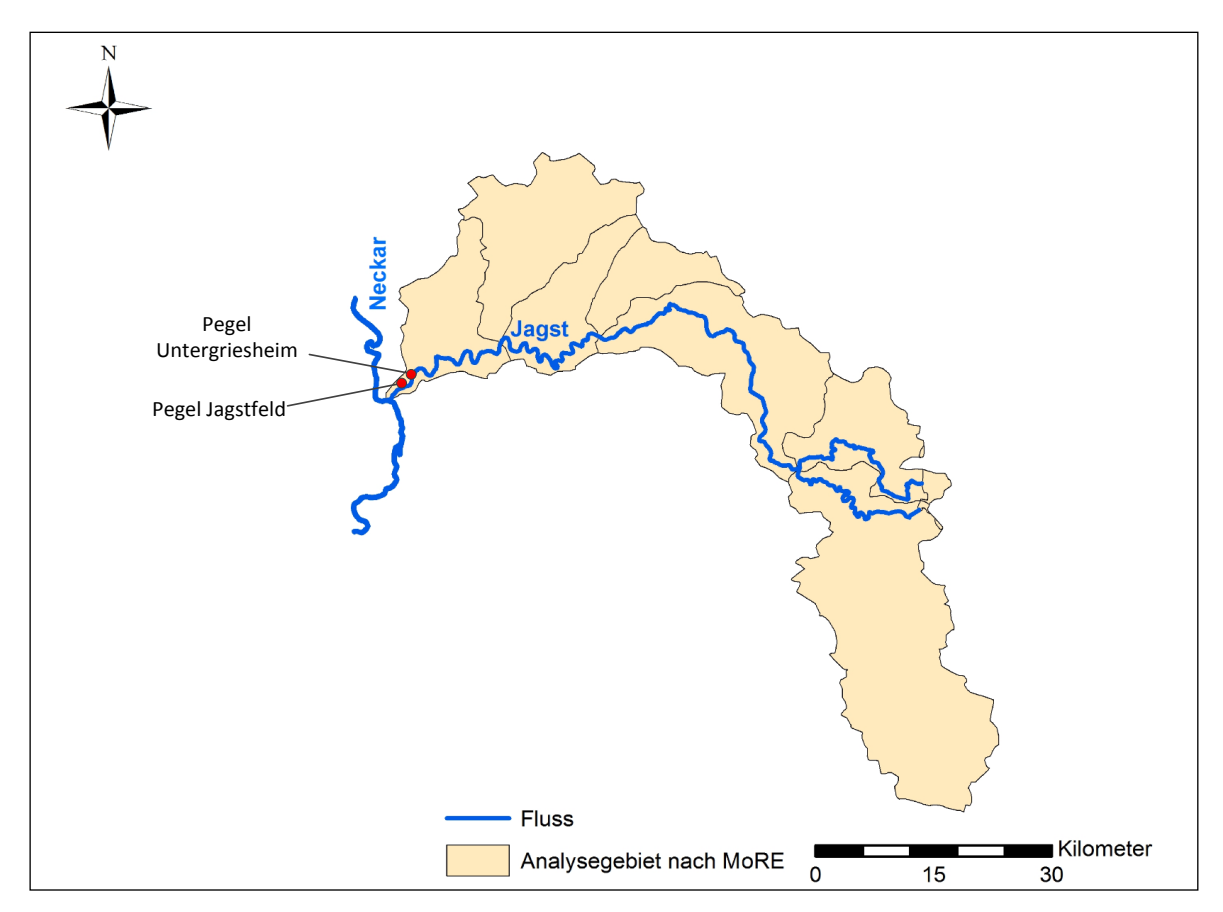

<span id="page-94-0"></span>**Abbildung 52: Lage der Messstelle Untergriesheim an der Jagst und Grenzen der Analysegebiete im EZG der Jagst**

Zudem eignet sich die Jagst als Standort, weil über das Neckar-Einzugsgebiet bereits umfangreiche Informationen bezüglich der hydrologischen Charakteristika am Institut für Wasser- und Gewässerentwicklung des KIT vorhanden sind. Die Pegelstation in Untergriesheim bietet auf Grund ihrer Lage nahe am Gebietsauslass der Jagst in den Neckar gute Bedingungen für den Aufbau des Feststoffsammlers und ermöglicht daher eine repräsentative Datenerhebung für das gesamte Einzugsgebiet der Jagst. Die Beprobungen waren auf ein Jahr angelegt.

## **3.4.2 Methodik**

Für die Probenahme wurden Feststoffsammler an der Jagst aufgestellt und für die Dauer von einem Jahr betrieben.

#### *3.4.2.1 Aufbau des Feststoffsammlers*

Der Feststoffsammler besteht aus drei Einheiten [\(Abbildung 53\)](#page-95-0). Die Erste ist der Sammelbehälter, in den das entnommene Wasser gepumpt wird. Dieser hat eine Kapazität von 1 m<sup>3</sup> und besteht aus einem reaktionsbeständigen Glasfaserverbundstoff. Die gespeicherte Probe ist durch einen Deckel gegen Verdunstung, direkte Sonneneinstrahlung und herabfallende Blätter etc. geschützt. Im oberen Bereich des Sammelbehälters ist ein Schwimmerschalter angebracht, der bei Bedarf die Funktion der Pumpe aussetzt, um ein Überlaufen des Behälters zu verhindern.

Die zweite Einheit ist die Steuereinheit. Sie ist durch einen Trennverstärker an das Pegelsignal der Messstation angeschlossen und empfängt dadurch den Wasserstand in Echtzeit. Der Pegelstand entspricht einer bestimmten Stromstärke aus der Messsonde (0- 20 mA) und wird direkt in einen virtuellen Digits-Wert (zwischen 195 und 975) umgerechnet. Die Digits entsprechen somit einer Pegelhöhe und dienen zur Taktung und Konfiguration der Messintervalle, welche über die Eingabeoberfläche der Steuerung direkt festgelegt werden. In der Steuereinheit ist die h/Q-Beziehung für den entsprechenden Flussabschnitt hinterlegt.

Die dritte Einheit ist die Pumpe und deren Aufhängung. Die Pumpe ist in einem Rohr an einer Kette befestigt. Die Höhe der Pumpe ist so abgestimmt, dass die Pumpe auch bei Niedrigwasser nicht trocken fällt und genügend Abstand zur Rohraußenwand hat. Von unten werden das Rohr und die Pumpe frei umspült. Das Rohr schützt die Pumpe bei Hochwasserereignissen vor Treibgut und zu starker Strömung.

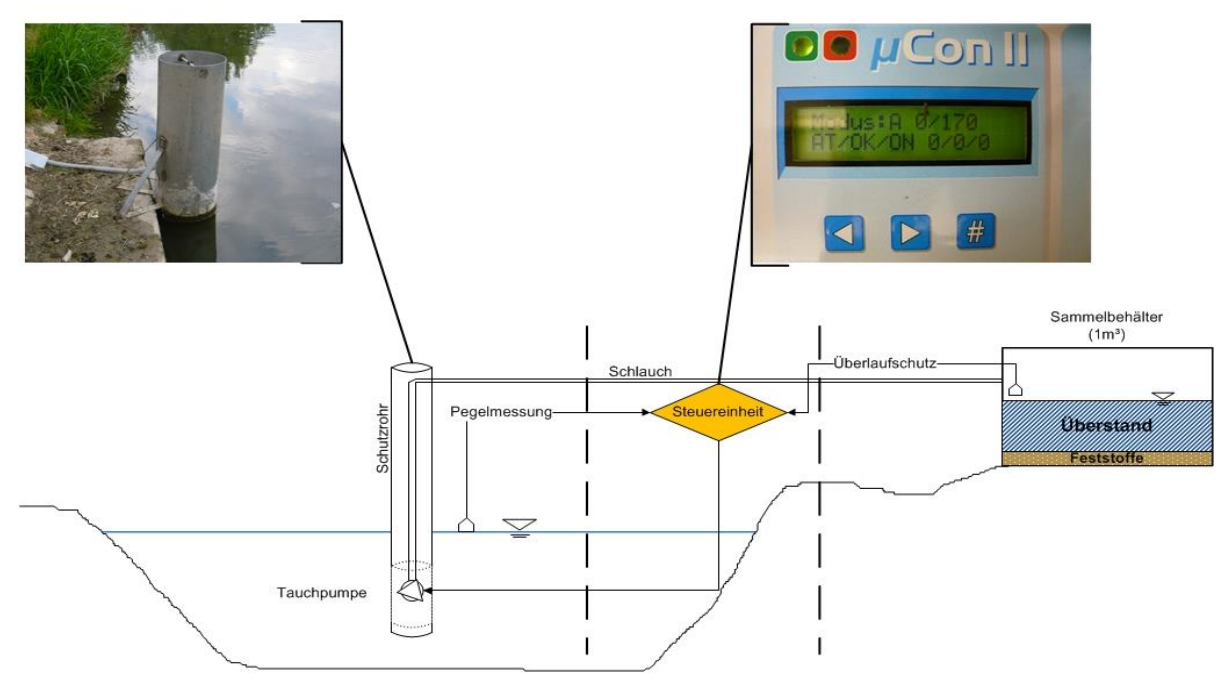

<span id="page-95-0"></span>**Abbildung 53: Aufbau des Feststoffsammlers**

#### *3.4.2.2 Pegelinformationen*

Der mittlere Wasserstand (Mittelwert) am Pegel Untergriesheim (Jagst) betrug für den Zeitraum 1980-2003 124 cm, was einem Abfluss von 18,6 m<sup>3</sup>/s entspricht. Weitere Stammdaten zu diesem Pegelstandort können der Tabelle 11 entnommen werden. Um in dem veranschlagten Zeitraum von einem Jahr potentiell ausreichend Ereignisse messen zu können, wurde die Untergrenze des Messbeginns auf 182 cm (51,5 m<sup>3</sup>/s) festgelegt. Dies entspricht ca. der dreifachen Wassermenge wie bei Mittelwasser. Zum Vergleich, an diesem Pegel erreichen zweijährliche Hochwässer einen Wasserstand von 3,58 m (183 m<sup>3</sup>/s). Dies entspricht der zehnfachen Wassermenge wie bei Mittelwasser. Da der Zeitraum der Beprobung auf ein Jahr begrenzt war, wurde die Untergrenze der Beprobung unterhalb eines 2-jährlichen Hochwassers angesetzt.

**Tabelle 11: Stammdaten der Pegelmessstelle Untergriesheim (Jagst) (Betreiber: Regierungspräsidium Stuttgart)**

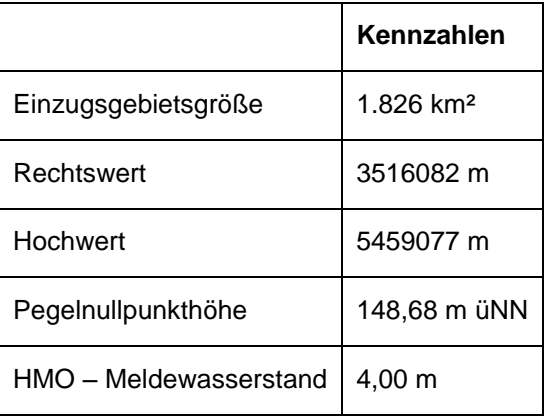

Über den entwickelten Ansatz für die Probenahme wird eine volumenabhängige Beprobung ausgeführt, aus welcher sich Mischproben für die einzelnen Ereignisse ergeben.

## *3.4.2.3 Konfiguration des Feststoffsammlers*

Die Steuereinheit dient der Regelung der Pumpe und der Verarbeitung des eingehenden Pegelsignals. Das Signal (in 0-24 mV) wird über eine gespeicherte Formel (h/Q Beziehung) in einen Digit-Wert umgewandelt. Dieser Wert entspricht dann im Rückschluss einem exakten Wasserstand und damit einem Abfluss. Um eine repräsentative volumenspezifische Mischprobe von einem Hochwasserereignis zu erhalten, werden Pumpintervalle für die Probenahme definiert. Weil die Pumpe und der Schlauch zum Tank nach dem Pumpen leer laufen, sollten die Pumpintervalle mindestens so lang sein, dass die Minimumzeit, welche das Wasser von der Pumpe bis zum Behälter benötigt, nicht unterschritten wird, da sonst kein Probenmaterial den Sammelbehälter erreicht. Die maximale Länge der Intervalle hängt von der Jährlichkeit (Abflussvolumen) und der potentiellen Dauer des zu beprobenden Hochwassers ab. Je länger das Hochwasser dauert und je höher der Abfluss am Pegel, desto kürzer werden die Intervalle eingestellt, um möglichst das gesamte Hochwasser zu beproben. In der Steuereinheit werden nach Analyse der standortspezifischen Abflusscharakteristika die Intervallgrenzen definiert.

Die Dauer der Pumpintervalle wurde auf 120 s festgesetzt, was einer geförderten Wassermenge von ca. 48 l entspricht. Mit dieser Pumpdauer pro Intervall ist es möglich das Volumen von 20 Pumpintervallen während eines Ereignisses im Sammelbehälter (1 m<sup>3</sup> Volumen) zu speichern. Der Abstand der Intervalle wurde auf die Abflussmenge von 360.000 m<sup>3</sup> festgesetzt. Dies erlaubte eine Beprobung von Ereignissen (ab 51,35 m<sup>3</sup>/s) mit einer Dauer von bis zu 40 h. Der Intervallabstand wurde hoch angesetzt, um auch längere Hochwässer oder Hochwässer mit höheren Abflusspeaks von Anfang bis Ende zu beproben.

## **3.4.3 Ergebnisse und Bewertung**

Im Folgenden werden die Messwerte analysiert und in den Kontext von standardisiert erhobenen langjährigen Gütedaten gestellt.

#### *3.4.3.1 Hochwassermessprogramm*

In dem Zeitraum von September 2010 bis Juni 2011 konnte ein Hochwasserereignis beprobt werden. Am 23.11.2010 und 24.11.2010 wurde ein Probevolumen von 70 l in zwei Pumpintervallen erfasst. Da das geförderte Probenvolumen nicht das volle Volumen von zwei Intervallen (96 l) erreichte, wurde gefolgert, dass während der Pumpsequenz der Pegel unter den Schwellenwert gefallen sein musste oder die Pumpe weniger Wasser förderte als zuvor ausgelitert worden war. Bei diesem Hochwasser wurde der Schwellenwert (51,5 m<sup>3</sup>/s) für die Beprobung nur wenige Stunden überschritten (siehe [Abbildung 54\)](#page-97-0).

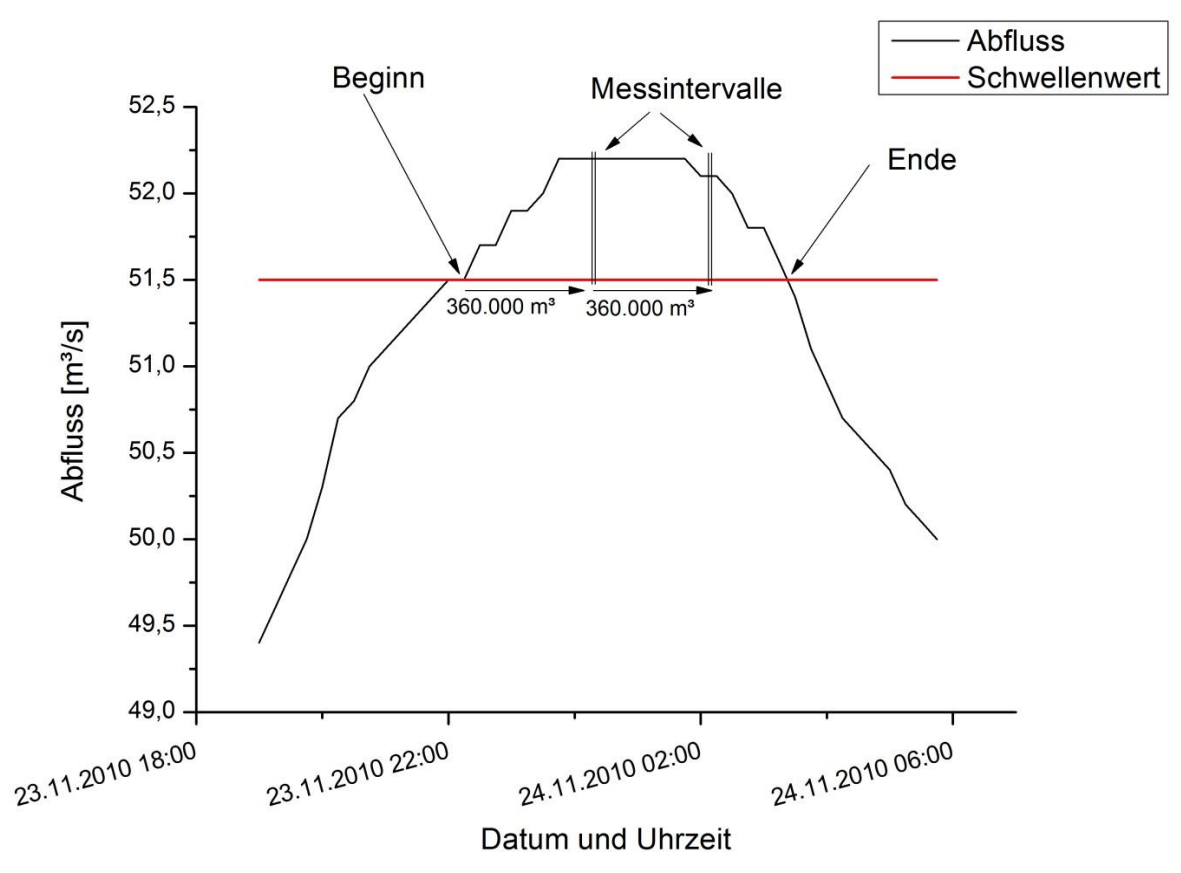

<span id="page-97-0"></span>**Abbildung 54: Abflusskurve während der Beprobung**

Für die Analyse wurde eine Sedimentfracht (79,4 g) analysiert. Der Feststoffanteil aus dem Probenvolumen wurde für die Analyse abfiltriert und durch Siebung in fünf Kornfraktionen  $(> 0.5$  mm,  $(0.500 - 0.250$  mm,  $(0.250 - 0.125$  mm,  $(0.125 - 0.063$  mm,  $(0.125 - 0.063)$  mm aufgetrennt. Es wurde davon ausgegangen, dass die flüssige im Verhältnis zur partikulären Phase keine relevanten Mengen an Schwermetallen enthält. Die Schwermetallgehalte wurden mit Hilfe der Atom-Absorptions-Spektroskopie (AAS) bestimmt, während das Probenmaterial für die Bestimmung des Phosphorgehaltes mit Hilfe von Perchlorsäure aufgeschlossen und dann photometrisch bestimmt wurde.

[Abbildung 55](#page-98-0) zeigt die Ergebnisse der Analysen der getrockneten und fraktionierten Proben. Ca. 92 % der AFS entfallen auf die Fraktion < 0,063 mm, ca. 5 % auf die Fraktion 0,063 - 0,125 mm und die restlichen 3 % der Gewichtsanteile auf die drei gröberen Korngrößenfraktionen.

In der [Abbildung 56](#page-99-0) sind die Gehalte der gemessenen Schwermetalle (Cd, Cu, Cr, Ni, Pb, Zn) und von Gesamtphosphor (P) dem Glühverlust für jede Korngrößenfraktion

gegenübergestellt. Der Glühverlust steht stellvertretend für den Anteil organischer Substanz in der Probe.

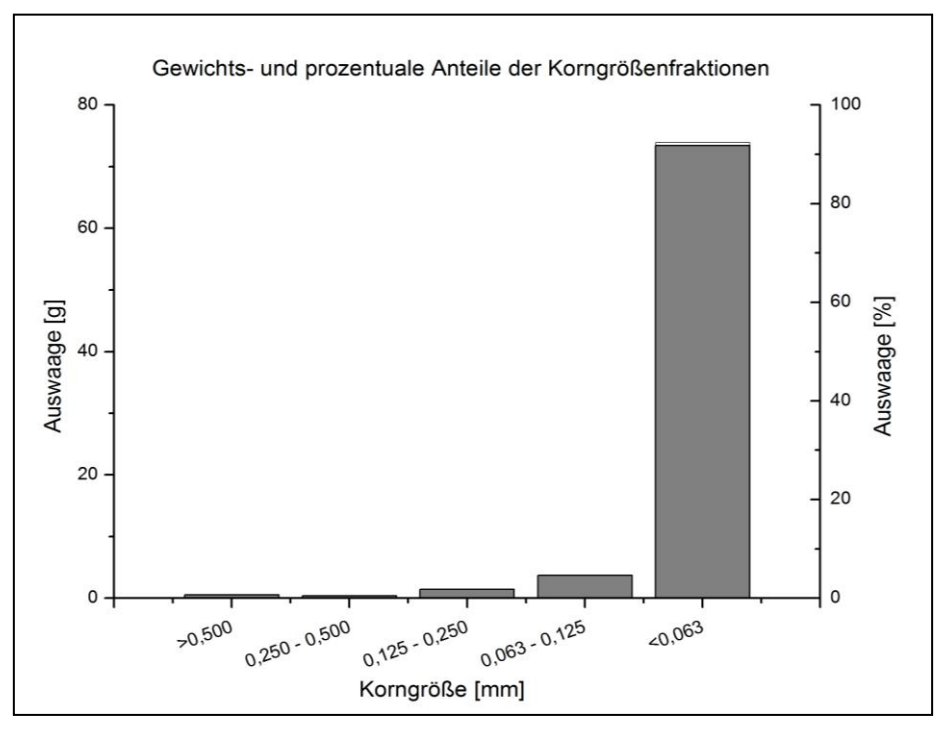

<span id="page-98-0"></span>**Abbildung 55: Auswaage der Korngrößenfraktionen in [%] und [g]**

[Abbildung 56](#page-99-0) zeigt hohe Glühverlustanteile über alle fünf Fraktionen hinweg. Auffällig ist vor allem der hohe Glühverlust in den feineren Fraktionen. Liegt der Glühverlust für vergleichbare Proben im Regelfall im Bereich von 6 %, wurde in der feinsten Fraktion ein Anteil von 19 % gemessen. Die Präsenz von viel organischem Material sorgt zusätzlich zu dem hohen Anteil von Ton und Schluff für einen Überschuss an Ionentauscherplätzen an der festen Phase. In der Folge können nicht alle Plätze mit gelösten Ionen besetzt werden. In der Konsequenz wirkt die große Zahl an Austauscherplätze nivellierend auf die Verteilung der Schwermetalle und des Phosphors auf die unterschiedlichen Fraktionen. Es wäre eine erhöhte Belastung der feineren Fraktionen zu erwarten gewesen, welche sich in den Analysen nicht signifikant abzeichnete [\(Abbildung 56](#page-99-0) und [Abbildung 57\)](#page-99-1). Die höchsten Schwermetallgehalte wurden in den mittleren Fraktionen gemessen.

Für P, Cu und Zn zeigt sich beispielsweise der Trend, dass die höchste Belastung in der Fraktion zwischen 0,250 und 0,500 mm gemessen wurde. Mit feinerer Korngröße nimmt die Beladung der Feststoffe ab. Dies korreliert mit dem geringeren organischen Anteil in den feineren Fraktionen.

Daraus kann geschlossen werden, dass ein großer Teil der drei genannten Stoffe an organische Substanz gebunden war. In der Fraktion > 0,5 mm ist der Glühverlust am größten, jedoch die Beladung geringer als in der nächst kleineren Fraktion. Es wird davon ausgegangen, dass die Oberfläche der größeren Partikel in Relation zur Masse weniger Bindungsstellen für die Beladung bereitstellt. Die Verteilung der Beladung der unterschiedlichen Fraktionen durch Ni, Pb und Cr folgt keinem klaren Trend und schwankt leicht von Fraktion zu Fraktion [\(Abbildung 57](#page-99-1) und [Tabelle 12\)](#page-100-0).

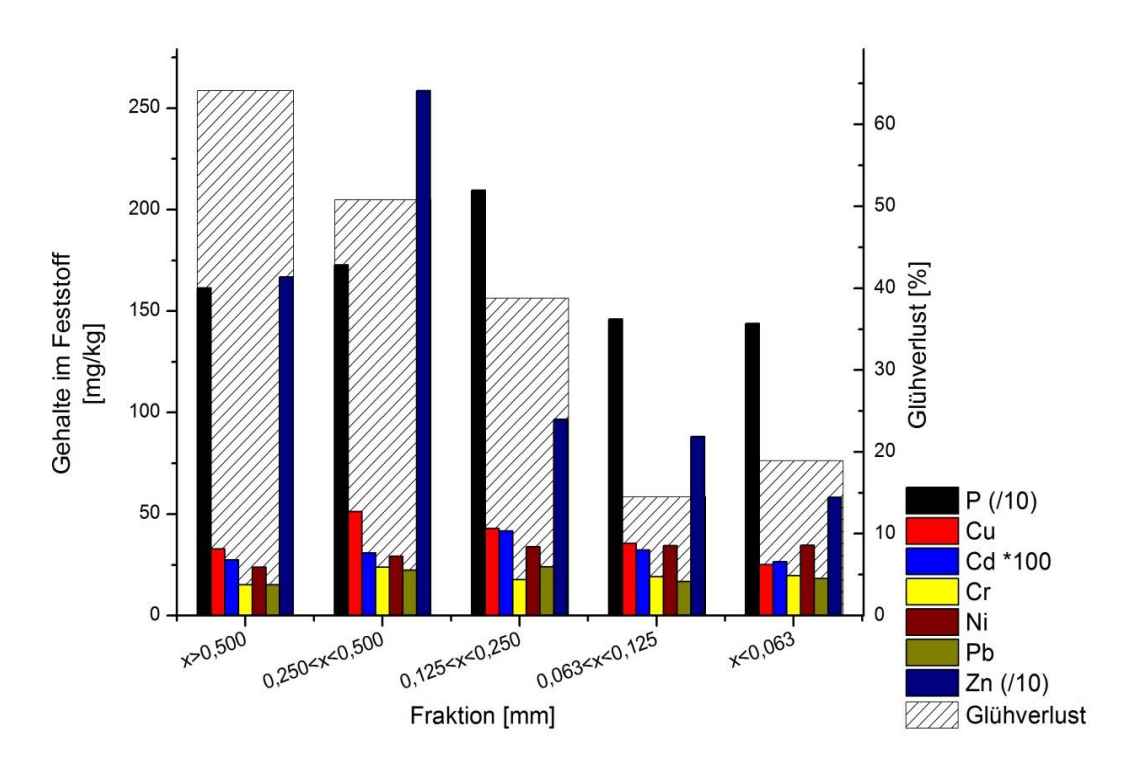

<span id="page-99-0"></span>**Abbildung 56: Schwermetallgehalt und Glühverlust**

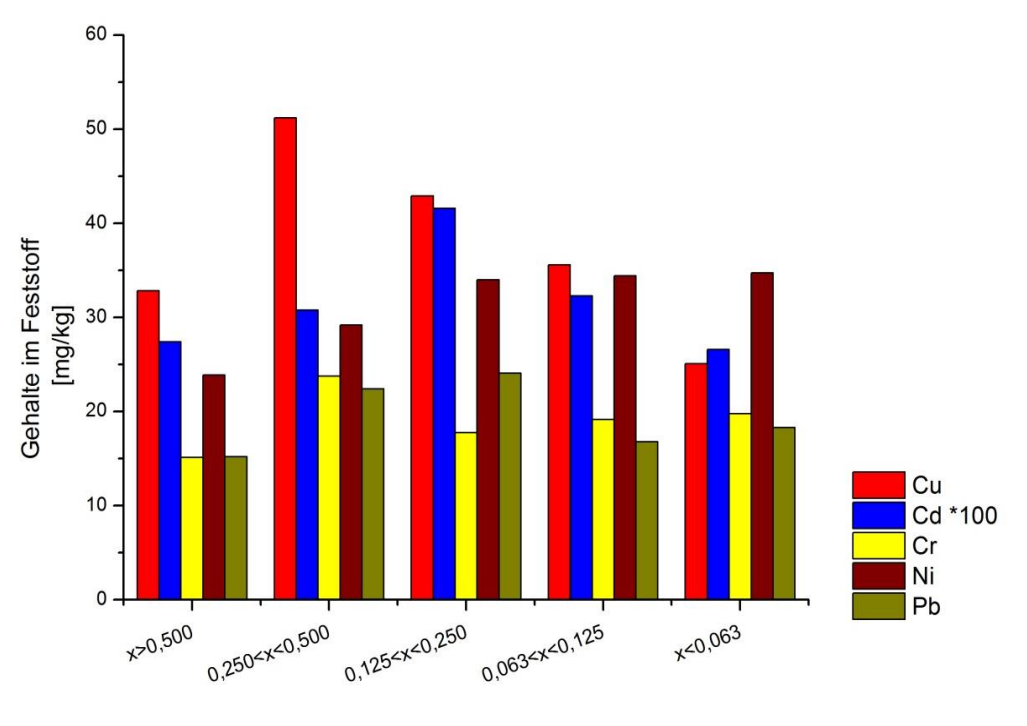

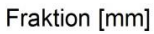

<span id="page-99-1"></span>**Abbildung 57: Detailansicht ausgewählter Schwermetallgehalte**

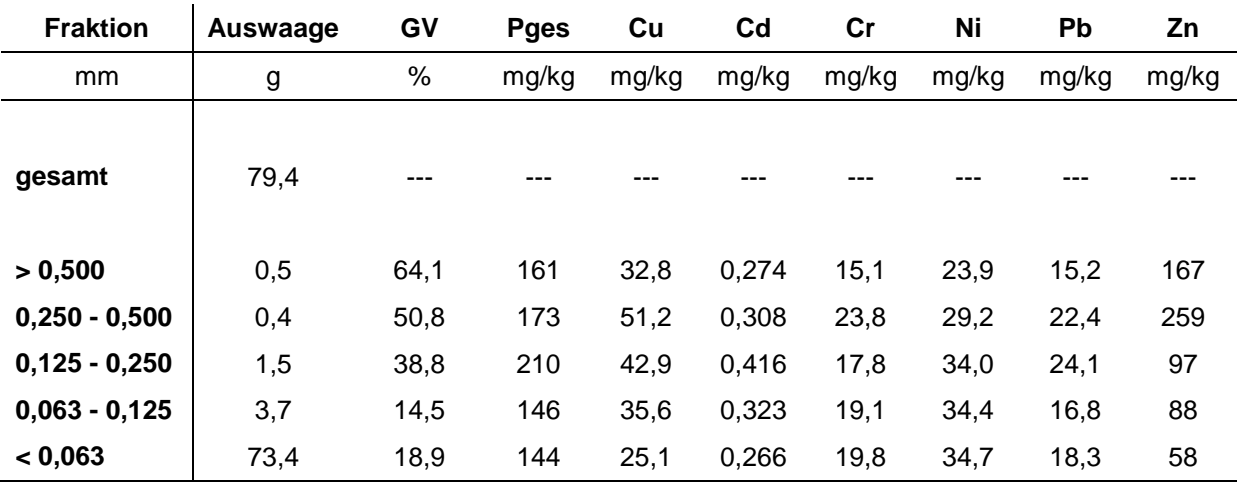

#### <span id="page-100-0"></span>**Tabelle 12: Schwermetallgehalte der unterschiedlichen Korngrößenfraktionen**

#### *3.4.3.2 Vergleich der Ergebnisse mit den Gütedaten eines standardisierten Messprogramms*

Zur Einordnung der Messwerte erfolgt ein Vergleich der Ergebnisse mit Daten aus dem standardisierten Messprogramm Baden-Württembergs. Leider lagen keine Stoffgehalte in Schwebstoffen für die Jagst vor. Deswegen wurde aus den Messergebnissen eine Konzentration für das beprobte Hochwasserereignis rückgerechnet. Diese kann mit den Gütedaten aus dem Jahresdatenkatalog der Fließgewässer von Baden-Württemberg (LUBW, 2011) verglichen werden. Für den Vergleich eignet sich die Messstelle Jagstfeld (CJA 903), da sich diese in unmittelbarer Nähe (ca. 3 km) zur Messstelle Untergriesheim befindet (siehe [Abbildung 58\)](#page-100-1).

<span id="page-100-1"></span>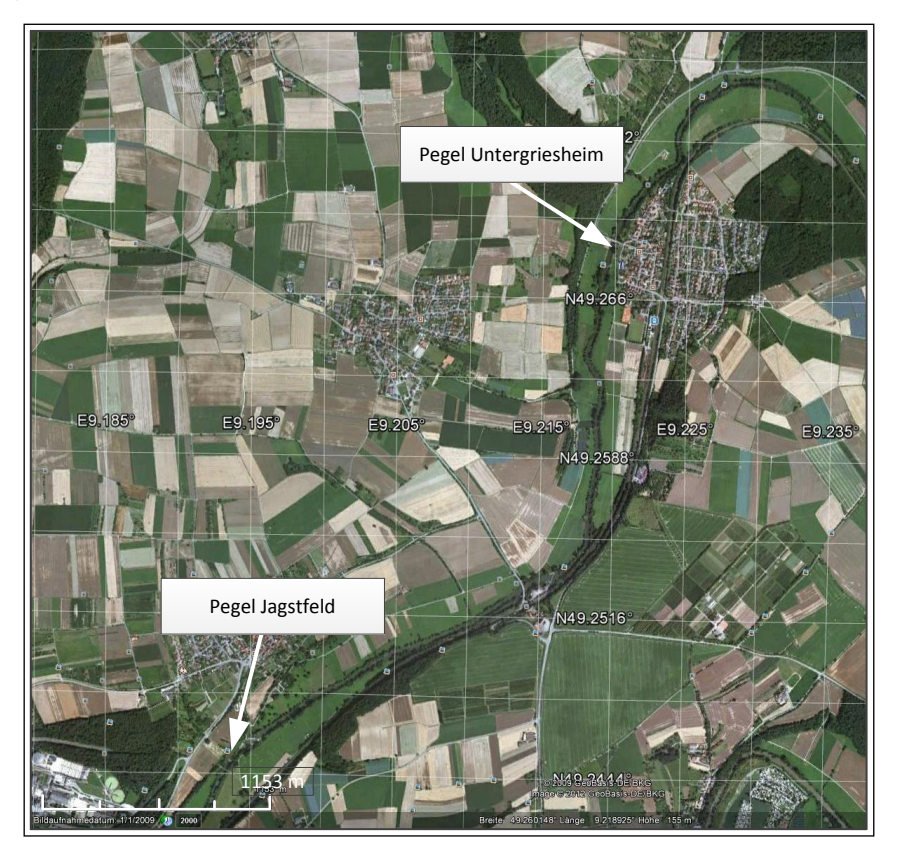

**Abbildung 58: Lage der Pegelstandorte (Quelle: Google Earth)**

Die gemessene Konzentration während des Hochwasserereignisses beträgt 1.130 mg/l abfiltrierbare Substanz. An der Messstelle Jagstfeld wurde ein Feststoffgehalt von 14,8 mg/l als Durchschnittswert für die Jahre 1997 - 2008 aus 155 Proben bestimmt, wobei die Konzentrationen zwischen 4,62 mg/l und 34 mg/l schwanken [\(Tabelle 13\)](#page-101-0). Während des Hochwasserereignisses wurden demnach ca. 80-mal mehr Feststoffe transportiert als bei einem mittleren Abfluss.

In [Tabelle 13](#page-101-0) sind zudem die rückgerechneten Phosphor- und Schwermetallkonzentrationen den Daten aus dem Jahresdatenkatalog gegenüber gestellt. Ähnlich wie bei den Feststoffen sind die Schwermetallkonzentrationen während des Hochwasserereignisses deutlich erhöht: 4-fach bei Cadmium bis 30-fach bei Blei. Die Phosphorkonzentration während des Ereignisses entsprach, im Gegensatz zu den Schwermetallen, ca. der Konzentration bei Mittelwasser. Dies lässt darauf schließen, dass es nur einen begrenzten Phosphorspeicher im System gibt, in dem sich Phosphor anreichern kann, um dann bei Hochwasser remobilisiert zu werden.

Es muss angemerkt werden, dass der Vergleich zwischen einem einmaligen Ereignis und mehrjährigen Messungen nicht voll plausibel ist. Dennoch verdeutlicht der Vergleich der Ergebnisse den Effekt von Hochwasserereignissen auf den Transport von Festoffen und daran angelagerten Stoffen.

Das beprobte Ereignis kommt statistisch öfter als alle zwei Jahre vor und hatte einen 2,7 fach höheren Abfluss als die mittleren Verhältnisse. Dennoch waren die Stoffgehalte, außer bei Phosphor, um einen deutlich höheren Faktor als 2,7 gesteigert.

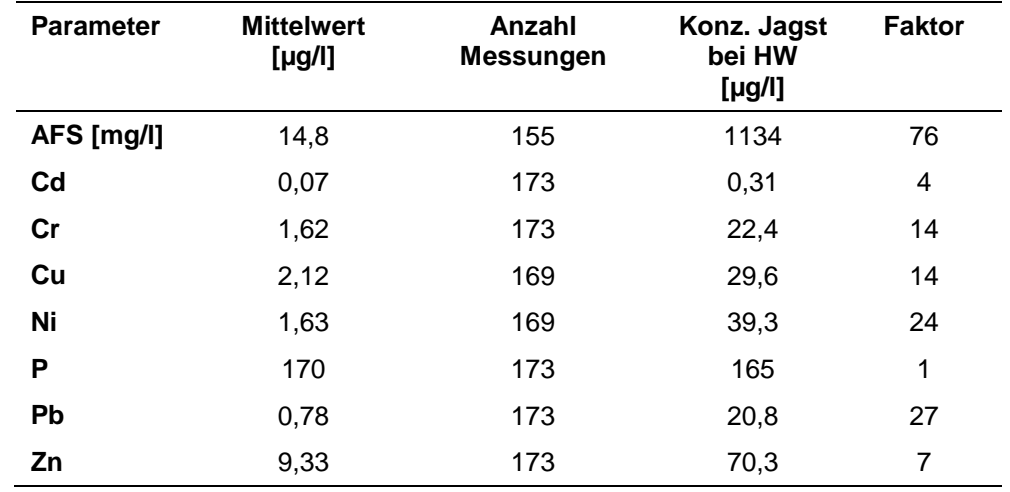

<span id="page-101-0"></span>**Tabelle 13: Konzentrationen an abfiltrierbaren Stoffen (AFS), Phosphor und Schwermetallen in der Jagst am Pegel Jagstfeld (LUBW, 2011)**

## **3.4.4 Problemanalyse**

Die Umsetzung des beschriebenen Ansatzes stellte sich im angestrebten Zeitrahmen auf Grund unterschiedlicher Probleme als schwierig heraus. Zum Einen war die Positionierung der Feststoffsammler unter Berücksichtigung der benötigten Infrastruktur (Stromanschluss, Pegelsignal, befestigtes Gelände, Witterungsschutz, etc.) und der inhaltlichen Nutzbarkeit der Daten in Bezug auf die Position im Einzugsgebiet, sehr zeitaufwändig. Zum Anderen verzögerte sich der Aufbau durch technische Komplikationen bei der Integration des Feststoffsammlers (Steuereinheit) in die vorhandene Infrastruktur (Anschluss an das Pegelsignal). Der entscheidende Punkt, welcher die Anzahl der beprobten Ereignisse begrenzte, war die Tatsache, dass es in der Zeit, in der das System einsatzbereit war, nur zwei messrelevante Hochwässer gab. Davon wurde eins erfolgreich beprobt, das zweite konnte leider aus technischen Gründen nicht beprobt werden (Stromausfall). Der installierte Feststoffsammler wird weiterhin in Betrieb sein und zukünftig weitere Datensätze liefern. Der Aufbau und die Funktionalität des Feststoffsammlers konnten in der beschriebenen Messkampagne erfolgreich erprobt werden.

## **3.4.5 Zusammenfassung und Ausblick**

Zur Plausibilisierung modellierter Gewässerfrachten werden diese mit Gewässerfrachten verglichen, die auf Basis von Monitoringdaten berechnet werden. Im Kontext der Gewässerfrachten aus Monitoringdaten ist die Rolle von Hochwasserereignissen nur unzureichend verstanden, da aufgrund von festgelegten Messzyklen (i.d.R. 7-, 14- oder 28 tägig) standardisierte Messprogramme Hochwasserereignisse nur zufällig erfassen.

Ein Ansatz zur Verbesserung der Datenlage ist die Erfassung der Rolle von Hochwässern beim Sedimenttransport und damit bei dem Transport von partikulär-gebundenen prioritären Substanzen wie Schwermetallen und organischen Schadstoffen sowie Phosphor. Hierzu findet eine langfristige volumenproportionale Beprobung von Hochwässern an der Jagst, einem Zufluss des Neckars, statt.

Für die Probenahme wurden Feststoffsammler an der Jagst aufgestellt und für die Dauer von einem Jahr betrieben.

Ein Feststoffsammler setzt sich aus einem Sammelbehälter, einer Steuereinheit sowie einer Pumpe zusammen. Er ist mit einer Pegelstation verbunden und empfängt die Pegelmesswerte in Echtzeit. Über die Steuereinheit kann das System so konfiguriert werden, dass es ab einem bestimmten Pegel mit der Beprobung beginnt. In volumen-abhängigen Intervallen (Durchfluss) werden dann automatisiert Proben aus dem Gewässer entnommen und über die Dauer des Hochwasserereignisses als Mischprobe im Sammelbehälter gespeichert. Auf diese Art und Weise kann im Nachhinein die transportierte Feststoffmenge und die daran gebundenen Schad- bzw. Nährstoffe quantifiziert werden.

Im Verlauf des Vorhabens konnte nur ein Hochwasserereignis beprobt werden. Die gewonnene Feststofffracht wurde abfiltriert und in fünf Kornfraktionen aufgetrennt. Für jede Fraktion wurden die Gehalte von Schwermetallen und Phosphor bestimmt. Ein Großteil der Feststofffracht (92 %) entfällt auf die feinste Kornfraktion (< 0,063 mm), die restlichen 8 % verteilen sich auf die größeren Fraktionen. Über die Bestimmung des Glühverlustes konnte der Anteil an organischem Material in den Fraktionen ermittelt werden. Die feinste Fraktion wies mit 19 % einen deutlich überdurchschnittlichen Wert auf. Die höchsten Belastungen durch bspw. P, Cu und Zn wurden in der mittleren Fraktion (0,250 – 0,500 mm) gemessen, wobei die Beladung durch Ni, Pb und Cr keinem klaren Trend folgte.

Die gemessenen Konzentrationen wurden mit Daten aus dem standardisierten Messprogramm Baden-Württembergs an einem nahe gelegenen Pegel verglichen. Während des Hochwasserereignisses wurden demnach ca. 80-mal mehr Feststoffe transportiert als bei einem mittleren Abfluss. Ähnlich wie bei den Feststoffen waren die Schwermetallkonzentrationen während des Hochwasserereignisses deutlich erhöht: 4-fach bei Cadmium bis 30-fach bei Blei. Die Phosphorkonzentration während des Ereignisses entsprach, im Gegensatz zu den Schwermetallen, ca. der Konzentration bei Mittelwasser.

Die Beprobung wird nach Ablauf des Vorhabens weiter durchgeführt und die Ergebnisse kontinuierlich ausgewertet.

# **4 Schlussfolgerungen und weiteres Vorgehen**

Das Ziel dieses Forschungsprojektes war es, bestehende Ansätze zur Modellierung von Schadstoffeinträgen methodisch weiterzuentwickeln und hinsichtlich ihrer Eignung für die Modellierung auf der Skala großer Flussgebiete zu testen sowie räumlich und zeitlich höher aufgelöste Eingangsdatensätze zu integrieren. Den Ausgangspunkt für dieses Projekt bildet ein im Jahr 2010 abgeschlossenes UBA-Vorhaben (Fuchs et al., 2010; Venohr et al., 2008), in dem für alle relevanten Stoffgruppen (Nährstoffe, Schwermetalle, PAK) homogene Datengrundlagen und Modellansätze erarbeitet wurden.

Weiterhin wurde im Rahmen dieses Projektes das flexible und transparente Open Source Modellsystem MoRE zur Quantifizierung und Visualisierung von Stoffeinträgen in die Oberflächengewässer entwickelt, in das alle Modellgrundlagen zu Schadstoffen des Vorgängerprojektes (Fuchs et al., 2010) als Basisvariante implementiert wurden. Die Architektur von MoRE erlaubt dem Nutzer, ohne Programmierkenntnisse die Basisvariante durch andere Eingangsdaten und Quantifizierungsansätze zu ergänzen sowie neue Stoffgruppen einzubinden. So können verschiedene Varianten von Eingangsdaten und Modellierungsansätzen parallel zur Basisvariante angelegt und die daraus erzeugten Ergebnisse miteinander verglichen werden. Hierdurch kann einerseits die Qualität von Eingangsdaten bewertet werden. Andererseits ermöglicht die Implementierung verschiedener Varianten die Analyse von Sensitivitäten im Modell. Beide Punkte sind besonders in Hinblick auf die prioritären Schadstoffe von großer Bedeutung, da es für den Großteil dieser Stoffe keine konsistenten Datensätze und kaum fundierte Modellierungsansätze gibt. Darüber hinaus wurden durch die Möglichkeit, in MoRE Varianten anzulegen, die technischen Voraussetzungen geschaffen, um Szenarien bei der Eintragsmodellierung berücksichtigen zu können.

Auf Basis der Ergebnisse von Fuchs et al. (2010) zu maßgeblichen Eintragspfaden für Schadstoffeinträge wurden die folgenden Modellansätze ausgewählt und im Rahmen einer Machbarkeitsstudie weiterentwickelt:

- der Modellansatz für die Wasserbilanz und die Abflusskomponenten,
- die Datengrundlage und Modellansätze zur Quantifizierung der Einträge über Kanalisationssysteme,
- die Datengrundlage und Ansätze zur Erosion und zum Sedimenteintrag in Gewässer,
- die gewässerinterne Retention von partikulär transportierten Schadstoffen
- und die messtechnische Erfassung von Gewässerfrachten im Hochwasserfall.

In den folgenden Abschnitten werden die wichtigsten Ergebnisse zusammengefasst und die Weiterentwicklungsmöglichkeiten der Ansätze sowie die Übertragbarkeit auf alle Flussgebiete Deutschlands aufgezeigt.

## *Wasserbilanz und Abflusskomponenten*

Die Wassermengen aus den verschiedenen Abflusskomponenten (Oberflächen-, Zwischenund Basisabfluss) stellen eine bedeutende Datengrundlage für die Stoffeintragsmodellierung aus diffusen Quellen dar. Bisher wird die Hydrologie in MoRE durch einfache empirische Ansätze auf Jahresbasis abgebildet. Bei dieser Vorgehensweise können jedoch regionale Besonderheiten sowie die Dynamik von Abflussereignissen nicht adäquat erfasst werden (Fuchs et al., 2010). Deshalb wurde exemplarisch für das Ruhreinzugsgebiet (4485 km²) das konzeptionelle Wasserhaushaltsmodell PRMS (Precipitation Runoff Modeling System) angewendet, um zu testen, ob damit die Wasserbilanz und das Abflussverhalten als Modellgrundlage für die Quantifizierung von Stoffeinträgen abgebildet werden können. Ein besonderes Augenmerk wurde dabei auf die Charakterisierung der heterogenen Gebietsstruktur in den Analysegebieten sowie auf eine höhere zeitliche Auflösung zur Erfassung der Abflussdynamik gelegt. Hierzu wurden die Analysegebiete von MoRE in hydrologische Einheiten (Landnutzung und Bodenart) unterteilt, für die ein homogenes Abflussverhalten angenommen werden kann. Am Beispiel der Simulation des Ruhrgebietes konnte gezeigt werden, dass eine landnutzungsspezifische Erfassung der Abflusspfade mit Hilfe eines Wasserhaushaltsmodells eine regional differenzierte Datengrundlage für die Stoffeintragsmodellierung aus diffusen Quellen ermöglicht.

Eine Anpassung des Modellsystems PRMS für das gesamte Untersuchungsgebiet wäre allerdings mit einem sehr hohen Aufwand verbunden, weshalb nach Möglichkeit auf ein bestehendes Modellsystem zurückgegriffen werden sollte. Derzeit wird im Auftrag der Bundesanstalt für Gewässerkunde das Wasserhaushaltsmodell LARSIM (Bremicker, 2000) für Mitteleuropa (LARSIM ME) aufgebaut. Die räumliche Abdeckung von LARSIM ME umfasst alle Flussgebiete in Deutschland sowie deren ausländische Gebietsanteile und deckt somit das gesamte relevante Untersuchungsgebiet ab. Der Modellaufbau erfolgt in Form von Einzelmodellen für die Flussgebietseinheiten mit einer Rasterweite von 5 x 5 km und für Tageszeitschritte. Die Simulationsperiode umfasst derzeit die Jahre 1974-2006, eine kontinuierliche Fortschreibung des Modells ist jedoch seitens der BfG vorgesehen. Mit der Fertigstellung von LARSIM\_ME (voraussichtlich im Sommer 2012) ist somit eine konsistente hydrologische Modellgrundlage verfügbar, die für die Stoffeintragsmodellierung in MoRE genutzt werden kann. Für die Implementierung der Ergebnisse in MoRE muss allerdings die Ausgabe der Simulationsergebnisse von LARSIM\_ME an die Anforderungen der Stoffeintragsmodellierung angepasst werden, wie z. B. die landnutzungsspezifische Differenzierung der Abflusskomponenten.

Darüber hinaus müssen die Abflusspfade in urbanen Gebieten für die unterschiedlichen Kanalisationssysteme gesondert berücksichtigt werden, da es für die Wasserhaushaltsmodellierung nur von untergeordneter Bedeutung ist, über welche Abflusskomponente (Regenwasserkanäle, Mischwasserüberläufe, Kläranlage) der Niederschlagsabfluss von befestigten Flächen in die Oberflächengewässer eingeleitet wird. Bei der Stoffeintragsmodellierung hingegen spielen die unterschiedlichen urbanen Abflusskomponenten eine wichtige Rolle. Weiterhin hat sich am Beispiel des Ruhreinzugsgebietes gezeigt, dass wasserwirtschaftliche Nutzungen von Bedeutung sein können und dass große Stauanlagen und Überleitungen bei der Simulation des Wasserhaushalts gesondert berücksichtigt werden sollten.

Die Verwendung eines Wasserhaushaltsmodells als hydrologische Grundlage für die Stoffeintragsmodellierung ermöglicht zukünftig auch die Betrachtung von Szenarien zu Landnutzungs- oder Klimaänderungen. Die Auswirkung von Klimaszenarien auf den Wasserhaushalt wird ebenfalls in LARSIM\_ME untersucht, so dass auch für diese Fragestellung Synergieeffekte genutzt werden können.

## *Datengrundlage und Modellansätze zur Quantifizierung der Einträge durch Kanalisationssysteme*

Die Schadstoffeinträge über Kanalisationssysteme tragen nach Fuchs et al. (2010) erheblich zur Gewässerbelastung bei. Um diese regional besser aufzulösen, wurde im Rahmen des aktuellen Vorhabens ihre Modellierungsgrundlage verbessert. Dies betrifft v.a. den Teilbereich der Niederschlagsabflüsse von versiegelten Flächen. Hierbei wurde eine neue Datenbasis zur Größe der versiegelten Flächen erzeugt. Zudem wurden in Abhängigkeit von der anthropogenen Aktivität zwei Siedlungsklassen ausgewiesen und für diese ein Verschmutzungspotenzial (Oberflächenpotenzial) der versiegelten Flächen ermittelt. Die Änderungen wurden bisher für die deutschen Analysegebiete umgesetzt. Eine Übertragung der Vorgehensweise auf die ausländischen Analysegebiete ist prinzipiell möglich, da die verwendeten Grundlagendaten (FTSP-Datensatz zu Versiegelungsgraden und CLC2006 zur urbanen Gebieten) für die gesamte Europäische Union zur Verfügung stehen. Als Datensatz zu den großstädtischen Räumen könnten die Vektordaten des "Urban Atlas" (EEA, 2010c) der europäischen Umweltagentur dienen. Im Zuge einer einheitlichen Datenbasis muss geprüft werden, in wie weit sich dieser Datensatz für die Abbildung der großstädtischen Räumen Deutschlands eignet.

Das Oberflächenpotenzial wurde am Beispiel von Kupfer und Zink regionalisiert, da hierfür eine gute Datenbasis zu Konzentrationen im Niederschlagsabfluss von versiegelten Flächen vorliegt. Zudem gilt Zink als Leitsubstanz anthropogener Aktivität. Prinzipiell kann diese Vorgehensweise auch auf weitere Stoffe/Stoffgruppen angewandt werden, soweit eine adäquate Datenbasis vorliegt. Dies gelingt sicherlich für die Nährstoffe Stickstoff und Phosphor. Für weitere Schadstoffe ist die Datenbasis zur Ableitung von differenzierten Oberflächenpotenzialen sehr dürftig. Hier wären gezielte Messkampagnen zur Ermittlung der Konzentration in Niederschlagsabflüssen von versiegelten Flächen hilfreich.

Wie bereits bei den Schlussfolgerungen zu "Wasserbilanz und Abflusskomponenten" ausgeführt wurde, besteht hinsichtlich der Ansätze zu urbanen Abflusskomponenten Anpassungsbedarf. Dies gilt insbesondere für den Ansatz zur Berechnung des Abflussbeiwertes und der Entlastungsrate der Mischwasserüberläufe. Der Abflussbeiwert wird bislang in Abhängigkeit des Versiegelungsgrades urbaner Flächen berechnet und beträgt basierend auf den neuen Eingangsdaten im Mittel für Deutschland 46 %. Dies ist deutlich niedriger als der allgemein angenommene Wert von mindestens 70 % (ATV-A 128). Die Entlastungsrate der Mischwasserüberläufe wird derzeit auf Jahresbasis nach einem Ansatz geschätzt, der ursprünglich für Planungszwecke entwickelt worden war. Für die Anpassung des Ansatzes könnten zukünftig die Niederschlagsdaten auf Tageszeitbasis aus LARSIM\_ME genutzt werden, um die Entlastungsraten aus Mischwasserüberläufen in Abhängigkeit von der tatsächlichen Niederschlagsdynamik und dem Speichervolumen der Becken zu quantifizieren.

Die Ergebnisse des Vorhabens festigen die Aussage von Fuchs et al. (2010), wonach die Kanalisationssysteme eine bedeutende Rolle bei der Gewässerbelastung durch Schadstoffe spielen. Auf Grundlage der neuen Eingangsdaten sind die Einträge in die Gewässer nun nicht mehr ausschließlich von der Größe der versiegelten Fläche abhängig, sondern auch von der Intensität der anthropogenen Aktivitäten. Am Beispiel von Kupfer und Zink konnte gezeigt werden, dass sich die räumliche Verteilung der Einträge durch die Verbesserung der Datengrundlage stark ändert. Infolgedessen verschiebt sich regional der Anteil einzelner Eintragspfade an dem Gesamteintrag in Richtung einer realitätsnäheren Abbildung der tatsächlichen Herkunft der Einträge. Dies ist besonders relevant für die Auswahl von Maßnahmen zur Reduktion der Stoffeinträge in die Gewässer und die sich daraus ergebende Tätigung von Investitionen und somit für die Einhaltung europäischen Rechts.

## *Datengrundlage und Modellansätze zur Quantifizierung der Einträge durch Erosion*

Die Stoffemissionen durch Erosion können je nach Landnutzung, Morphologie, Erodibilität der Böden und dem Schwermetallgehalt im Boden lokal sehr stark variieren. Deshalb sollte die räumliche Auflösung der Eingangsdaten zur Abschätzung der Schadstoffeinträge durch Erosion verbessert werden. Hierzu wurde ein detaillierter Datensatz zur Quantifizierung des Bodenabtrags von landwirtschaftlichen Nutzflächen (basierend auf den von Wurbs und Steininger (2011) abgeleiteten Faktoren der ABAG sowie Recherchen zum Anteil konservierender Bodenbearbeitungsverfahren) in das Modellsystem MoRE implementiert. Aufbauend auf diesem Datensatz wurde ein räumlich-gemittelter Ansatz zur Quantifizierung des Sedimenteintrags in die Oberflächengewässer entwickelt und anhand von langjährigen Schwebstofffrachten an Messstellen in Gewässern validiert. Es zeigte sich, dass der Sedimenteintrag maßgeblich von dem großmaßstäblichen Gefälle in den Einzugsgebieten und dem Anteil der Ackerfläche, der in unmittelbarer Nähe zu den Oberflächengewässern liegt, abhängt. Allerdings kann mit räumlich-gemittelten Modellansätzen, die derzeit in MoRE für alle Eintragspfade angewendet werden, nur in begrenztem Umfang eine realitätsnahe Charakterisierung von landschaftlich sehr unterschiedlichen Einzugsgebieten erreicht werden. Der Sedimenteintrag hängt von der Lage und den Eigenschaften der Sedimentlieferflächen sowie von der Morphologie und der Landnutzung entlang dem Fließweg zum nächsten Oberflächengewässer ab. Diese komplexe Interaktion räumlich verteilter Gebietseigenschaften kann nicht hinreichend durch gemittelte morphologische Kenngrößen erfasst werden. Es wird deshalb empfohlen, den Sedimenteintrag auf Basis einer räumlich verteilten Vorgehensweise zu ermitteln, wie z. B. mit dem Ansatz nach Ferro und Minacapilli (1995), bei dem für jede Lieferfläche ein spezifisches Sedimenteintragsverhältnis in Abhängigkeit von der Länge und Neigung des Fließweges ermittelt wird. Mit einer solchen räumlich-expliziten Vorgehensweise können zukünftig auch weitergehende Szenarien zu Landnutzungs- und Bewirtschaftungsverfahren betrachtet werden, da die Nutzung flächenspezifisch geändert werden kann und ebenfalls die resultierenden Änderungen für das Sedimenteintragsverhältnis erfasst werden.

Neben der verbesserten Datengrundlage zum Sedimenteintrag wurden Oberbodenkonzentrationen für Schwermetalle auf Basis der Daten der Länderarbeitsgemeinschaft Boden für die verschiedenen Bodenausgangsgesteine regionalisiert. In den letzten Jahren werden jedoch vermehrt länderspezifische Datensätze zu Oberbodenkonzentrationen erhoben (z. B. in Sachsen, Rheinland-Pfalz, Baden-Württemberg), die deutlich detaillierter sind als die Datensätze, die von der Länderarbeitsgemeinschaft Boden bereit gestellt werden. Aufgrund der Bedeutung der Oberbodenkonzentrationen für die Eintragsberechnung durch Erosion sollten zukünftig die detaillierten Daten der Länder implementiert werden.

Im Vergleich zu den Ergebnissen von Fuchs et al. (2010) ergeben sich für die gesamten Stoffemissionen aus Deutschland durch Erosion keine signifikanten Änderungen. Beim Vergleich der flächenspezifischen Einträge in den Analysegebieten zeigen sich jedoch regional starke Abweichungen. Somit werden lokale Belastungsschwerpunkte durch die detaillierten Eingangsdaten realitätsnäher erfasst.

#### *Berücksichtigung gewässerinterner Retentionsprozesse*

Ein Teil der Schwebstoffe, der aus den Einzugsgebieten in die Oberflächengewässer gelangt, kann während des Transports im Flusssystem wieder abgelagert werden. Für den Vergleich von modellierten und beobachteten Stofffrachten im Gewässer muss dieser Retentionsprozess mit erfasst werden. Von Fuchs et al. (2002, 2010) wurde die Retention durch Anpassung einer Potenzfunktion auf Basis der spezifischen Abflussspende in den Flussgebieten geschätzt. Bei einigen Flussgebieten liegen mit dieser Vorgehensweise die modellierten Gewässerfrachten deutlich über den beobachteten Frachten, z. B. wenn die Gütemessstelle hinter einem See oder einer Talsperre liegt, da die Retention mit dem Ansatz auf Basis der spezifischen Abflussspende in solchen Fällen nicht adäquat berücksichtigt werden kann. Im Rahmen einer Machbarkeitsstudie wurden deshalb am Beispiel des Donaugebietes spezifische Sedimentationsraten für natürliche und aufgestaute Seen sowie für Flussbauwerke angepasst. Dabei wurde die Lage der Seen und Bauwerke entlang dem Flussgebietsbaum abgebildet. Es zeigte sich, dass die beobachteten Schwebstofffrachten realitätsnah abgebildet werden können, wenn lokale Sedimentationsraten berücksichtigt werden. Dieser Ansatz muss allerdings noch auf die anderen Flussgebiete in Deutschland übertragen und getestet werden.

Auf Basis der angepassten Schwebstofffrachten im Flussgebiet der Donau wurden von Neuß (2012) die Schwermetallfrachten modelliert und anschließend mit beobachteten Frachten verglichen. Für Cu und Zn wurde eine gute Übereinstimmung zwischen modellierten und beobachteten Frachten erzielt. Für Metalle, die zu einem großen Teil durch Erosion in die Oberflächengewässer gelangen, wie Cr, Pb und Ni wurden die beobachteten Frachten jedoch stark überschätzt, obwohl die Berechnung anhand von validierten Schwebstofffrachten erfolgte. Es muss deshalb in Frage gestellt werden, ob die Messwerte die tatsächlich transportierten Frachten realitätsnah erfassen. Wenn beispielsweise nicht bei Hochwasser gemessen wird, während dessen der Großteil der erosionsbedingten Frachten transportiert wird, kann das zu einer starken Unterschätzung der Frachten führen. Neben der Berücksichtigung von lokalen Retentionsprozessen ist für die Validierung der berechneten Stoffemissionen deshalb auch die messtechnische Erfassung der tatsächlich transportierten Schadstofffrachten von großer Bedeutung.

#### *Messtechnische Erfassung von Gewässerfrachten im Hochwasserfall*

Wie im Absatz zu gewässerinternen Retentionsprozessen bereits erwähnt, ist die messtechnische Erfassung der real transportierten Frachten ein zentrales Anliegen bei der Verbesserung der Datenbasis. Für die verbesserte Erfassung des Transports von Feststoffen und daran angelagerten Nähr- und Schadstoffen, wurde ein optimiertes Messkonzept entwickelt. Eine wichtige Unsicherheit bei der Berechnung der transportierten Frachten resultiert aus der unzureichenden Erfassung des Transports während Hochwasserereignissen. Das Messkonzept sieht exemplarisch die Beprobung eines mittelgroßen Flusses (ca. 1000 km² Einzugsgebiet) während Hochwasserereignissen vor (ca. 2-jährliche Ereignisse). Die Resultate der Einzelmessung wurden mit langjährigen standardisierten Messungen verglichen. Diese zeigen große Unterschiede zwischen dem Transport bei Mittelwasser und dem Transport bei Hochwasserereignissen auf. Im Hochwasserfall wurden ca. 80-mal mehr Feststoffe transportiert als bei mittlerem Abfluss. Ähnlich wie bei den Feststoffen waren die Schwermetallkonzentrationen während des Hochwasserereignisses deutlich erhöht: 4-fach bei Cadmium bis 30-fach bei Blei. Die Phosphorkonzentration während des Ereignisses entsprach, im Gegensatz zu den Schwermetallen, ca. der Konzentration bei Mittelwasser.
Diese gezielte Beprobung zeigt anhand des stark abweichenden Transports während Hochwasserereignissen, dass weitere Messungen für die Validierung der transportierten Sedimentfrachten und der daran gebundenen Stoffe dringend erforderlich sind. Der Prototyp des Feststoffsammlers wird in Zukunft weiterhin Hochwasserereignisse beproben und so dazu beitragen, dass der Transport von Sedimentfrachten besser abgeschätzt werden kann. Dieses Messkonzept stellt eine sinnvolle Ergänzung zu kontinuierlichen standardisierten Beprobungen dar.

In der vorgestellten Machbarkeitsstudie wurden die methodischen Ansätze zur Modellierung der Einträge in die Gewässer über die Eintragspfade Kanalisationssysteme und Erosion weiterentwickelt und in das neu implementierte Modellsystem MoRE integriert. Außerdem wurden neue Ansätze für die Modellierung der Wasserbilanz sowie zur Erfassung des Stofftransports bei Hochwasser empfohlen und getestet. Hierdurch sind die Grundlagen geschaffen, um in einer nachfolgenden Phase der fachlichen Modellweiterentwicklung eine optimale Anpassung des Gesamtmodells zu gewährleisten und eine Übertragung der Ansätze auf Deutschland vorzunehmen.

Die Ergebnisse des Projektes und das Modellsystem MoRE wurden im Rahmen einer internationalen Tagung einem Publikum bestehend aus Ländervertretern und deutschen sowie europäischen Forschungskollegen vorgestellt und diskutiert.

# **Literaturverzeichnis**

- Alatorre, L. C., S. Beguería and J. M. García-Ruiz (2010): Regional scale modeling of hillslope sediment delivery: A case study in the Barasona Reservoir watershed (Spain) using WATEM/SEDEM. Journal of Hydrology 391 (1-2).
- Auerswald, K. and F. Schmidt (1986): Atlas der Erosionsgefährdung in Bayern, Bayerisches Geologisches Landesamt. GLA Fachberichte 1.
- Bannick, C. G., C. Eichmann, J. Friedrich, R. Odau and M. Roth (2001): Grundsätze und Maßnahmen für eine vorsorgeorientierte Begrenzung von Schadstoffeinträgen in landbaulich genutzten Böden. UBA-Texte. Berlin, Umweltbundesamt. 59/01.
- Behrendt, H., B. Huber, D. Opitz, O. Schmoll, G. Scholz and R. Uebe (1999): Nährstoffbilanzierung der Flussgebiete Deutschlands. UBA-Texte. Berlin, Umweltbundesamt. 75/99.
- Bende, U. (1997): Regional hydrochemical modelling by delineation of chemical hydrological response units (CHRUs) within a GIS: An approach of observing man-made impacts in the Broel River catchment (Germany). mathematics and Computers in Simulation. 1997, 43, S. 305-312.
- Bergström, S. (1992): The HBV model its structure and applications. 1992, Bd. RH No.4, S. 35 ff.
- BfG Bundesanstalt für Gewässerkunde (1996): Deutsches Gewässerkundliches Jahrbuch: Elbegebiet, Teil II. Koblenz.
- BfG Bundesanstalt für Gewässerkunde (2006a): Deutsches Gewässerkundliches Jahrbuch: Rheingebiet Teil III. Koblenz.
- BfG Bundesanstalt für Gewässerkunde (2006b): Deutsches Gewässerkundliches Jahrbuch: Elbegebiet, Teil III. Koblenz.
- BfG Bundesanstalt für Gewässerkunde (2007a): Deutsches Gewässerkundliches Jahrbuch: Rheingebiet Teil I. Koblenz.
- BfG Bundesanstalt für Gewässerkunde (2007b): Deutsches Gewässerkundliches Jahrbuch: Elbegebiet, Teil I. Koblenz.
- BfG Bundesanstalt für Gewässerkunde (2007c): Deutsches Gewässerkundliches Jahrbuch: Weser-Ems. Koblenz.
- BGR Bundesanstalt für Geowissenschaften und Rohstoffe (1998): Bodenübersichtskarte der Bundesrepublik Deutschland 1:1.000.000 (BÜK 1000): http://www.bgr.bund.de /cln\_011/nn\_325378/DE/Themen/Boden/Produkte/Karten/BUEK\_\_1000.html
- BGR Bundesanstalt für Geologie und Rohstoffe (2001): Digitale Geologische Karte von Deutschland 1:1.000.000 (GK 1000). Hannover. Stand 2001
- BGR Bundesanstalt für Geowissenschaften und Rohstoffe (2002): Geologische Karte der Bundesrepublik Deutschland 1:1.000.000 (GK 1000). Hannover.
- BGR Bundesanstalt für Geowissenschaften und Rohstoffe (2004). Bodenübersichtskarte der Bundesrepublik Deutschland 1:1.000.000 (BÜK 1000). Hannover.
- BGR Bundesanstalt für Geowissenschaften und Rohstoffe (2006): Geomorphologische Reliefparameter 1:1.000.000 (GMK 1000). Hannover. Stand 2006
- Bielert, U., H. Heinrichs and K.-W. Becker (1999): Validierung von Boden-Eluatgehalten zur Prognose von Inhaltstoffen des Boden-Sickerwassers für das untergesetzliche Regelwerk/BbodSchV. UBA-Texte. Berlin, Umweltbundesamt. 86/99.
- BKG Bundesamt für Kartographie und Geodäsie (2007): Vektordaten der Verwaltungsgrenzen 1:250 000 der Bundesrepublik Deutschland (VG250)
- BKG Bundesamt für Kartographie und Geodäsie (2007): Digitales Geländemodell für Deutschland im 25-m-Raster. Frankfurt. Stand 2007
- BKG Bundesamt für Kartographie und Geodäsie (2010): Digitales Basis-Landschaftsmodell 1:25.000 (Basis-DLM) mit den Ebenen Ackerland, Grünland, Brachland und baulich geprägte Flächen. Frankfurt. Stand 2008
- BMELV Bundesministerium für Ernährung, Landwirtschaft und Verbraucherschutz: Bodennutzung 2010. http://berichte.bmelv-statistik.de/EQT-3000001-2010.xls November 2012
- Boardman, J. (1996): Soil erosion by water: Problems and prospects for research. Advances in hillslope processes, Volume 1. M. G. Anderson & S. M. Brooks, Wiley & Sons (Chichester): 490-505.
- Boardman, J. and D. Favis-Mortlock (1998): modelling soil erosion by water, Springer (Berlin).
- Bremicker, M. (2000): Das Wasserhaushaltsmodell LARSIM Modellgrundlagen und Anwendungsbeispiele. Universität Freiburg i.Br. - Institut für Hydrologie: Freiburger Schriften zur Hydrologie.
- Brinkhoff, Thomas (2011): Agglomerationen Deutschlands, http://www.citypopulation.de /Deutschland-Agglo\_d.html Zugriff: März 2011.
- Brombach, H.J. & Fuchs, S. (2002) Datenpool gemessener Verschmutzungskonzentrationen von Trocken- und Regenwetterabflüssen in Misch- und Trennsystemen. Abschlussbericht des ATV-DVWK-Forschungsvorhabens 1-01
- Brudy-Zippelius, T. (2003): Wassermengenbewirtschaftung im Einzugsgebiet der Ruhr: Simulation und Echtzeitbetrieb. Karlsruhe: Institut für Wasserwirtschaft und Kulturtechnik der Universität Karlsruhe (TH), Dissertation.
- Buchner, W. and K. Köller (1990): Integrierte Bodenbearbeitung, Ulmer (Stuttgart).
- De Vente, J., J. Poesen, M. Arabkhedri and G. Verstraeten (2007): The sediment delivery problem revisited. Progress in Physical Geography 31 (2), 155-178.
- Delmas, M., O. Cerdan, J.-M. Mouchel and M. Garcin (2009): A method for developing a large-scale sediment yield index for European river basins. Journal of Soils and Sediments 9 (6), 613-626.
- Deumlich, D. and M. Frielinghaus (1993): Eintragspfade Bodenerosion und Oberflächenabfluss im Lockergesteinsbereich. Stickstoff- und Phosphoreintrag in Fließgewässer Deutschlands unter besonderer Berücksichtigung des Eintragsgeschehens im Lockergesteinsbereich der ehemaligen DDR. W. Werner &H.- P. Wodsack. Frankfurt am main. Agrarspectrum, 22.
- Dietzer, B. (2000): Berechnung von Gebietsniederschlagshöhen nach dem Verfahren REGNIE. Offenbach : Deutscher Wetterdienst-Hydrometeorologie, Selbstverlag.
- Diodato, N. and S. Grauso (2009): An improved correlation model for sediment delivery ratio assessment. Environmental Earth Sciences 59 (1), 223-231.
- Dudley, R.W. (2008): Simulation of the quantity, variability, and timing of streamflow in the Dennys River Basin, Maine, by use of a precipitation-runoff watershed model. s.l.: U.S. Geological Survey. Bd. Scientific Investigations Report , 2008-5100.
- DWA. 2010. Abflüsse aus extremen Niederschlägen: Ergebnisse einer Bestandsaufnahme: Hochwasserereignisse und Modellansätze zu ihrer Abbildung. Hennef : Deutsche Vereinigung für Wasserwirtschaft, Abwasser und Abfall e.V., 2010. ISBN: 978-3- 941897-30-4.
- EEA (2005): Corine Land Cover 2000 (CLC2000) European Environment Agency. http://www.corine.dfd.dlr.de/corine\_order\_de.html
- EEA (2007): Population density 2001 disaggregated with Corine Landcover 2000. European Environment Agency (EEA). http://dataservice.eea.europa.eu/dataservice/ metadetails.asp?id=1018, Download: August 2007
- EEA (2010a): Fast Track Service Precursor on Land Monitoring Degree of soil sealing 100m. Raster data. European Environment Agency (EEA). http://www.eea.europa.eu/ data-and-maps/data/eea-fast-track-service-precursor-on-land-monitoring-degree-ofsoil-sealing-100m-1, Download: Januar 2011
- EEA (2010b): Corine Land Cover 2006 raster data. European Environment Agency (EEA). http://www.eea.europa.eu/data-and-maps/data/corine-land-cover-2006-raster, Download: Dezember 2010
- EEA (2010c): GMES Urban Atlas. http://www.eea.europa.eu/data-and-maps/data/urbanatlas, Stand Mai 2010
- ERSDAC (2009): ASTER Global Digital Elevation Model (ASTER GDEM). s.l.: Earth Remote Sensing Data Analysis Center.
- ETC/SIA (European Topic Centre on Spatial Information and Analysis) (2011): LMCS High resolution soil sealing layer. Eionet | SIA | CLC2006 | FTSP | built-up\_areas http://sia.eionet.europa.eu/CLC2006/FTSP/built-up\_areas
- European Soil Bureau (2007): Europäische Bodenkarte. http://eusoils.jrc.it/esbn/ Esbn\_overview.html
- Faran Ali, K. and D. H. De Boer (2010): Spatially distributed erosion and sediment yield modeling in the upper Indus River basin. Water Resources Research 46, 16.
- Ferro, V. and M. Minacapilli (1995): Sediment delivery processes at basin-scale. Hydrological Sciences Journal-Journal Des Sciences Hydrologiques 40 (6), 703-717.
- Ferro, V., P. Porto and G. Tusa (1998): Testing a distributed approach for modelling sediment delivery. Hydrological Sciences Journal - Journal Des Sciences Hydrologiques 43 (3), 425-442.
- Flügel, W.-A. (1996): Hydrological response units (HRUs) as modelling entities for hydrological river basin simulation and their methodological potenzial for modelling complex environmental process systems - Results from the Sieg catchment. s.l.: Gesellschaft für Erdkunde zu Berlin. Bde. Die Erde, Heft 1/1996.
- Flügel, W.A. und Lüllwitz, Th., in Wilkinson, W.B. (1993): Macroscale modelling of the hydrosphere. Using a distributed hydrologic model with the aid of GIS for comparative hydrological modelling of micro- and mesoscale catchments in the USA and Germany. s.l.: International Association of Hydrological Sciences, IAHS. Pub. no. 214.
- Frie, B. & Hensel, R. (2007): Schätzverfahren zur Bodenversiegelung: UGRdL-Ansatz. In: Statistische Analysen und Studien NRW, Band 44, S. 19-32
- Fuchs, S., U. Scherer, T. Hillenbrand, F. Marscheider-Weidemann, H. Behrendt and D. Opitz (2002): Schwermetalleinträge in die Oberflächengewässer Deutschlands. UBA-Texte. Berlin, Umweltbundesamt. 54/02.
- Fuchs, S.; Grotehusman, D., Lambert, B. (2009): Studie zur Effizienz von Maßnahmen der Regenwasserbehandlung in Berlin. Im Auftrag der Berliner Wasserbetriebe
- Fuchs, S., Scherer, U., Wander, R., Behrendt, H., Venohr, M., Opitz, D., Hillenbrand, Th., Marscheider-Weidemann, F., Götz, Th. (2010): Berechnung von Stoffeinträgen in die Fließgewässer Deutschlands mit dem Modell MONERIS – Nährstoffe, Schwermetalle und Polyzyklische aromatische Kohlenwasserstoffe. UBA-Texte 45/2010, Dessau
- Fuchs, S., Wander, R., Rogozina, T., Hilgert, S. (2012): Modeling of Regionalized Emissions (MoRE). Handbuch für die Benutzeroberflächen MoRE Developer und MoRE Visualizer. Karlsruher Institut für Technologie, Institut für Wasser und Gewässerentwicklung. http://isww.iwg.kit.edu/MoRE.php
- Halbfass, S. and K. Grunewald (2008): Modelling of spatial distributed SDR for quantifying sediment discharge of surface waters in mesoscale. Wasserwirtschaft 98 (3), 33-37.
- Harmon, R. S. and W. W. Doe (2001): Landscape erosion and evolution modeling, Kluwer Academic / Plenum Publishers (New York).
- Haude, W. 1955. Zur Bestimmung der Verdunstung auf möglichst einfache Weise. Bad Kissingen : Mitteilungen Deutscher Wetterdienst, 1955. Bd. Nr.11.
- Hay, L.E. und Clark, M. P. (2003): Use of statistically and dynamically downscaled atmospheric model output for hydrologic simulations in three mountainous basins in the western United States. Journal of Hydrology, 282, 56-75.
- Hindel, R. und H. Fleige (1991): Schwermetalle in Böden der Bundesrepublik Deutschland geogene und anthropogene Anteile. UBA-Texte. Berlin, Umweltbundesamt 91/20.
- Hurtrez, J. E., C. Sol and F. Lucazeau (1999): Effect of drainage area on hypsometry from an analysis of small-scale drainage basins in the Siwalik Hills (Central Nepal). Earth Surface Processes and Landforms 24 (9), 799-808.
- Hydrotec (2011): Beschreibung des Niederschlag-Abfluss-Modells NASIM. Hydrotec Ingenieurgesellschaft für Wasser und Umwelt. http://www2.hydrotec.de/vertrieb/nasim
- Ihringer, J., Berg, P., Düthmann, D., Kunstmann, H., Liebert, J., Merz, B., Schädler, G., Wagner, S. (2010): The CEDIM-project Flood risk in a changing climate. Wien: European Geosciences Union, General Assembly.
- IWG (2010): Hochwasserschutzwirkung der Talsperren im Einzugsgebiet der Ruhr bei ganzjährigem Betrieb unter Berücksichtigung klimabedingter Abflussänderungen einschließlich der konkurrierenden Nutzungen -Kurzfassung-. Hydrologie, Karlsruher Institut für Technologie (KIT), Institut für Wasser und Gewässerentwicklung (IWG) &

Deltares http://www.umwelt.nrw.de/umwelt/pdf/klimawandel/studie\_wasserwirtschaft\_ projekt\_07.pdf Zugriff: November 2012

- Jain, M. K., S. K. Mishra and R. B. Shah (2009): Identification of sediment source and sink areas in a Himalayan watershed using GIS and remote sensing. Land Degradation & Development 20 (6), 623-639.
- Jenson, S. K. and J. O. Domingue (1988): Extracting topographic structure from digital elevation data for geographic information-system analysis. Photogrammetric Engineering and Remote Sensing 54 (11), 1593-1600.
- Jetten, V. and D. Favis-Mortlock (2006): Modelling soil erosion in Europe. Soil erosion in Europe. J. Boardman & J. Poesen, Wiley & Sons (Chichester): 695-716.
- Keil, M.; Bock, M.; Esch, T.; Metz, A.; Nieland, S.; Pfitzner, A. (2011): CORINE Land Cover Aktualisierung 2006 für Deutschland, FKZ 3707 12 200 und 3708 12 200, UBA-FB 001413 (heruntergeladen von http://www.uba.de/uba-info-medien/4086.html)
- KHR, Internationale Kommission für die Hydrologie des Rheingebietes (2010): Assessment of Climate Change Impacts on Discharge in the Rhine River Basin: Results of the RheinBlick 2050 Project. s.l.: KHR Report,I-23.
- Kinnell, P. I. A. (2004): Sediment delivery ratios: a misaligned approach to determining sediment delivery from hillslopes. Hydrological Processes 18, 3191-3194.
- Kirkby, M. J., B. J. Irvine, R. J. A. Jones and G. Govers (2008): The PESERA coarse scale erosion model for Europe: I – model rationale and implementation. European Journal of Soil Science 59 (6).
- KLIWA, Klimaveränderung und Wasserwirtschaft (2009): Auswirkung des Klimawandels auf Niedrigwasserverhältnisse in Baden-Württemberg, Bayern und Rheinland-Pfalz. Bde. KLIWA-Berichte Heft 14.
- Knappe, F., S. Möhler, A. Ostermayer, S. Lazar and C. Kaufmann (2008): Vergleichende Auswertung von Stoffeinträgen in Böden über verschiedene Eintragspfade. UBA-Texte. Dessau, Umweltbundesamt. 36/08.
- Köller, K. (2005): Technical aspects of conservation tillage. Runoff and erosion management in agriculture – a step towards sustainable flood protection. Proceedings of the International Conference of the NWE INTERREG IIIB Project AMEWAM, Schwaigern 2./3. Mai 2005. T. Krimly, S. Dabbert & J. Hauser, Der Andere Verlag (Tönning): 9-22.
- LABO Bund-Länder-Arbeitsgemeinschaft Bodenschutz (2003): Hintergrundwerte für anorganische und organische Stoffe in Böden, 3. überarbeitete und ergänzte Auflage, Anhang: Tabellen der Hintergrundwerte für Böden.
- Leavesley, G. H., Lichty, R. W., Troutman, B. M., and Saindon, L. G. (1983): Precipitationrunoff modeling system - User's manual. USA: U.S. Geological Survey Water-Resources Investigations Report.
- Leavesley, G. H. und Stannard, L. G. (1995): The Precipitation-Runoff-Modeling System-PRMS. Water Resources Publications: Computer models of Watershed Hydrology. ed. by V.P. Singh.
- Lenhart, T., A. Van Rompaey, A. Steegen, N. Fohrer, H. G. Frede and G. Govers (2005): Considering spatial distribution and deposition of sediment in lumped and semidistributed models. Hydrological Processes 19 (3).
- LfU Bayrisches Landesamt für Umwelt (2002a): Deutsches Gewässerkundliches Jahrbuch: Rheingebiet Teil II, Main. München.
- LfU Bayrisches Landesamt für Umwelt (2002b): Deutsches Gewässerkundliches Jahrbuch: Donaugebiet. München.
- Liebert, J., Wagner, S., Berg, P., Düthmann, D., Ott, I., Kunstmann, H. (2011): High resolution regional climate simulations for hydrological impact studies in Germany - Hydrological change: Regional hydrological behaviour under transient climate and land use conditions. Wien, Österreich: European Geosciences Union, General Assembly.
- Loibl, B. (2006): Einteilung der Bodenbearbeitungssysteme unter Berücksichtigung der Bodenbedeckung. Landtechnik. SH 61: 302-302.
- Lu, H., C. J. Moran and M. Sivapalan (2005): A theoretical exploration of catchment-scale sediment delivery. Water Resources Research 41 (9), 15, W09415
- NASA (2005): Shuttle Radar Topography Mission (SRTM). Digital elevation model (DEM) of the Earth using radar interferometry. NASA, http://www2.jpl.nasa.gov/ srtm/cbanddataproducts.html.
- Nash, J. E. and J. V. Sutcliffe (1970): River flow forecasting through conceptual models part I – A discussion of principles. Journal of Hydology 10, 282-290.
- Neuß, M. (2010): Schwermetallbilanz für die Ackerflächen Deutschlands. Bachelor's Thesis. Fachgebiet für Hydrologie und Flussgebietsmanagement, TU München.
- Nlwk (2005a): EG-WRRL Bericht 2005 Ems/Nordradde, Bezirksregierung Weser-Ems.
- Nlwk (2005b): EG-WRRL Bericht 2005 Leda/Jümme, Bezirksregierung Weser-Ems.
- Osterkamp, W. R. and T. J. Toy (1997): Geomorphic considerations for erosion prediction. Environmental Geology 29 (3-4), 152-157.
- Österle, H., Gerstengarbe, F.-W. und Werner, P.C. (2006): Ein neuer meteorologischer Datensatz für Deutschland, 1951 – 2003. s.l.: Potsdam Institut für Klimafolgenforschung e.V.
- Parsons, A. J., J. Wainwright, D. Mark Powell, J. Kaduk and R. E. Brazier (2004): A conceptual model for determining soil erosion by water. Earth Surface Processes and Landforms 29 (10).
- Parsons, A. J., J. Wainwright, R. E. Brazier and D. M. Powell (2006): Is sediment delivery a fallacy? Earth Surface Processes and Landforms 31 (10), 1325-1328.
- Renard, K. G., G. R. Foster, D. C. Yoder and D. K. McCool (1994): RUSLE revisited Status, questions, answers, and the future. Journal of Soil and Water Conservation 49 (3), 213-220.
- Ruhrverband (2002a): Modell zur Echtzeitbewirtschaftung des Talsperrensystems im Einzugsgebiet der Ruhr. Ruhrwassermenge 2002. Essen : Ruhrverband, 2002a, 11, S. 31-41.
- Ruhrverband (2002b): Ruhrwassermenge 2002. Essen
- Ruhrverband (2003): Ruhrwassermenge 2003. Essen
- Ruhrverband (2004): Ruhrwassermenge 2004. Essen

Ruhrverband (2005): Ruhrwassermenge 2005. Essen

Ruhrverband (2006): Ruhrwassermenge 2006. Essen

Ruhrverband (2009): Ruhrwassermenge 2009. Essen

- Ruhrverband (2011a): Webseite des Ruhrverbandes. http://www.ruhrverband.de/fluesseseen/ Zugriff: Oktober 2011
- Ruhrverband (2011b): Stammdaten der Gewässerpegel. Talsperrenleitzentrale des Ruhrverbandes http://www.talsperrenleitzentrale-ruhr.de/stammdaten.html Oktober 2011
- Schenk, S. (2009): Regionalisierung der Schwermetallgehalte in den Oberböden Deutschlands. Bachelor-Arbeit. Fachgebiet für Hydrologie und Flussgebietsmanagement, TU München.
- Scherer, U. (2008): Prozessbasierte Modellierung der Bodenerosion in einer Lösslandschaft. Doktorarbeit. Institut für Wasser und Gewässerentwicklung Karlsruhe, Universität Karlsruhe.
- Schwertmann, U., W. Vogl and M. Kainz (1990): Bodenerosion durch Wasser Vorhersage des Abtrags und Bewertung von Gegenmaßnahmen. 2. Auflage. Stuttgart.
- SMUL Sächsisches Staatsministerium für Umwelt und Landwirtschaft (2011): "Konservierende Bodenbearbeitung." http://www.smul.sachsen.de/landwirtschaft/ 8120.htm. Stand 2011
- StaBu Statistisches Bundesamt Deutschland (1983, 1987, 1991, 1995, 1998a, 2001, 2004, 2007): Öffentliche Wasserversorgung und Abwasserbeseitigung. Fachserie 19 / Reihe 2.1. Statistisches Bundesamt, Wiesbaden.
- StaBu Statistisches Bundesamt Deutschland (1986a, 1998b, 2000, 2006a): Fachserie 4, Reihe 8.2 - Düngemittelversorgung Wirtschaftsjahr 1985/1986, 1997/1998, 1999/2000 und 2005/2006.
- StaBu Statistisches Bundesamt Deutschland (1986b, 1996, 1999, 2006b): Auszug aus Fachserie 3, Reihe 4.1: Viehbestand.
- StaBu Statistisches Bundesamt Deutschland (2011a): Bodenfläche nach Art der tatsächlichen Nutzung. https://www.regionalstatistik.de/genesis/online/logon | Themen | 33 Flächennutzung | 331 Flächenerhebungen | 33111 Flächenerhebung nach Art der tatsächlichen Nutzung | 449-01-4 Bodenfläche nach Art der tatsächlichen Nutzung - Stichtag 31.12. - regionale Tiefe: Kreise und krfr. Städte, Abrufdatum: 04.03.2011
- StaBu Statistisches Bundesamt Deutschland (2011b): Ergebnisse der Landwirtschaftszählung 2010. http://www.destatis.de/jetspeed/portal/cms/Sites/ destatis/Internet/DE/Content/Statistiken/LandForstwirtschaft/Landwirtschaftszaehlung 2010/Ergebnisse,templateId=renderPrint.psml#8
- StaBu Statistisches Bundesamt Deutschland (2011c) Amtliche Schlüsselnummern und Bevölkerungsdaten der Gemeinden und Verwaltungsbezirke in der Deutschland, Ausgabe 2009
- Statistisches Jahrbuch der DDR (1986): Herausgegeben von der Zentralverwaltung für Statistik der Deutschen Demokratischen Republik, 31. Jahrgang. Staatsverlag der DDR, Berlin.
- Strauss, P. and G. Wolkersdorfer (2004): Key Factors of Soil Erosion, Danubs Project, TU Wien.
- Talke, S. A. and H. E. De Swart (2006): Hydrodynamics and Morphology in the Ems/Dollard Esutary: Review of Models, Measurements, Scientific Literature, and the Effects of Changing Conditions., Rijkswaterstaat (Ministry of Public Works, Netherlands), IMAU Report.
- Thiel, M. (2011): Persönliche Mitteilung. Institut für Geographie, Lehrstuhl für Fernerkundung, Universität Würzburg
- Thiessen, A. H. 1911. Precipitation Averages for Large Areas. monthly Weather Review. 1911, 39, S. 1082-1084.
- Universität Würzburg (2010): Datensatz zur Bodenversiegelung Deutschlands. Forschungsprojekt "Refina". Stand 2000. Universität Würzburg – Institut für Geographie und Geologie – Lehrstuhl für Fernerkundung. http://www.fernerkundung. geographie.uni-wuerzburg.de/es/forschung/projekte/abgeschlossene\_projekte/refina/
- USGS, U.S. Geological Survey (2009): PRMS-2009, the Precipitation-Runoff Modeling System. Denver, Colorado: s.n.. Bd. U.S. Geologic Survey Open File Report.
- Van Rompaey, A. J. J., G. Verstraeten, K. Van Oost, G. Govers and J. Poesen (2001): Modelling mean annual sediment yield using a distributed approach. Earth Surface Processes and Landforms 26 (11), 1221-1236.
- Venohr, M., H. Behrendt, S. Fuchs, U. Hirt, J. Hofmann, D. Opitz, U. Scherer und R. Wander (2008): Entwicklung eines szenariofähigen Managementtools für die Stoffeinträge in Oberflächengewässer im Rahmen der internationalen Berichtspflichten. Endbericht zum F+E-Projekt FKZ 205 24 204. Umweltbundesamt, Dessau. Veröffentlicht in Fuchs et al. (2010).
- Verstraeten, G. and J. Poesen (2001): Factors controlling sediment yield from small intensively cultivated catchments in a temperate humid climate. Geomorphology 40 (1-2), 123-144.
- Verstraeten, G., I. P. Prosser and P. Fogarty (2007): Predicting the spatial patterns of hillslope sediment delivery to river channels in the murrumbidgee catchment, Australia. Journal of Hydrology 334 (3-4), 440-454.
- Walling, D. E. (1983): The sediment delivery problem. Journal of Hydrology 65 (1-3), 209- 237.
- Williams, J. R. and H. D. Berndt (1977): Sediment yield prediction based on watershed hydrology. Transactions of the ASAE 20 (6), 1100-1104.
- Wischmeier, W. H. and D. D. Smith (1978): Predicting rainfall erosion losses a guide to conservation planning. Agriculture Handbook No. 537, U.S. Department of Agriculture.
- Wurbs, M. und M. Steininger (2011): Wirkungen der Klimaänderungen auf die Böden Untersuchungen zu Auswirkungen des Klima-wandels auf die Bodenerosion durch Wasser. UBA-Texte. Dessau, Umweltbundesamt. 16/11.

# **Anhang**

# **Anhang 1: Modelleffizienz nach Nash und Sutcliffe (1970)**

$$
ME = 1 - \frac{\sum_{i=1}^{n} (sim_{i} - obs_{i})^{2}}{\sum_{i=1}^{n} (obs_{i} - obs_{i})^{2}}
$$

*ME Modelleffizienz*

*sim Simulierte Werte*

*obs Beobachtete Werte*

*obs Mittelwert der beobachteten Werte*

## **Anhang 2: Eigenschaften der Einzugsgebiete zur Anpassung und Validierung der Sedimenteinträge**

**Anhangstabelle 1: Eigenschaften der 8 alpin geprägten Einzugsgebiete zur Anpassung des Bodenabtrags von offenen Gebirgsflächen**

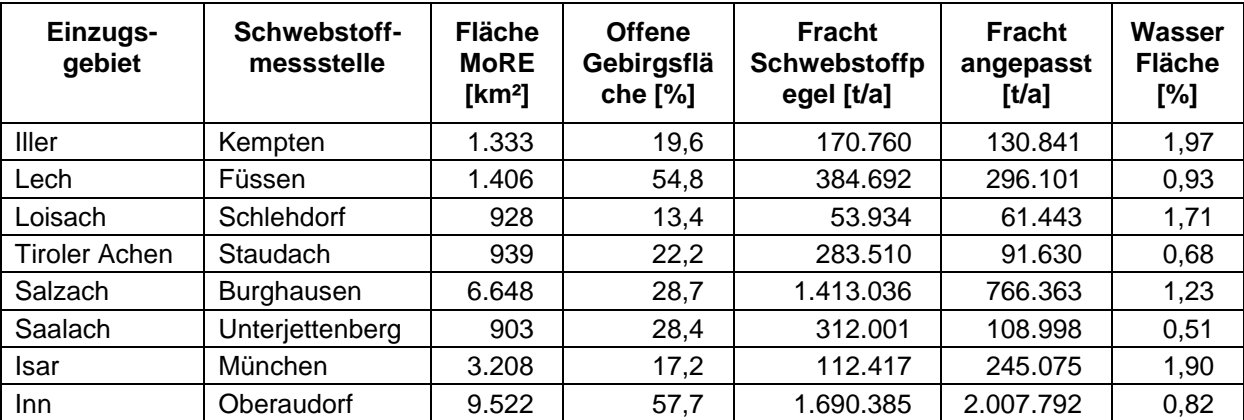

Deutsches Gewässerkundliches Jahrbuch (DGJ): Donaugebiet (LfU 2002b).

**Anhangstabelle 2: Eigenschaften der 18 Einzugsgebiete zur Validierung des Sedimenteintrags in die Oberflächengewässer Deutschlands**

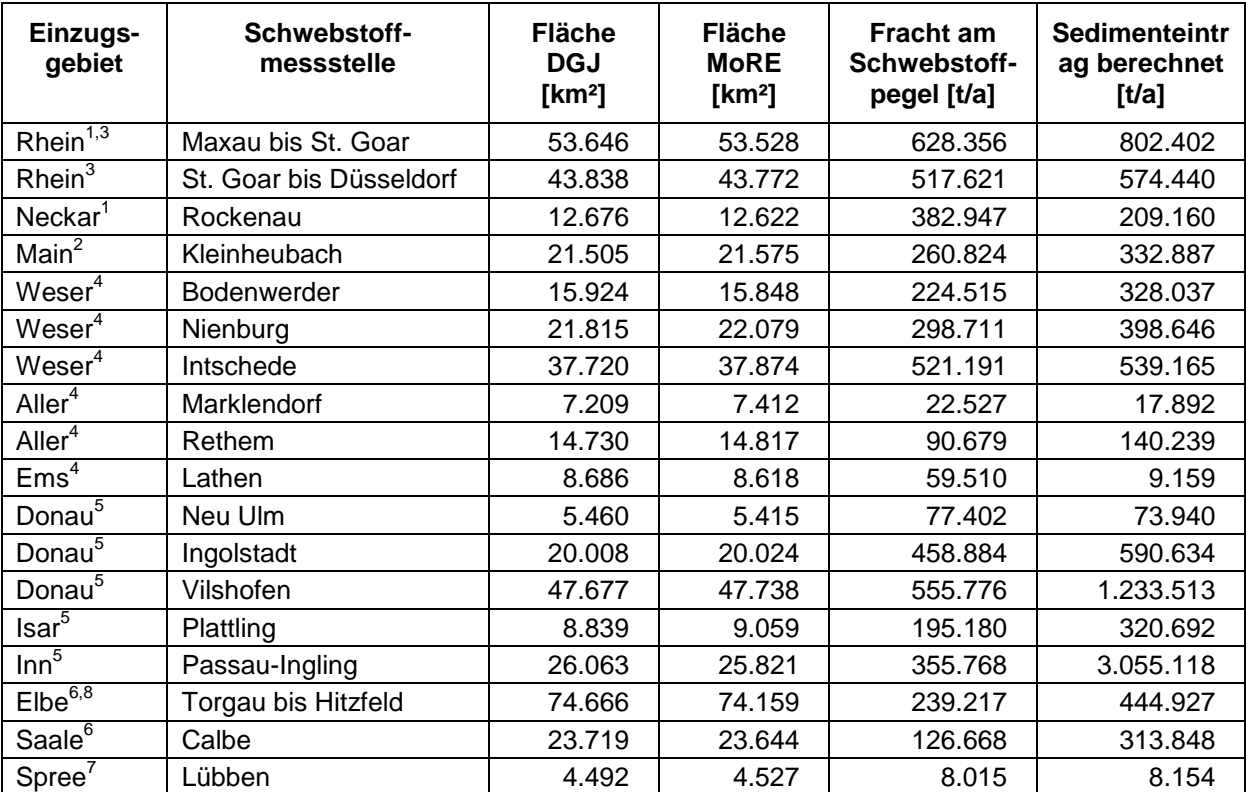

Deutsches Gewässerkundliches Jahrbuch (DGJ): <sup>1</sup> Rheingebiet, Teil I (BfG 2007a); <sup>2</sup> Rheingebiet, Teil II; Main (LfU 2002a);  $^3$  Rheingebiet, Teil III (BfG 2006a);  $^4$  Weser-Ems (BfG 2007c);  $^5$  Donaugebiet (LfU 2002b);  $^6$ Elbegebiet, Teil I (BfG 2007b); <sup>7</sup> Elbegebiet, Teil II (BfG 1996); <sup>8</sup> Elbegebiet, Teil III (BfG 2006b).

## **Anhang 3: Schwermetallgehalte in den Bodenausgangsgesteinen der Bundesländer (LABO 2003)**

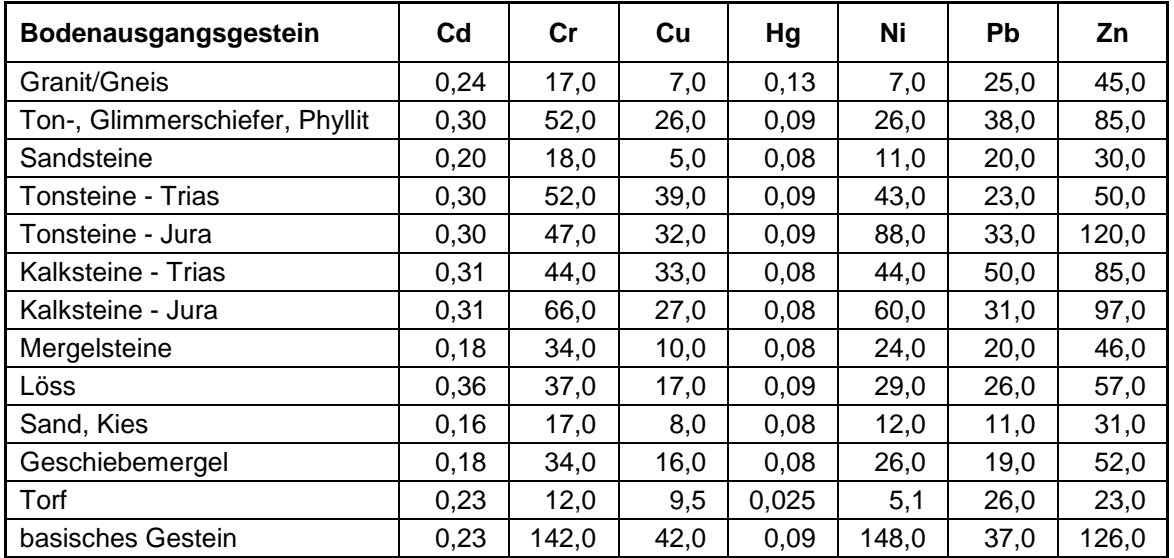

#### **Anhangstabelle 3: Schwermetallgehalt in Bodenausgangsgesteinen von Baden-Württemberg in mg/kg**

#### **Anhangstabelle 4: Schwermetallgehalt in Bodenausgangsgesteinen von Bayern in mg/kg**

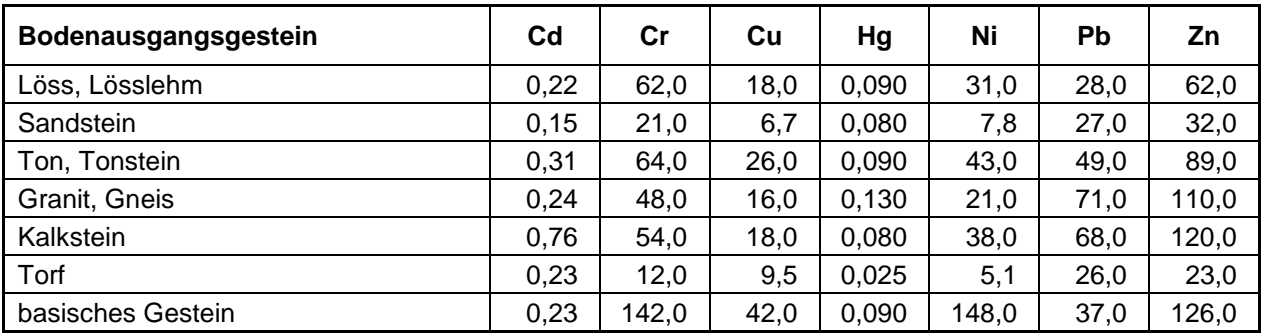

#### **Anhangstabelle 5: Schwermetallgehalt in Bodenausgangsgesteinen von Berlin in mg/kg**

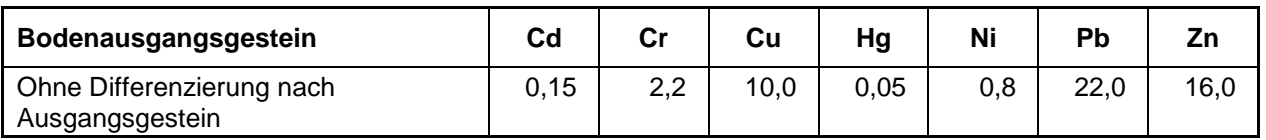

#### **Anhangstabelle 6: Schwermetallgehalt in Bodenausgangsgesteinen von Brandenburg in mg/kg**

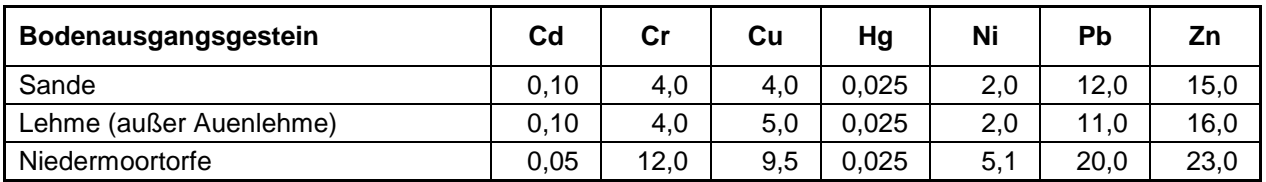

#### **Anhangstabelle 7: Schwermetallgehalt in Bodenausgangsgesteinen von Bremen in mg/kg**

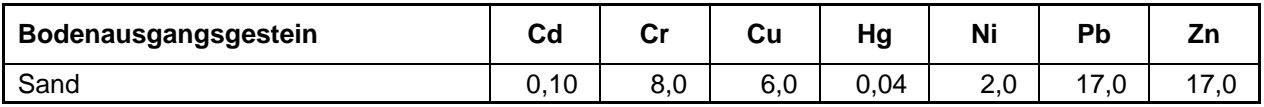

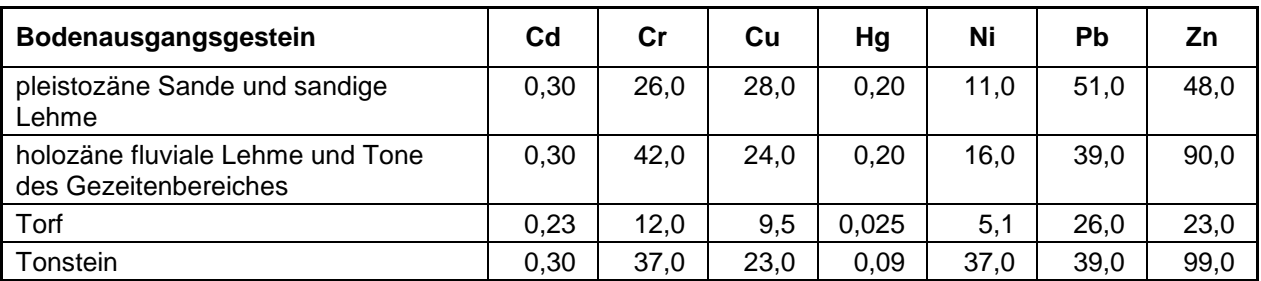

#### **Anhangstabelle 8: Schwermetallgehalt in Bodenausgangsgesteinen von Hamburg in mg/kg**

#### **Anhangstabelle 9: Schwermetallgehalt in Bodenausgangsgesteinen von Hessen in mg/kg**

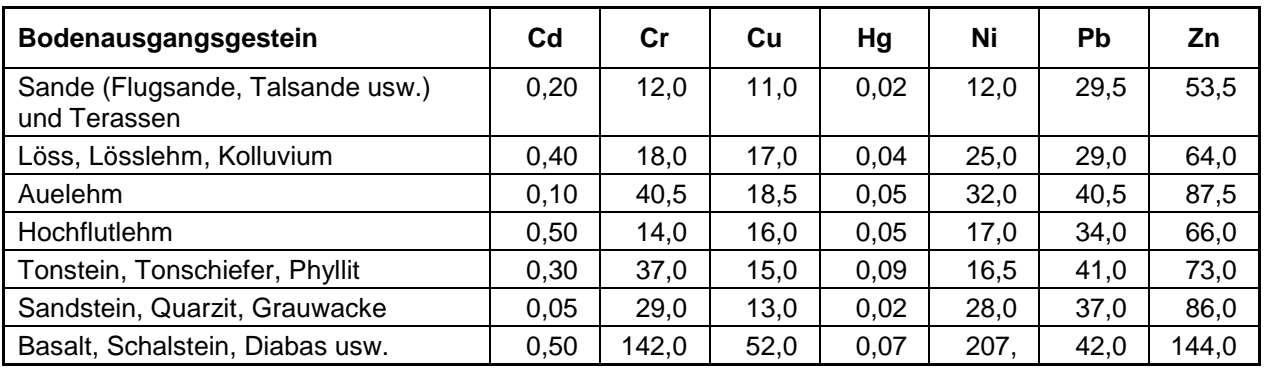

#### **Anhangstabelle 10: Schwermetallgehalt in Bodenausgangsgesteinen von Mecklenburg-Vorpommern in mg/kg**

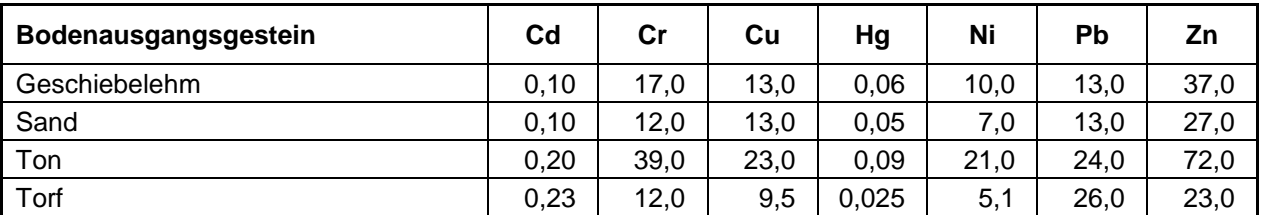

#### **Anhangstabelle 11: Schwermetallgehalt in Bodenausgangsgesteinen von Niedersachsen in mg/kg**

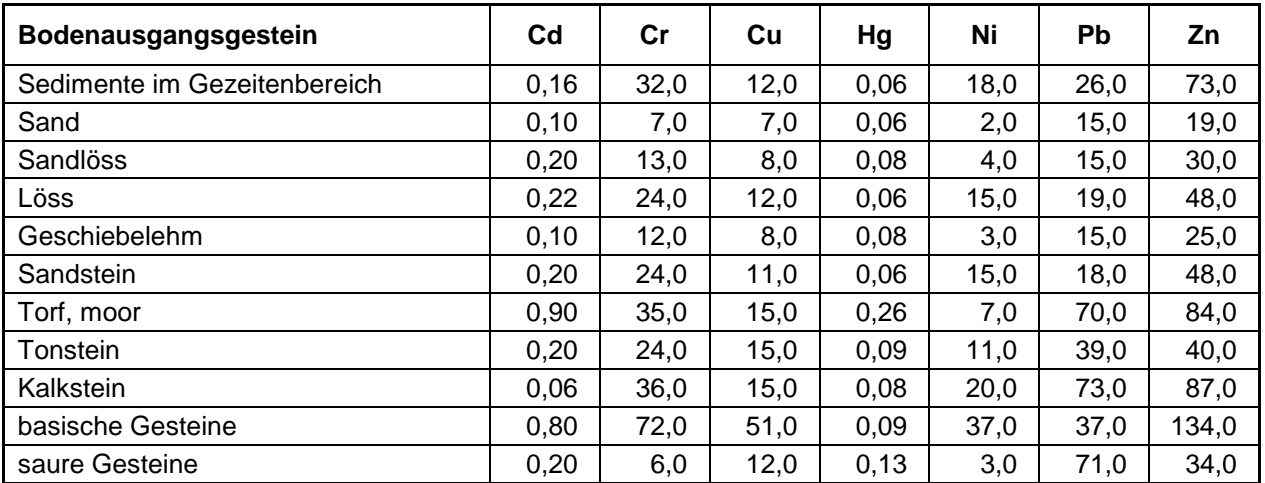

| Bodenausgangsgestein                          | Cd   | Cr   | Cu   | Hg   | Ni   | <b>Pb</b> | Zn    |
|-----------------------------------------------|------|------|------|------|------|-----------|-------|
| Flugsand/Sandlöss                             | 0.30 | 17,0 | 8,0  | 0,06 | 6,0  | 21,0      | 46,0  |
| (Schwemm-)Löss                                | 0.43 | 26,0 | 12,0 | 0,08 | 16,0 | 27,0      | 64,0  |
| fluviatile Ablagerungen                       | 0.40 | 27,0 | 12,0 | 0,07 | 17,0 | 27,0      | 67,0  |
| karbonathaltiges Festgestein                  | 0,38 | 32,0 | 16,0 | 0,08 | 21,0 | 26,0      | 60,0  |
| fluvioglaziale Ablagerungen                   | 0,24 | 11,0 | 5,0  | 0,05 | 3,0  | 15,0      | 27,0  |
| Moräne                                        | 0.35 | 24,0 | 9,0  | 0,07 | 12,0 | 24,0      | 59,0  |
| Moor                                          | 0.43 | 21,0 | 10,0 | 0,10 | 8,0  | 25,0      | 54,0  |
| Fließerde und Verwitterungsbildung            | 0,49 | 28,0 | 13,0 | 0,08 | 19,0 | 32,0      | 82,0  |
| ohne Differenzierung nach<br>Ausgangssubstrat | 0,61 | 31,0 | 20,0 | 0,14 | 18,0 | 51,0      | 124,0 |

**Anhangstabelle 12: Schwermetallgehalt in Bodenausgangsgesteinen von Nordrhein-Westfalen in mg/kg**

#### **Anhangstabelle 13: Schwermetallgehalt in Bodenausgangsgesteinen von Rheinland-Pfalz in mg/kg**

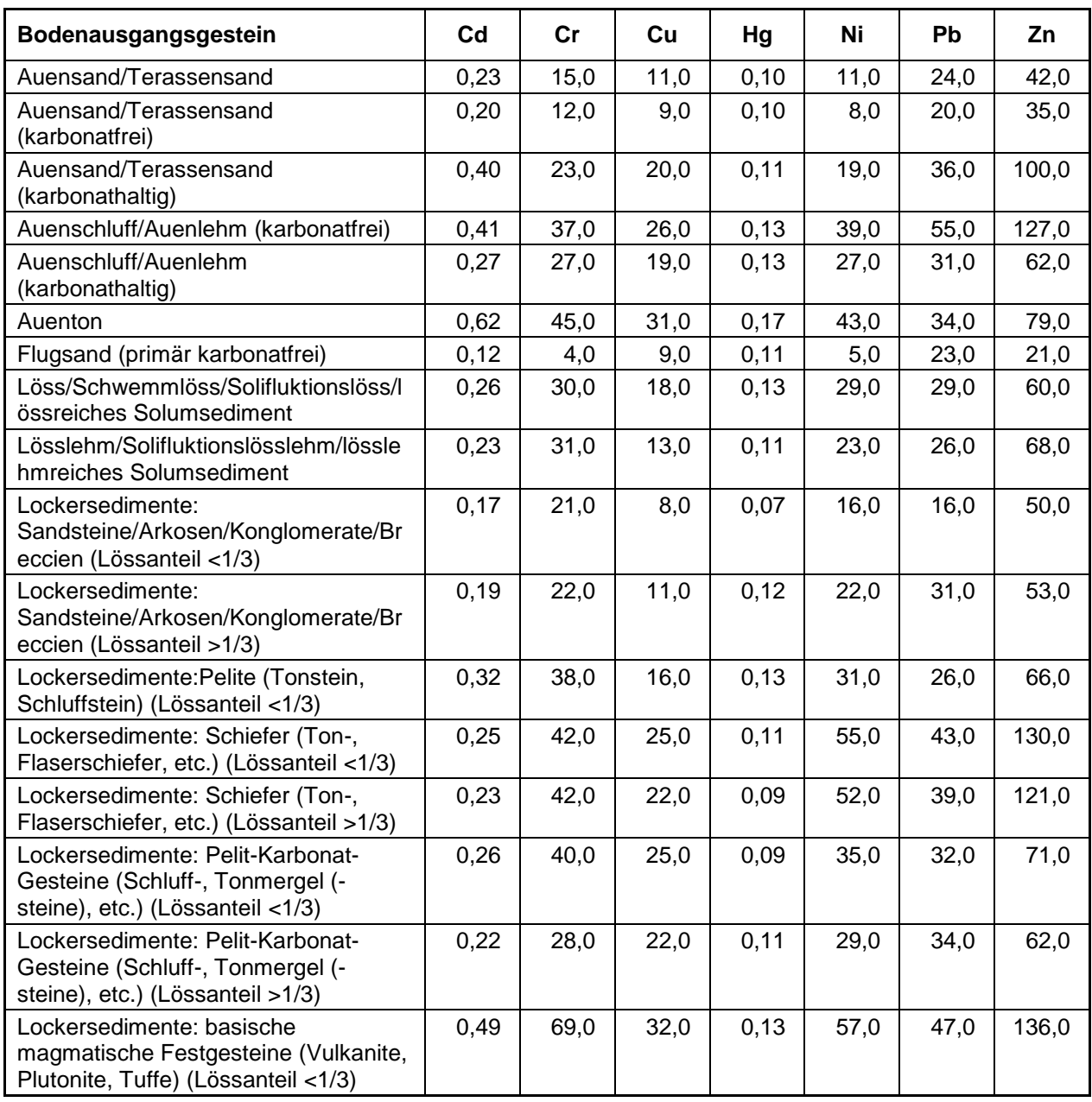

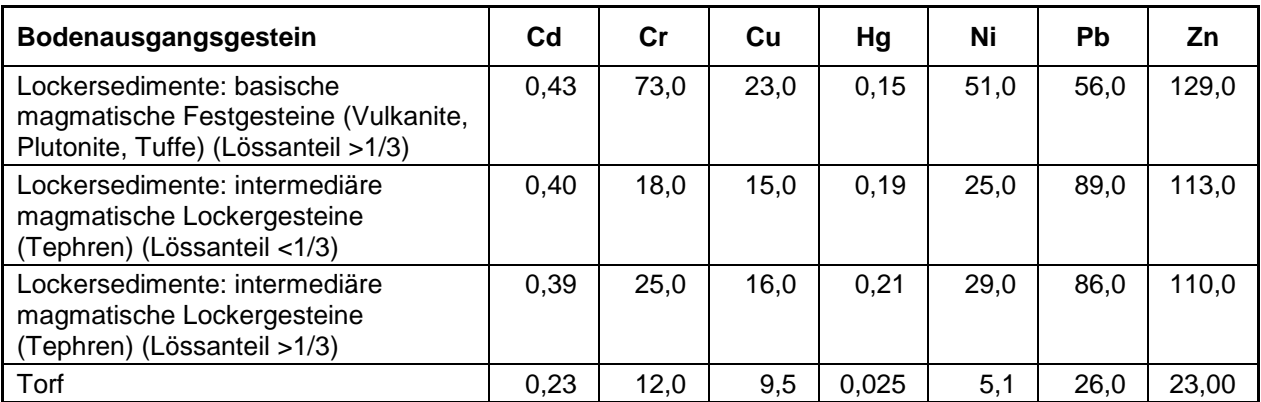

#### **Anhangstabelle 14: Schwermetallgehalt in Bodenausgangsgesteinen des Saarlands in mg/kg**

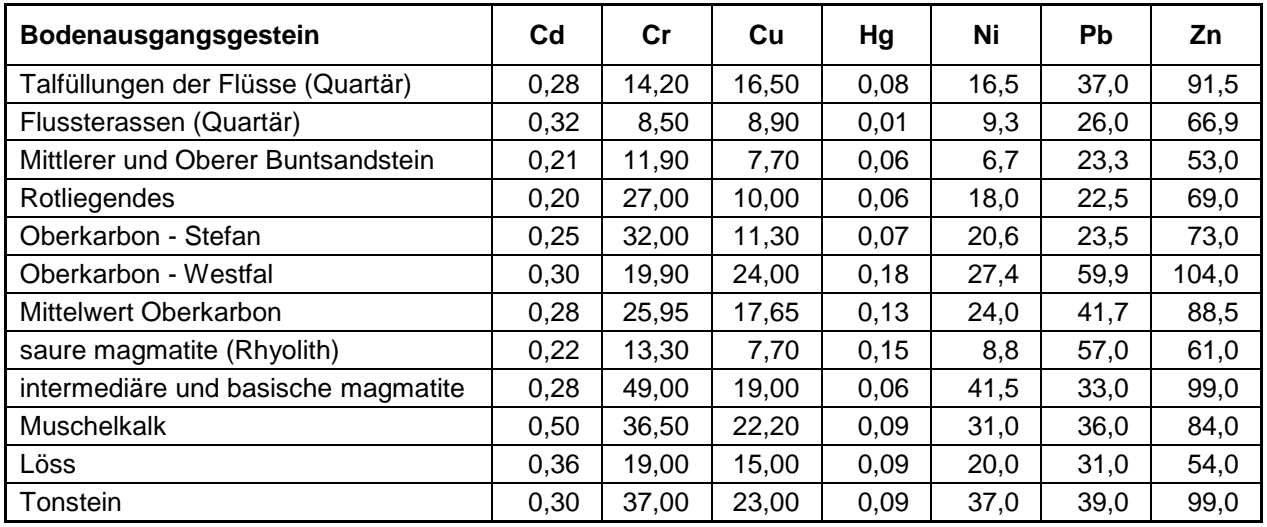

### **Anhangstabelle 15: Schwermetallgehalt in Bodenausgangsgesteinen von Sachsen in mg/kg**

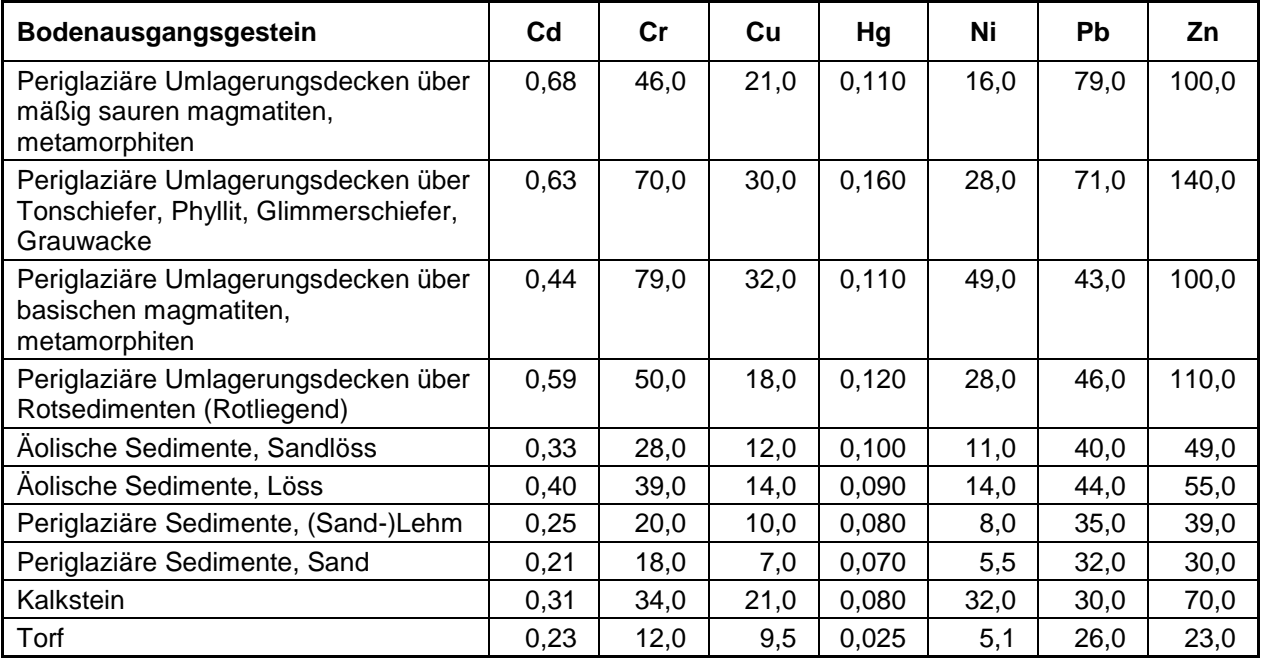

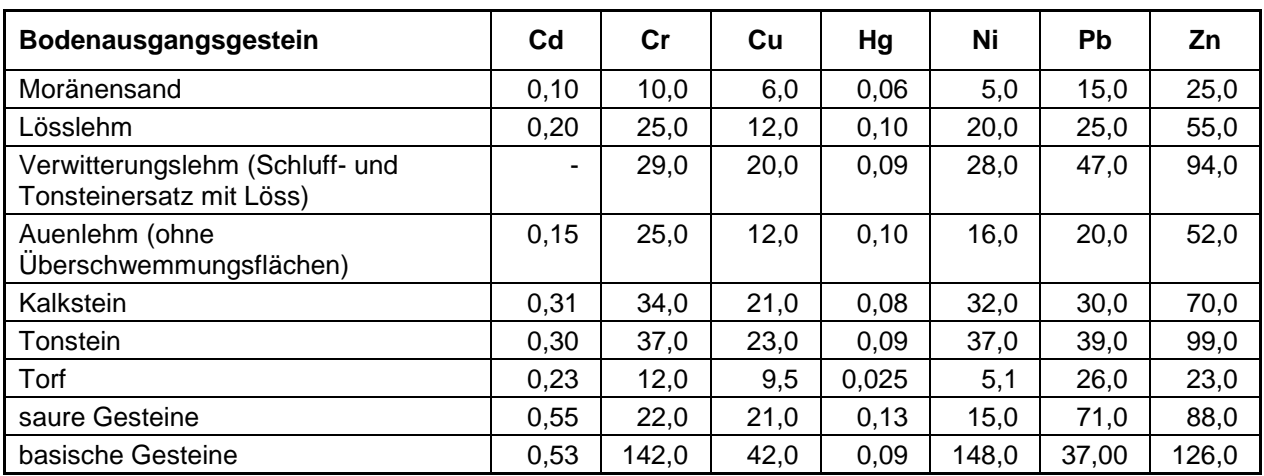

#### **Anhangstabelle 16: Schwermetallgehalt in Bodenausgangsgesteinen von Sachsen-Anhalt in mg/kg**

#### **Anhangstabelle 17: Schwermetallgehalt in Bodenausgangsgesteinen von Schleswig-Holstein in mg/kg**

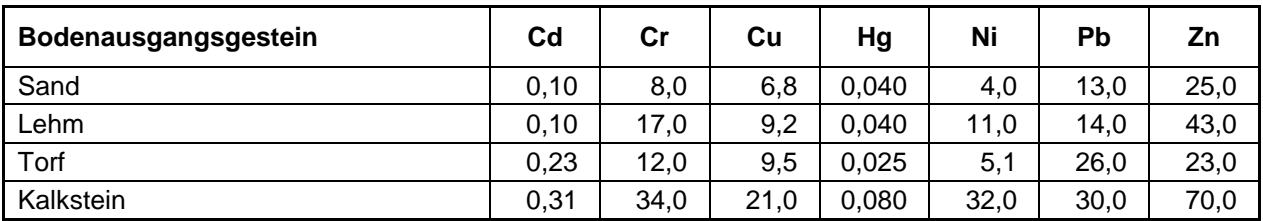

#### **Anhangstabelle 18: Schwermetallgehalt in Bodenausgangsgesteinen von Thüringen in mg/kg**

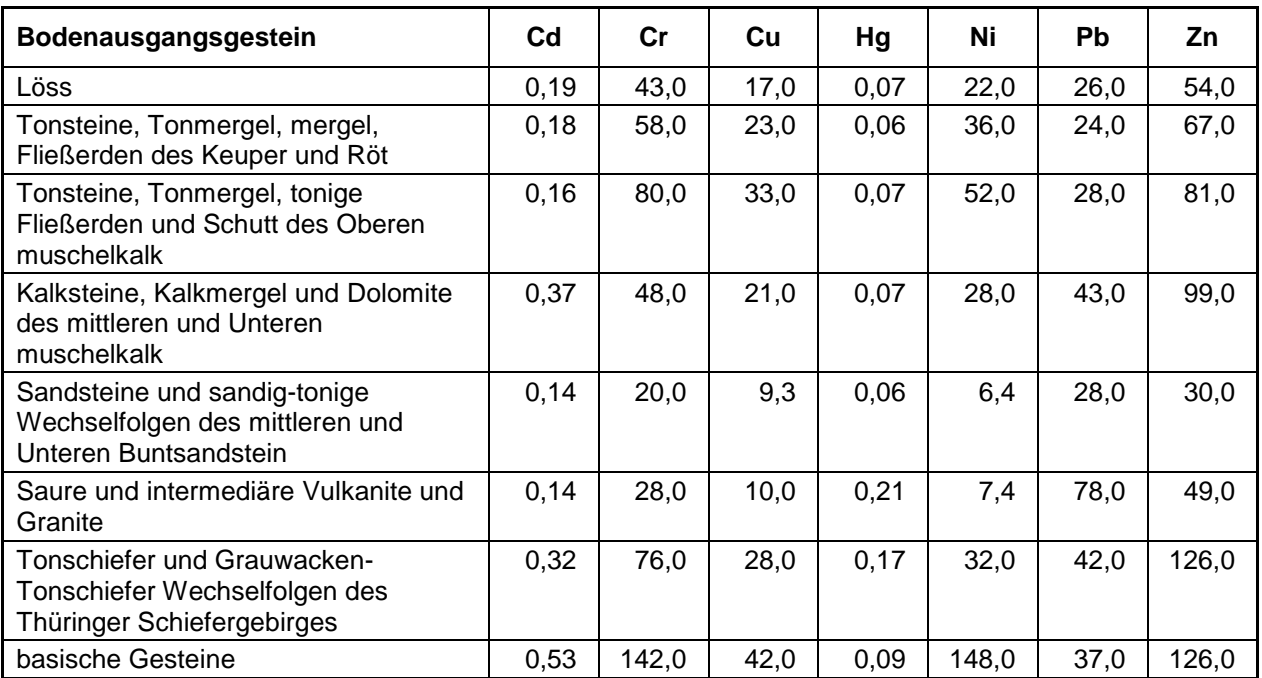

# **Anhang 4: Sickerwasserspende in den Bundesländern**

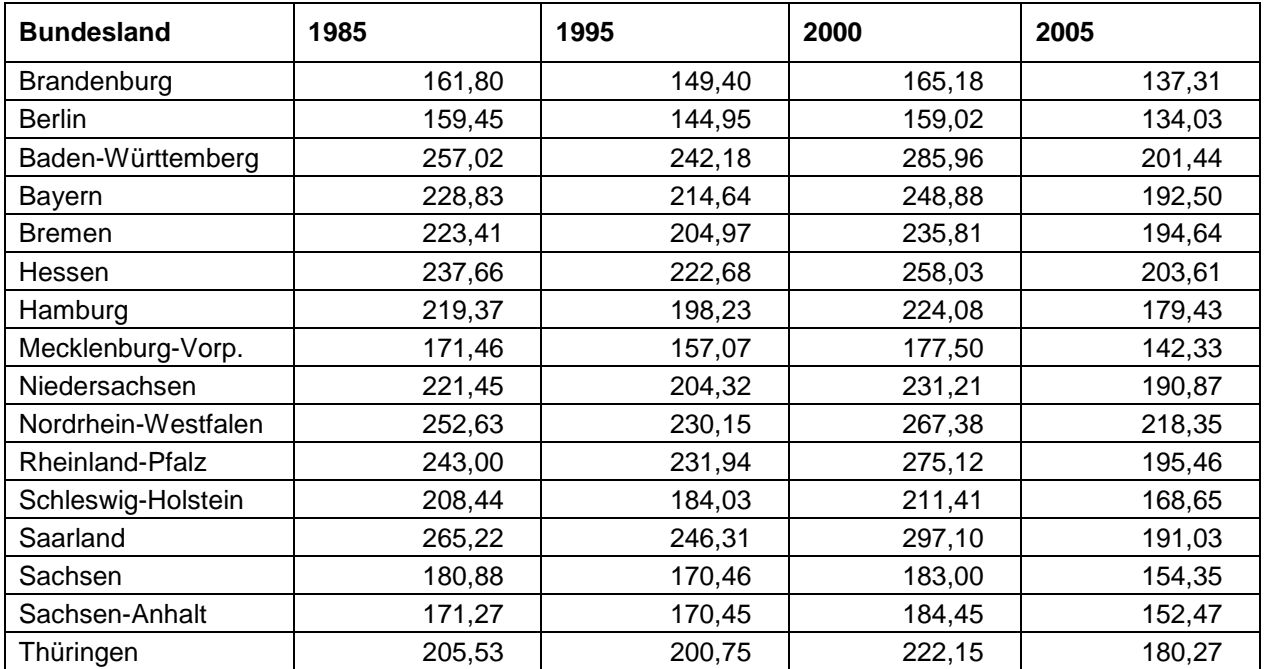

**Anhangstabelle 19: Sickerwasserspende in den Bundesländern in mm/(m²·a) aus der MoRE-Datenbank**

# **Anhang 5: Berechnete Schwermetallakkumulation in den Bundesländern**

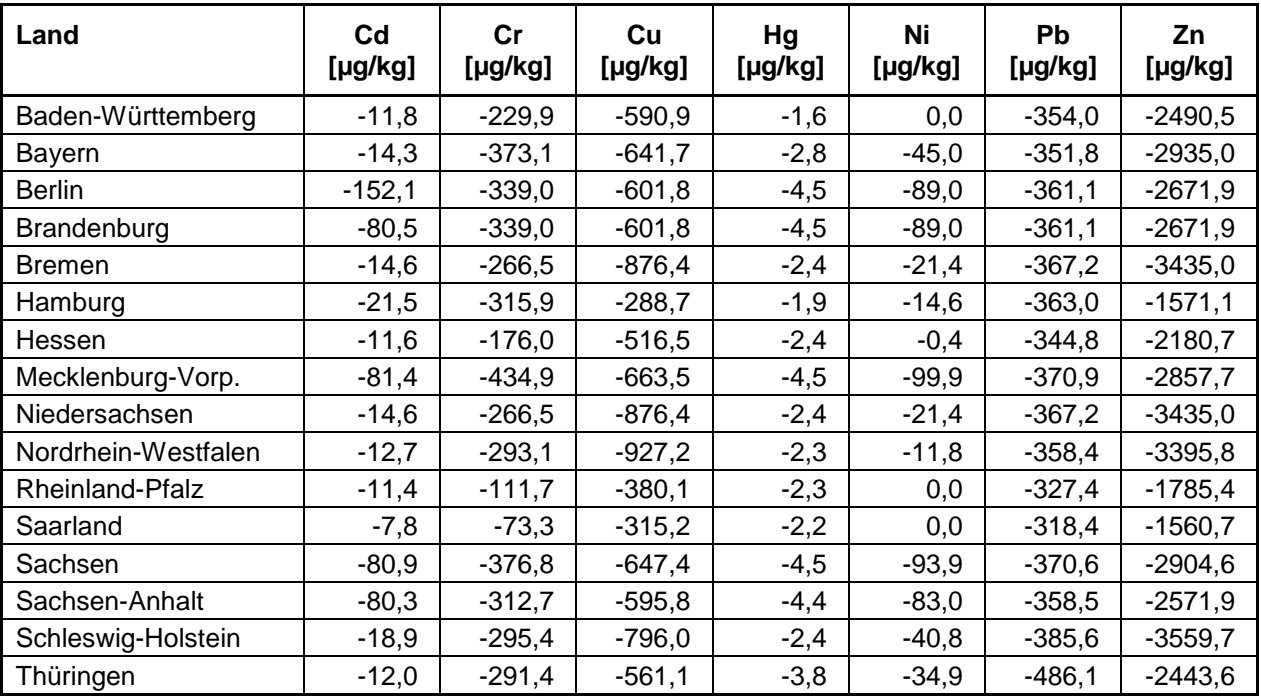

#### **Anhangstabelle 20: Schwermetallakkumulation auf Ackerflächen von 1983 bis 1994**

#### **Anhangstabelle 21: Schwermetallakkumulation auf Ackerflächen von 1996 bis 2007**

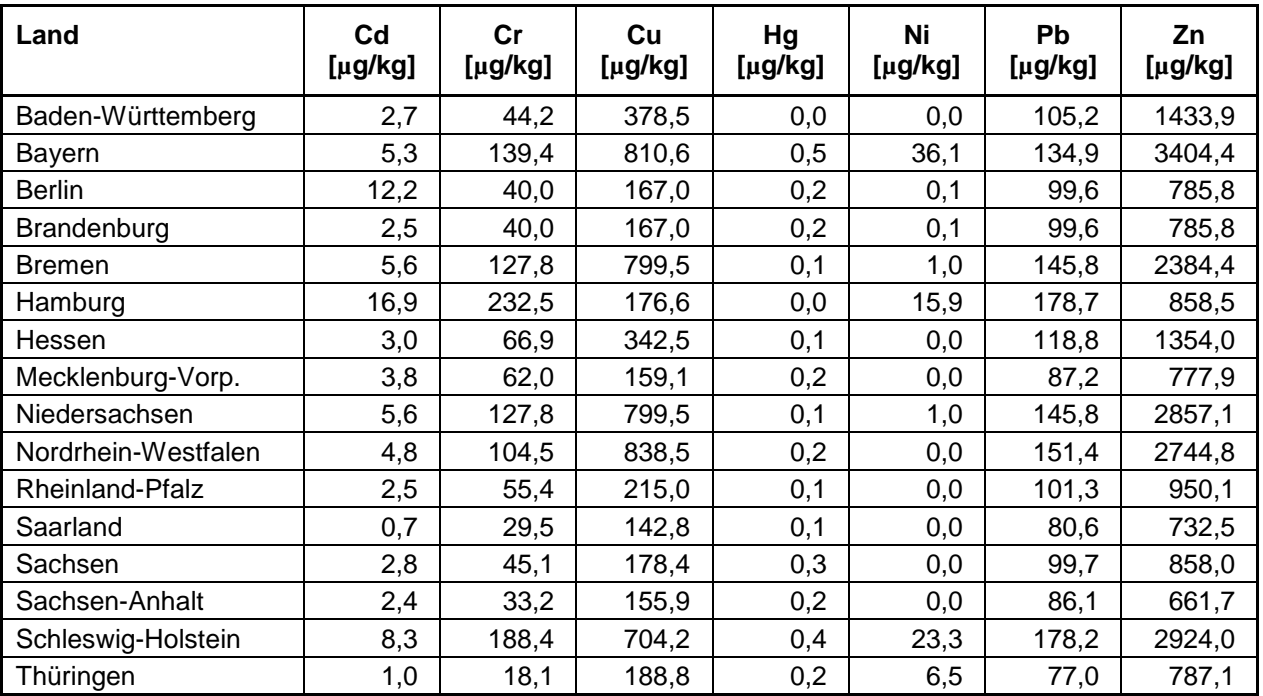

# **Anhang 6: Flussdiagramme der Berechnung der Eintragspfade mit den neuen Eingangsdatensätzen und Berechnungsansätzen**

**A6.1 Eintragspfad Kanalisationssysteme**

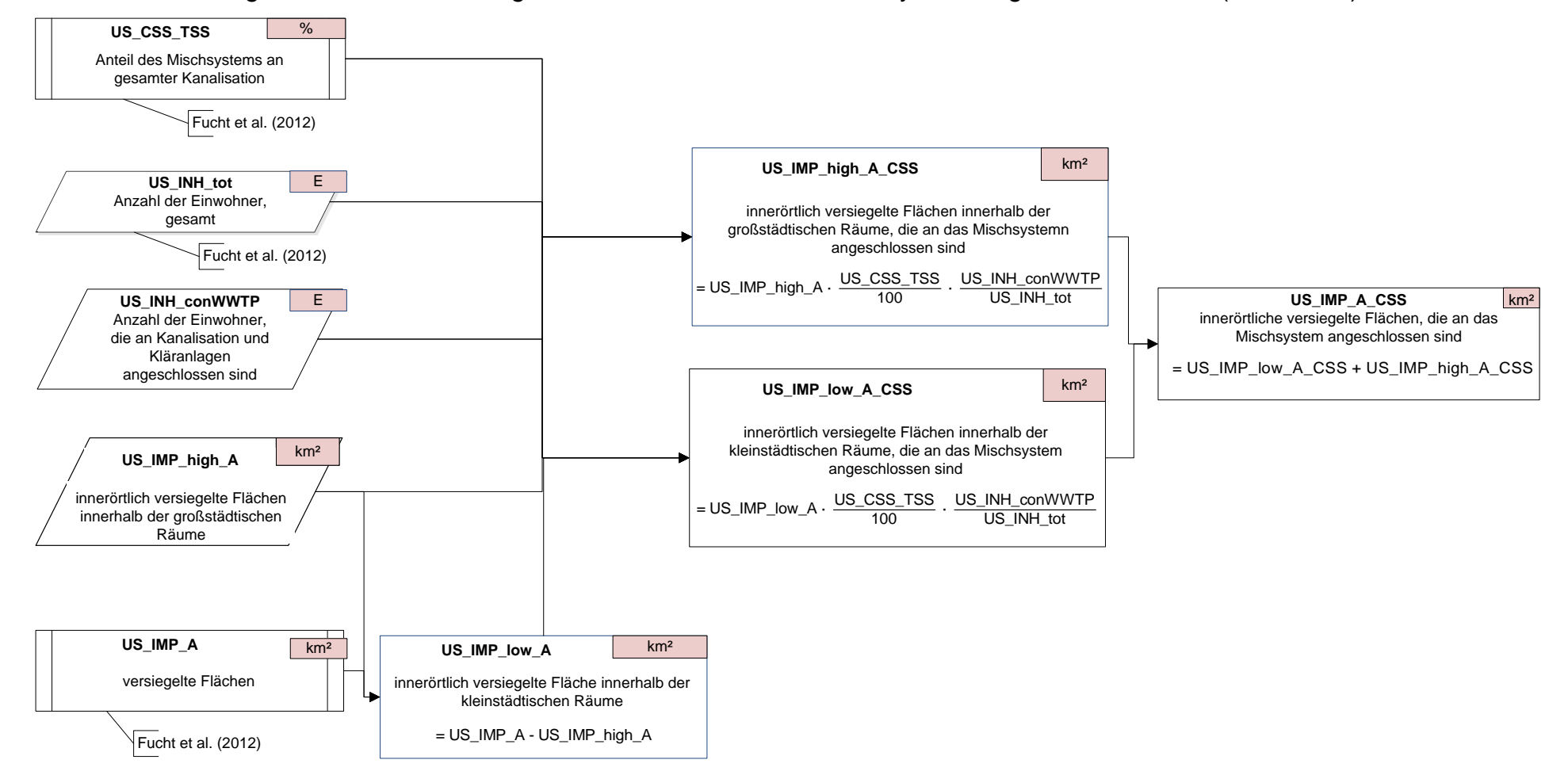

Flächen <sup>&</sup>gt; Versiegelte Flächen <sup>&</sup>gt; Versiegelte Flächen, die an das Mischsystem angeschlossen sind (Variante 2)

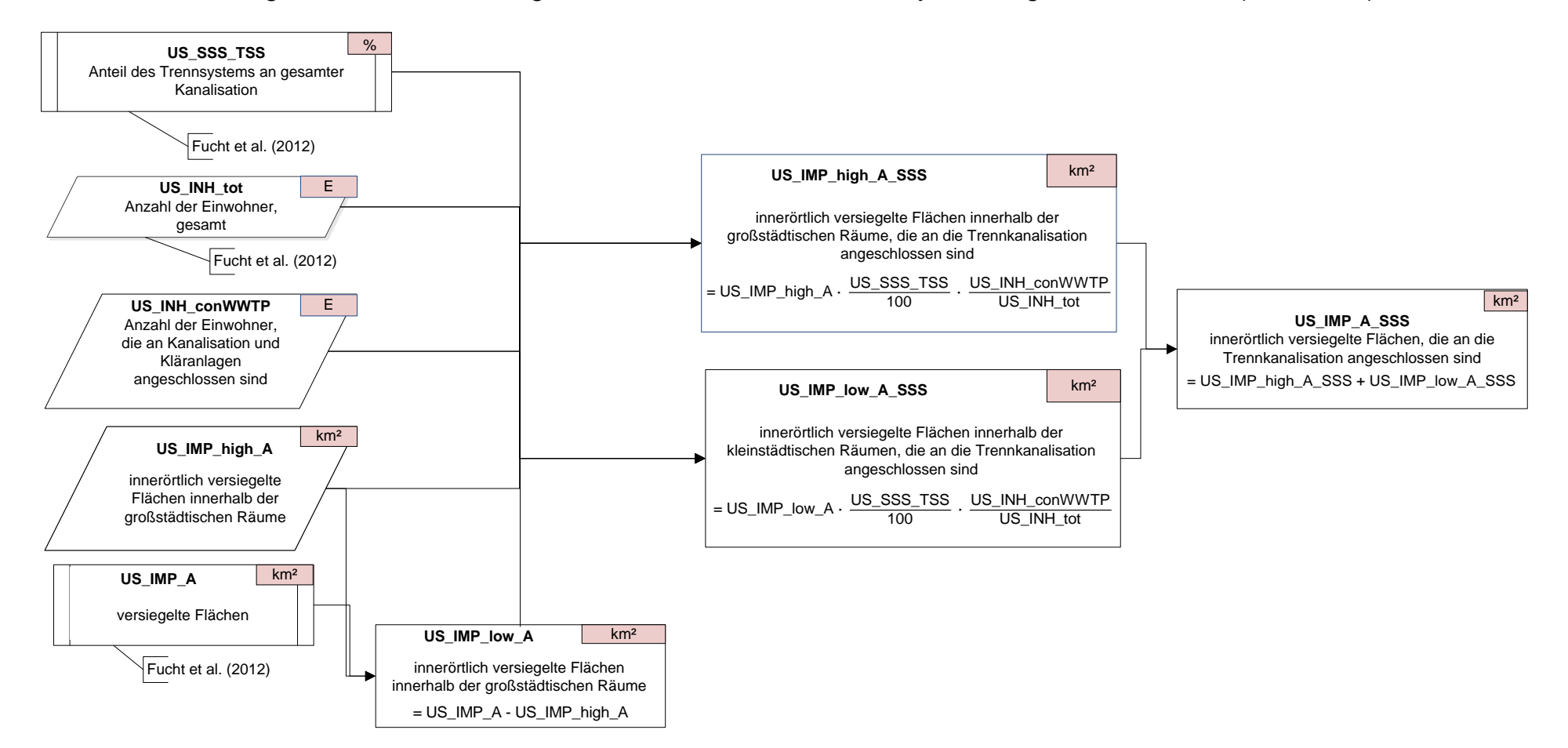

Flächen <sup>&</sup>gt; Versiegelte Flächen <sup>&</sup>gt; Versiegelte Flächen, die an das Trennsystem angeschlossen sind (Variante 2)

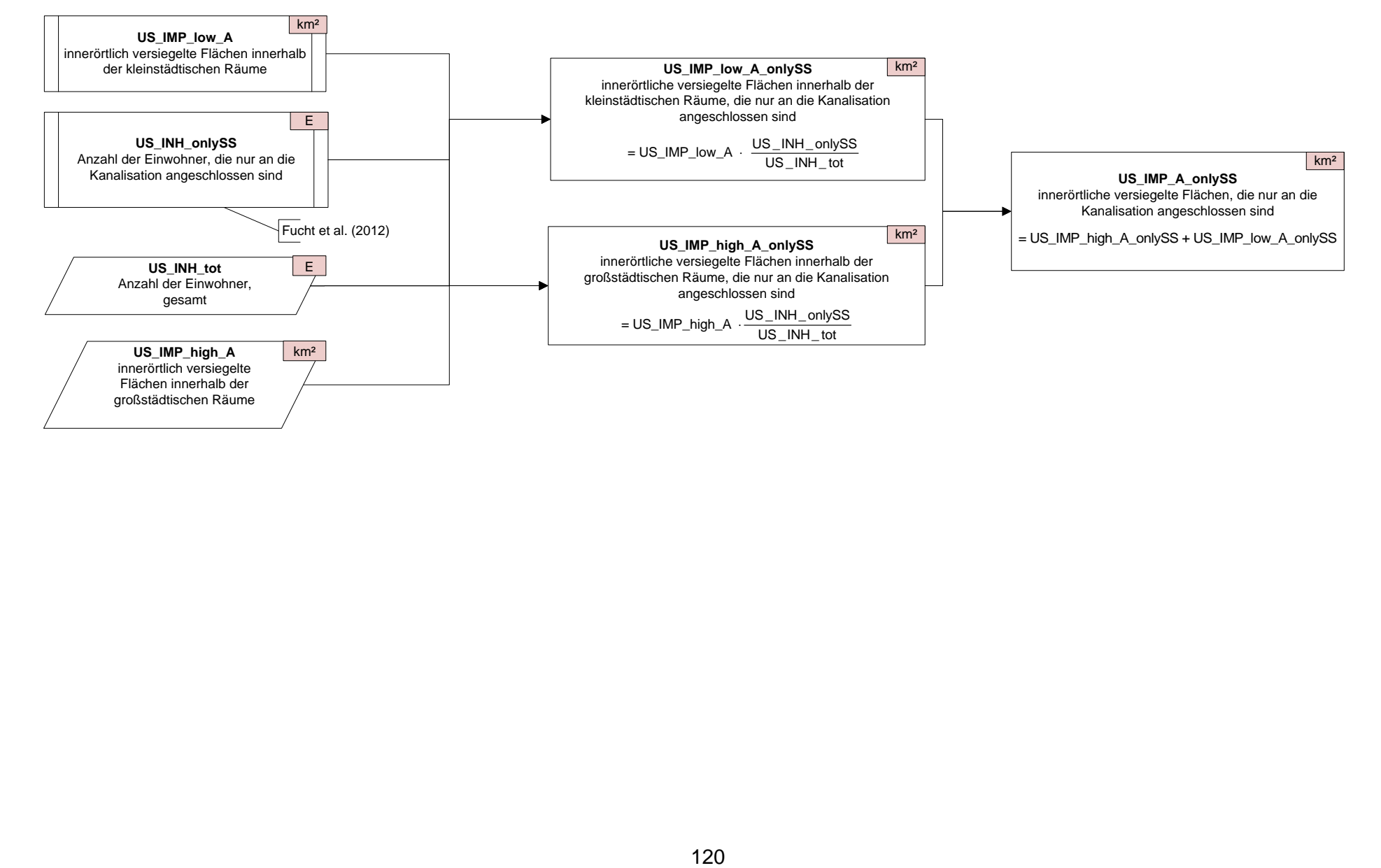

Flächen <sup>&</sup>gt; Versiegelte Flächen <sup>&</sup>gt; Versiegelte Flächen, die nicht angeschlossen sind (Variante 2)

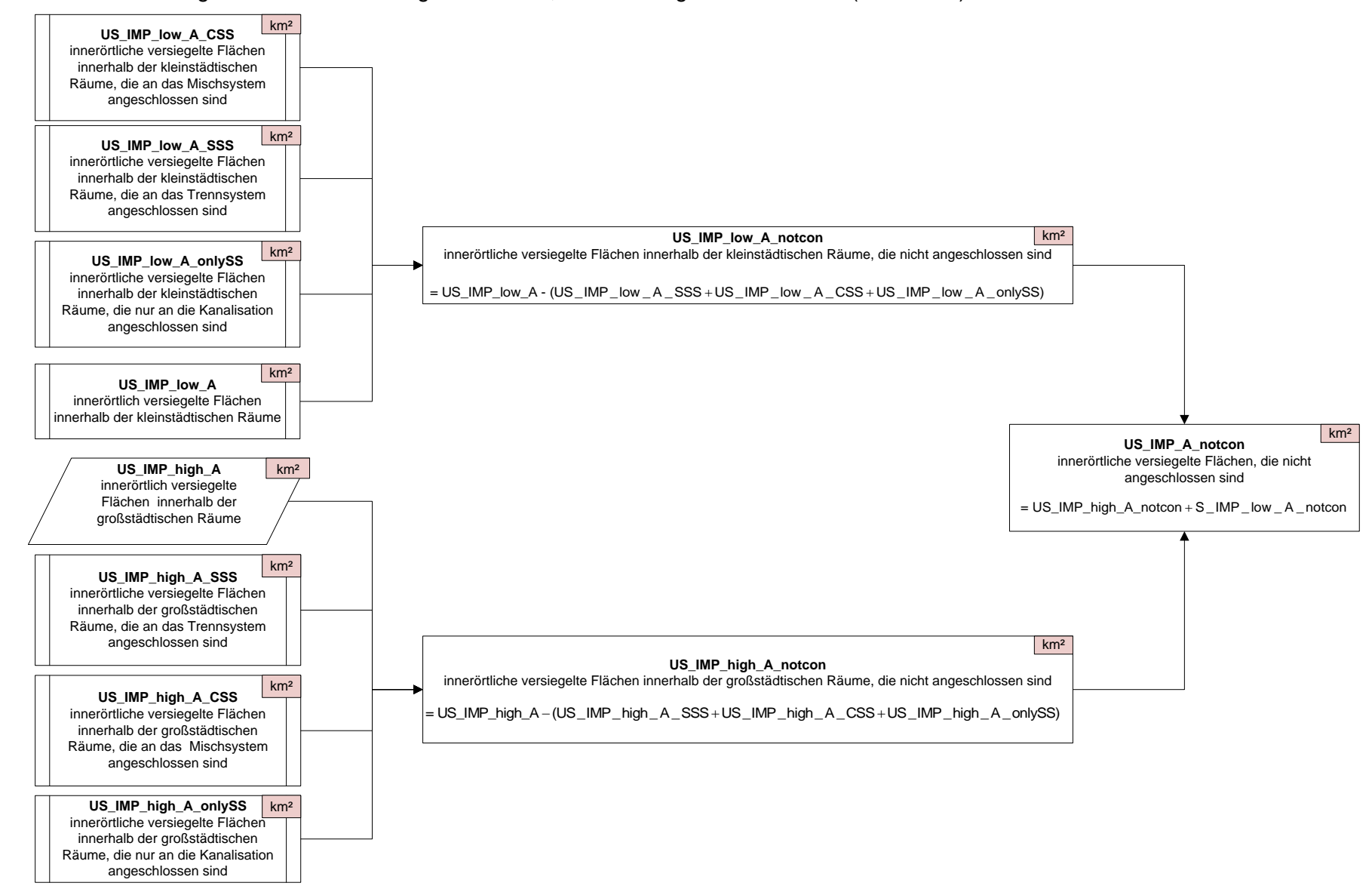

Flächen <sup>&</sup>gt; Versiegelte Flächen <sup>&</sup>gt; Versiegelte Flächen, die nicht angeschlossen sind (Variante 2)

## Einträge <sup>&</sup>gt; Schwermetall-Einträge über Kanalisationssysteme <sup>&</sup>gt; Einträge aus dem Trennsystem (Variante 2)

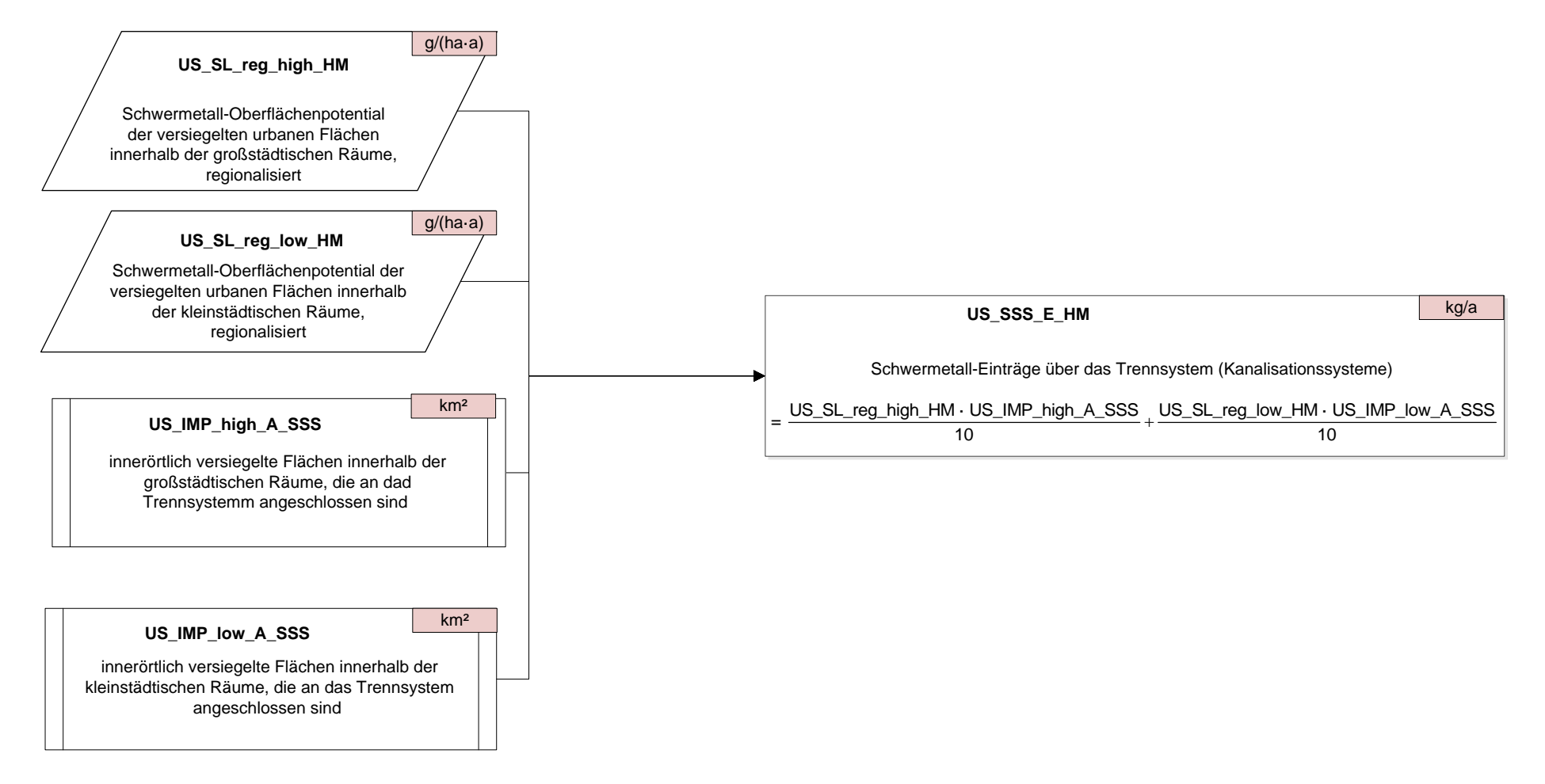

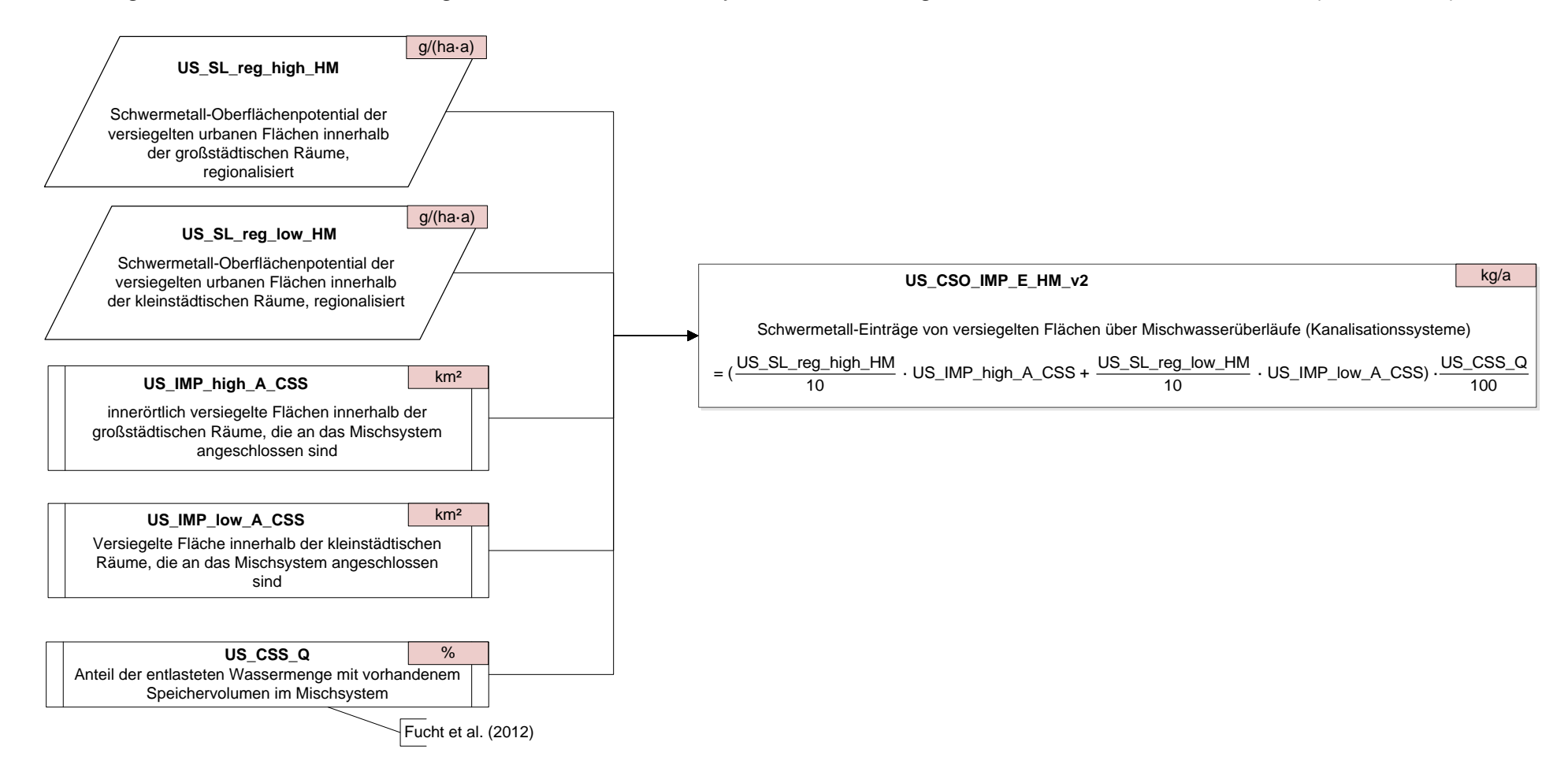

Einträge <sup>&</sup>gt; Schwermetall-Einträge über Kanalisationssysteme <sup>&</sup>gt; Einträge aus Mischwasserüberläufen (Variante 2)

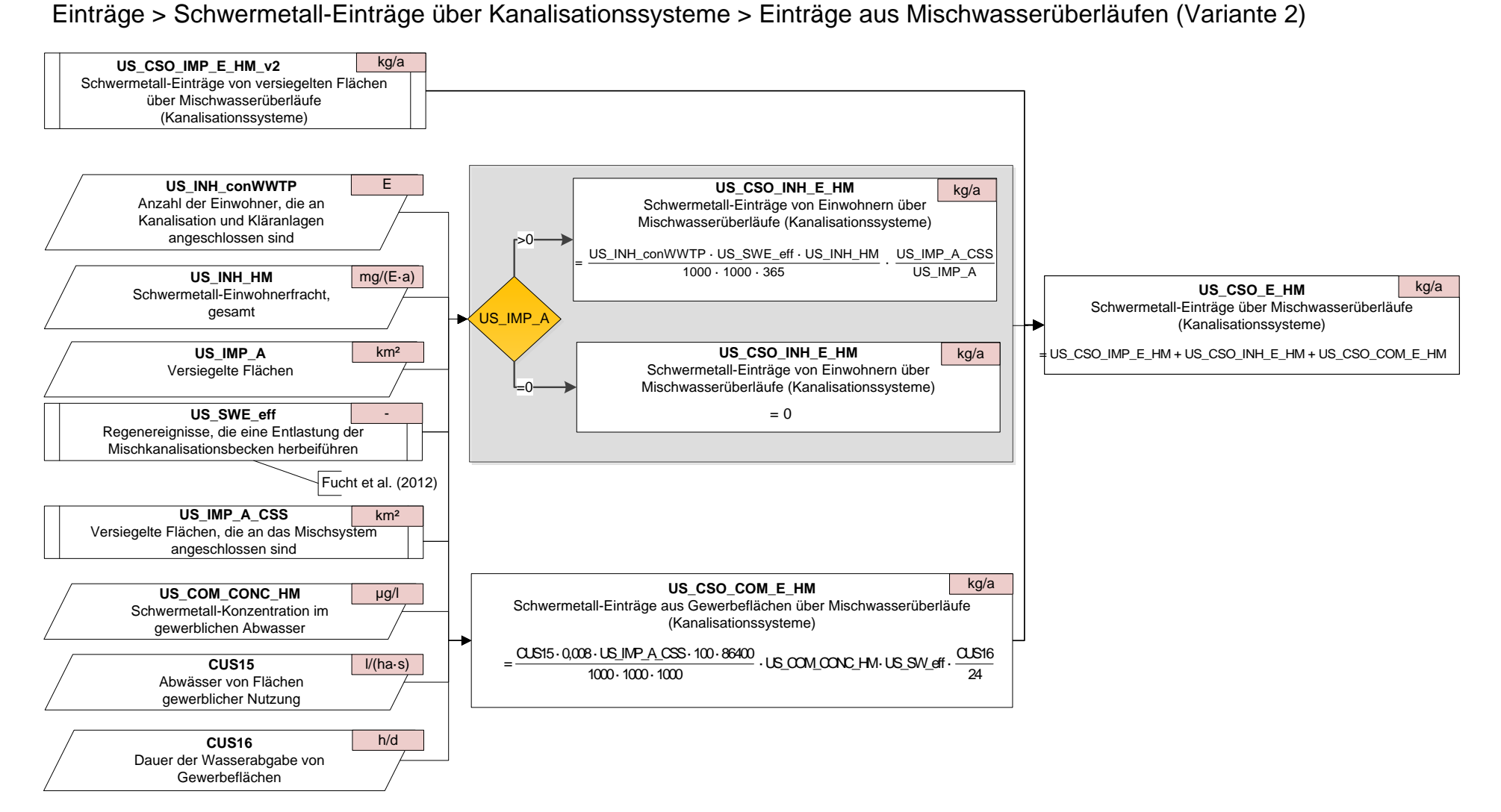

Einträge <sup>&</sup>gt; Schwermetall-Einträge über Kanalisationssysteme <sup>&</sup>gt; Einträge von Flächen und Einwohnern, die an die Kanalisation angeschlossen sind, nicht aber an Kläranlagen (Variante 2)

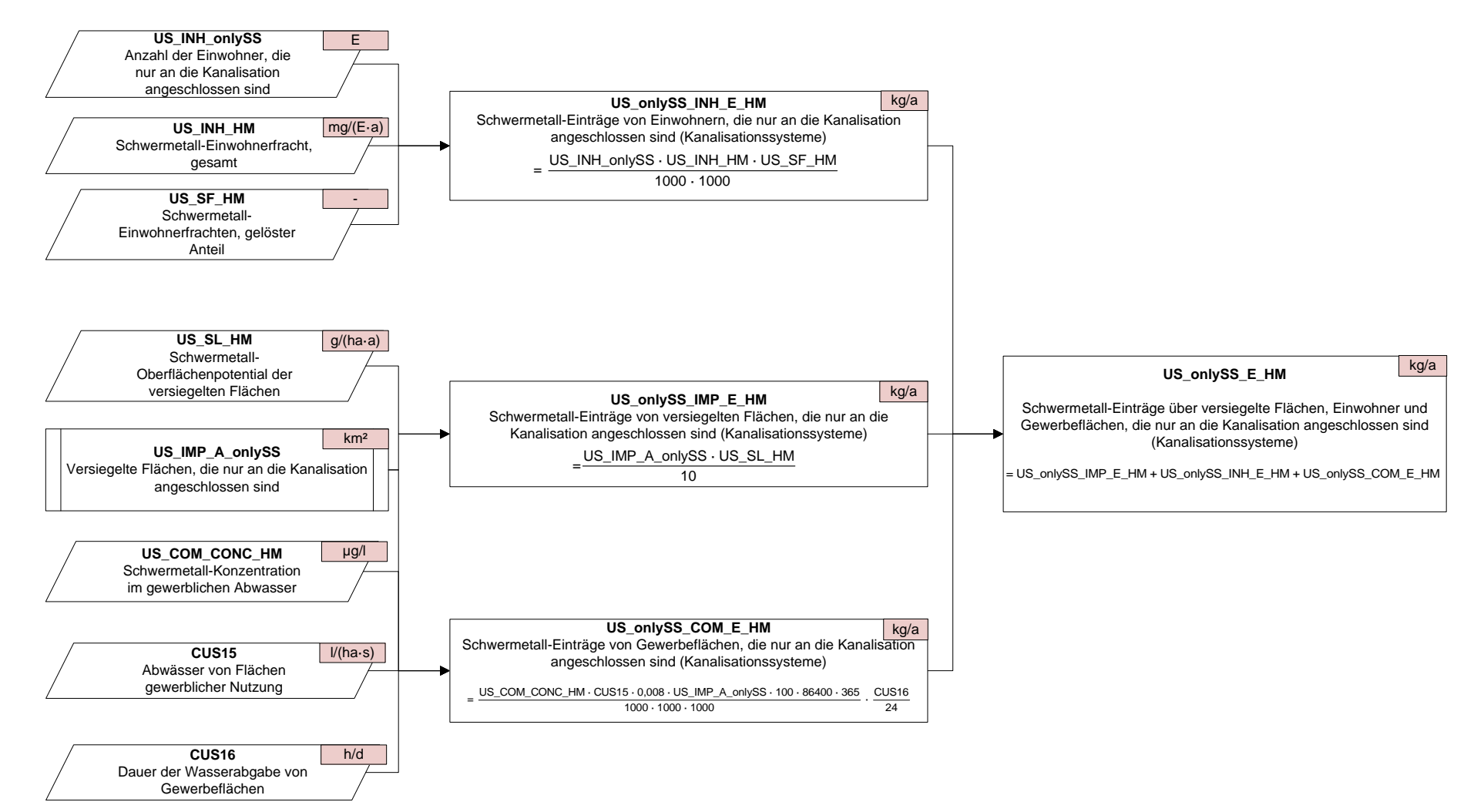

Einträge <sup>&</sup>gt; Schwermetall-Einträge über Kanalisationssysteme <sup>&</sup>gt; Einträge von nicht angeschlossenen Flächen und Einwohnern (Variante 2)

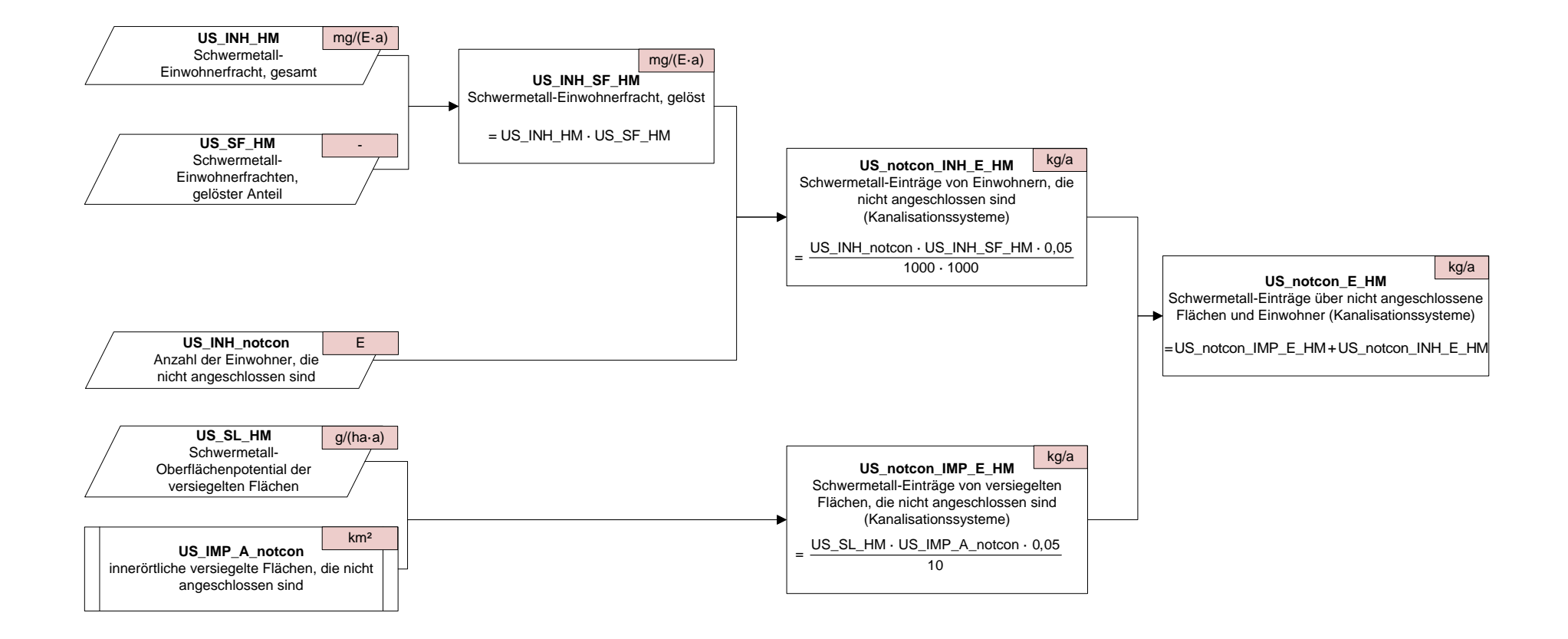

Einträge <sup>&</sup>gt; Schwermetall-Einträge über Kanalisationssysteme <sup>&</sup>gt; Einträge über Kanalisationssysteme, gesamt (Variante 2)

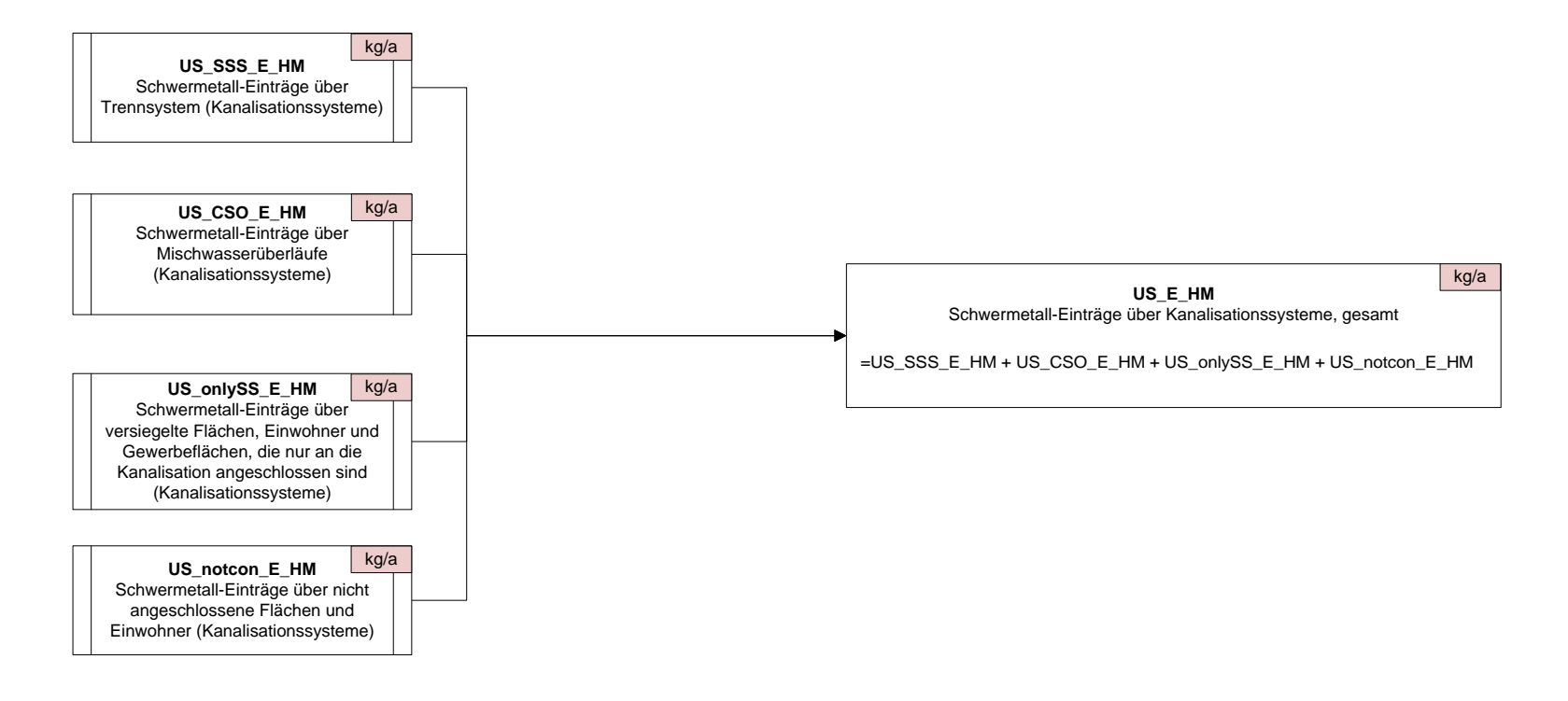

### **A6.2 Eintragspfad Erosion**

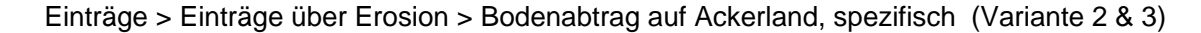

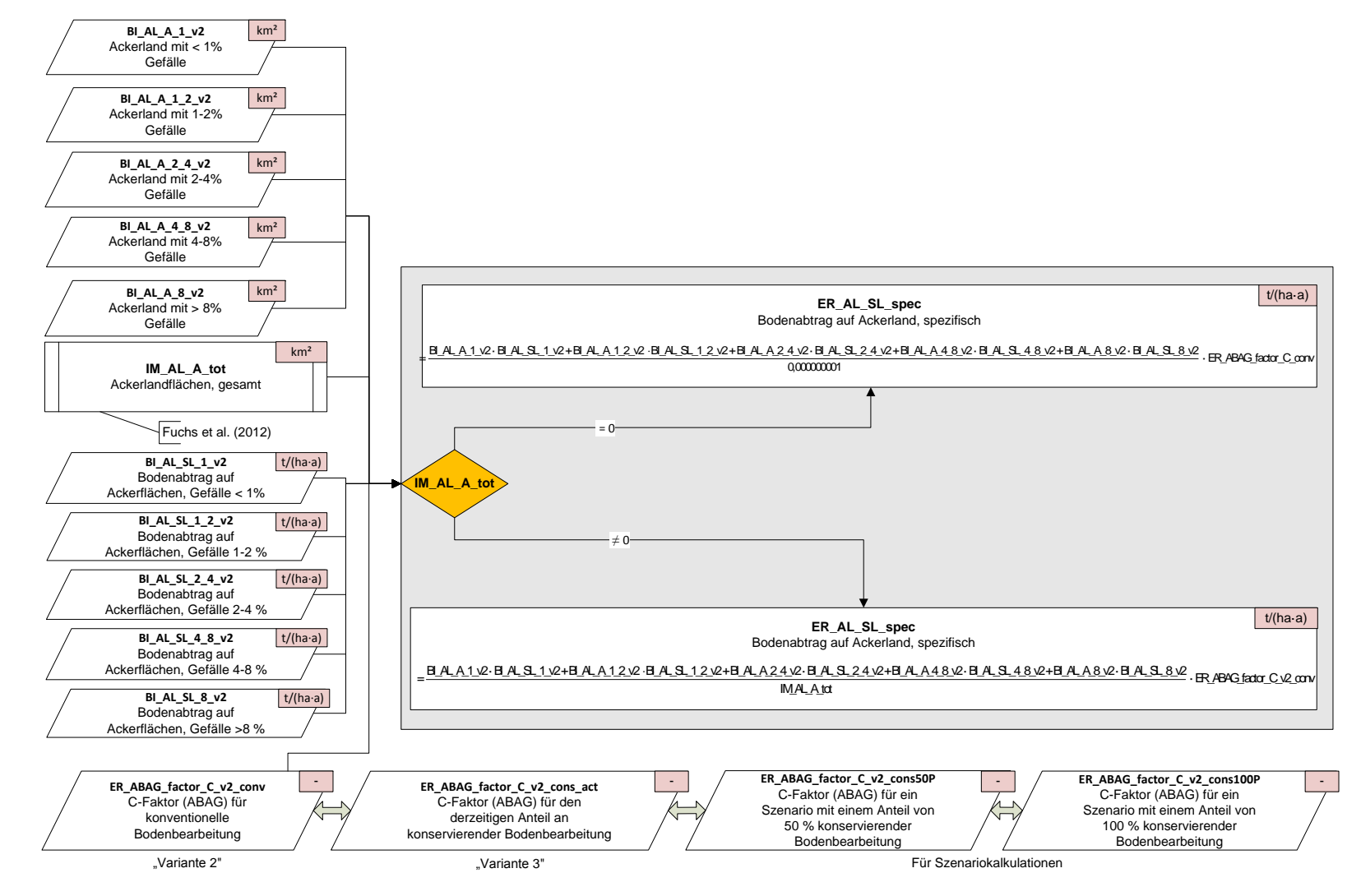

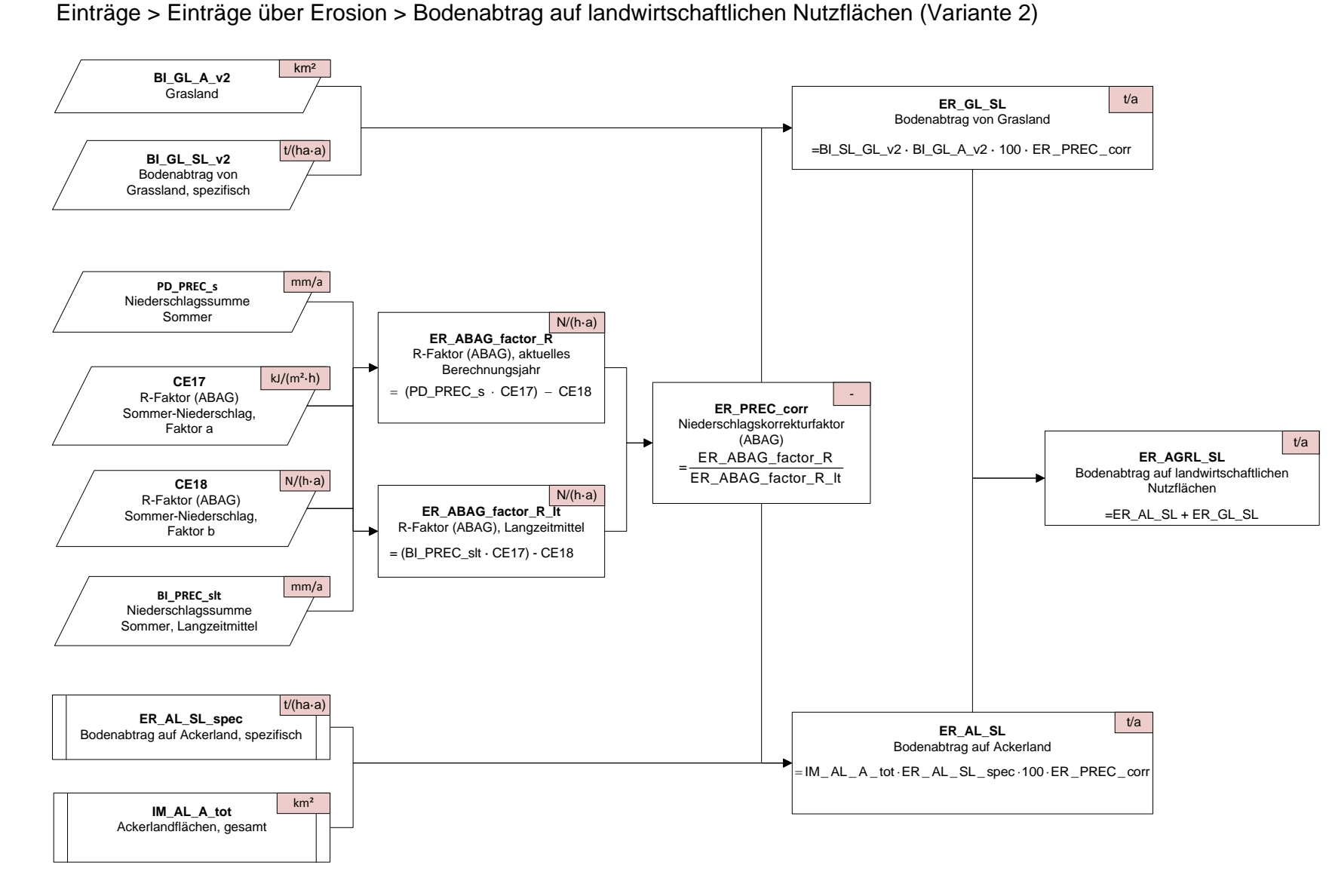

Einträge <sup>&</sup>gt; Einträge über Erosion <sup>&</sup>gt; Bodenabtrag von natürlich bedeckten Flächen (Variante 2)

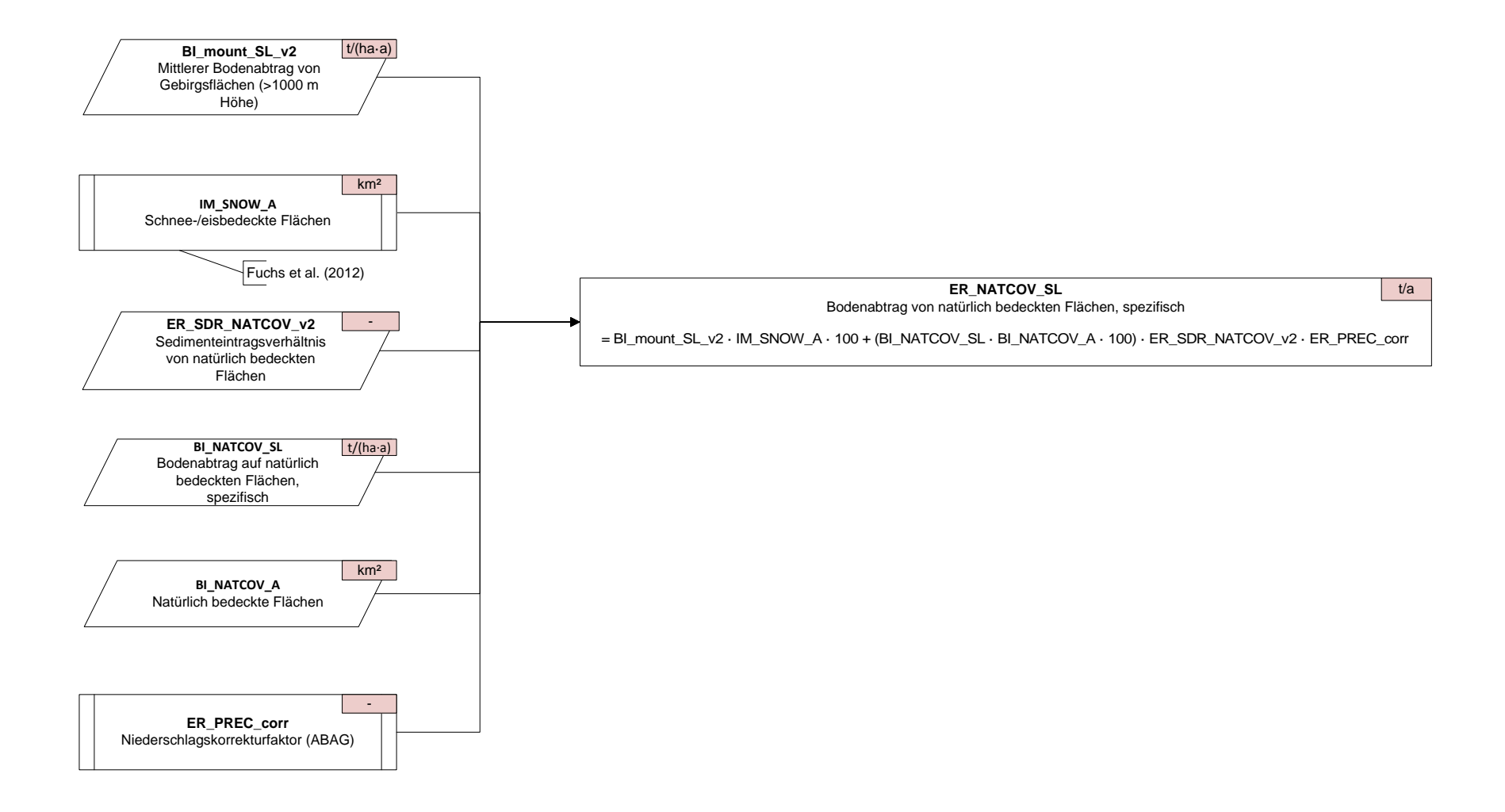

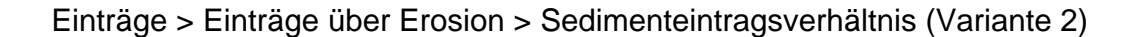

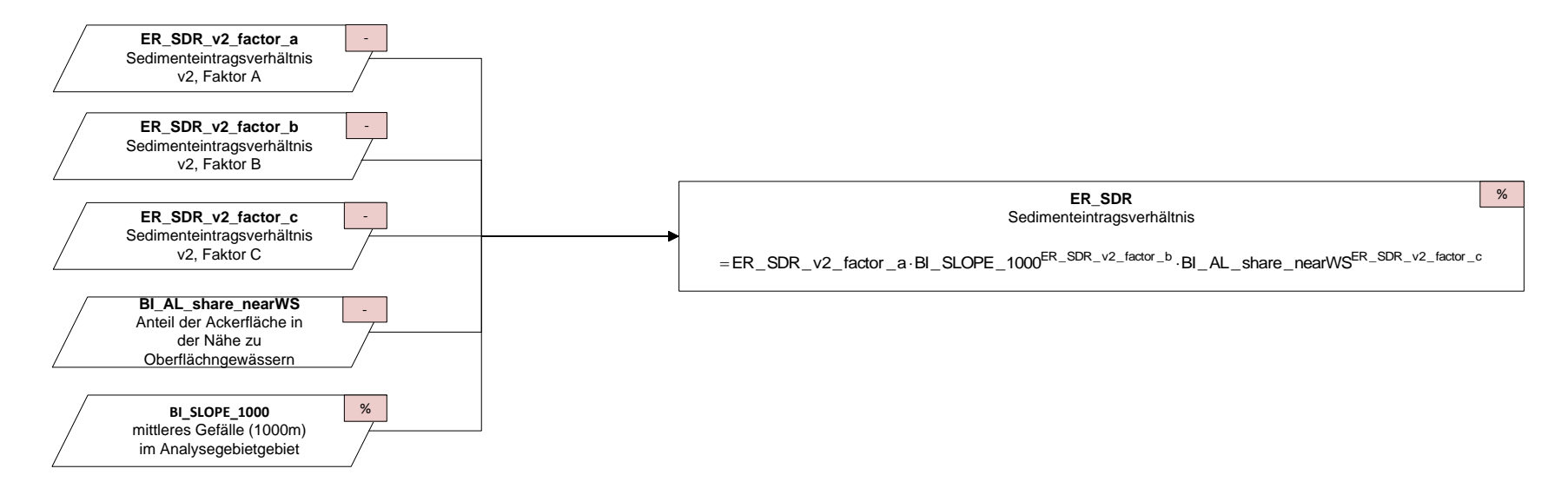

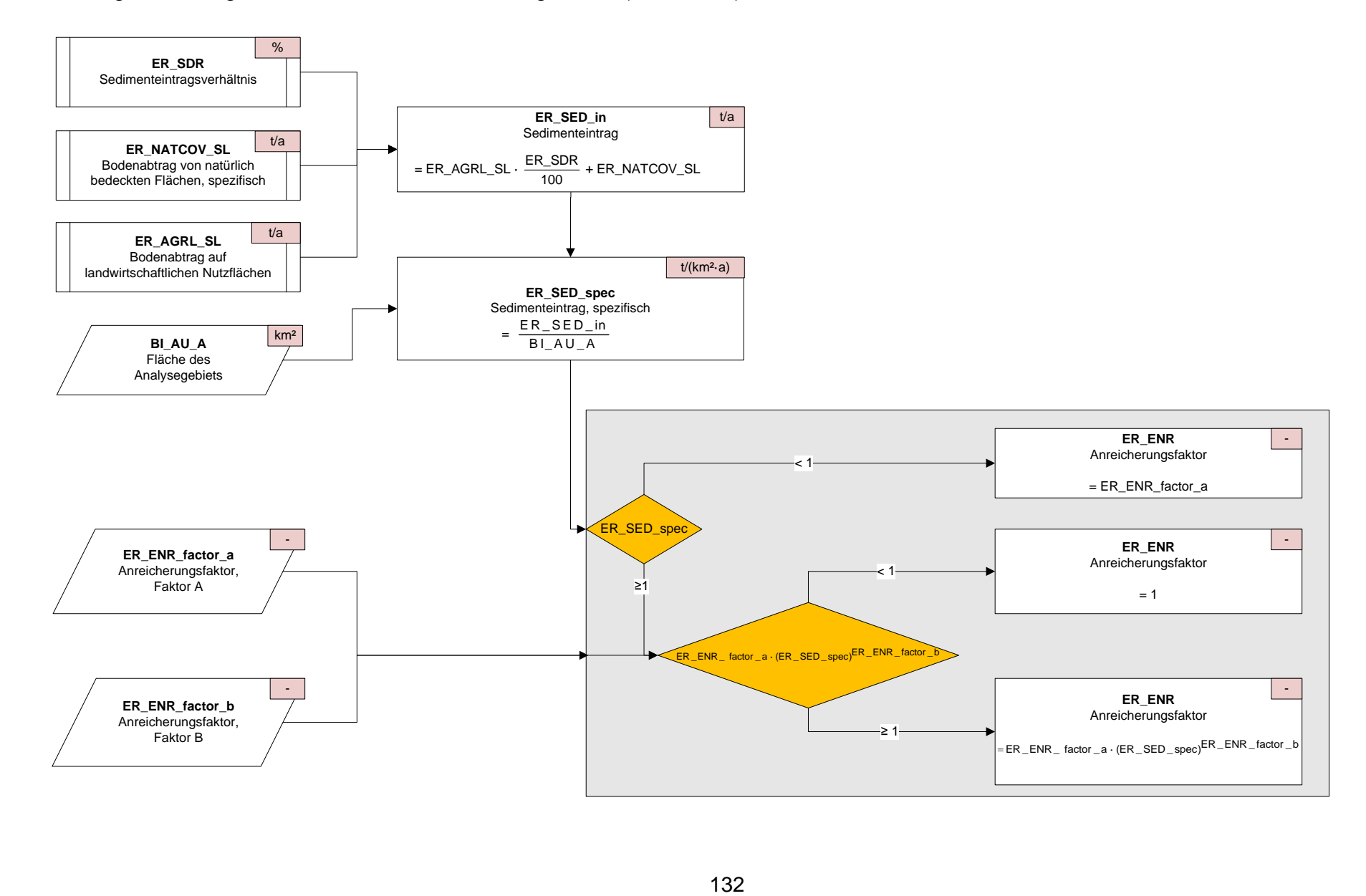

Einträge <sup>&</sup>gt; Einträge über Erosion <sup>&</sup>gt; Anreicherungsfaktor (Variante 2)

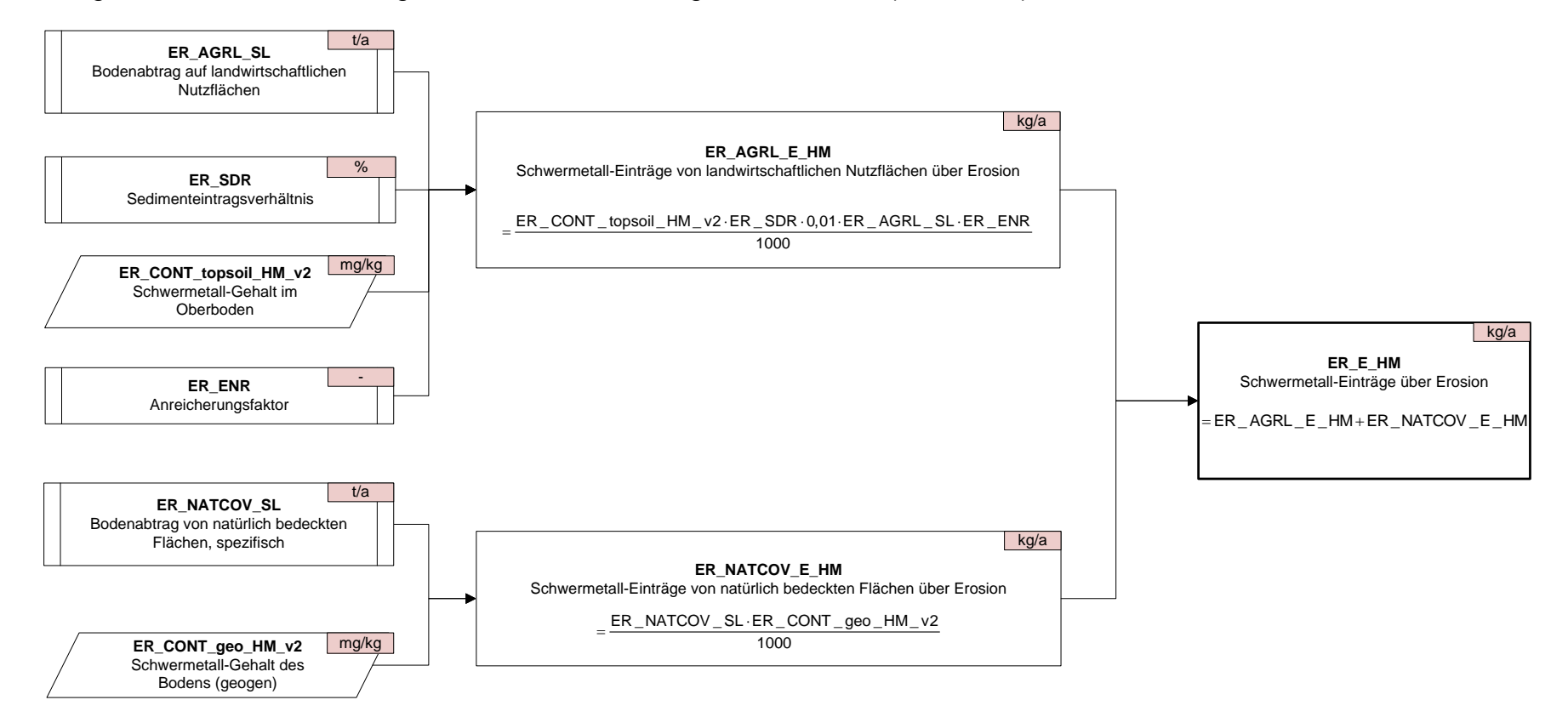

#### Einträge <sup>&</sup>gt; Schwermetall-Einträge über Erosion <sup>&</sup>gt; Einträge über Erosion (Variante 2)

# **Anhang 7: Datensätze zur Ableitung der großstädtischen Räume Deutschlands**

**Anhangstabelle 22: Agglomerationen Deutschlands nach Brinkhoff, 2011**

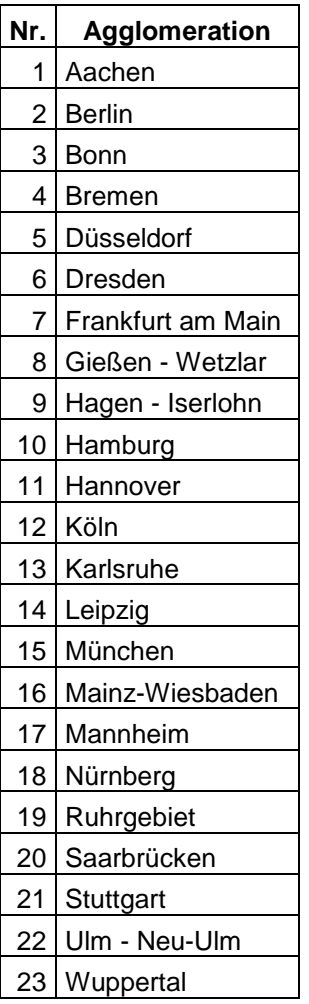
## **Anhangstabelle 23: Städte > 200.000 Einwohner Deutschlands nach StaBu, 2011c**

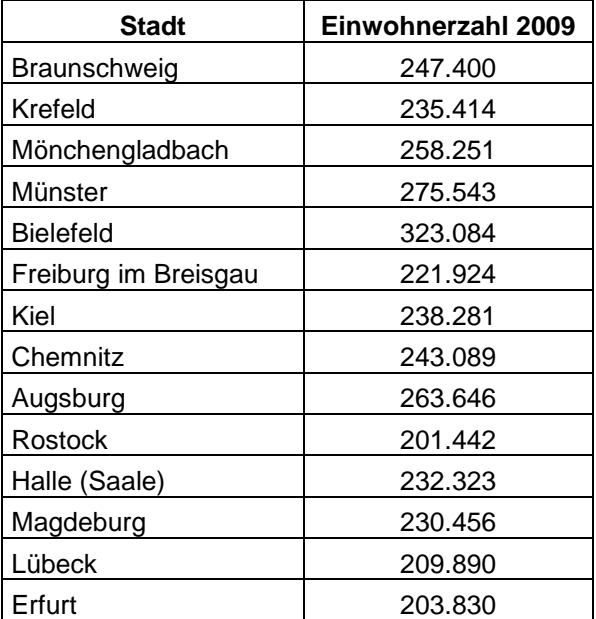